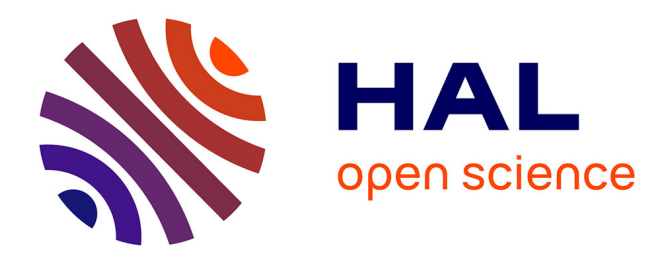

# **Développement d'une formulation arbitrairement lagrangienne eulérienne pour la simulation tridimensionnelle du laminage de produits plats**

Sabine Philippe

### **To cite this version:**

Sabine Philippe. Développement d'une formulation arbitrairement lagrangienne eulérienne pour la simulation tridimensionnelle du laminage de produits plats. Mécanique [physics.med-ph]. École Nationale Supérieure des Mines de Paris, 2009. Français. NNT : 2009ENMP1649. tel-00431051

# **HAL Id: tel-00431051 <https://pastel.hal.science/tel-00431051>**

Submitted on 10 Nov 2009

**HAL** is a multi-disciplinary open access archive for the deposit and dissemination of scientific research documents, whether they are published or not. The documents may come from teaching and research institutions in France or abroad, or from public or private research centers.

L'archive ouverte pluridisciplinaire **HAL**, est destinée au dépôt et à la diffusion de documents scientifiques de niveau recherche, publiés ou non, émanant des établissements d'enseignement et de recherche français ou étrangers, des laboratoires publics ou privés.

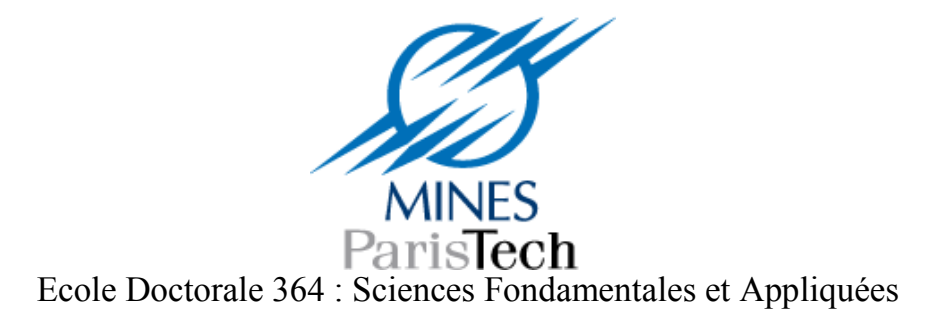

**N° attribué par la bibliothèque**

|\_\_|\_\_|\_\_|\_\_|\_\_|\_\_|\_\_|\_\_|\_\_|\_\_|

# **THESE**

pour obtenir le grade de Docteur de l'Ecole Nationale Supérieure des Mines de Paris Spécialité «Mécanique Numérique»

présentée et soutenue publiquement par

## Mlle Sabine PHILIPPE

Soutenue le 19 juin 2009

# DEVELOPPEMENT D'UNE FORMULATION ARBITRAIREMENT LAGRANGIENNE EULERIENNE POUR LA SIMULATION TRIDIMENSIONNELLE DU LAMINAGE DE PRODUITS PLATS

Directeurs de thèse : M. Lionel FOURMENT, M. Pierre MONTMITONNET

Jury :

 M. Hachmi BEN DHIA Président M. Mhamed SOULI Rapporteur M. Jean-Philippe PONTHOT Rapporteur Mme Myriam DELHOMME Examinateur M. Lionel FOURMENT Examinateur M. Pierre MONTMITONNET Examinateur

#### **Remerciements**

 Le travail présenté dans ce mémoire a été réalisé au Centre de Mise en Forme des Matériaux (CEMEF), laboratoire de Mines-Paristech à Sophia Antipolis. Il s'est inscrit dans le cadre d'un contrat CIFRE avec la société ALCAN CRV.

 Je tiens en premier lieu à remercier mes deux directeurs de thèse, Lionel Fourment et Pierre Montmitonnet, pour leur travail d'encadrement remarquable et leurs compétences scientifiques qui ont été les facteurs déterminants de la réussite de ce projet. Je remercie Myriam Delhomme, ma tutrice industrielle, qui m'a soutenue de par son expertise technique et scientifique, mais aussi sa bonne humeur. Mes vifs remerciements également à Patrick Deneuville, de la même société, qui m'a amené à postuler pour cette thèse et m'a accompagnée au cours de celle-ci.

 Je remercie Monsieur Hachmi Ben Dhia de m'avoir fait l'honneur de présider mon jury de thèse. Mes remerciements vont aussi à Messieurs Mhamed Souli et Jean-Philippe Ponthot pour leur examen minutieux de ce travail et les remarques pertinentes dont ils m'ont fait part.

 Merci également à toutes les personnes qui m'ont aidée au CEMEF durant ces trois années, que ce soit sur le plan scientifique, technique ou administratif : Francis pour ses maillages, Marie, Benoit, et bien d'autres pour leur aide sur Forge3®, Manu pour le crash de mon disque dur, ...

 Merci à tous mes amis thésards, post-docs et autres : Marie, Pascal, Benoît G., Céline, Mélinda, Manue, Nico, Claire G., Marie-Cécile, Pierre, Mathilde, Guillaume, Eduardo, Laurence, Raph, Marie-Céline, Thomas, Damien, Benoit R., Max, Romain, Nadia, Erwan, Bruno, Noura, Maha, Sami, Hicham, Gilles, Larbi, Emile, Greg, Christophe, Anne, Gabi, Marc de l'atelier, … Merci à vous pour m'avoir soutenu et pour tous les bons moments passés ensemble, au CEMEF, à Antibes, dans le vieux Nice, en rando, à la voile, ... !

 Je remercie enfin chaleureusement ma famille et tout particulièrement Franck, pour son soutien au quotidien.

## Table des matières

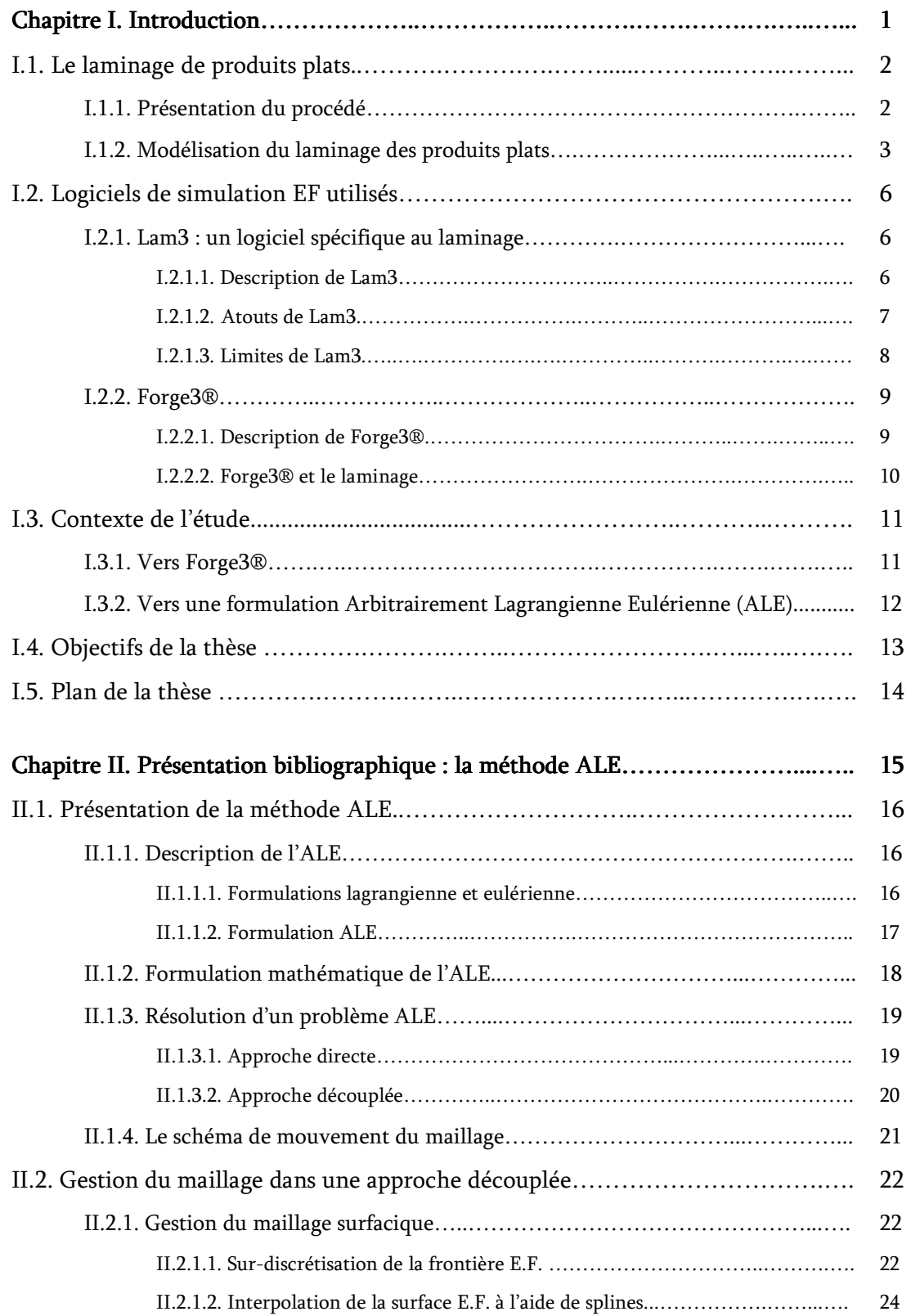

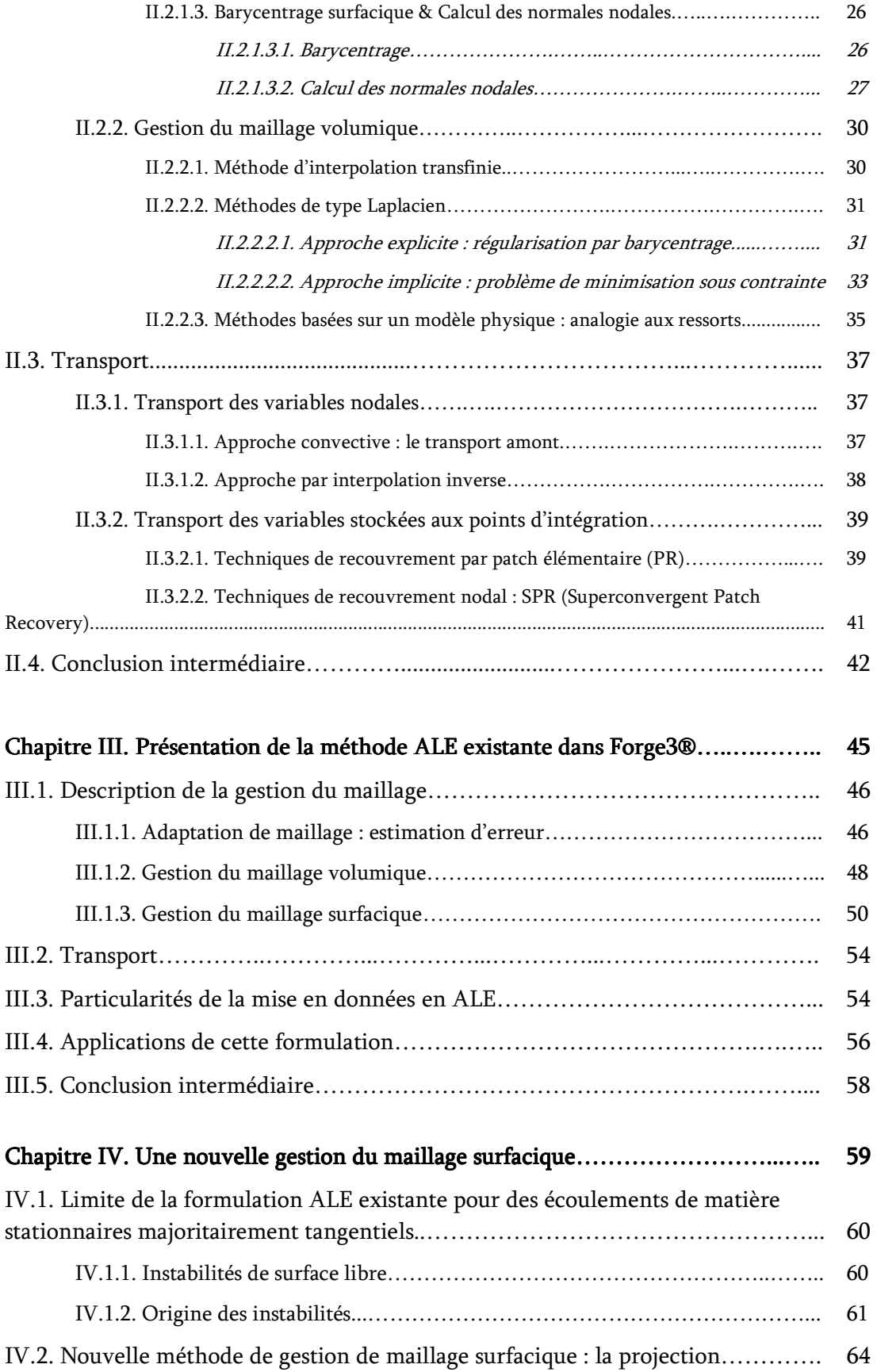

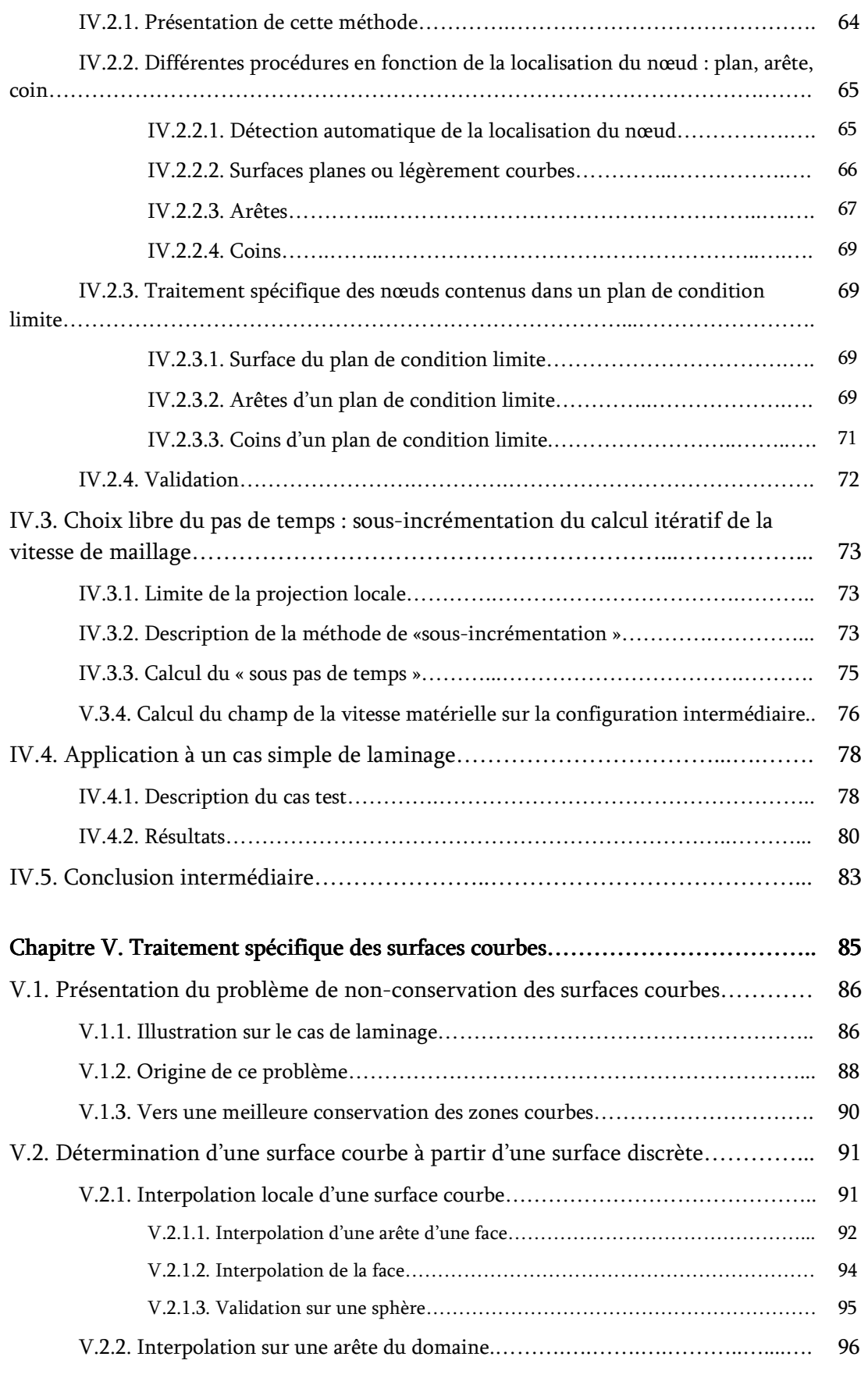

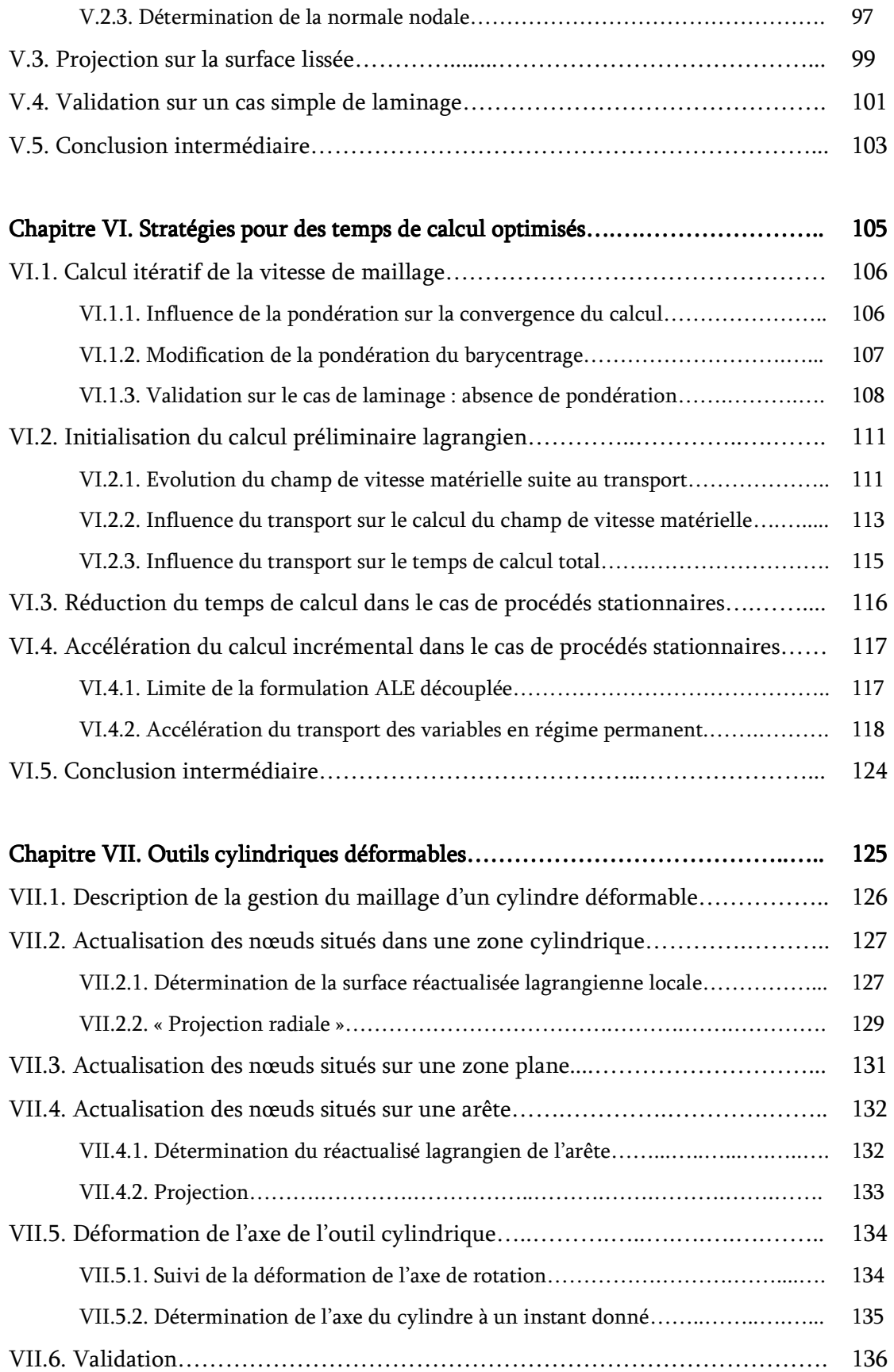

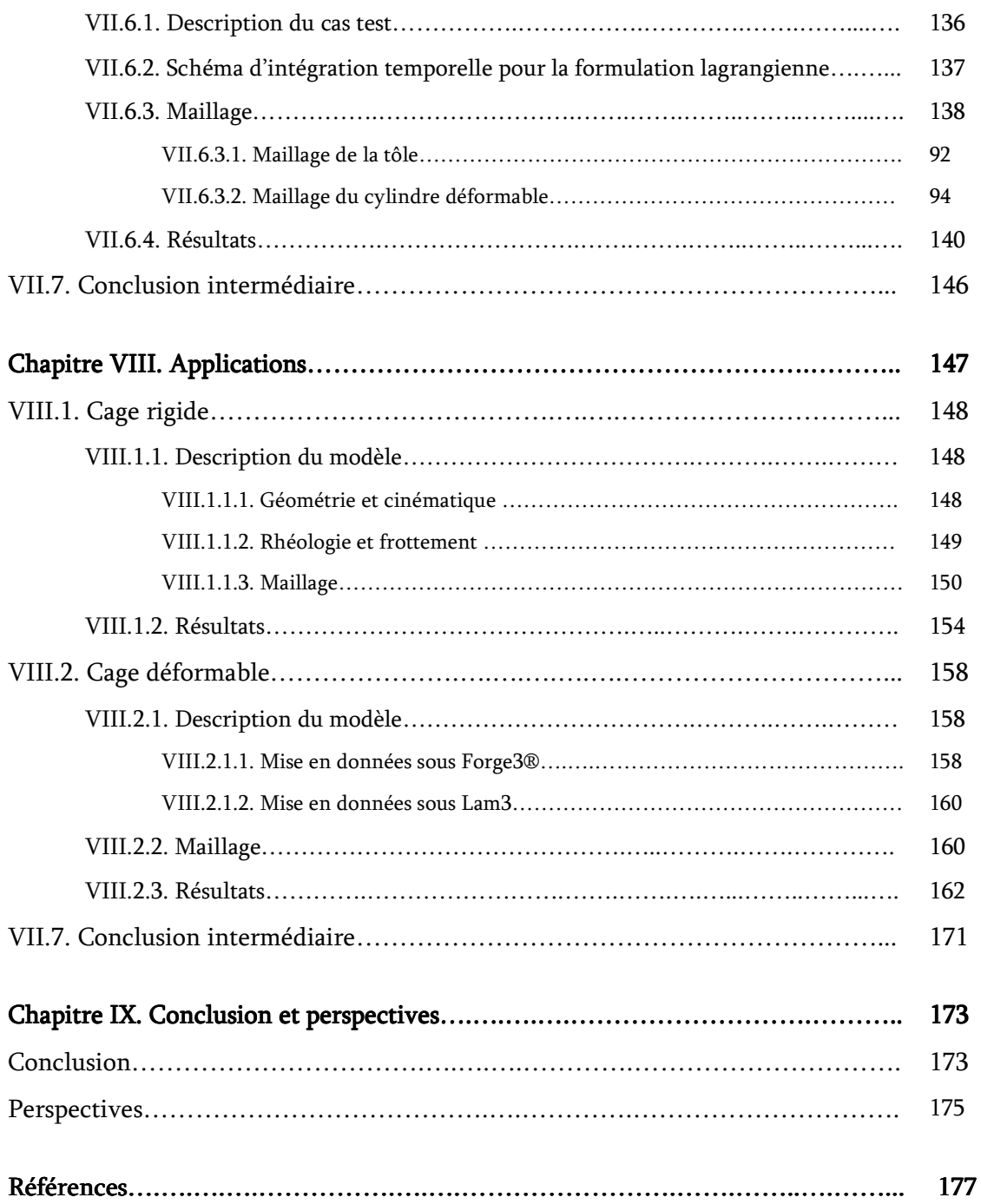

# Chapitre I. Introduction

 Le procédé de laminage est depuis longtemps étudié, à l'aide de modèles analytiques, mais également de modèles éléments finis (EF). Les premières modélisations EF du laminage sont apparues au début des années 70 (premières méthodes stationnaires complètes début des années 80) et elles sont en constante amélioration. Aujourd'hui, on souhaite aller vers un traitement global et précis de la cage de laminage {tôle + cylindres} avec pour but l'étude des défauts géométriques, fondamentale pour le développement des produits laminés et pour répondre aux attentes industrielles.

 Après une présentation brève du procédé de laminage et des techniques utilisées pour le modéliser (paragraphe I.1), on discute de la possibilité d'utiliser des logiciels EF existants (Lam3, Forge3®) pour analyser une cage complète de laminage et prédire l'état du produit à la sortie de l'emprise (paragraphe I.2). La principale limite de ces logiciels est liée à la formulation utilisée. Le maillage peut être eulérien, i.e. fixe dans l'espace, ou lagrangien, i.e. se déplaçant avec la matière. Il apparaît utile de développer une formulation Arbitrairement Lagrangienne Eulérienne (ALE) qui combine les avantages de ces deux formulations (paragraphe I.3). Enfin sont exposés les objectifs de la thèse.

# I.1. Le laminage de produits plats

### I.1.1. Présentation du procédé

 Le laminage de produits plats sert à produire des tôles destinées principalement au boîtage alimentaire, au bâtiment et au transport. Ce procédé consiste à réduire l'épaisseur de la tôle par passages successifs entre des cylindres en rotation [Montmitonnet02]. Les premières séries de réductions commencent à chaud afin d'atteindre facilement de fortes déformations du matériau et d'ajuster les propriétés métallurgiques du produit. Le passage à froid est ensuite nécessaire pour obtenir les caractéristiques géométriques et mécaniques adéquates, ainsi qu'un bon état de surface.

 Les cages des laminoirs sont généralement « quarto », composées de deux cylindres de travail et de deux cylindres d'appui, comme schématisé sur la Figure I- 1. Différents actionneurs de la cage (vis de serrage, vérins, etc.) permettent de régler l'épaisseur correcte en sortie d'emprise.

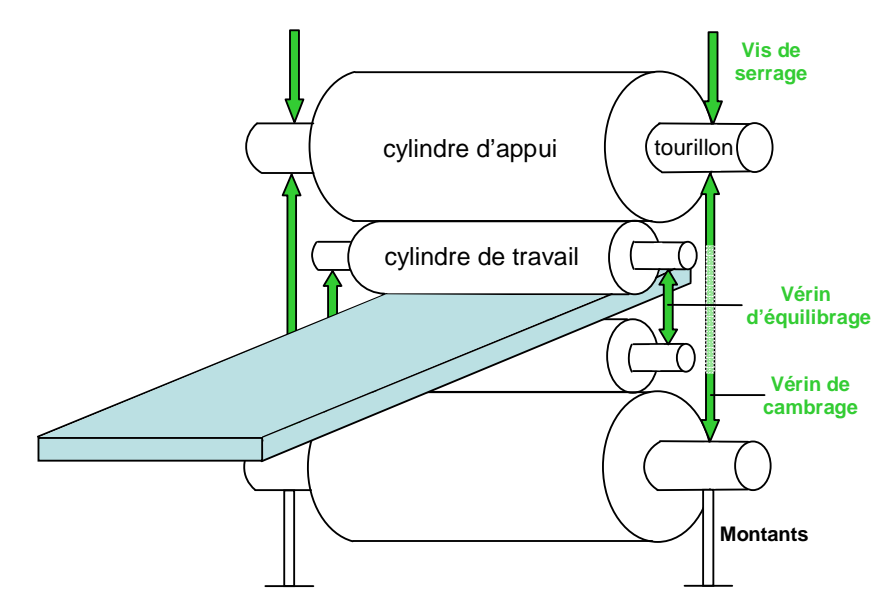

**Figure I- 1. Schéma d'une cage quarto de laminage** 

 Sous les efforts de contact avec la tôle, les cylindres du laminoir se déforment élastiquement. Plusieurs mécanismes peuvent entrer en jeu (voir Figure I- 2) :

- le cédage, i.e. l'écartement d'ensemble des cylindres à l'entrée de la tôle dans l'emprise ;
- la flexion des cylindres;
- un aplatissement des sections droites du cylindre de travail au niveau des zones de contact ;
- la chute en rives, i.e. la diminution de l'espace entre les cylindres de travail en rives de la pièce.

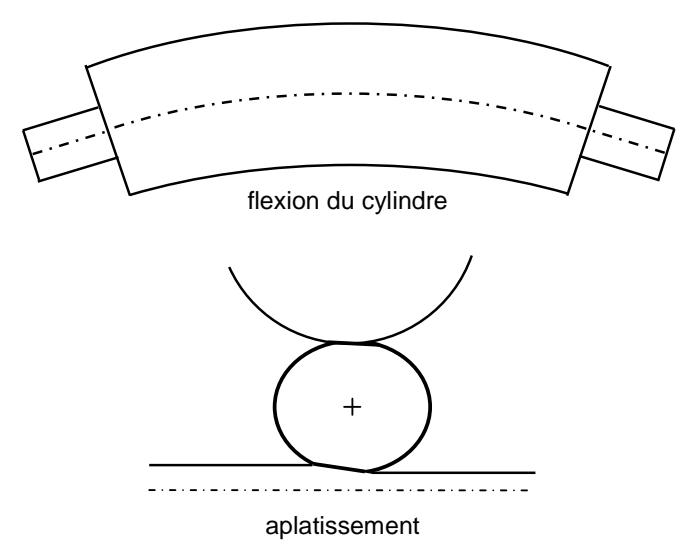

**Figure I- 2. Quelques mécanismes de déformation des cylindres** 

 A ces déformations purement mécaniques se superpose une déformation d'origine thermique, la dilatation thermique, qui conduit à une augmentation hétérogène du diamètre du cylindre le long de son axe. Elle est appelée bombé thermique.

 En dehors de bonnes propriétés mécaniques, la principale caractéristique demandée à la tôle laminée est une géométrie correcte. Le profil d'épaisseur transverse de la tôle en sortie d'emprise dépend de l'ensemble des déformations de la cage. L'entrefer n'est pas homogène sur toute la largeur de la table, il en est de même pour la réduction d'épaisseur. Différents défauts géométriques peuvent alors apparaître : des défauts de profil et de planéité (respectivement variations d'épaisseur dans le sens transverse et écart à la planéité de la surface moyenne de la tôle). Pour minimiser ces déformations ou corriger ces défauts, on peut recourir à des actionneurs de profil, en pratique des vérins d'équilibrage du cylindre de travail ou de cambrage des cylindres d'appui. Le pilotage de ces actionneurs n'est toutefois pas aisé. D'autres techniques de correction peuvent être utilisées : la translation des cylindres de travail (roll shifting) [Berger87], le refroidissement ou la lubrification différentielle, ou encore le désaxement des cylindres haut / bas (pair-cross)…

### I.1.2. Modélisation du laminage des produits plats

 La méthode éléments finis (EF) est depuis longtemps utilisée pour analyser le procédé de laminage de produits plats [Li82, Mori82]. Les techniques développées ont été conditionnées par plusieurs aspects caractéristiques du laminage. Les opérations de laminage sont très largement de régime permanent. Les champs thermiques et mécaniques restent constants pendant une grande partie de l'opération. Les autres défis soulevés par le laminage sont :

> une variation des échelles spatiales considérable : la zone de déformation est localisée sur quelques millimètres tandis que le système à considérer, la tôle, est long et large de plusieurs mètres. En outre, la tôle présente une faible épaisseur relativement à sa longueur et sa largeur. Ces importants rapports

dimensionnels peuvent être difficiles à concilier avec le maillage [Montmitonnet06, Kainz07].

 la prise en compte de la déformation des cylindres : un modèle de laminage couplé, i.e. prenant en compte à la fois la déformation des outils et celle de la tôle, est indispensable afin de rationaliser le pilotage complexe de la cage et ainsi minimiser les défauts d'épaisseur.

Le fort caractère stationnaire du laminage et les échelles d'étude spatiales importantes posent la question de la description du mouvement de maillage. Il existe trois descriptions dans la littérature : eulérien, lagrangien et arbitrairement lagrangien eulérien (ALE).

Afin de traiter le régime permanent, la formulation eulérienne paraît la plus appropriée [Lee89, Dvorkin93, Dixit96, Hacquin96, Kim00, Kainz02]. Dans cette formulation, le domaine de calcul est fixe. Cela permet de conserver précisément les raffinements locaux, par exemple dans la zone localisée de déformation [Abo-Elkhier97]. La principale difficulté est alors de suivre la déformation des surfaces libres inconnues. Plusieurs techniques de calcul de surfaces libres existent [Montmitonnet06]. La plus couramment utilisée est la méthode des lignes de courant [Lee89, Yamada89, Hacquin96, Kim00, Kainz02] (voir paragraphe I.2.1). Elle est constituée d'un algorithme de correction des surfaces libres afin d'ajuster précisément la position des nœuds dans la zone de contact, en évitant particulièrement la pénétration de la tôle dans le cylindre. La définition des lignes de courant nécessite un maillage structuré [Hacquin96, Kim00]. Les éléments utilisés sont hexaédriques en 3D. Le maillage est généralement construit par propagation d'une section bidimensionnelle dans la direction de laminage. La résolution d'un problème défini dans un cadre eulérien repose le plus souvent sur une méthode itérative stationnaire [Yamada89, Hacquin96]. Dans cette méthode, toute discrétisation temporelle est éliminée, ce qui convient bien à la modélisation d'une opération de laminage. Si on néglige les extrémités, le régime de l'opération est permanent : un seul calcul est alors nécessaire à un instant quelconque, représentatif de toute l'opération (s'il n'y a pas de variables d'histoire). De plus, la méthode stationnaire conduit à de faibles temps de calcul. Une méthode incrémentale, i.e. comportant une discrétisation temporelle, est parfois adoptée avec un maillage eulérien [Dvorkin93, Abo-Elkhier97].

 Dans une formulation lagrangienne, le maillage suit la matière : le suivi de l'évolution des surfaces libres est donc précis. Du fait du caractère instationnaire de cette formulation, une méthode de résolution de type incrémental est considérée comme la plus adéquate. La formulation lagrangienne est utilisée pour analyser les phénomènes élastiques [Liu85a, Liu85b, Gratacos91], et la prise en compte de l'élasticité requiert une résolution incrémentale. Les phénomènes modélisés sont, par exemple, le retour élastique en sortie d'emprise qui peut conduire à une augmentation de l'épaisseur ou les contraintes résiduelles. Toutefois, il est également possible d'utiliser une formulation eulérienne pour évaluer, par exemple, les contraintes résiduelles [Dixit97]. Le choix d'une formulation lagrangienne peut être également justifié pour l'étude des phases transitoires, en début et fin de laminage [Mori82, Liu85a]. Une telle formulation permet de réaliser le calcul complet, du début de l'engagement à la fin du dégagement. Ce type de calcul est particulièrement intéressant pour étudier la formation de défauts géométriques tels que la queue de poisson [Gratacos94, Fabik08], le bateau [Nilsson98], etc., en vue du réglage de la cage de laminage. Une autre application de la formulation lagrangienne est la caractérisation de l'élargissement des brames lors du laminage [Liu87, Sheppard02]. ].

 Ces deux formulations ont certaines limites : la détérioration du maillage en lagrangien et le suivi difficile des surfaces libres en eulérien (voir paragraphe II.1.1). Une formulation arbitrairement lagrangienne eulérienne (ALE) a été développée afin de combiner les points forts de ces deux formulations, tout en minimisant leurs désavantages. Dans cette formulation,

le mouvement du maillage est découplé de celui de la matière. Les travaux utilisant l'ALE en laminage restent toutefois très proches de ceux utilisant une formulation eulérienne. Tous les nœuds du maillage sont considérés comme eulériens, excepté ceux de la surface. Le déplacement de ces derniers est nul (eulérien) dans la direction principale de l'écoulement, i.e. la direction de laminage. Il coïncide avec celui de la matière (lagrangien) dans les autres directions [Hu93, Synka03]. Pour cela, un maillage structuré est indispensable. Le domaine est découpé selon les directions longitudinale ou de laminage, transverse et verticale, et généralement selon les axes Ox, Oy et Oz. Une autre technique pour déplacer le maillage est de fixer la coordonnée du nœud dans la direction de laminage. Il existe plusieurs façons de déterminer les coordonnées restantes. On peut projeter le nœud sur la surface libre selon une direction donnée (la normale à la surface déterminée au début du calcul ou la direction de déplacement du point matériel correspondant au nœud) [Huisman85]. Les coordonnées restantes peuvent être aussi calculées par interpolation puis redistribuées le long de lignes dites « maîtres » qui sont similaires à des lignes de courant [Wisselink04].

 L'analyse de la déformation des cylindres a été récemment intégrée aux modèles EF du procédé de laminage. Les approches les plus courantes sont composés de plusieurs codes [Yamada92, Yanagimoto92, Hacquin96, Kopp04, Kainz07] : un code EF de déformation de la tôle et un second code de déformation élastique des cylindres. Les deux codes sont couplés selon un algorithme itératif. Le profil transverse de la tôle, le rayon déformé du cylindre et la distribution de forces de laminage sont transférés d'un calcul à un autre à chaque itération.

 Le code EF de la tôle est le plus souvent basé sur une formulation stationnaire quasieulérienne, i.e. actualisant la géométrie des surfaces libres à l'aide de la méthode des lignes de courant [Yamada92, Yanagimoto92, Hacquin96].

 Le second code peut faire appel à un calcul entièrement analytique de la déformation des cylindres. Celui-ci repose sur une loi de comportement discrétisée d'un cylindre qui est issue de modèles tirés de la théorie de l'élasticité : modèles de flexion, d'écrasement dans l'emprise et d'écrasement entre cylindres. Les équations d'équilibre sont ensuite résolues selon une méthode matricielle. Pour des informations détaillées sur cette méthode, on peut se référer à [Hacquin96]. Cette méthode peut être couplée à un modèle EF afin de déterminer plus précisément la modification de la géométrie du cylindre, en particulier dans les zones de contact [Yanagimoto92, Zhang06].

 Plus récemment, une approche purement EF et tridimensionnelle a été développée afin de déterminer la déformation des cylindres [Hwang02, Kopp04]. Elle garantit une analyse plus précise du profil transversal de la tôle, puisqu'elle s'affranchit des simplifications et des hypothèses inhérentes aux modèles analytiques. Cela a toutefois un coût : les temps de calcul sont beaucoup plus importants que les méthodes précédentes. Cette approche consiste à traiter séparément chaque corps par un modèle EF. La méthode développée par Hwang et al. [Hwang02] traite le contact entre les corps déformables A et B selon un schéma itératif. La résolution du problème mécanique est tout d'abord effectuée dans le corps A, en supposant que le corps B est rigide. Puis, la distribution des contraintes de contact résultant de la première étape est une donnée d'entrée pour l'analyse mécanique du corps B.

 L'analyse du laminage de produits plats peut aujourd'hui être réalisée à l'aide de divers logiciels commerciaux de simulation : Abaqus [Mukhopadhyay04, Kainz07], Deform3D [Kainz07], Marc [Liu07], Larstran/Shape [Kopp04], Forge3® (voir paragraphe I.2.2). Dans la plupart des cas, la formulation utilisée est lagrangienne.

## I.2. Logiciels de simulation éléments finis utilisés

 Ce travail est basé sur deux logiciels EF : le logiciel commercial Forge3® et le logiciel Lam3. Ce sont des codes tridimensionnels dédiés à la modélisation de la mise en forme de matériaux.

## I.2.1. Lam $3:$  un logiciel spécifique au laminage

#### I.2.1.1. Description de Lam3

 Le logiciel Lam3 a été développé au milieu des années 90 par le CEMEF en commun avec Alcan et Arcelor pour la modélisation du laminage de produits plats [Hacquin96]. Il couple une méthode EF utilisée pour décrire le comportement élasto(visco)plastique de la tôle laminée à un calcul semi-analytique de la déformation élastique des cylindres. En pratique, le couplage est accompli par résolution itérative du problème « tôle » puis du problème « cylindre » (voir Figure I- 3).

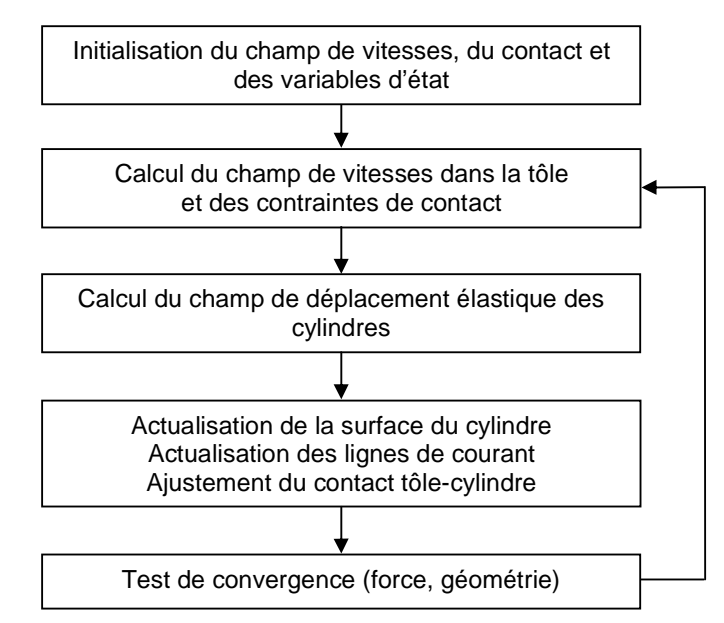

**Figure I- 3. Algorithme utilisé** 

 La méthode EF utilisée pour la pièce repose sur une formulation stationnaire. On cherche un champ de vitesses qui, tout en satisfaisant les équations d'équilibre, présente un caractère stationnaire. Une résolution simple en vitesse a été développée. Le terme correspondant à la pression hydrostatique est sous-intégré dans le principe des puissances virtuelles [Gratacos91]. Par conséquent, l'élément du maillage, hexaédrique, comporte huit points d'intégration pour toutes les variables, sauf pour la pression qui est calculée en un seul point.

 Le maillage n'est pas lié au mouvement matériel dans la direction de laminage. La géométrie finale de la pièce est inconnue a priori. Elle est déterminée à partir du champ de vitesses solution, en utilisant la méthode de lignes de courant. Celle-ci exprime que les

trajectoires des noeuds sont les lignes tangentes au champ de vitesse en chacun de leurs points. Le maillage est structuré. On l'obtient par ajout de section bidimensionnelle de topologie identique dans la direction principale de l'écoulement. Les rangées longitudinales de nœuds peuvent être assimilées à des lignes de courant. On actualise le maillage en supposant fixe la section la plus en amont du maillage et en suivant les lignes de courant issues de chaque nœud de la section amont. Les positions des nœuds de la section n+1 sont déterminées à partir de ceux de la section n (d'amont en aval) selon l'équation suivante :

$$
X_{n+1} = X_n + \int_{x_n}^{x_{n+1}} \frac{V}{v_x} dx
$$
 (I-1)

avec  $X(x,y,z)$  le vecteur position et  $V(v_x, v_y, v_z)$  le vecteur vitesse. Des ajustements sont nécessaires pour traiter avec précision la zone de contact [Hacquin96, Marchand00]. Comme cette modification de la forme du domaine va changer le champ de vitesse solution, un calcul itératif est nécessaire.

 Les variables d'histoire sont également réactualisées le long des lignes de courant, selon un algorithme d'intégration à pas de temps hétérogène [Hacquin96].

 Les contraintes de contact déterminées lors du calcul de la tôle sont les données d'entrée pour le calcul des cylindres. La déformation tridimensionnelle d'un cylindre est donnée par l'expression semi-analytique de Berger qui est issue de la théorie des poutres de Timoshenko et du modèle de déformation d'un médium élastique semi-infini de Boussinesq. Une description détaillée est donnée dans [Hacquin96]. Le contact entre les cylindres est géré selon le modèle tridimensionnel de Hertz. Les équations sont discrétisées par la Méthode des Fonctions d'Influence, qui conduit à une résolution matricielle. Les équations d'équilibre pour l'ensemble de la cage prennent aussi en compte l'action des contraintes de contact et des divers actionneurs de la cage (serrage, équilibrage, …). La résolution de ce système global, non linéaire du fait du contact, repose sur la méthode de Newton-Raphson.

 Le calcul couplé tôle-cylindre est itératif. La convergence est atteinte si la force de laminage ou la géométrie ne varie pratiquement plus d'une itération à une autre.

#### I.2.1.2. Atouts de Lam3

 La formulation stationnaire offre plusieurs atouts. Elle permet à Lam3 de converger rapidement. Les temps de calcul sont faibles. La qualité de solution est grande puisque cette formulation permet de maintenir un maillage fin dans les zones de fortes déformations.

 Adapté au laminage, le maillage contribue aussi à la qualité de la solution. Il est structuré et fortement orienté dans la direction de laminage. Il est de plus anisotrope. Il est possible de mettre un grand nombre d'éléments dans l'épaisseur indépendamment des grandes largeur et longueur de la tôle. La zone de l'emprise est ainsi finement discrétisée, tout en limitant le nombre total de degrés de liberté.

 La méthode de calcul de déformations des cylindres, semi-analytique, est très rapide, précise et robuste [Hacquin98]. Les résultats de ce modèle ont été validés par l'expérience.

#### I.2.1.3. Limites de Lam3

 Les problèmes posés par la quasi-incompressibilité conduisent à des systèmes mal conditionnés. Il a donc été choisi d'implémenter un solveur direct dans Lam3. L'inconvénient de ce type de solveur est le coût de stockage élevé pour la résolution et le temps de calcul pour des maillages à grand nombre de degrés de liberté. Cela limite sévèrement l'utilisation de maillages fins et de grandes dimensions, qui seraient maintenant nécessaires pour répondre à certaines questions industrielles plus complexes. Il a été en effet constaté que Lam3 présente de grandes difficultés de convergence, voire une absence de convergence, pour des produits de très faible épaisseur. Il faut également une certaine expertise pour générer le maillage initial.

 Par ailleurs, la propagation d'informations le long des lignes de courant nécessite autant de temps que suivant une approche incrémentale, dans le cas élastoviscoplastique. Les algorithmes d'intégration montrent des limites en stabilité de convergence.

 Le calcul semi-analytique de la cage présente de nombreux avantages, le principal étant un temps de calcul faible. Toutefois, un calcul EF tridimensionnel intégral (i.e. couplé tôle et cylindres) donnerait accès à la distribution des contraintes dans les cylindres (études de fatigue thermo-mécanique, d'usure…). Le passage à de nouvelles configurations de cage ne demanderait pas, a priori, de nouveaux développements, contrairement à Lam3. Cela est faisable, si on se réfère au travail de [Kim03], bien que cela reste coûteux en temps de calcul. Une comparaison a été réalisée entre ce modèle et Lam3 [Montmitonnet06b] : les résultats sur le profil de tôle sont quasi-identiques.

 Seule la phase stationnaire du procédé est modélisée. Il n'en reste pas moins que des phases transitoires existent : tête et queue de tôle, soudure entre bobines en laminage continu d'acier à froid, etc. Si le problème à étudier est précisément lié aux transitoires ou aux extrémités du produit, Lam3 n'offre pas de moyen d'analyse décisif (en réalité, il y a une option instationnaire dans ce logiciel, mais elle est beaucoup moins intéressante en comparaison à n'importe quel logiciel incrémental du commerce).

 Une opération de laminage actuellement d'un grand intérêt est le colaminage. Sa modélisation requiert de traiter plusieurs corps déformables en contact unilatéral avec glissement possible, avec différentes lois de comportement et de frottement. Cela n'est pas possible actuellement avec Lam3.

 Un enjeu de la modélisation du laminage de produits plats est de pouvoir prédire l'apparition de défauts géométriques : mauvais profil d'épaisseur, « tôles ondulées » (défauts de planéité), … Plusieurs tentatives de calcul d'un défaut de planéité ont échoué avec Lam3 [Marchand00]. Ces échecs sont attribués à la structure même du maillage, structuré en briques. L'élément héxaédrique ne respecte pas les conditions de compatibilité de Brezzi-Babuska. Il est trop rigide en flexion, ce qui limite très sérieusement ses capacités en particulier lorsqu'on a peu d'éléments dans l'épaisseur. Cela est le cas, pour des raisons de temps de calcul, lorsqu'on a de grandes surfaces de tôle fine à mailler. L'intérêt du diagnostic de Lam3 pour améliorer la qualité du produit en est grandement diminué.

 Une dernière limite du logiciel Lam3 est la maintenance. Lam3 a été développé sur la base de Forge3® au milieu des années 90, puis est resté figé. Dans le même temps, Forge3® a bénéficié d'importants développements, dont le parallélisme.

### I.2.2. Forge $3<sup>®</sup>$

#### I.2.2.1. Description de Forge3<sup>®</sup>

 Le logiciel Forge3® a été développé depuis les années 80 au CEMEF [Cescutti89, Soyris90]. Il dispose d'une approche instationnaire [Chenot98]. Elle est basée sur une formulation Lagrangienne réactualisée. On discrétise la durée totale du procédé en plusieurs intervalles de temps, chacune de durée ∆t. La configuration à l'instant t+∆t est calculée à partir de la configuration à l'instant précédent t, et non par rapport à l'instant initial comme en Lagrangien total. Un schéma d'intégration temporelle est donc nécessaire, le plus souvent, un schéma de type Euler explicite :

$$
x(t + \Delta t) = x(t) + v(t, x(t)) \cdot \Delta t
$$
 (I-2)

avec x la position du nœud, v sa vitesse matérielle et ∆t le pas de temps.

 Le maillage étant lagrangien, les nœuds du maillage se déplacent avec la matière rendant le suivi de l'évolution de la géométrie de la pièce précis. En revanche, la qualité des éléments se dégrade progressivement. La dégénérescence est évitée grâce à un remailleur automatique [Coupez91]. Les éléments du maillage sont des tétraèdres linéaires. Ils permettent de décrire des géométries complexes et rendent le maillage et remaillage plus aisés [Coupez91]. L'interpolation EF est mixte P1<sup>+</sup> /P1 en vitesse et pression (voir Figure I- 4). La vitesse est approximée linéairement sur le tétraèdre et est enrichie par une fonction bulle linéaire définie sur les quatre sous tétraèdres formés par les sommets et le centre de gravité du tétraèdre. La pression est linéaire sur l'élément.

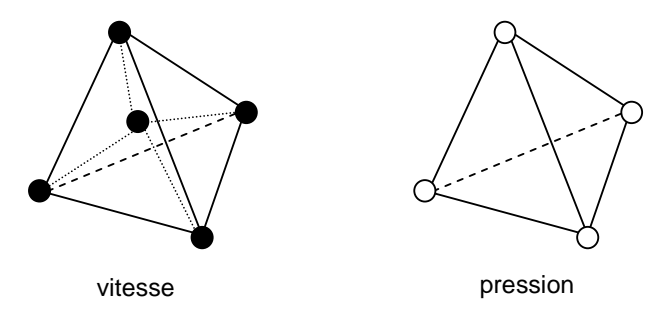

**Figure I- 4. L'élément P1<sup>+</sup> /P1** 

Les champs de vitesse et de pression discrets s'expriment de la façon suivante :

$$
\mathbf{v}_{h} = \mathbf{v}_{h}^{l} + \mathbf{v}_{h}^{b} = \sum_{i=1}^{N_{\text{bnee}}} \mathbf{v}_{i}^{l} N_{i}^{l} + \sum_{j=1}^{N_{\text{beli}}} \mathbf{v}_{j}^{b} N_{j}^{b}
$$
\n
$$
p_{h} = \sum_{i=1}^{N_{\text{bnee}}} p_{i} N_{i}^{l}
$$
\n(I-3)

avec Nbnoe and Nbelt respectivement le nombre de nœuds et le nombre d'éléments,  $N_i^1$  et  $N_j^b$ respectivement les fonctions de bases linéaire et bulle.

 La résolution du problème thermo-mécanique repose sur une formulation faible mixte en vitesse-pression. Le lecteur intéressé pourra se reporter à [Mocellin99, Rey07] pour le descriptif complet de cette formulation. Il est à noter que la condition de contact est gérée de manière incrémentale, par une méthode de pénalisation [Mocellin99]. On peut exprimer le système d'équations à résoudre sous la forme suivante :

$$
\begin{cases}\nR^1 (v_h^1, v_h^b, p_h) = 0 \\
R^b (v_h^1, v_h^b, p_h) = 0 \\
R^p (v_h^1, v_h^b, p_h) = 0\n\end{cases}
$$
\n(1-4)

En général, le problème discret est non linéaire. Sa résolution est possible par une méthode de Newton-Raphson [Stoker99]. A chaque itération, on cherche à résoudre un système linéaire de la forme suivante :  $\sqrt{2}$ 

$$
\begin{pmatrix}\nK^{\mathrm{II}} & 0 & K^{\mathrm{lp}} \\
0 & K^{\mathrm{bb}} & K^{\mathrm{bp}} \\
K^{\mathrm{pl}} & K^{\mathrm{bp}} & 0\n\end{pmatrix}\n\begin{pmatrix}\n\Delta v^{\mathrm{I}} \\
\Delta v^{\mathrm{b}} \\
\Delta p\n\end{pmatrix} = -\n\begin{pmatrix}\nR^{\mathrm{I}}\left(v_{\mathrm{n}}^{\mathrm{I}}, v_{\mathrm{n}}^{\mathrm{b}}, p_{\mathrm{n}}\right) \\
R^{\mathrm{b}}\left(v_{\mathrm{n}}^{\mathrm{I}}, v_{\mathrm{n}}^{\mathrm{b}}, p_{\mathrm{n}}\right) \\
R^{\mathrm{p}}\left(v_{\mathrm{n}}^{\mathrm{I}}, v_{\mathrm{n}}^{\mathrm{b}}, p_{\mathrm{n}}\right)\n\end{pmatrix}
$$
\n(I-5)

avec  $\Delta v^1$ ,  $\Delta v^b$ ,  $\Delta p$  les corrections apportées à la solution de l'itération Newton-Raphson n précédente :

$$
\begin{pmatrix} v_{n+1}^1 \\ v_{n+1}^b \\ p_{n+1} \end{pmatrix} = \begin{pmatrix} v_n^1 \\ v_n^b \\ p_n \end{pmatrix} + \lambda \begin{pmatrix} \Delta v^1 \\ \Delta v^b \\ \Delta p \end{pmatrix}
$$
 (I-5)

et K la matrice Hessienne ou de raideur définis par :

$$
K^{ij} = \frac{\partial R^{i}(x_1, x_2, x_3)}{\partial x_j} \qquad (x_1, x_2, x_3) = (v_h^1, v_h^b, p_h)
$$
 (I-6)

et λ un facteur de sous-incrémentation calculé par recherche linéaire.

Après simplification par condensation du terme bulle [Perchat00], le système linéaire est résolu par une méthode itérative de type résidu conjugué préconditionné [Marie97].

 La palette de rhéologies utilisable est très large dans Forge3®. Les différents comportements sont actuellement disponibles : élastique, élasto-plastique, élastoviscoplastique ou viscoplastique. Ce point peut même faire l'objet d'une définition d'une loi utilisateur. Pour des informations détaillées sur ces lois, on pourra se référer à [Guerdoux07, Rey07].

 Le problème couplé pièce/outil déformable est considéré de manière globale, en maillant l'ensemble de l'outillage. Cela est défavorable à la durée du calcul, d'autant plus que le rapport de taille entre les diamètres des cylindres de travail et d'appui et la zone de contact et très grand, mais garantit naturellement la résolution du problème couplé. Toutefois, une version parallèle de Forge3® existe. Sur plusieurs processeurs, des cas complexes avec un grand nombre de degrés de libertés peuvent être résolus en des temps plus raisonnables.

### I.2.2.2. Forge3® et le laminage

 La formulation lagrangienne de Forge3® est appropriée pour analyser l'évolution de la géométrie de la tôle au cours d'une passe de laminage, surtout si elle conduit à l'apparition de défauts géométriques, qui ont un caractère instationnaire. Dans ce contexte, différentes études sur le laminage à chaud de produits plats ont été réalisées avec ce logiciel avec pour but :

 d'évaluer l'élargissement d'une tôle [Sheppard02]. Dans ce dernier cas, couplées avec la méthode de Taguchi, les simulations ont permis de définir une nouvelle formule de l'élargissement.

- d'analyser la formation de défauts au cours du laminage vertical-horizontal [Gratacos94, Fabik08]. Le défaut « os de chien » qui consiste en une surépaisseur en rive de brame, au dégrossisseur du train à chaud, apparaît au cours de la passe verticale. Le défaut « queue de poisson » se forme, lors de la passe horizontale, en tête et pied du produit, suite à des effets de régime transitoire à l'engagement et au dégagement [Fabik08].
- de comprendre l'origine d'autres défauts géométriques comme le bateau (communications internes au CEMEF).

 Knapinski [Knapinski06] utilise Forge3® pour étudier la déformation élastique des cylindres de laminage de manière découplée, cela pour une cage quarto. Une première simulation EF du laminage d'une tôle en présence d'un cylindre de travail rigide permet de déterminer la distribution des contraintes normales à l'interface tôle-cylindre de travail. Cette distribution des contraintes normales est la donnée cruciale pour la seconde simulation. Celleci calcule la déformation de l'ensemble {cylindre de travail, cylindre d'appui, empoises} qui est donc intégralement maillé. Cette déformation est évaluée en fonction de différentes largeurs de tôle.

 Enfin, des procédés de laminage autres que celui du laminage de produits plats ont été modélisés avec le logiciel Forge3® : le laminage de produits longs [Mroz06], le laminage à pas de pèlerin [Mulot96, Montmitonnet02b], le laminage circulaire à l'aide d'une formulation ALE [Traore01, Losilla02], …

# I.3. Contexte de l'étude

### I.3.1. Vers Forge3<sup>®</sup>

 Jusqu'à présent, le logiciel Lam3 est préférentiellement utilisé pour modéliser les procédés de laminage en raison des très faibles temps de calcul et de sa précision. Toutefois, il connaît un certain nombre de limites que nous avons détaillées dans le paragraphe I.2.1. Historiquement, Lam3 a été dérivé de Forge3® [Gratacos91, Hacquin96] et il a connu peu de développements par la suite, contrairement à Forge3®.

 Par comparaison, Forge3® est un logiciel en perpétuelle amélioration. Il peut traiter des problèmes à un plus grand nombre de degrés de liberté que Lam3 (quelques centaines de milliers de nœuds), grâce à deux principaux développements :

- la parallélisation basée sur une méthode de partitionnement de domaine [Marie97, Perchat00].
- un solveur de type résidu conjugué avec divers préconditionneurs, avec une performance en  $N^{3/2}$  voire N, à comparer avec les  $N^{7/3}$  du solveur direct de Lam3 [Marie97].

Le parallélisme de Forge3 pourrait ainsi remédier aux coûts de calcul et de stockage considérables dans Lam3 pour les problèmes de produits plats minces. La formulation utilisée dans Lam3 est en effet difficilement parallélisable (et tout particulièrement avec l'approche retenue dans Forge3®) car elle est intrinséquement liée au calcul des surfaces libres.

Forge3® est un logiciel multimatériaux et multidomaine. Il gère l'analyse couplée de plusieurs corps déformables de lois de comportement distinctes en contact [Barboza04]. La modélisation d'opérations de colaminage et même de placage par colaminage serait donc possible.

 Un calcul éléments finis intégral de la cage de laminoir ne pose pas de difficulté avec Forge3®. Les dernières versions de ce logiciel incluent des outils déformables dont l'analyse thermomécanique complète est possible. On peut, par ailleurs, représenter facilement tout type d'outil avec tout type de cinématique.

 Enfin, Forge3® est maintenant un logiciel plus général que Lam3. Bien que l'application première de ce logiciel soit le forgeage, elle est étendue à différents procédés d'extrusion, de laminage (transversal, circulaire [Traore01]), d'usinage, ou de soudage (FSW).

 Il est donc paru plus efficace de repartir de Forge3®, dans sa version actuelle, et d'étendre ses capacités à simuler le procédé de laminage, en mettant l'accent sur les spécificités de ce procédé :

- l'essentiel du procédé relève du régime stationnaire ;
- le remaillage n'est pas essentiel ;
- les déformations des outils sont fondamentales (pour traiter les éventuels défauts géométriques).

# I.3.2. Vers une formulation Arbitrairement Lagrangienne Eulérienne (ALE) (ALE)

 Pour modéliser le régime permanent, la formulation lagrangienne de Forge3® n'est toutefois pas la plus appropriée. Elle peut être très coûteuse en temps de calcul. Une telle approche requiert de calculer la phase transitoire pour atteindre l'état stationnaire [Abo-Elkhier97, Wisselink04]. Or la tôle ne cesse de se déformer en aval de l'emprise qu'au-delà d'une distance de l'ordre de la largeur de la pièce. La longueur de tôle devant être ainsi laminée avant d'atteindre le régime permanent est au moins de l'ordre de sa largeur [Hacquin96]. La principale difficulté pour les tôles minces est alors de concilier une très faible épaisseur avec la grande longueur à modéliser. Dans le même temps, un grand nombre d'éléments sont nécessaires pour mailler finement l'épaisseur où ont lieu les déformations les plus importantes. Ces deux contraintes conduisent à un maillage avec un grand nombre de degrés de liberté et à de longs calculs. Les remaillages sont de plus fréquents suite aux déformations importantes du maillage.

 Par conséquent, il a été choisi de développer une nouvelle formulation dans Forge3®, la formulation Arbitrairement Lagrangienne Eulérienne (ALE) (voir chapitre II), afin de combiner les avantages des deux descriptions. La vitesse de maillage peut être nulle comme en eulérien, égale à celle de la matière comme en lagrangien, ou arbitrairement définie.

 La vitesse de maillage étant différente de celle de la matière, l'ALE permet de modéliser des grandes déformations tout en conservant un maillage de bonne qualité tout au long du calcul. La régularisation de maillage réduit la détérioration des éléments. Couplée à des techniques d'adaptativité de maillage, elle concentre durablement un grand nombre d'éléments dans les zones en déformation. Cela conduit a priori à une diminution de la taille des maillages tout en maintenant la qualité de la solution, comme le permettait la formulation stationnaire de Lam3. Une meilleure description de l'emprise peut être réalisée avec un temps de calcul réduit. Enfin, le besoin en remaillage est réduit grâce à la régularisation du maillage.

 En outre, la formulation ALE permet de doter la version incrémentale de Forge3® d'une dose de stationnarité. Si le problème étudié relève du régime permanent, une telle approche permet de maintenir le domaine étudié à une position fixe dans la direction de laminage, comme en stationnaire. La longueur de la tôle à modéliser peut être limitée.

 Enfin, la formulation ALE doit permettre d'apporter un gain en temps de calcul, tout particulièrement important si la déformation des outils est à prendre en compte. L'ensemble de l'outillage étant maillé sous Forge3®, cela conduit à un très grand nombre de degrés de libertés. Un comportement quasi-eulérien du cylindre permet a priori de diminuer le nombre d'éléments et de les concentrer dans les zones de contact, ce qui est plus favorable à la conservation du contact, en particulier entre les deux cylindres en cage quarto.

 Du fait de l'actualisation des surfaces libres par la méthode des lignes de courant, le maillage n'est pas complètement fixe dans la formulation stationnaire de Lam3. Celle-ci peut en fait être considérée comme une variante de formulation ALE, beaucoup plus « E » que « L ». Introduire la formulation ALE dans Forge3® permet de conserver les atouts de Lam3 tout en bénéficiant des avantages de la structure du code de Forge3® décrits dans le paragraphe précédent. Par ailleurs, il existe déjà une formulation ALE dans Forge3® développé pour modéliser le procédé de soudage par frottement et malaxage [Guerdoux07].

## I.4. Objectifs de la thèse

 L'objectif principal de la thèse est de parvenir à une simulation fiable du procédé de laminage de produits plats à partir du logiciel Forge3®, en utilisant une formulation ALE.

 Bien qu'il soit déjà possible de modéliser le laminage avec Forge3®, les temps de calcul sont longs et la phase instationnaire doit être calculée avant d'atteindre la phase stationnaire. Le procédé de laminage étant fortement stationnaire, la formulation ALE implémentée dans la dernière version de Forge3® [Guerdoux07] va être adaptée et complétée afin de réaliser des calculs purement stationnaires avec ce logiciel.

 Pour simplifier la mise en œuvre de la méthode ALE, certains modes de déplacements du maillage sont, en général, fixés par l'utilisateur en préalable aux calculs et cela en fonction du procédé que l'on souhaite modéliser. Nous ne souhaitons pas avoir à dépendre de telles informations et développer, au contraire, une formulation qui soit aussi générale que possible. Cela faciliterait, de plus, sa maintenance. Pour ce, nous avons cherché à définir un schéma d'actualisation du maillage qui détermine automatiquement l'ensemble de son déplacement en introduisant aussi peu de spécificités que possible.

 Le couplage avec des outils déformables est de grand intérêt pour étudier l'apparition de défauts géométriques, et en particulier des défauts de planéité, lors du laminage de produits minces. Il est envisagé de développer une formulation stationnaire pour les cylindres déformables dans Forge3®. Une telle approche a été choisie afin de limiter la taille du maillage et par conséquent les temps de calcul.

# I.5. Plan de la thèse

Cette étude vise à développer une formulation ALE générale dans le code Forge3®.

 Une étude bibliographique sur cette formulation est tout d'abord présentée (chapitre II). Elle est focalisée sur la gestion du maillage surfacique, une des principales difficultés de la formulation ALE étant la conservation de la forme du domaine au cours du calcul. Le travail repose sur la formulation ALE implémentée dans la dernière version de Forge3® (chapitre III), qui, toutefois, ne permet pas de suivre avec précision les déformations de surface libre en laminage ou dans le cas d'un autre procédé stationnaire. Une nouvelle gestion du maillage surfacique est donc développée (chapitre IV). Elle a été ensuite améliorée pour augmenter la précision de description des surfaces légèrement courbes (chapitre V).

 La formulation ALE a pour vocation de diminuer les temps de calcul, vis-à-vis de la formulation lagrangienne de Forge3®. Différentes améliorations et stratégies algorithmiques ont été développées à cette fin (chapitre VI).

 L'objectif final est de modéliser la cage complète d'un laminoir (outils déformables et tôle). Cela est possible grâce à une formulation quasi-stationnaire des cylindres déformables (chapitre VII).

 Enfin, cette formulation ALE a été confrontée à la formulation lagrangienne de Forge3® et à la formulation quasi-eulérienne de Lam3 sur un cas industriel (chapitre VIII).

# Chapitre II. Présentation bibliographique : la méthode ALE

### Introduction

 La méthode Arbitrairement Lagrangienne Eulérienne (ALE) permet de combiner les avantages d'une formulation eulérienne (maillage fixe) et d'une formulation lagrangienne (maillage entraîné par la matière). En ALE, le maillage peut avoir une vitesse nulle, égale à celle de la matière, ou encore arbitraire (calculée indépendamment).

 Développée tout d'abord en différences finies, la formulation ALE a été intégrée à la fin des années 70 à la méthode des éléments finis pour des problèmes d'interaction fluidestructure [Donea77]. La structure et le fluide à l'interface sont traités de manière lagrangienne tandis que l'écoulement du fluide est traité de façon eulérienne.

 Dans les années 80, la formulation ALE a été adaptée à la modélisation des procédés de mise en forme [Huetink82]. Elle est particulièrement intéressante pour les procédés où l'on rencontre de fortes déformations de matière (forgeage [Gadala02], laminage circulaire [Davey02, Traore01], usinage [Gadala02], soudage par frottement et malaxage [Guerdoux07], etc.) ou pour des procédés quasi-stationnaires (tréfilage [Huetink82], laminage [Huetink93, Gadala99, Wisselink04, Boman06], etc.). Une revue des procédés de mise en forme ayant recours à l'ALE est présentée dans [Chenot95].

 On commencera par décrire la formulation ALE. Après une introduction du problème mathématique, les deux approches de résolution, directe ou découplée, seront expliquées. La dernière approche, découplée, est la plus souvent employée pour modéliser les procédés de mise en forme. C'est pourquoi la gestion de maillage sera plus précisément présentée pour cette approche. Elle est réalisée en surface (paragraphe II.2.1.) puis en volume (paragraphe II.2.2.).

## II.1. Présentation de la méthode ALE

### II.1.1. Description de l'ALE

#### II.1.1.1. Formulations lagrangienne et eulérienne

 Pour modéliser des procédés de mise en forme, il y a généralement deux approches qui sont utilisées pour décrire l'évolution du maillage : l'approche lagrangienne et l'approche eulérienne.

 Dans une formulation lagrangienne, le maillage évolue et se déplace en suivant les déformations de la matière. La vitesse de maillage est égale à celle de la matière. La représentation de l'évolution des surfaces libres est précise et le suivi des variables d'histoire du matériau immédiat. C'est pourquoi cette formulation est classiquement adoptée en mécanique des solides. Toutefois, le maillage subit les mêmes déformations que la matière. La qualité des éléments se dégrade progressivement, finissant par nécessiter un remaillage et donc un transport des informations d'un maillage sur l'autre. Cela peut devenir coûteux en temps de calcul pour simuler des grandes déformations [Stoker99].

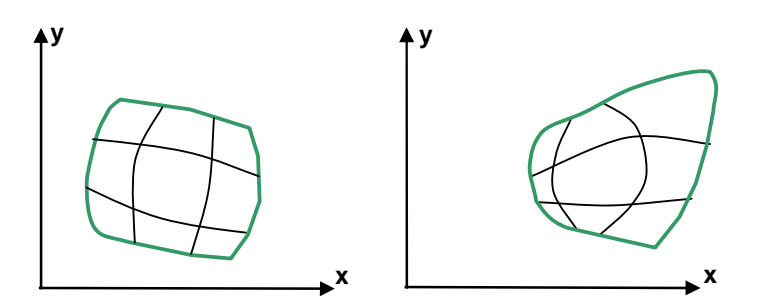

**Figure II- 1. Formulation lagrangienne à deux instants successifs** 

 Dans une formulation eulérienne, le maillage reste fixe et voit passer la matière. La vitesse de maillage est donc nulle. La précision du calcul n'est pas altérée au cours du temps puisque la qualité des éléments reste constante. De grandes distorsions matérielles peuvent être modélisées, sans utiliser de remaillage. De ce fait, elle est largement utilisée en mécanique des fluides ou en mise en forme de matériaux pour l'étude de processus stationnaires [Dixit95, Dvorkin93]. L'inconvénient d'une formulation eulérienne est qu'il faut résoudre des équations de transport à chaque instant avec des méthodes d'autant plus perfectionnées que la vitesse convective est importante. Enfin, le maillage fixe définit un volume de contrôle invariable au cours du temps. Lorsque les frontières du corps étudié évoluent au cours du temps, elles ne coïncident généralement pas avec le bord d'un élément. Il en résulte des difficultés à suivre précisément les frontières matérielles. Des procédures spécifiques ont dû être mises en place pour suivre l'évolution de la surface libre : techniques de pseudo-concentrations, lignes de courant, level sets, …

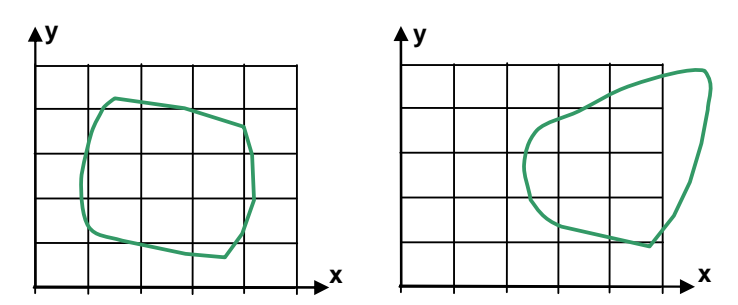

**Figure II- 2. Formulation eulérienne à deux instants successifs** 

#### II.1.1.2. Formulation ALE

 Les formulations lagrangienne et eulérienne présentent chacune des faiblesses. La méthode Arbitrairement Lagrangienne Eulérienne (ALE) a été développée afin de combiner les avantages de ces deux formulations. Le maillage a une vitesse arbitrairement définie, différente de celle de la matière. Il est ainsi possible de modéliser les grandes déformations de matière rencontrées dans les procédés de mise en forme des matériaux, tout en conservant une meilleure qualité du maillage qu'en lagrangien pur, et d'obtenir un suivi plus précis de la frontière du domaine qu'en eulérien pur.

La vitesse de maillage est déterminée de façon à minimiser les déformations du maillage, et donc à ralentir la dégénérescence des éléments au cours de la simulation. La seule contrainte sur le calcul de la vitesse de maillage concerne la surface du maillage. Le mouvement des nœuds surfaciques doit être tel que la frontière du domaine soit toujours précisément décrite. Cela est réalisé sans modification de la topologie du maillage, i.e. à nombre de nœuds constants. On parle alors de r-adaptation. Puisque le maillage n'est pas lié au flux du matériau, un transport des variables doit être mis en œuvre.

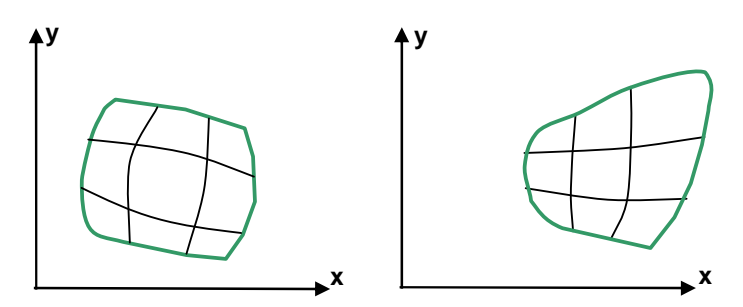

**Figure II- 3. Formulation ALE à deux instants successifs** 

 En plus d'être alternatif ou complémentaire du remaillage (h-adaptation), l'ALE permet un gain appréciable en temps et en précision de calcul. La r-adaptation est plus rapide qu'un remaillage tant pour la réactualisation des nœuds que pour le transport des variables, puisque la topologie du maillage est préservée. Il permet éventuellement de diminuer l'erreur sur la solution en raffinant le maillage que là où cela est utile. La méthode ALE peut en effet être employée pour adapter le maillage aux zones de grandes déformations. La détermination de la vitesse de maillage est alors couplée à un estimateur d'erreur, afin de réduire la taille de maille dans les régions où l'erreur est la plus importante.

### II.1.2. Formulation mathématique de l'ALE

 Il est nécessaire d'introduire trois référentiels d'étude, matériel, spatial et de référence contenant respectivement les points de coordonnées x\*, x, χ [Hughes81, Donea04]. Le domaine matériel  $\Omega_{x*}$  correspond à l'emplacement de tous les points à l'instant t=0. Le domaine spatial  $\Omega_{\rm x}$  est l'emplacement de tous les points matériels suite aux déformations qu'ils ont subies par le domaine matériel entre l'instant t=0 et l'instant t. Le domaine de référence  $\Omega_{\chi}$  représente, en pratique, le référentiel où l'on se place pour résoudre le problème numérique. En lagrangien, le domaine de référence est le domaine matériel  $\Omega_{x^*} = \Omega_{\chi}$ . En eulérien, le domaine de référence est le domaine spatial  $\Omega_x = \Omega_y$ .

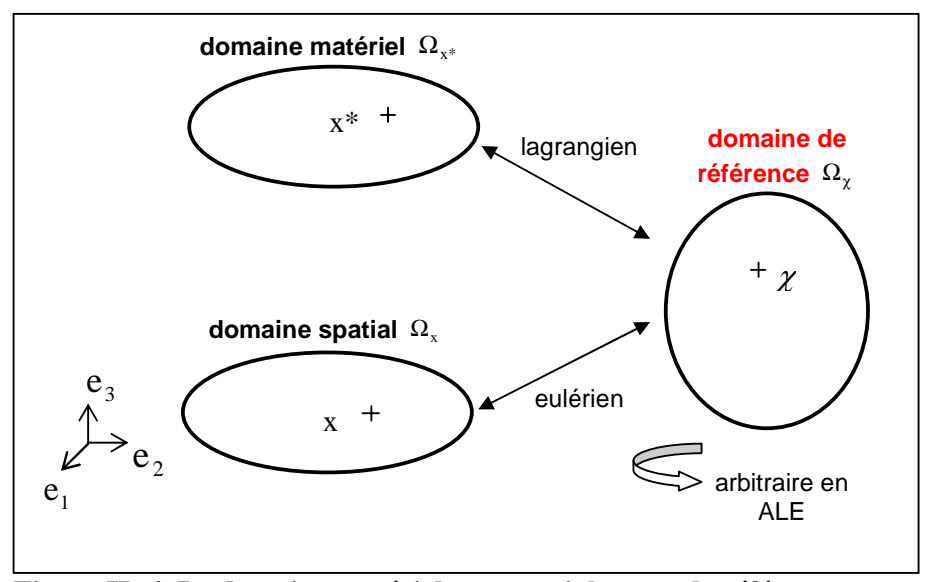

**Figure II- 4. Le domaine matériel**  $\Omega_{\text{x*}}$ **, spatial**  $\Omega_{\text{x}}$  **et de référence**  $\Omega_{\text{z}}$ 

 En ALE, le domaine de référence est arbitraire et la matière se déplace à une vitesse  $v_{\text{mat}}$  qui peut être différente de la vitesse de maillage  $v_{\text{max}}$ . Les expressions de ces vitesses sont :  $\forall$  i = 1,3

$$
v_{\text{mat}_i} = \frac{\partial x_i}{\partial t}\Big|_{x^*}
$$
 (II-1) et 
$$
v_{\text{mat}_i} = \frac{\partial x_i}{\partial t}\Big|_{\chi}
$$
 (II-2)

On a alors la relation suivante :  $v_{\text{mat}_i} = v_{\text{may}_i} + \sum$  $\Xi_{\alpha}$   $\rightarrow$  9  $= v_{\text{max}} + \sum_{i=1}^{3} \omega_i \frac{\partial}{\partial \theta_i}$ 3 j=1  $\mathbf{V}$   $\mathbf{L}_j$  $\mathbf{v}_{\text{mat i}} = \mathbf{v}_{\text{may}_i} + \sum_{i} \mathbf{\omega}_i \frac{\partial \mathbf{x}_i}{\partial \mathbf{v}_i}$  $v_{\text{mat}} = v_{\text{max}} + \sum_{i=1}^{3} \omega_i \frac{\partial x}{\partial x_i}$ χ  $\omega_{i} \frac{\partial x_{i}}{\partial \tau}$  (II-3)

avec ω la vitesse de la particule matérielle dans le domaine de référence :  $ω_i = \frac{ω_{1i}}{λ}$  (II-4) x\* i ∂t ∂χ En introduisant la notion de vitesse convective c, (II-3) s'écrit :

$$
c_i = v_{\text{mat}_i} - v_{\text{may}_i} = \omega_j \frac{\partial x_i}{\partial \chi_j}
$$
 (II-5)

 Dans une description ALE, puisque le domaine de référence est distinct du domaine matériel, la dérivée temporelle d'une variable d'état ζ fait intervenir sa dérivée de grille dt  $\mathrm{d}_{\mathrm{g}} \zeta$ et la vitesse convective c au travers de l'équation :

 $+ \, {\rm c. V} \zeta$ ζ  $\zeta = \frac{d_g \zeta}{dt} + c.$ dt d dt  $\mathrm{d}\zeta\,\_\,\mathrm{d}_\mathrm{g}$  $(\mathbf{II}\text{-}6\mathbf{a}) \leftrightarrow \frac{\mathbf{d}_{g}\zeta}{\mathbf{B}} = \frac{\mathbf{d}\zeta}{\mathbf{B}} - c.\nabla \zeta$ ζ c. dt d dt  $d_g$ **(II-6b)**

Un terme convectif est de fait introduit dans l'expression locale des équations de conservation de la masse, de la quantité de mouvement et l'équation de la chaleur :

$$
\begin{cases}\n\frac{d\rho}{dt} + \rho \operatorname{div} v_{\text{mat}} = 0 \\
\rho \frac{dv_{\text{mat}}}{dt} = \operatorname{div} \sigma + f & \operatorname{dans} \Omega_{x^*} (\mathbf{II}\text{-}7\mathbf{a}) \leftrightarrow \begin{cases}\n\frac{d_g \rho}{dt} + c.\nabla \rho + \rho \operatorname{div} v_{\text{mat}} = 0 \\
\rho \frac{d_g v_{\text{mat}}}{dt} + \rho c.\nabla v_{\text{mat}} = \operatorname{div} \sigma + f & \operatorname{dans} \Omega_{\chi} (\mathbf{II}\text{-}7\mathbf{b}) \\
\rho C_p \frac{d\Gamma}{dt} - \operatorname{div}(k\nabla T) = \dot{w}\n\end{cases}
$$

Le problème consiste désormais à déterminer le triplet  $v_{\text{mat}}$ ,  $v_{\text{mat}}$  et  $H_{\text{ALE}}$  (qui désigne l'ensemble des variables d'histoire utilisées dans les équations (II-7b), c'est-à-dire la température T, la déformation équivalente  $\bar{\epsilon}$  ou la contrainte σ) à l'instant t + Δt en les supposant connus à l'instant t .

#### II.1.3. Résolution d'un problème ALE

 Il existe deux approches pour la résolution d'un problème ALE : une méthode directe et une méthode découplée.

#### II.1.3.1. Approche directe

 Dans le cas où il est possible de déterminer, a priori, une relation explicite de type  $v_{\text{mat}} = f(v_{\text{max}})$ , cette approche consiste à calculer simultanément les vitesses  $v_{\text{mat}}$  et  $v_{\text{max}}$ [Hughes81].

 Pour ce, on cherche à résoudre les équations de convection diffusion (II-7b). Après discrétisation, à l'aide d'éléments linéaires, des équations obtenues par le principe des puissances virtuelles, l'équation finale du problème éléments finis s'écrit sous forme matricielle [Gadala02] :

$$
K^{L} v_{mat} + K^{A} (v_{may} - v_{mat}) = f
$$
 (II-8)

avec  $K<sup>L</sup>$  la matrice de raideur correspondant à une description lagrangienne pure,  $K<sup>A</sup>$  la matrice de raideur résultant du mouvement du maillage, et f le vecteur de taux de charge incrémentale.

 Il est nécessaire d'ajouter à ce problème une relation permettant de déterminer la vitesse de maillage afin d'éviter d'avoir plus d'inconnues que d'équations. Ces équations supplémentaires peuvent être obtenues en connaissant a priori la vitesse des nœuds du maillage. Cette technique est quelquefois employée en mécanique des fluides, dans le cas où la vitesse du maillage est calculée à partir de la méthode des lignes de courant [Hughes81]. Une fois la relation entre la vitesse de maillage et la vitesse de la matière fixée, il est possible d'exprimer le système d'équations différentielles (II-8) uniquement en fonction de la vitesse

matérielle. Le système peut être résolu à l'aide de méthodes de stabilisation [Huerta88] de type SUPG (Streamline Upwind Petrov-Galerkin), Taylor/Galerkin, caractéristiques/Galerkin ou encore ST/SGS (Space Time/ Subgrid Scale). A l'aide de la relation préliminaire, on déduit finalement la vitesse de maillage de la vitesse matérielle obtenue. On implémente généralement la méthode directe à partir d'un code initialement eulérien, car un terme convectif existe déjà dans les équations d'équilibre.

 L'établissement d'une relation entre vitesse de maillage et vitesse de matière présente certaines difficultés [Hughes81, Huerta88, Gadala04]. Tout d'abord, une intervention de l'utilisateur avant le calcul est indispensable. Elle requiert une bonne connaissance a priori du procédé à modéliser afin de fixer de façon adéquate certains degrés de liberté de la vitesse de maillage ou de son déplacement. Par ailleurs, cela a été uniquement appliqué à des maillages structurés et bidimensionnels. La définition des différents paramètres de la relation entre  $v_{\text{may}}$ et  $V_{\text{mat}}$  ne doit pas être toujours aisée en 3D.

#### II.1.3.2. Approche découplée

 Cette approche est couramment utilisée, par Donea [Donea82] pour des problèmes d'interaction fluide-structure ou encore par Benson [Benson89], Huétink [Huetink90], Ponthot [Ponthot98], Traoré [Traore01], ... Elle consiste à résoudre les équations (II-6a et II-7a) séparément. Elle est composée de trois étapes.

 A chaque incrément, une étape lagrangienne pure est tout d'abord réalisée. On résout (II-7a), afin de déterminer la vitesse matérielle  $v_{\text{mat}}^{t+\Delta t}$ .

 Elle est suivie d'une étape d'actualisation du maillage ALE. Celle-ci consiste soit à calculer une vitesse de maillage  $v_{may}^{t+At}$  (splitting cinématique) et à réactualiser le maillage  $M_{ALE}^{t+ \Delta t} = \{x(t) + \Delta t \, v_{may}^{t+ \Delta t} / x(t) \in M_{ALE}^t\}$  avec, par exemple, un schéma d'Euler explicite du premier ordre, soit à calculer directement les positions des nœuds de  $M_{ALE}^{t+At}$  par une approche géométrique (splitting géométrique). Comme dans le cas de la génération d'un maillage, le maillage surfacique est d'abord actualisé, et cela de façon à ce qu'il définisse au mieux les frontières du domaine. Le reste du maillage est ensuite régularisé.

 Ensuite, la vitesse de maillage intervient dans l'étape de transport des variables d'état sur le nouveau maillage.

 La méthode découplée offre plusieurs avantages par rapport à la méthode directe [Ponthot98]. Un problème complexe est divisé en plusieurs sous-problèmes plus simples à résoudre. Cette méthode est donc plus robuste et plus rapide. De plus, le pas de temps est indépendant de la vitesse convective. Enfin, l'approche découplée est très facile à implémenter à partir d'un code lagrangien. Elle ne nécessite que l'ajout d'un module de détermination de la vitesse de maillage et d'un module de transport.

 La formulation ALE utilisée dans cette thèse est basée sur cette approche. Les différentes procédures, la réactualisation du maillage ALE (en surface puis en volume) et le transport, sont plus précisément détaillées dans les sections suivantes (voir sections 2 et 3).

### II.1.4. Le schéma de mouvement du maillage

 Dans les deux cas, l'implémentation d'une méthode ALE requiert la formulation d'une procédure de calcul de la vitesse du maillage ou de son déplacement, que ce soit sous la forme d'une relation supplémentaire entre  $V_{\text{mat}}$  et  $V_{\text{may}}$  (méthode directe) ou d'une méthode de réactualisation du maillage ALE (méthode indirecte). Le problème majeur d'une telle méthode est de minimiser la distorsion du maillage tout en préservant la forme du domaine :  $\Omega_{ALE}^t = \Omega_{LAG}^t$   $\forall t$  ou encore  $\partial \Omega_{ALE}^t \cong \partial \Omega_{LAG}^t$   $\forall t$  [Traore01]. Cela revient à vérifier la condition de conservation du flux de matière pour toute partie de surface de la frontière :

$$
\forall \Gamma \supset \partial \Omega_{ALE}^t \quad \int_{\Gamma} (v_{mat} - v_{may}) \cdot n \, dS = 0 \quad \Leftrightarrow \quad \int_{\Gamma} v_{mat} \cdot n \, dS = \int_{\Gamma} v_{may} \cdot n \, dS \tag{II-9}
$$

avec n la normale unitaire sortante à  $\partial \Omega_{\text{LAG}}^t$ .

Celle-ci peut encore s'écrire, après discrétisation sur des éléments linéaires, pour chaque nœud m de la frontière :

$$
v_{\text{may}_m}^{t+\Delta t}.\,n_m = v_{\text{matm}}^{t+\Delta t}.\,n_m \ \forall m \in \partial \Omega_{h \text{ALE}}^t \tag{II-10}
$$

avec  $n_m$  la normale au nœud (voir paragraphe II.2.1.3.2).

 Dans les premières applications de la formulation ALE, les degrés de liberté de la vitesse de maillage  $V_{\text{max}}$  étaient fixés par l'utilisateur. Pour préserver la géométrie du domaine, les nœuds des surfaces mobiles étaient lagrangiens. Les nœuds intérieurs étaient eulériens. Une couche intermédiaire d'éléments « distordus » faisait la jonction entre ces deux zones [Hughes81]. Encore aujourd'hui, les degrés de liberté de  $v_{\text{may}}$  sont définis en partie manuellement avant le calcul et cela spécifiquement au procédé que l'on souhaite modéliser. Les principaux travaux sur l'ALE sont réalisés avec des maillages structurés (quadrangles en 2D ou hexaèdres en 3D) rendant l'imposition des degrés de liberté de la vitesse de maillage plus aisée. Prenons l'exemple de la simulation de la phase stationnaire du laminage. Il est d'usage d'utiliser un maillage où tous les nœuds d'une section perpendiculaire à la direction de laminage ont la même coordonnée x (voir Figure II- 5). La structuration dans la direction de laminage facilite considérablement la gestion des surfaces libres. Dans la formulation E.F. stationnaire de Hacquin [Hacquin96], la géométrie de la tôle est actualisée par la méthode dite des lignes de courant. Comme le maillage est bien structuré, les rangées longitudinales de noeuds sont peu éloignées des lignes de courant matérielles. Le déplacement des noeuds externes est obtenu par intégration du champ de vitesse selon ces lignes de courant. On en déduit le déplacement de chaque section transverse par rapport à la section en amont, la section d'entrée étant fixe.

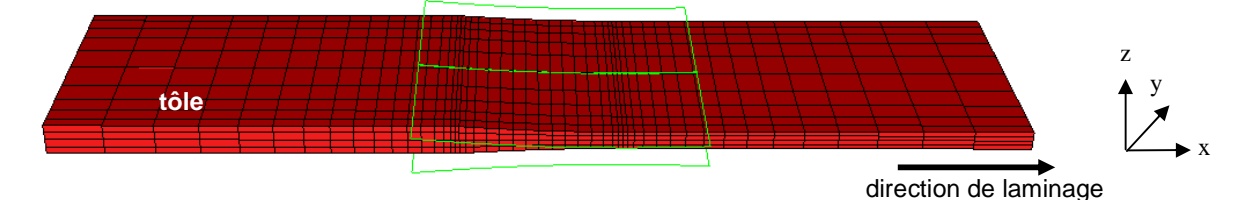

**Figure II- 5. Maillage structuré utilisé par Hacquin pour modéliser la phase stationnaire du laminage [Hacquin96]** 

Un autre schéma peut être cité. Synka [Synka03] prescrit une formulation eulérienne dans la direction de laminage, ce qui paraît bien appropriée à une modélisation de la phase stationnaire de ce procédé. Dans les deux autres directions, il définit simplement une formulation lagrangienne pour pouvoir suivre l'évolution des surfaces libres. Ces schémas d'actualisation de maillage sont simples, robustes et requièrent un temps de calcul faible. Ils sont toutefois limités à la phase stationnaire de ce procédé. Il n'est pas possible de traiter la phase transitoire ou même des défauts de planéité en phase stationnaire. Il est difficile d'appliquer cette procédure à un autre procédé de mise en forme. Déterminer un tel schéma de mouvement de maillage demande aussi une bonne connaissance préalable du procédé et nécessite la génération d'un maillage structuré.

 C'est pourquoi on cherche à définir une méthode d'actualisation du maillage qui détermine automatiquement la vitesse ou le déplacement du maillage et qui peut être généralisable à tout type de procédés et maillages.

## II.2. Gestion du maillage dans une approche découplée

### II.2.1. Gestion du maillage surfacique

 L'actualisation du maillage ALE a lieu généralement en deux étapes dans une résolution découplée. Dans un premier temps, on s'intéresse uniquement au maillage surfacique, i.e. discrétisant la frontière du domaine. La vitesse ou le déplacement du maillage de la frontière est déterminé sous la condition de respecter la géométrie de celle-ci. La plus simple procédure est de fixer une description lagrangienne aux nœuds du maillage surfacique [Huerta88]. Dans le cas d'un procédé quasi-stationnaire comme le laminage, où l'on souhaite un volume de contrôle pratiquement fixe dans l'espace, cela n'est toutefois pas applicable. Les trois approches présentées dans cette section ont pour but de préserver la géométrie des frontières du domaine lors de l'actualisation des nœuds la discrétisant. Dans la première approche, des points de sur-discrétisation permettent de suivre le mouvement de la frontière avec une plus grande précision. La deuxième approche utilise, elle, une interpolation par splines pour approximer de manière  $C<sup>1</sup>$  la géométrie de la surface et pouvoir ensuite déplacer les nœuds sur cette surface. La dernière approche est basée sur un calcul de normales pour appliquer la contrainte de préservation de la forme du domaine (II-10) et sur une régularisation du maillage dans le plan tangentiel.

#### II.2.1.1. Sur-discrétisation de la frontière E.F.

 Pour traiter précisément l'apparition de nouvelles surfaces libres lors de la modélisation de la propagation d'une fissure en 2D, Gadala [Gadala04] propose de surdiscrétiser la frontière du domaine avant actualisation. Cette approche est nommée « True Boundary Tracking » (TBT), i.e. suivi des frontières réelles. Elle est issue de la méthode des particules lagrangiennes, traitant la frontière matérielle et la frontière E.F. comme deux entités distinctes. Elle a été également utilisée par Magnin [Magnin94] pour la modélisation du remplissage de moules d'injection.

 Au début de l'incrément, des points de sur-discrétisation notés MP sont ajoutés sur le contour de la surface libre entre chaque nœud du maillage surfacique (voir Figure II- 6). Après l'étape lagrangienne, le nœud j du maillage surfacique est tout d'abord déplacé suivant la vitesse lagrangienne calculée à ce nœud  $v_{\text{mat},j}^{t+\Delta t}$ :

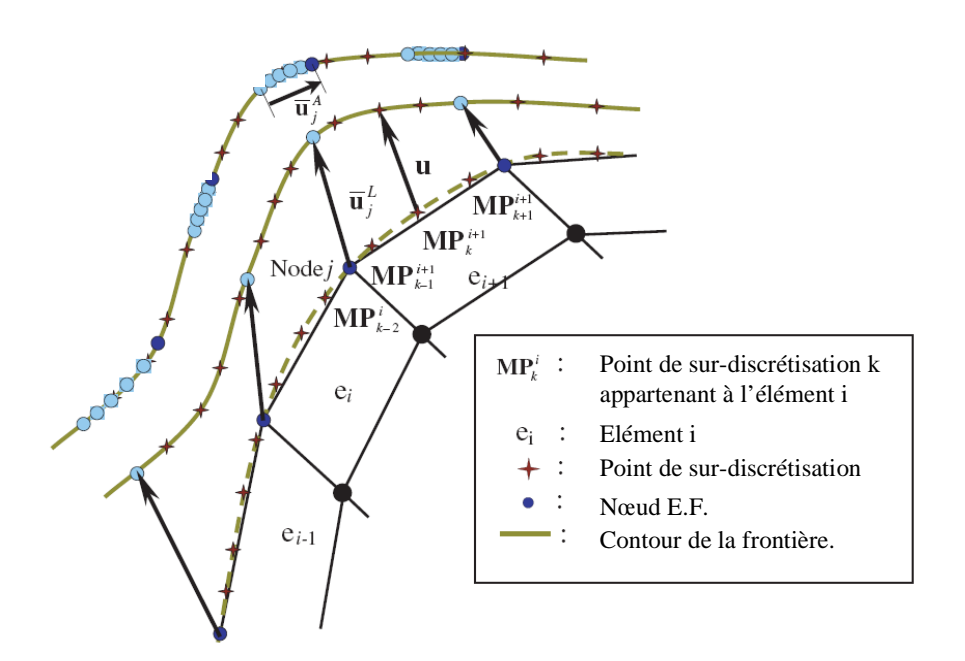

$$
\mathbf{u}_{j}^{-L} = \mathbf{x}_{j}^{t+\Delta t} - \mathbf{x}_{j}^{t} = \Delta t \, \mathbf{v}_{\text{mat},j}^{t+\Delta t}
$$
\n
$$
\tag{II-11}
$$

**Figure II- 6. Schéma de déplacement des nœuds selon la méthode de suivi des frontières réelles (TBT) [Gadala04]** 

Le déplacement u du point de sur-discrétisation k appartenant à l'élément i,  $MP_k^i$ , est déterminée par interpolation :

$$
u = MP_k^{i^{t+\Delta t}} - MP_k^{i^t} = \Delta t \sum_{j=1}^n N_j v_{mat,j}^{t+\Delta t}
$$
 (II-12)

avec n le nombre de nœuds appartenant à l'élément i et à la surface considérée, N<sub>j</sub> la fonction de forme au nœud j. Le contour de la nouvelle frontière est précisément identifié par les positions réactualisées des points de sur-discrétisation  $MP_k^{i^{+At}}$  à la fin de l'incrément.

Finalement, les nœuds du maillage surfacique sont déplacés de façon arbitraire  $(\bar{u}_j^A)$  le long de la nouvelle frontière. En pratique, le déplacement arbitraire  $\overline{u}^A_j$  est déterminé par une méthode de régularisation identique à celle proposée dans la section 2.2, par exemple la méthode d'interpolation transfinie. La seule différence est que la méthode est appliquée à une surface au lieu d'un volume.

 La sur-discrétisation de la frontière n'a un intérêt que si l'on dispose préalablement d'une description suffisamment précise de la géométrie de celle-ci. Or les éléments linéaires conduisent à une description seulement  $C^0$  de la surface. Des éléments de degré d'interpolation supérieur à 1, par exemple des éléments quadratiques [Gadala04], sont requis si l'on souhaite utiliser cette méthode efficacement. Une autre possibilité est d'interpoler la surface avant l'étape de sur-discrétisation (voir paragraphe II.1.2.2).

 La méthode de sur-discrétisation de la frontière présente certaines limitations lors de fortes déformations tangentielles en surface. Elle ne permet pas de déplacer les nœuds tout en les répartissant régulièrement sur la surface. Des retournements d'éléments peuvent même apparaître. Par ailleurs, cette méthode a été uniquement évaluée sur des cas bidimensionnels. La généralisation 3D rendrait a priori la gestion des points de sur-discrétisation très complexe.

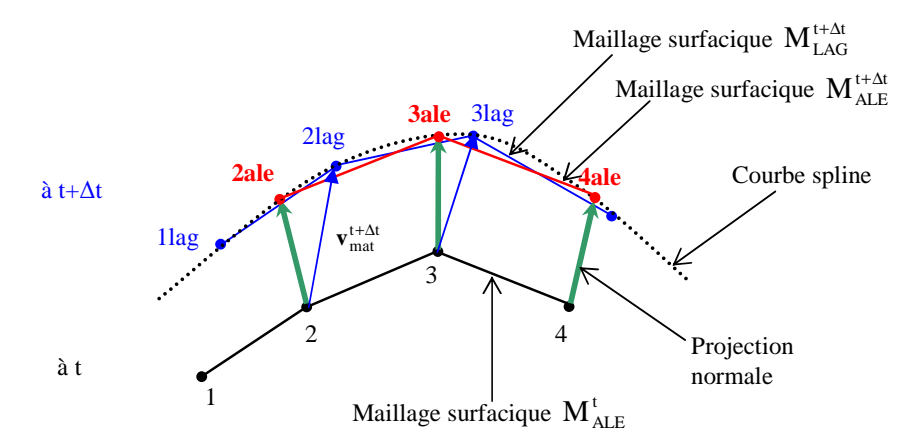

II.2.1.2. Interpolation de la surface E.F. à l'aide de splines

**Figure II- 7. Déplacement des nœuds sur la surface interpolée [Huetink90]** 

 Dans cette méthode, une réactualisation lagrangienne du maillage a tout d'abord lieu, on obtient  $M_{LAG}^{t+\Delta t}$ . La surface discrète de ce maillage est ensuite interpolée à l'aide de splines et les nœuds du maillage surfacique de  $M_{ALE}^{t+At}$  sont déplacés sur la surface interpolée, généralement par projection.

 En 2D, Huetink [Huetink90] construit une courbe spline passant par les positions lagrangiennes réactualisées et projette les nœuds du maillage surfacique  $M_{ALE}^t$  dans la direction normale sur cette spline. La surface de  $M_{ALE}^{t+At}$  ne coïncide pas exactement avec celle de  $M_{LAG}^{t+At}$ . Une perte ou un gain de volume peut donc apparaître (voir Figure II- 7).

 Traoré et al. [Traore01] ont généralisé cette méthode en trois dimensions pour le laminage circulaire d'anneaux. Les frontières de  $M_{LAG}^{t+\Delta t}$  sont interpolées à l'aide de surfaces B-splines cubiques tensorielles. Aux arêtes, la régularité de la spline est diminuée localement par l'introduction de fonctions de bases de faible régularité (i.e. un nœud de l'arête est décrit par trois points de contrôle de la spline au lieu d'un seul pour ceux en surface) afin d'obtenir une régularité C<sup>0</sup>. Les nœuds du maillage surfacique de  $M_{LAG}^{t+\Delta t}$  sont ensuite déplacés par « projection paramétrique » le long de la surface interpolante (voir Figure II- 8). Cette réactualisation vérifie la contrainte de préservation angulaire :

$$
\alpha_{(\partial M_{\text{ALE}}^{i+\Delta t})_{m}} = \alpha_{(\partial M_{\text{LAG}}^{i+\Delta t})_{m}} \tag{II-13}
$$
\n
$$
\forall m \in \partial M_{\text{LAG}}^{i+\Delta t}
$$

avec α l'angle des nœuds dans le plan de la pièce.

Il utilise une telle projection puiqu'elle est appropriée à la géométrie quasi-cylindrique de la pièce modélisée. Le calcul de la vitesse de maillage se fait alors de manière indirecte :

$$
v_{\text{may}}^{\text{t+}\Delta t}\big(x\big)\hspace{-0.7mm}=\hspace{-0.7mm}\frac{x_{\text{ALE}}^{\text{t+}\Delta t}-x_{\text{ALE}}^{\text{t}}}{\Delta t}\,.
$$

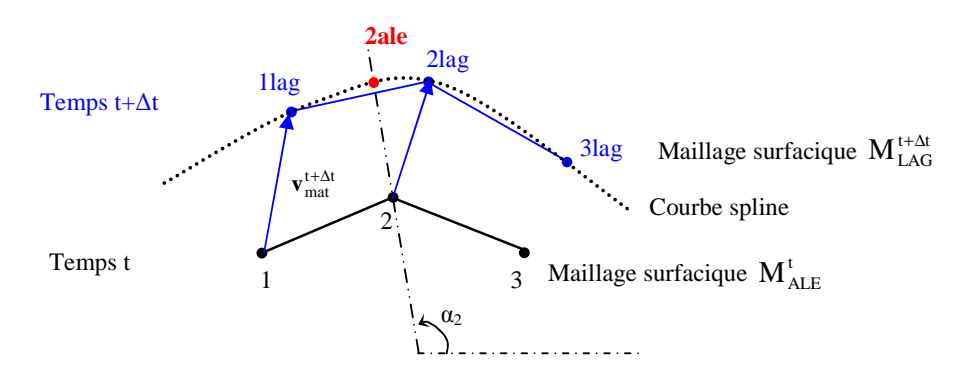

**Figure II- 8. Projection paramétrique sur la surface interpolée [Traore01]** 

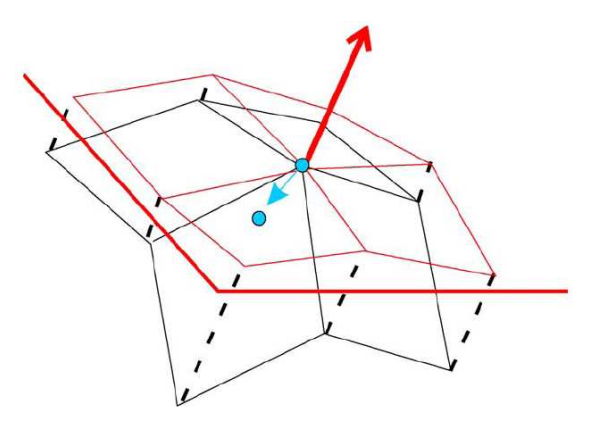

**Figure II- 9 : Lissage sur le plan tangent d'après [Boman06]** 

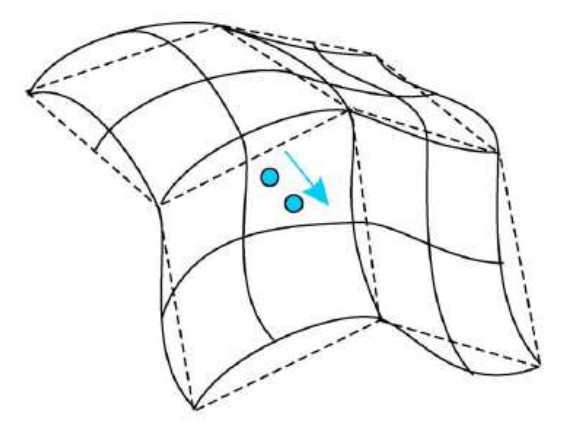

**Figure II- 10 : Projection sur la surface spline interpolante d'après [Boman06]** 

 Boman et al. [Boman06] utilisent également une interpolation surfacique par splines mais localement. Ils interpolent uniquement les arêtes et les surfaces courbes des frontières du domaine, définies en tant que telles avant le calcul. Les nœuds appartenant à une arête sont déplacés le long d'une courbe spline passant par les positions lagrangiennes réactualisées de ces nœuds. Le déplacement obéit à un critère de qualité des éléments. Aucune projection n'est
nécessaire. Le nœud situé sur une surface courbe est tout d'abord déplacé dans le plan tangent à ce nœud (voir Figure II- 10). La valeur de son déplacement est déterminée par une méthode de barycentrage surfacique comme décrit dans le paragraphe suivant, 2.1.3. La normale du plan tangent est la normale au nœud considéré, son calcul est donné dans le paragraphe 2.1.3. Le nœud est ensuite projeté sur la surface spline cubique (voir Figure II- 10), interpolant la surface courbe.

 Une bonne gestion des surfaces libres est constatée. Cette approche reste toutefois généralement employée pour des maillages structurés. Traoré [Traore01] l'utilise pour un maillage certes non structuré mais des zones localement  $C^0$  autres que les arêtes ne peuvent pas être encore traitées par sa formulation. Par exemple, la formation de rives lors du laminage en forme ne pourrait pas être gérée. Par ailleurs, la projection paramétrique développée par Traoré est spécifique à la géométrie quasi-cylindrique de la pièce du laminage circulaire. Elle se restreint aussi à la modélisation de procédés dont les éléments de surface subissent des déformations tangentielles modérées. Un élargissement en bord de pièces comme en laminage de produits plats entraîneraient des instabilités. La formulation de Boman serait plus intéressante pour l'appliquer au procédé du laminage de produits plats, mais elle nécessite une distinction préalable entre les coins, les arêtes vives, les surfaces courbes et les surfaces planes.

### II.2.1.3. Barycentrage surfacique & Calcul des normales nodales

#### II.2.1.3.1. Barycentrage

 La condition de préservation de la forme du domaine (II-10) impose un déplacement normal des nœuds de la frontière [Huetink82] :

$$
v_{\text{may}_m}^{t+\Delta t} \cdot n_m = v_{\text{matm}}^{t+\Delta t} \cdot n_m
$$
  
\n
$$
\forall m \in \partial \Omega_{h \text{ALE}}^t
$$
 (II-10)

avec  $n_m$  la normale au nœud m à la surface discrète le contenant (voir paragraphe II.2.1.3.2). Pour déterminer complètement l'actualisation du maillage surfacique, il reste à établir la vitesse tangentielle. Si la composante tangentielle est négligeable, celle-ci est prise égale à 0 [Stoker99]. Cela est le cas dans des procédés de forge où le mouvement dans la direction normale est prédominant. Sinon, elle peut être calculée à l'aide d'une moyenne [Jaouen98, Stoker99]:

$$
v_{\text{may}_m}^{t+\Delta t} \cdot t_m = \frac{1}{\left|\Gamma_m\right|} \sum_{k \in \Gamma_m} (v_{\text{may}_k}^{t+\Delta t} \cdot t_k)
$$
 (II-14)

avec  $\Gamma_m$  l'ensemble des nœuds surfaciques voisins du nœud m,  $|\Gamma_m|$  son cardinal, et  $t_m$  les deux vecteurs définissant le plan tangentiel au point m. Ce critère n'assure toutefois pas la conservation du volume. Un raffinement adéquat de la surface est requis afin de bien suivre le mouvement des frontières du domaine.

 Une autre méthode [Guerdoux07, Aymone04] est de régulariser le maillage surfacique à l'aide d'un barycentrage en positions sur l'ensemble des noeuds surfaciques voisins du nœud m ( $\Gamma_{m}$ ) :

A l'itération i+1 : 
$$
X_{m}^{i+1} = \frac{1}{\left|\Gamma_{m}\right|} \sum_{k \in \Gamma_{m}} X_{k}^{i}
$$
 (II-15)

Puis : 
$$
v_{\text{may}_m}^{i+1} = \frac{x_m^{i+1} - x_m^0}{\Delta t}
$$
 (II-16)

Le calcul du barycentre peut être pondéré (voir chapitre 2.2.2.1) afin de contrôler la taille des éléments du maillage surfacique. La condition de préservation de la forme du domaine (II-10) est ensuite appliquée à la vitesse de maillage obtenue pour calculer la composante normale.

 Toutefois, lorsque les nœuds se trouvent à proximité d'arêtes, de coins, ou appartiennent à un plan de symétrie, il n'est pas aisé de déterminer précisément leur déplacement normal par simple utilisation de l'équation (II-10). Bellet et al. [Bellet04] proposent d'appliquer localement une technique de pénalisation à la méthode de barycentrage en positions. La résolution du système s'effectue par une procédure itérative faisant intervenir le coefficient  $\rho$  et la normale  $n_m$  nodale. A l'itération i+1, la vitesse de maillage au nœud m est estimée par :

$$
v_{\text{may}_m}^{(i+1)} = \underset{v_{\text{may}_m}}{\text{argMin}} \left\{ \left\| (x_m^t + \Delta t \, v_{\text{may}_m}) - \frac{1}{|\Gamma_m|} \sum_{k \in \Gamma_m} (x_m^t + \Delta t \, v_{\text{may}_m}) \right\|^2 + \frac{\rho}{2} \left( (v_{\text{may}_m} - v_{\text{matm}}) . n_m \right)^2 \right\} \tag{II-17}
$$

avec  $x_m^{t + \Delta t} = x_m^t + \Delta t v_{max}^t$  $x_{m}^{t+\Delta t} = x_{m}^{t} + \Delta t v_{may_{m}}^{t}$  la position du nœud m à l'incrément t+ $\Delta t$ .

Cela permet de forcer davantage l'imposition de la conservation du flux de matière, tout en régularisant le gradient de la densité des nœuds en surface. Cela ne suffit toutefois pas pour préserver les singularités de la frontière du domaine comme les arêtes vives qui doivent être détectées préalablement. Deux approches existent pour traiter spécifiquement ces singularités. On peut les définir manuellement avant le calcul, i.e. découper le domaine en coins, arêtes, etc., et un schéma d'actualisation du maillage surfacique est fixé pour gérer au mieux chaque singularité. Boman et al. [Boman06] distinguent entre quatre entités de la frontière du domaine :

- les coins : les nœuds ont une description lagrangienne ou eulérienne.
- les arêtes : la position des nœuds est actualisée à l'aide d'une interpolation par spline (voir paragraphe 2.1.2).
- les surfaces courbes : une interpolation par splines est également utilisée (voir paragraphe 2.1.2).
- les surfaces planes : la régularisation du maillage est réalisée par une méthode de barycentrage surfacique (voir équation (II-15)).

Cette approche a été toutefois utilisée uniquement sur des maillages structurés pour la modélisation de la phase stationnaire de procédés comme le profilage par laminage [Boman06] ou de procédés simples comme la traction d'une barre [Aymone04] ne nécessitant pas de remaillage. Cela requiert de plus une bonne connaissance du procédé pour fixer les descriptions adéquates de mouvement de maillage. Il serait donc préférable d'automatiser la détection et le traitement de ces singularités. Cela est réalisé à partir d'un calcul de normales comme décrit dans le paragraphe suivant.

#### II.2.1.3.2. Calcul des normales nodales

 Une difficulté dans l'imposition de la condition de préservation de la forme du domaine est la définition d'une normale à une surface discrète. Pour ce, il a été introduit la notion de normale consistante. Toute composante de vitesse orthogonale à la normale consistante en un nœud de la frontière, i.e. toute composante tangentielle, n'apporte aucune contribution supplémentaire au flux à travers la surface discrétisée. Le flux est conservé.

 En 3D, la normale consistante est définie comme une moyenne des normales aux faces f attenantes au nœud m (formant l'ensemble ∂P<sub>m</sub>), pondérées par leur surface pour des éléments linéaires [Bellet04, Casadei95] :

$$
\widetilde{n}_{\mathrm{m}} = \frac{1}{\left\| \sum_{f \in \partial P_{\mathrm{m}}} S^f n^f \right\|} \sum_{f \in \partial P_{\mathrm{m}}} S^f n^f \tag{II-18}
$$

En 2D, la moyenne est pondérée par la longueur des arêtes contenant m. Cette définition n'est toutefois pas suffisante pour garantir la conservation du domaine lorsque les nœuds se trouvent à proximité d'arêtes, de coins, ou appartiennent à un plan de symétrie.

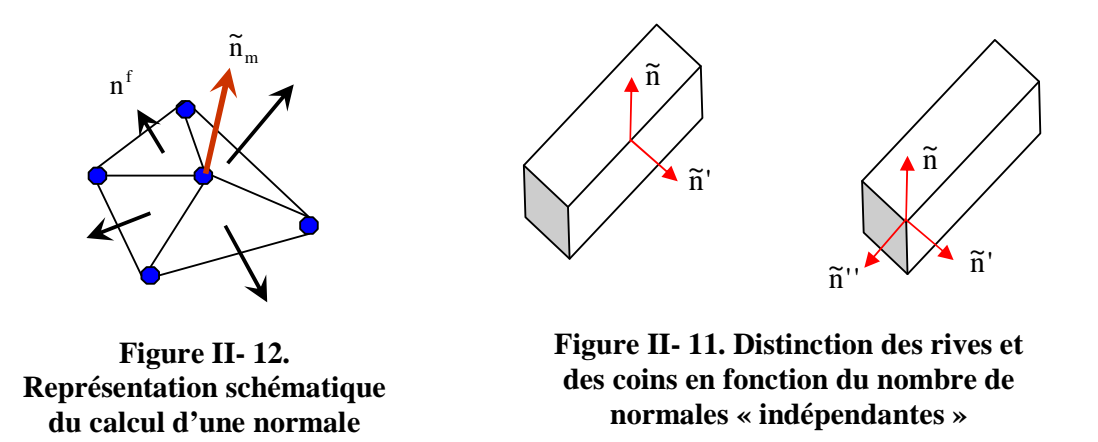

 En conséquence, une description plus précise des singularités de la frontière comme les coins ou arêtes vives semble être essentielle à la conservation de la géométrie de la surface lors de l'actualisation du maillage. Une arête vive appartient à deux plans distincts. La condition de préservation de la forme du domaine appliquée à un nœud appartenant à cette arête devrait être satisfaite selon deux normales indépendantes correspondant aux normales des deux plans (voir Figure II- 11). Autrement dit, deux équations (II-10) devront être satisfaites au nœud considéré, une pour chaque normale. Le même raisonnement peut être appliqué à un coin. Il est à la jonction de trois plans distincts, donc il est nécessaire de définir trois normales distinctes.

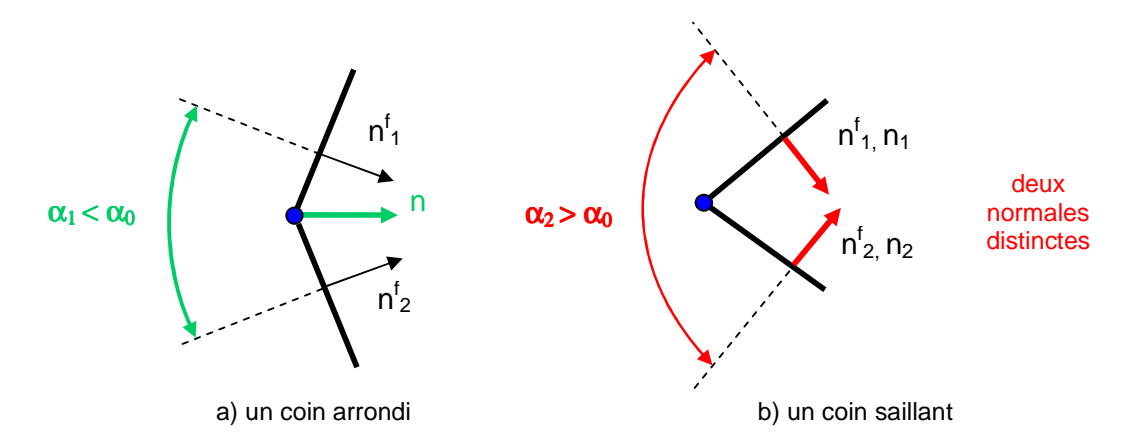

**Figure II- 13. Signification du paramètre limite** α**0 pour la détermination des normales de pénalisation [Casadei95]** 

 Casadei et al.[Casadei95] décrit une procédure pour retenir deux normales à un coin en 2D (voir Figure II- 13). L'ensemble des faces attenantes au nœud considéré est divisé en deux groupes selon l'angle que font les directions des normales des faces deux à deux. La sélection de l'angle limite  $\alpha_0$  est cruciale bien que difficile. Dans certaines méthodes de remaillage surfacique comme les méthodes frontales, la reconstruction précise de la géométrie du domaine requiert une identification préliminaire des singularités géométriques de la surface, arêtes et coins [Löhner95, Borouchaki05]. Une arête vive peut être repérée au moyen d'un seuil sur les angles entre les normales des faces adjacentes. Si le produit scalaire de ces normales est inférieur à une tolérance donnée  $\alpha_1$ , une arête est définie. Les coins se déduisent de la détection des arêtes. Un coin est un sommet sur lequel trois arêtes vives ou plus sont incidentes. Il est en fait plus facile de l'identifier si on considère les nœuds communs à deux arêtes vives. Si deux arêtes ont un nœud commun et en ce nœud, elles forment un angle inférieur à un angle donné  $\alpha_2$ , ce nœud est défini comme un coin. En revanche, il reste à paramétrer les angles limites  $\alpha_1$  et  $\alpha_2$  de façon appropriée. Par ailleurs, cette procédure est employée lors de remaillage, souvent a priori déjà long. Il se peut qu'elle soit trop coûteuse en temps de calcul pour pouvoir l'implémenter dans une formulation ALE où l'actualisation de maillage a lieu, en revanche, à chaque pas de temps.

 Guerdoux [Guerdoux07] utilise une méthode différente pour déterminer le nombre de normales de pénalisation. Elle est basée sur la minimisation, par rapport à  $v_{\text{max}}$ , du flux local à travers l'ensemble de faces ∂P<sub>m</sub> attenant au nœud m. Ce flux local s'écrit de la manière suivante :

$$
\Phi_{\rm m} = \frac{1}{2} \left( \int_{\partial P_{\rm m}} (v_{\rm may} - v_{\rm mat}) . n^{\rm f} \, \mathrm{d}S \right)^2 \tag{II-19}
$$

avec n<sup>f</sup> la normale d'une face f de  $\partial P_m$  déterminée initialement à partir de l'étape lagrangienne puis de l'itération précédente.

Le problème de minimisation est résolu itérativement. Après discrétisation éléments finis, le système d'équations issu du problème de minimisation (II-19) s'écrit sous la forme d'un système linéaire, à chaque nœud m, avec pour inconnue la vitesse de maillage à ce noeud :  $A.V_{\text{max}} = B$ . La matrice A est diagonalisée. Les normales consistantes au nœud m sont alors les trois vecteurs propres de A. Guerdoux sélectionne les normales indépendantes à l'aide d'un critère sur les valeurs propres de A. Cette méthode est rapide, et bien adaptée à une régularisation du maillage fréquente, tous les incréments. Bien qu'elle se révèle efficace dans le choix des normales pour l'application de la condition de préservation de la forme du domaine, l'ajustement du critère angulaire de sélection, transformé en un critère sur les valeurs propres, entre une, deux ou trois normales n'est pas toujours aisé à effectuer. Des instabilités de maillage peuvent apparaître.

 La méthode du barycentrage [Guerdoux07, Aymone04] est la méthode la plus intéressante. Elle a été appliquée à des maillages non structurés tridimensionnels. Des pondérations appropriées permettent de contrôler la qualité du maillage surfacique. Guerdoux a même couplé cette méthode avec un estimateur d'erreur sur les contraintes en vue d'une adaptation de maillage. La gestion des singularités de la surface comme les coins ou les arêtes vives est le plus difficile à réaliser lors de la régularisation du maillage surfacique. A l'exception de la procédure de Boman, les dernières méthodes citées présentent un haut degré d'automaticité pour traiter les singularités. La difficulté qui subsiste est celle de l'estimation du paramètre (angle ou rapport de valeurs propres) servant à identifier ces singularités.

**(II-20)**

## II.2.2. Gestion du maillage volumique

 On suppose que la vitesse ou la position du maillage surfacique est connue, imposée préalablement par une des méthodes décrites dans la section 2.1. Il reste à déterminer la vitesse ou la position des nœuds à l'intérieur du domaine. Cela consiste à définir un nouveau maillage  $M_{ALE}^{t+ \Delta t}$  sur le domaine  $\Omega(t + \Delta t)$  connaissant la discrétisation de la frontière  $\partial M_{ALE}^{t+ \Delta t}$ et le champ de vitesse matérielle  $v_{mat}^{t+At}$  sur le domaine  $\Omega(t)$  muni du maillage  $M_{ALE}^t$ . Plusieurs méthodes peuvent être utilisées :

- Méthode d'interpolation transfinie
- Méthodes de type Laplacien
- Méthodes basées sur un modèle physique

### II.2.2.1. Méthode d'interpolation transfinie

 Cette méthode a été principalement utilisée pour des maillages structurés en quadrangles ou hexaèdres [Ponthot98, Gadala04, Gadala02, Boman06, Stoker99]. La surface ou volume approximée est décrite en un nombre indéfini de points d'où le nom transfinite. Le maillage initial est tout d'abord partitionné en régions quadrilatérales de plus simples formes. Chaque région est alors délimitée par quatre courbes appelées « masterlines » paramétrées par les fonctions  $\varphi_i(r,0)$ ,  $\varphi_i(r,1)$ ,  $\varphi_i(0,s)$  et  $\varphi_i(1,s)$ . On suppose que les discrétisations des paires de courbes opposées comptent le même nombre de points (on peut se ramener à ce cas en ajoutant des points si nécessaire). La position des nœuds internes  $P_i(r, s)$  à chaque région est obtenue par une interpolation transfinie du carré unité :

$$
P_i(r,s) = (1-s)\phi_i(r,0) + s\phi_i(r,1) + (1-r)\phi_i(0,s) + r\phi_i(1,s) - (1-r)(1-s)\phi_i(0,0) - (1-r)s\phi_i(0,1)
$$
  
-rs\phi\_i(1,1) - r(1-s)\phi\_i(1,0)

 $0 \le r \le 1$  et  $0 \le s \le 1$ 

avec r et s les coordonnées normalisées sur la région considérée et i=x,y.

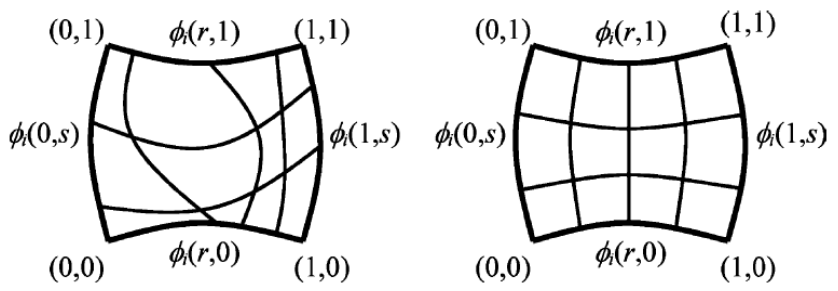

**Figure II- 14. Régularisation d'une région délimitée par les masterlines par la méthode d'interpolation transfinie [Gadala04]** 

 En éléments finis, les masterlines sont connues uniquement sous une forme discrète. L'interpolation transfinie est réalisée à partir des coordonnées des nœuds de discrétisation de ces courbes [Stoker99].

Pour calculer la vitesse de maillage, on prend  $P_i^{0}(r,s)$  $i_j^0(r,s)$  la position du nœud dans le maillage déformé comme référence :

$$
v_{\text{may}_i}(r,s) = \frac{P_i(r,s) - P_i^0(r,s)}{\Delta t}
$$
 (II-21)

 En pratique, comme la position des nœuds internes est totalement dépendante de la distribution des nœuds de discrétisation des courbes, une redistribution de ces nœuds frontières est tout d'abord réalisée [Stoker99]. Considérons une courbe contenant n nœuds dont les positions sont données par  $s^i$ , on pose la longueur pondérée:

$$
E(si) = \sum_{k=1}^{i-1} wk \Delta sk
$$
 (II-22)

avec w<sup>k</sup> la valeur de la fonction de pondération et  $\Delta s^k$  la longueur du k-ième segment. Pour obtenir une distribution homogène des nœuds le long des courbes, il faut que :

$$
\Delta E_k^{k+1} = E(s^{k+1}) - E(s^k) = \text{constante}
$$
 (II-23)

On calcule tout d'abord la longueur pondérée totale  $E(s^n)$ , puis de  $(II-23)$  on tire :  $E(s^n)$  $n - 1$  $E(s^i) = \frac{i-1}{i} E(s^n)$ −  $=\frac{i-1}{i}E(s^n)$  et on en déduit s<sup>i</sup> à partir de (II-22). La fonction de pondération peut

provenir d'une estimation d'erreur ou fixée arbitrairement pour obtenir un raffinement spécifique ou pour obtenir un contrôle de la forme des éléments.

 C'est une procédure à faible coût, car les nouvelles coordonnées des nœuds peuvent être déterminées facilement à partir de (II-20) une fois les frontières du domaine discrétisées. L'inconvénient est la restriction sur la topologie du maillage (deux courbes opposées doivent être discrétisées avec le même nombre d'éléments) et l'application unique au maillage structuré ou ayant un squelette structuré. Cela rend l'utilisation de cette méthode peu favorable pour les géométries complexes.

### II.2.2.2. Méthodes de type Laplacien

 Elles consistent à minimiser la distorsion du maillage, i.e. à lisser le gradient de vitesse ou le gradient de densité des nœuds du maillage. Il faut pour cela résoudre l'équation de Laplace suivante :

• en vitesse:

 $\Delta v_{\text{may}} = 0$  sur  $M_{\text{ALE}}^{\text{t}}$  (**II-24a**) avec  $v_{\text{may}} = v_{\text{may}}$  sur  $\partial M_{\text{A}}^{\text{t}}$  $v_{\text{may}} = v_{\text{may}}$  sur  $\partial M_{\text{ALE}}^t$  (**II-24b**) ou en déplacements :

 $\Delta u_{\text{may}} = 0$  sur  $M_{\text{ALE}}^{\text{t}}$  (**II-25a**) avec  $u_{\text{may}} = u_{\text{may}}$  sur  $\partial M_{A}^{\text{t}}$  $u_{\text{may}} = u_{\text{may}}$  sur  $\partial M_{\text{ALE}}^{\text{t}}$  (**II-25b**) La résolution de cette équation peut se réaliser de façon explicite ou de façon implicite.

### II.2.2.2.1. Approche explicite : régularisation par barycentrage

 Le barycentrage, en coordonnées ou en vitesse, est la méthode de régularisation la plus simple et parmi les plus rapides [Magnin94, Jaouen98, Stoker99, Aymone04, Donea04, Guerdoux07]. On cherche à construire itérativement un maillage  $M_{ALE}^{t+{\Delta}t}$  tel que la vitesse ou position de chaque nœud soit égale à la moyenne des vitesses ou positions de ses nœuds voisins. A l'itération i+1, la vitesse de maillage au nœud m est calculée à partir des données de l'itération i via l'expression suivante :

$$
\mathbf{V}_{\text{may}_m}^{i+1} = \frac{1}{\left|\Gamma_m\right|} \sum_{k \in \Gamma_m} \mathbf{V}_{\text{may}_k}^{i}
$$
 (II-26)

avec  $\Gamma_{m}$  l'ensemble des nœuds voisins de m et  $|\Gamma_{m}|$  son cardinal. Ou si on raisonne en position :

Puis :

A l'itération i+1 : 
$$
x_{m}^{i+1} = \frac{1}{|\Gamma_{m}|} \sum_{k \in \Gamma_{m}} x_{k}^{i}
$$
 (II-27)

$$
V_{\text{may}_m}^{i+1} = \frac{X_m^{i+1} - X_m^0}{\Delta t}
$$
 (II-28)

avec  $x_{m}^{0}$  la position du nœud à l'incrément précédent (i.e. à l'instant t).

Une méthode itérative est utilisée puisque les déplacements des nœuds sont couplés entre eux. Plusieurs itérations sur tous les nœuds sont nécessaires pour déterminer la position optimale de chaque nœud et ce en accord avec ses voisins. Les méthodes itératives de Gauss-Seidel ou de Jacobi sont généralement employées. Dans un algorithme de Jacobi, le barycentrage (équation II-26) est réalisé uniquement à partir des positions des nœuds voisins déterminés à l'itération précédente. Dans un algorithme de Gauss-Seidel, le calcul de la nouvelle position à l'itération i+1 s'effectue également à partir de la position des nœuds voisins déjà déterminée à cette itération :

A l'iteration i+1 : 
$$
x_{m}^{i+1} = \frac{1}{\left|\Gamma_{m}\right|} \left(\sum_{k \in \Gamma_{m}^{i}} x_{k}^{i} + \sum_{j \in \Gamma_{m}^{2}} x_{j}^{i+1}\right)
$$
(II-29)

Avec  $\Gamma_{\rm m}^{\rm l}$  l'ensemble des nœuds voisins de m dont la position n'est pas connue à l'itération i+1, mais seulement à i et  $\Gamma_m^2$  l'ensemble des nœuds voisins de m dont la position est connue à l'itération i+1, la réunion des deux ensembles formant  $\Gamma_{\rm m}$ .

La méthode itérative de Gauss-Seidel est en général plus performante que celle de Jacobi.

 Cette approche par barycentrage est en réalité une discrétisation de l'équation de Laplace  $\Delta y = 0$  en différences finies sur un maillage régulier uniforme. En 2D, on a alors :

$$
\frac{\partial^2 f}{\partial x^2} + \frac{\partial^2 f}{\partial y^2} \approx \frac{(f_{i-1,j} - 2f_{i,j} + f_{i+1,j}) + (f_{i,j-1} - 2f_{i,j} + f_{i,j+1})}{h^2} = 0
$$
\n
$$
\Leftrightarrow f_{i,j} = \frac{1}{4} (f_{i-1,j} + f_{i+1,j} + f_{i,j-1} + f_{i,j+1})
$$
\n(II-30)

On retrouve bien que  $f_{i,j}$  est la moyenne de f aux quatre nœuds voisins.

 Malgré sa simplicité, la méthode est efficace sur des maillages dont la taille des éléments est plus ou moins constante. Si ce n'est pas le cas, elle tend à l'uniformiser. Il n'est pas possible de contrôler précisément la taille des éléments. Si la frontière du domaine a un déplacement supérieur à la taille des éléments la constituant ou si elle est trop convexe, cette formulation peut conduire à des retournements de mailles. Des améliorations ont donc été apportées.

 Aymone [Aymone04] propose une pondération en volume. La position du nœud m est calculée par :

$$
\mathbf{x}_{\mathbf{m}}^{i+1} = \frac{1}{\sum_{\mathbf{k} \in \Gamma_{\mathbf{m}}} V_{\mathbf{k}}} \sum_{\mathbf{k} \in \Gamma_{\mathbf{m}}} \mathbf{x}_{g\mathbf{k}}^{i} V_{\mathbf{k}}
$$
(II-31)

avec  $x_{gk}^i = \frac{1}{4} \sum_{j \in k}$ i j  $\frac{a}{g_k} = \frac{1}{4} \sum_{j \in k} x_j$  $x_{gk}^{i} = \frac{1}{4} \sum x_{i}^{i}$  le centre de gravité de l'élément k (pour un tétraèdre),  $V_{k}$  son volume et

Γm l'ensemble des éléments contenant m. Parmi les éléments contenant le nœud considéré m, les centres de gravité des éléments de plus gros volume contribuent davantage que ceux des éléments de plus petit volume au nouveau positionnement du nœud m. Le but est d'uniformiser les volumes des éléments attenant au nœud m. A la place du volume, la déformation équivalente plastique de l'élément peut être introduite comme paramètre de pondération. Il appelle cette méthode, la méthode du gradient. Elle permet de localiser les nœuds dans les zones critiques de déformation, et ainsi d'adapter la taille des éléments.

 Donea [Donea04] a modifié la formule de barycentrage simple pour pouvoir régulariser même lorque le maillage présente des distorsions importantes. Il couple le barycentrage en vitesse avec un barycentrage en positions pondéré par les distances aux nœuds voisins afin de mieux les prendre en compte lorsque celles-ci deviennent très petites. Les composantes de la vitesse de maillage au nœud m sont obtenues par :

$$
\mathbf{v}_{\text{may}_{m,i}}^{t+\Delta t} = \frac{1}{\left|\Gamma_{m}\right|} \sum_{k \in \Gamma_{m}} \mathbf{v}_{\text{may}_{k,i}}^{t} + \frac{0,1}{\Delta t} \left[\frac{1}{\left|\Gamma_{m}\right|} \sum_{k \in \Gamma_{m}} d(k,m)\right] \cdot \left[\frac{1}{\left|\Gamma_{m}\right|} \sum_{k \in \Gamma_{m}} \frac{\delta_{m,i}^{t} - \delta_{k,i}^{t}}{d(k,m)}\right]
$$
(II-32)

Avec d(k,m) la distance entre nœud m et son voisin k,  $\delta_{m,i}^t$  le déplacement total du nœud m et i les degrés de liberté (i= 1,2 en 2D ou 1,3 en 3D). Avec ce schéma, un maillage de meilleure qualité est obtenu.

Guerdoux [Guerdoux07] couple deux critères dans la pondération du barycentrage :

un critère de forme assurant une bonne qualité de maillage :

$$
C_f = C_0 \frac{\left| \Omega_e \right|}{\left( h_e \right)^3}
$$
 (II-33)

avec h<sub>e</sub> la taille moyenne des arêtes constitutives de l'élément e,  $|\Omega_{\rm e}|$  le volume de l'élément e et  $C_0$  un coefficient de normalisation (choisi tel que  $C_f = 1$  si e est un élément régulier).

un critère adaptatif contrôlant la taille de chacun des éléments :

$$
C_{a} = \left(\frac{h_{e}}{h_{e}^{\text{opt}}}\right)^{3}
$$
 (II-34)

avec h<sup>opt</sup> la taille élémentaire optimale, déterminée en utilisant un estimateur d'erreur de type Zienkiewicz-Zhu (Z²) [Zienkiewicz87].

La somme pondérée de ces deux critères donne un coefficient de pondération C<sub>e</sub> utilisé pour déterminer la nouvelle position du nœud m comme suit :

$$
\mathbf{x}_{\rm m}^{i+1} = \frac{1}{\left|\Gamma_{\rm m}\right|} \sum_{\rm e \in \Gamma_{\rm m}} \mathbf{C}_{\rm e}^{\rm i} \mathbf{x}_{\rm ge}^{\rm i}
$$
 (II-35)

avec  $x_{ge}^{i}$  le centre de gravité de l'élément e et  $\Gamma_{m}$  l'ensemble des éléments contenant m.

 Cette procédure est simple et très flexible. Il est possible de la pondérer avec des coefficients judicieusement définis pour obtenir un maillage de bonne qualité et où l'on peut contrôler les tailles de mailles à l'aide par exemple d'un estimateur d'erreur.

### II.2.2.2.2. Approche implicite : problème de minimisation sous contrainte

 Une approche alternative, la discrétisation de l'équation de Laplace par éléments finis, est estimée plus efficace en cas de distorsions importantes du maillage. Cette méthode consiste à minimiser la fonctionnelle suivante [Stoker99]:

$$
L(v_{\text{may}}, \lambda) = \int_{\Omega} \frac{1}{2} (\nabla v_{\text{may}}) : (\nabla v_{\text{may}}) d\Omega + \int_{\Gamma} \lambda (v_{\text{mat}} - v_{\text{may}}) \cdot n d\Gamma
$$
 (II-36)

La conservation de la forme du domaine (II-10) est donc imposée sous la forme d'une contrainte via le multiplicateur de Lagrange λ qui est nul à l'intérieur du domaine. Cette méthode offre donc l'avantage de traiter en même temps les conditions de surface libre. L'annulation des dérivées de L en  $v_{\text{max}}$  et  $\lambda$  conduit au système d'équations suivant :

$$
\begin{cases}\n\int_{\Omega} (\nabla v_{\text{may}}) : (\nabla v^*) d\Omega - \int_{\Gamma} \lambda \, \text{n.v}^* d\Gamma = 0 & \forall v^* \\
\int_{\Gamma} (v_{\text{mat}} - v_{\text{may}}) . \text{n} \lambda^* d\Gamma = 0 & \forall \lambda^* \n\end{cases}
$$
\n(II-37)

Le système d'équations issu de (II-37) s'écrit sous forme matricielle après discrétisation E.F. :

$$
\begin{bmatrix}\n\mathbf{K}_{\text{L}} & \mathbf{0} & \mathbf{K}_{1}^{\text{T}} \\
\mathbf{0} & \mathbf{K}_{\text{L}} & \mathbf{K}_{2}^{\text{T}} \\
\mathbf{K}_{1} & \mathbf{K}_{2} & \mathbf{0}\n\end{bmatrix}\n\begin{bmatrix}\n\mathbf{V}_{\text{may},1} \\
\mathbf{V}_{\text{may},2} \\
\lambda\n\end{bmatrix}\n=\n\begin{bmatrix}\n\mathbf{0} \\
\mathbf{0} \\
\mathbf{V}_{\text{mat}} \cdot \mathbf{n}\n\end{bmatrix} \tag{II-38}
$$

Ce système d'équations peut être résolu avec une méthode itérative de Jacobi. Stoker constate toutefois que la condition de préservation de la forme du domaine ne sera, dans ce cas, pas tout à fait satisfaite. Il propose de calculer tout d'abord le multiplicateur de Lagrange λ en appliquant l'élimination de Gauss sur (II-38). La méthode itérative de Jacobi est utilisée seulement pour déterminer les deux dernières inconnues  $V_{\text{may},1}$  et  $V_{\text{may},2}$  après substitution de λ dans (II-38). Il en résulte une méthode identique aux précédentes.

Masud [Masud97] introduit une fonction adimensionnelle,  $\tau_m$ , dans l'équation de Laplace (II-25a) :

 $\nabla((1+\tau_m)\nabla u_{\text{may}}) = 0$  sur  $M_{\text{ALE}}^{\text{t}}$  (**II-39a**) avec  $u_{\text{may}} = u_{\text{may}}$  sur  $\partial M_{\text{A}}^{\text{t}}$  $u_{\text{may}} = u_{\text{may}}$  sur  $\partial M_{\text{ALE}}^{\text{t}}$  (**II-39b**) Cette fonction est établie dans le but d'éviter le retournement des plus petits éléments dans les zones raffinées. Les nœuds des plus petits éléments doivent être déplacés sans déformer fortement l'élément, tandis que les éléments les plus gros peuvent être davantage déformés en compensation. Dans le cas bidimensionnel, Masud définit  $\tau_m$  par la formule simple :

$$
\tau_{\rm m} = \frac{1 - A_{\rm min} / A_{\rm max}}{A^{\rm e} / A_{\rm max}}
$$
 (II-40)

avec  $A_{min}$  et  $A_{max}$  la surface du plus petit et du plus gros élément sur tout le maillage, et  $A^e$ l'aire de l'élément e considéré.

 La résolution de (II-39a) sous la condition (II-39b) revient à minimiser la fonctionnelle suivante exprimée dans le cadre d'une méthode du Lagrangien augmenté :

$$
\Pi(u_{\text{may}}, \lambda) = \int_{\Omega} \frac{1}{2} ((1 + \tau_{\text{m}}) \nabla u_{\text{may}}) : (\nabla u_{\text{may}}) d\Omega + \int_{\Gamma} \lambda (u_{\text{mat}} - u_{\text{may}}) \cdot n d\Gamma + \frac{\rho}{2} |u_{\text{mat}} - u_{\text{may}}|^2 \qquad (II-41)
$$

Masud utilise un algorithme du gradient conjugué avec préconditionneur diagonal pour résoudre ce système d'équations. De plus, il est possible de contrôler la distribution des nœuds internes en définissant une fonction de pondération scalaire W appropriée. La fonctionnelle de minimisation  $\int_{\Omega} |\nabla f|^2 d\Omega = 0$  est remplacée par  $\int_{\Omega} W(x) |\nabla f|^2 d\Omega = 0$  où f désigne v<sub>may</sub> ou u. Cela équivaut à résoudre  $\nabla(W\nabla f) = 0$ .

 Tandis que le barycentrage est une méthode explicite, la minimisation de la fonctionnelle est une approche implicite. Elle est plus précise et en général plus robuste en cas de déformations importantes du maillage. Toutefois, son implémentation n'est pas aisée. Le temps nécessaire pour une régularisation par une telle approche est aussi à prendre en compte.

## II.2.2.3. Méthodes basées sur un modèle physique : analogie aux ressorts

 **C**ette méthode basée sur une analogie aux ressorts, « Spring analogy », a été proposée en premier par Batina en 1989 pour des maillages bidimensionnels [Batina89]. Elle est rapide et facilement applicable à des cas tridimensionnels [Burg04]. Les arêtes de tous les éléments du maillage sont assimilées à un ressort linéaire. La raideur du ressort reliant les nœuds m et

n,  $k_{mn}$ , est inversement proportionnelle à la longueur de l'arête  $l_{mn}$  :  $k_{mn} = \frac{1}{1-\alpha}$ mn mn l  $k_{mn} = \frac{1}{\alpha}$ , avec  $\alpha$  un

coefficient prédéterminé (pris généralement égal à 1 ou 2). Le déplacement d'un nœud m est déduit de façon itérative à partir des déplacements de ses nœuds voisins  $(\Gamma_{m})$  selon l'expression suivante:

$$
\Delta x_{m}^{i+1} = \frac{\sum_{n \in \Gamma_{m}} k_{mn} \Delta x_{n}^{i}}{\sum_{n \in \Gamma_{m}} k_{mn}}
$$
(II-42)

 Cette modélisation par des ressorts linéaires empêche deux nœuds de se rencontrer lors de la régularisation de maillage. Lorsque deux nœuds se rapprochent, la raideur augmente. En revanche, des croisements de ressorts sont possibles ce qui conduit à des éléments de surface négative (voir Figure II- 15: aucune contrainte n'empêche le nœud 4 de « traverser » l'arête de nœuds 2-3). En effet, l'équation (II-42) ne prend pas en compte les angles ou la surface des triangles en 2D, ou le volume des tétraèdres en 3D.

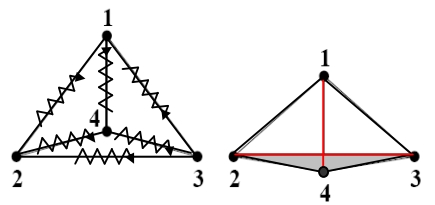

**Figure II- 15. Aire négative suite à un croisement de ressorts [Burg04]** 

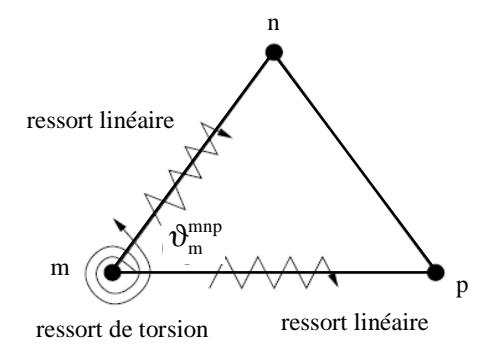

**Figure II- 16. Localisation des ressorts linéaires et de torsion sur un triangle** 

 Pour éviter cela, des ressorts de torsion fictifs ont été rajoutés au sommet de chaque élément (voir Figure II- 16). Farhat et al. [Farhat98] ont développé cette méthode pour des maillages bidimensionnels. La raideur associée au ressort de torsion du nœud m dans le triangle de sommets n, m, p est définie à partir de l'angle  $\vartheta_{m}^{mnp}$  formé par les deux arêtes mn

et mp :  $C_m^{mnp} = \frac{1}{\sin^2 a^{mnp}}$ m 2 mnp  $m - \sin$  $C_{\rm m}^{\rm mnp} = \frac{1}{1 - \frac{2}{\lambda}}$  $=\frac{1}{\sin^2 \theta_{\rm mp}^{\rm mnp}}$ . Elle peut aussi s'exprimer à partir de l'aire du triangle  $A_{\rm mp}$  et des longueurs des arêtes mn et mp :  $C_m^{mp} = \frac{m m^2mp}{4A_{mnp}^2}$  $_{\rm m}^{\rm mnp} = \frac{1_{\rm mn}^2 1_{\rm mp}^2}{4 A_{\rm mmn}^2}$  $l_{mn}^2$  1  $C_m^{mnp} = \frac{m n^2mp}{4m^2}$ . Lorsque le triangle sera de faible surface,

l'angle tendra vers 0 ou 180° et la rigidité sera plus importante. Cela empêche bien le croisement des ressorts linéaires.

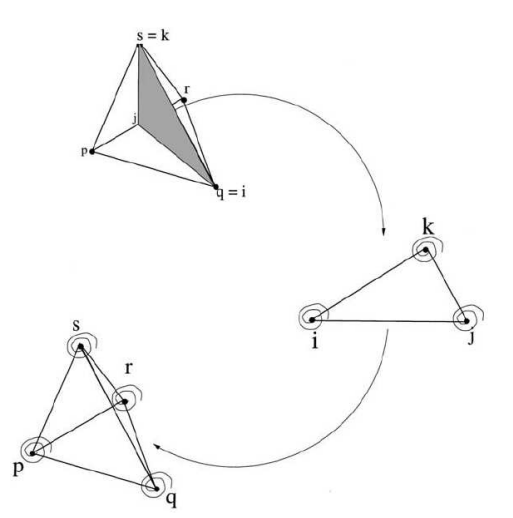

**Figure II- 17. Introduction d'un triangle fictif dans le tétraèdre et calcul de la raideur par passage en 2D [Degand02]** 

 Bien que complexe, l'application de cette méthode à des maillages tridimensionnels a été réalisée [Degand02]. C'est particulièrement la gestion des ressorts de torsion qui pose problème. Une approche dite indirecte a été mise en place. Pour empêcher un nœud d'un tétraèdre de pénétrer à travers la face qui ne le contient pas, Degand introduit un triangle fictif dans le plan perpendiculaire à cette face et avec pour sommet le nœud considéré (voir Figure II- 17). La raideur du ressort de torsion de ce nœud est alors celui qu'il aurait en 2D dans le triangle fictif. L'approche indirecte entraîne l'introduction de 4 triangles fictifs et 12 ressorts de torsion pour un seul tétraèdre contre seulement 4 ressorts de torsion dans une approche directe. Par conséquent, le temps de calcul est certes un peu plus important lors de l'utilisation de la méthode de Degand mais la qualité du maillage est meilleure.

 Alors que l'utilisation de ressorts linéaires permet aussi bien une régularisation globale que locale, des ressorts de torsion ont été pour l'instant employés uniquement dans le cadre d'une régularisation globale d'un maillage dynamique. Chaque sommet m est connecté par une force fictive  $F_{mn}$  aux sommets voisins n. Cette force élastique fictive est celle déterminée par superposition des ressorts linéaires et de torsion [Farhat98]. Le nouveau maillage résulte de l'obtention de l'état d'équilibre qui s'écrit :  $\Sigma F_{mn}$  =  $\sum_{m \in \Gamma_m} F_{mn} = 0$  pour tous les nœuds m du maillage. Ces équations offrent une formulation différente du principe du barycentrage.

 L'association des ressorts de compression et de torsion permet de conserver une bonne qualité pour le maillage déformé, même pour des amplitudes relativement importantes. Cette méthode est applicable aux maillages non structurés et généralement pour simuler des écoulements de fluide avec des maillages dynamiques. La résolution globale est toutefois très coûteuse en temps de calcul. L'utilisation uniquement de ressorts linéaires est beaucoup plus rapide. Elle a été employée pour régulariser un maillage anisotrope. La raideur des ressorts linéaires est déduite d'une métrique obtenue par estimation d'erreur sur le hessien de la

solution pour chaque arête des éléments du maillage [Habashi00]. Toutefois des retournements d'éléments sont alors possibles.

La méthode de barycentrage est généralement utilisée dans une formulation ALE pour une modélisation de procédés de mise en forme car elle est rapide et très simple à mettre en oeuvre. La méthode par analogie aux ressorts est plus coûteuse en temps de calcul mais une application pour régulariser des maillages anisotropes est possible.

## II.3. Transport

 Après régularisation du maillage, un transport des variables d'état est nécessaire. Il a lieu à chaque incrément. Il doit donc être plus précis et moins diffusif que ceux utilisés lors de remaillages.

 Il est possible de traiter ce transport de manière implicite [Benson89, Donea92, Magnin94, Baaijens98], mais cela peut s'avérer coûteux en temps de calcul. Par conséquent, cette section présente des techniques de transports alternatives aux méthodes implicites utilisées en ALE découplé. On considère le transport des variables du réactualisé lagrangien  $M_{LAG}^{t+{\Delta}t}$  au maillage courant  $M_{ALE}^{t+{\Delta}t}$ . On se place dans le cadre de tétraèdres linéaires. On distingue les méthodes de transport selon le type de variables à transporter, P1 ou P0. Les variables P1 sont stockées aux nœuds : température, pression, vitesse, etc. Les variables P0 sont stockées aux points d'intégration : contraintes, déformations, etc. Pour plus d'informations, on peut se référer à Guerdoux [Guerdoux07], Stoker [Stoker99].

### II.3.1. Transport des variables nodales

### II.3.1.1. Approche convective : le transport amont

 On revient à un problème de convection. La réactualisation des variables d'état ζ s'appuie sur la dérivée de grille (voir équation II-6b) :

$$
\zeta_{\text{ALE}}^{\text{t+At}} = \zeta_{\text{ref}}^{\text{t}} + \int_{\text{At}} \frac{d_g \zeta}{dt}
$$
 (II-43)

avec  $\frac{d_g \zeta}{dt} = \frac{d\zeta}{dt} - c.\nabla \zeta$ ζ c. dt d dt  $d_g$ 

**(II-6b)**

La vitesse de convection c, égale à la différence entre  $v_{\text{mat}}$  et  $v_{\text{may}}$ , est connue. Il est possible de réaliser une linéarisation du premier ordre, en utilisant une discrétisation de type différences finies dans le temps de la dérivée de grille et de la dérivée particulaire :

$$
\frac{\zeta_{ALE}^{t+\Delta t} - \zeta^{t}}{\Delta t} = \frac{\zeta_{LAG}^{t+\Delta t} - \zeta^{t}}{\Delta t} - \nabla \zeta^{t+\Delta t} \cdot \left( v_{mat}^{t+\Delta t} - v_{may}^{t+\Delta t} \right)
$$
\n
$$
\frac{d_{g} \zeta}{dt} \qquad \frac{d \zeta}{dt}
$$
\n
$$
\zeta_{ALE}^{t+\Delta t} = \zeta_{LAG}^{t+\Delta t} - \nabla \zeta^{t+\Delta t} \left( v_{mat}^{t+\Delta t} - v_{may}^{t+\Delta t} \right) \Delta t
$$
\n(II-45b)

La valeur de  $\zeta_{\text{LAG}}^{\text{t+At}}$  est déterminée à la suite de la première étape purement lagrangienne. Comme la variable  $\zeta$  est linéaire, le gradient  $\nabla \zeta^{t+\Delta t}$  est constant sur chaque élément. Par conséquent, le gradient est calculé dans l'élément amont (ou upwind) à la direction v( v ) mat − may [Jaouen98, Chenot95, Stoker99] (voir Figure II- 18). Cette méthode a l'avantage d'être rapide et conservatrice.

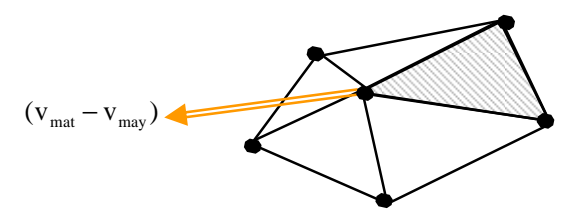

**Figure II- 18. Détermination de l'élément amont (en hachuré)** 

### II.3.1.2. Approche par interpolation inverse

 Cette approche s'appuie sur l'interpolation de la solution sur sa base éléments finis [Schreurs86]. Elle requiert de construire complètement les deux maillages lagrangien réactualisé  $M_{LAG}^{t+\Delta t}$  et ALE  $M_{ALE}^{t+\Delta t}$ . On procède en deux étapes (voir Figure II- 19):

- Recherche de l'élément e du réactualisé Lagrangien auquel appartient le nœud m considéré du nouveau maillage  $M_{\text{ALE}}^{t+\Delta t}$ .
- Interpolation de la valeur nodale à ce nœud m à partir de celles stockées aux nœuds de l'élément lagrangien e

Cette méthode est moins précise que la précédente, elle diffuse.

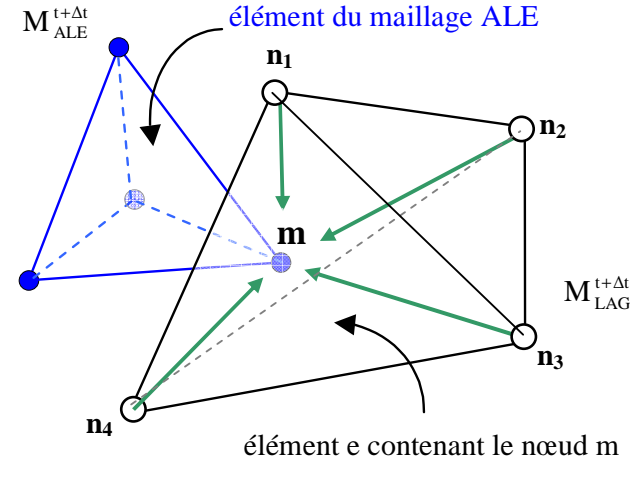

**Figure II- 19. Interpolation classique** 

### II.3.2. Transport des variables stockées aux points d'intégration

 Une approche convective ne peut pas être utilisée pour transporter ce type de variables car leur gradient n'est pas connu. D'autres techniques de transport sont donc utilisées.

 Le transport le plus simple est le transport par interpolation P0. Considérons un point d'intégration du nouveau maillage  $M_{ALE}^{t+{\Delta}t}$ . On détermine le point d'intégration du maillage réactualisé lagrangien  $M_{LAG}^{t+At}$  le plus proche. La valeur stockée à ce point est directement transférée au point d'intégration considéré de  $M_{ALE}^{t+{\Delta}t}$ . L'inconvénient de cette méthode est que l'erreur de transport croît avec le gradient des variables transportées : elle est très diffusive. Les transports de type P1 sont plus précis et, par conséquent, préférentiellement utilisé. On ne s'intéresse ici qu'aux techniques de transport basées sur des patchs topologiques.

### II.3.2.1. Techniques de recouvrement par patch élémentaire (PR)

 Ces techniques ont été développées à partir de la technique de différences finies locales (ou technique de Liszka-Orkisz [Liszka80]) et utilisées en ALE par Guerdoux [Guerdoux07]. On procède en trois étapes :

- Construction d'un champ continu localement, à proximité de chaque point d'intégration du maillage lagrangien réactualisé  $M_{LAG}^{t+{\Delta}t}$ .
- Recherche du point d'intégration de M<sup>t+∆t</sup> le plus proche du point d'intégration du maillage  $M_{ALE}^{t+At}$  (réalisé pour tous les points d'intégration de  $\rm M_{\rm ALE}^{\rm t+\Delta t}$  ).
- Interpolation de la solution au point d'intégration ALE.

Soit un patch topologique centré sur le point d'intégration g du maillage  $M_{LAG}^{t+{\Delta}t}$  et contenant les points d'intégration des éléments voisins de ce point, c'est-à-dire qui partagent au moins un nœud avec l'élément central.

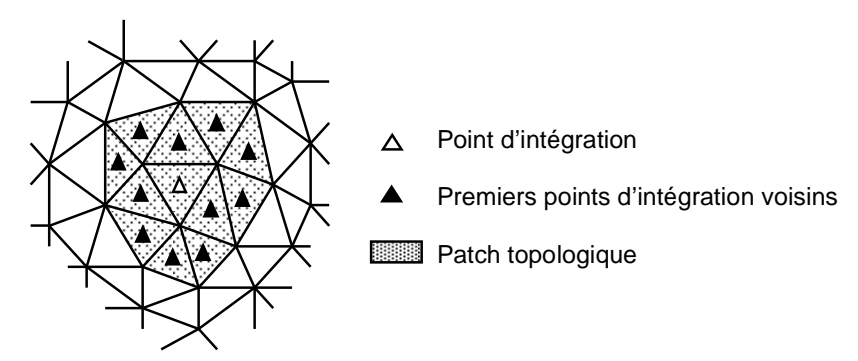

**Figure II- 20. Patch topologique centré sur un point d'intégration** 

La solution continue, recouvrée localement,  $\tilde{\zeta}_h^g$  $\tilde{\zeta}_h^g$ , est construite sur ce patch à partir d'une interpolation polynomiale :

$$
\widetilde{\zeta}_{h}^{g}(x) = P^{g}(x) a^{g}
$$
 (II-45)

P<sup>g</sup> représente la base polynomiale et a<sup>g</sup> le vecteur de coefficients constants.

 L'expansion polynomiale peut être d'ordre 1 (PR1) ou d'ordre 2 (PR2). La base polynomiale et le vecteur de coefficients s'écrivent dans chaque cas :

■ PR1:  
\n
$$
\begin{aligned}\nP^g &= (1, \Delta_g x, \Delta_g y, \Delta_g z) \\
a^g &= (a_1^g, a_2^g, a_3^g, a_4^g)^t \\
\text{avec } \Delta_g x = x_g - x \quad , \quad \Delta_g y = y_g - y \quad , \quad \Delta_g z = z_g - z\n\end{aligned}
$$
\n(II-46)  
\nPR2:  
\n
$$
\begin{aligned}\nP^g &= (1, \Delta_g x, \Delta_g y, \Delta_g z, \Delta_g x^2, \Delta_g y^2, \Delta_g z^2, \Delta_g x, \Delta_g y, \Delta_g y, \Delta_g y, \Delta_g z, \Delta_g x, \Delta_g z)\n\end{aligned}
$$
\n(II-47)  
\n
$$
a^g = (a_1^g, a_2^g, a_3^g, a_3^g, a_4^g, a_5^g, a_6^g, a_7^g, a_8^g, a_9^g, a_{10}^g)^t
$$

Les seules inconnues dans l'expression du champ  $\tilde{\zeta}_h^g$ h  $\zeta_{h}^{g}$  sont les coefficients constants  $a_i^g$ . La condition de consistance impose que  $\tilde{\zeta}_h^g$ ~  $\widetilde{\zeta}^{\mathrm{g}}_{\mathrm{h}}$  soit égal à  $\zeta^{\mathrm{g}}_{\mathrm{h}}$  $\zeta_{h}^{g}$  au centre du patch, i.e.  $a_{1}^{g}$ est égal à  $\zeta_h^g$ . Les autres coefficients sont déterminés en minimisant l'expression suivante des moindres carrés sur le patch considéré :

$$
\Pi(a^g) = \sum_{i=1}^{NG} (\zeta_h^g(i) - \tilde{\zeta}_h^g(x_i, y_i, z_i))^2
$$
 (II-48)

avec NG le nombre de points d'intégration du patch.

Soit g le point d'intégration du maillage lagrangien  $M_{LAG}^{t+At}$  le plus proche du point d'intégration k du maillage ALE  $M_{ALE}^{t+At}$  (voir Figure II- 21), alors la variable  $\zeta$  au point d'intégration k est calculée à l'aide du champ recouvré  $\tilde{\zeta}_h^g$ h ~<br>~  $\zeta_{h}^{g}$  au point d'intégration lagrangien g :

$$
\zeta_{k,\text{ALE}}^{t+\Delta t} = \tilde{\zeta}_{h}^{g}(x_{k}) = P^{g}(x_{k}).a^{g}
$$
\n(II-49)

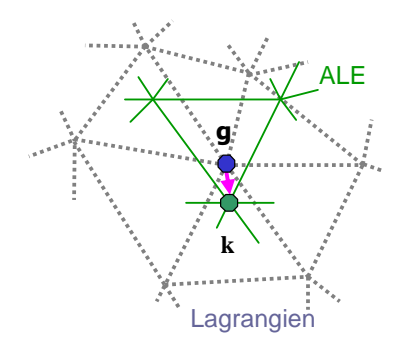

**Figure II- 21. Extrapolation de la variable** ζ **au point d'intégration ALE k**

## II.3.2.2. Techniques de recouvrement nodal : SPR (Superconvergent Patch Recovery)

Pour que la solution recouvrée  $\zeta_{h}^{g}$  $\tilde{\zeta}_h^g$  soit continue, il est possible d'utiliser une projection P1 nodale intermédiaire. La méthode comprend deux étapes :

- extrapolation nodale : les variables P0 sont extrapolées aux nœuds du maillage lagrangien réactualisé  $M_{LAG}^{t+\Delta t}$ .
- transport nodal : on en déduit par interpolation ou approximation linéaire, les variables P0 sur le maillage  $M_{ALE}^{t+At}$ .

 On peut obtenir un champ nodal à partir d'un champ élémentaire par moyenne sur les éléments voisins [Huetink90], par la méthode des moindres carrés, ou encore par la méthode de recouvrement local par patch. Cette dernière méthode, proposée par Zienkewicz et Zhu [Zienkiewicz92], s'appelle « Superconvergent Patch Recovery » (SPR). Elle fournit des résultats plus précis que la méthode des moindres carrés [Guerdoux07].

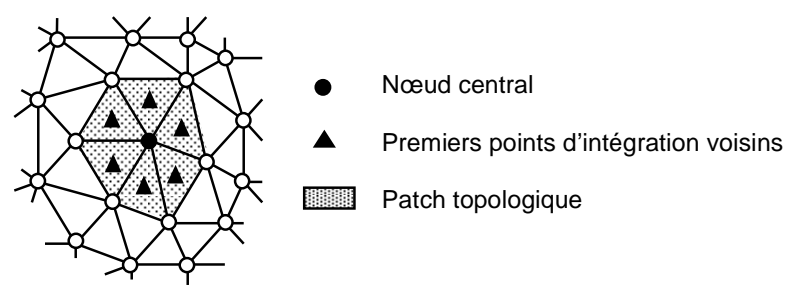

**Figure II- 22: Patch topologique centré sur un nœud**

Dans la méthode SPR, une approximation linéaire continue du champ  $\zeta_{h}$  $\widetilde{\zeta}_h$  est calculée de façon similaire à celle présentée ci-dessus. La différence est de considérer un patch topologique centré sur un nœud m, au lieu d'un point d'intégration. L'expression du champ m h  $\widetilde{\zeta}_{h}^{m}$  localement continu est :

$$
\widetilde{\zeta}_{h}^{m}(x) = P^{m}(x).a^{m}
$$
 (II-50)

Les coefficients constants  $a_i^m$  sont déterminés par minimisation des moindres carrés (équation légèrement différente de II-48) :

$$
\Pi(a_i^m) = \sum_{g=1}^{NG} (\zeta_h^g - \tilde{\zeta}_h^m(g))^2 = \sum_{g=1}^{NG} (\zeta_h^g - P^m(g).a^m)^2
$$
 (II-51)

avec NG le nombre de points d'intégration du patch.

 La deuxième étape consiste à interpoler les valeurs recouvrées nodalement aux points d'intégration du nouveau maillage ALE,  $M_{ALE}^{t+At}$ . Les fonctions de forme de l'élément lagrangien réactualisé e contenant le point d'intégration g de  $M_{ALE}^{t+At}$  peuvent être utilisées pour interpoler la variable ζ à ce point :

$$
\forall g \in M_{ALE}^{t+\Delta t}, \quad \widetilde{\zeta}_g^{t+\Delta t} = \sum_{\substack{k \in e \\ g \supset e}} \widetilde{\zeta}_h^k N_k \left( x_g^e \right)
$$
 (II-52)

Pour des raisons de consistance, c'est-à-dire pour s'assurer que la méthode conserve bien la valeur du réactualisé lagrangien au point d'intégration si  $v_{\text{may}} = v_{\text{mat}}$ , une autre interpolation est préférée [Guerdoux07]. L'élément lagrangien e est divisé en quatre sous-tétraèdres. L'interpolation n'est plus réalisée sur le tétraèdre complet, mais uniquement sur le soustétraèdre e', qui contient le point d'intégration g, en prenant pour variable d'interpolation celle au centre du tétraèdre (voir Figure II- 23). La variable au point g est alors calculée comme suit :

$$
\forall g \in M_{ALE}^{t+\Delta t}, \quad \widetilde{\zeta}_g^{t+\Delta t} = \sum_{k \in e'} \widetilde{\zeta}_h^k N_k^{e'} \big( x_g^{e'} \big) + \zeta_h^{g'} N_{g'}^{e'} \big( x_g^{e'} \big) \tag{II-53}
$$

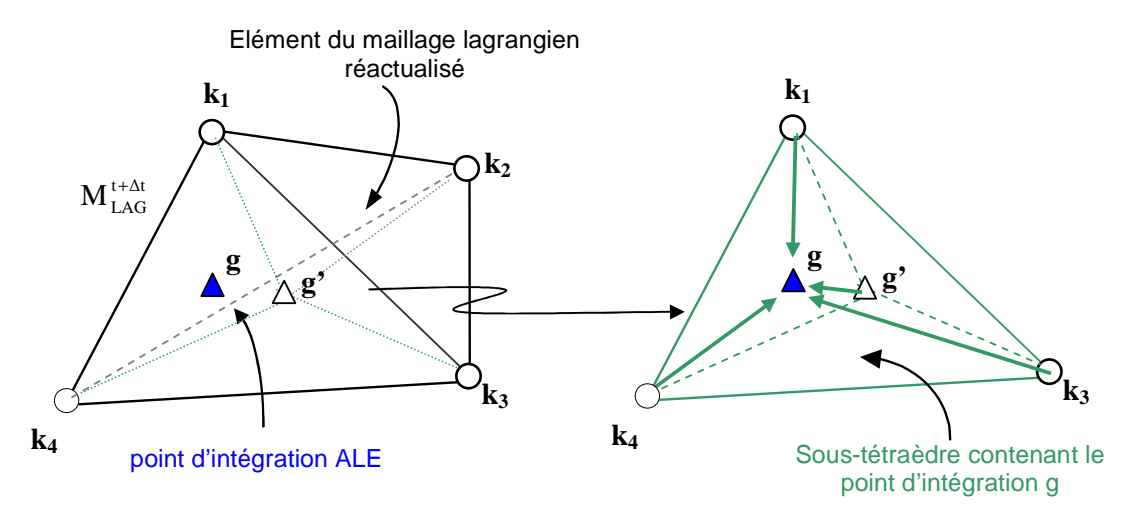

**Figure II- 23. Interpolation avec le sous-tétraèdre**

## II.4. Conclusion intermédiaire

 Le problème ALE peut être résolu par une approche directe ou indirecte. La solution doit, dans tous les cas, définir parfaitement les contours du domaine, améliorer la qualité du maillage, être peu coûteuse en temps de calcul et robuste. L'approche indirecte étant la plus fréquemment employée et la plus générale, on s'est principalement intéressé à celle-ci dans cette étude bibliographique.

La vitesse de maillage est tout d'abord évaluée en surface. Une première méthode pour la calculer repose sur la sur-discrétisation de la frontière. Bien qu'elle permette de suivre précisément l'évolution de la forme du domaine, elle semble trop complexe à mettre en place en 3D. Une autre procédure est d'interpoler la surface discrète du maillage à l'aide de splines. Elle se restreint à des maillages réguliers présentant uniquement des arêtes  $C^0$ . La méthode la plus prometteuse est celle du barycentrage surfacique local suivi de l'imposition de la condition de préservation de la forme du domaine. Cette méthode est a priori généralisable en 3D à tout type de maillage et de procédés. On peut également contrôler la taille de mailles et adapter le maillage en introduisant des facteurs de pondération appropriés dans le barycentrage. Il s'avère par contre difficile de déterminer la normale à une surface discrète tout en préservant les singularités comme les coins ou les arêtes vives. Toutes les techniques rencontrées dépendent d'un ou plusieurs coefficients à fixer a priori par l'utilisateur.

La régularisation du maillage volumique est développée à partir du maillage surfacique dans un deuxième temps. La méthode d'interpolation transfinie est applicable uniquement à des maillages structurés ou ayant un squelette structuré. Par contre, les méthodes de type Laplacien, en particulier celle du barycentrage local, sont simples à implémenter, robustes et applicables à tout type de maillage. Elles sont très fréquemment utilisées. La méthode basée sur l'analogie aux ressorts est très intéressante de par sa capacité à régulariser un maillage anisotrope.

La dernière étape d'une formulation ALE consiste à transporter les variables. Dans le cas d'une méthode découplée, ce transport a lieu du maillage réactualisé lagrangien vers le nouveau maillage ALE. Etant réalisé à chaque incrément de calcul, il doit être peu diffusif pour conserver la précision des calculs. Pour les variables P1 continues, la méthode amont s'avère fort satisfaisante. Pour les variables P0 discontinues, plusieurs techniques, continues ou pas, mais consistantes utilisent le projection sur un champ recouvré, calculé à partir des valeurs aux points d'intégration du maillage réactualisé lagrangien.

 Cette étude bibliographique a montré que des solutions fiables et robustes existent pour la régularisation du maillage volumique et le transport. La régularisation du maillage surfacique est, en revanche, plus complexe. L'enjeu primordial est de préserver la géométrie des frontières du domaine. Les cas traités dans la bibliographie concernent surtout des maillages bidimensionnels ou tridimensionnels, mais structurés ou de géométries relativement simples. Les méthodes les plus générales nécessitent des paramètres délicats à fixer et souvent spécifiques au procédé. Ce domaine mérite plus d'approfondissements. Une méthode de régularisation surfacique générale reste à mettre en place.

# Chapitre III. Présentation de la méthode ALE existante dans Forge3<sup>®</sup>

### Introduction

Plusieurs thèses ont porté sur le développement de la méthode ALE au sein du CEMEF. Au cours de la sienne, S. Guerdoux l'a implémenté dans la dernière version du logiciel commercial Forge3® afin de l'appliquer au procédé de soudage par malaxage [Guerdoux07]. Nous utiliserons dans la suite de ce travail cette version.

Le logiciel utilisé, Forge3®, est un code éléments finis 3D développé dans le but de simuler la mise en forme de matériaux (en particulier le procédé de forgeage). Il dispose initialement d'une formulation purement lagrangienne, utilisée pour résoudre les équations d'équilibre mécanique et thermique à chaque incrément de temps [Chenot98]. La méthode ALE la plus facile à intégrer dans un code lagrangien est la méthode découplée. C'est donc une telle approche qui a été retenue. Elle comporte trois étapes (voir Figure III- 1).

La première étape met en jeu l'algorithme complet de résolution initialement présent dans Forge3®. Aucune modification n'est apportée. Il en résulte le champ de la vitesse matérielle à t+∆t.

La deuxième étape consiste à déterminer la vitesse de maillage. L'étude bibliographique a montré que ce calcul doit satisfaire deux critères. Elle vise à améliorer la qualité des éléments en régularisant le maillage sans modifier sa topologie (r-adaptation), et elle doit conserver la forme des frontières du domaine au cours de la déformation, au moins aussi précisément qu'en lagrangien pur. Dans le paragraphe suivant, on décrit comment est calculée la vitesse de maillage dans la formulation ALE de S. Guerdoux.

La troisième étape est le transport dont les techniques implémentées sont données dans le dernier chapitre.

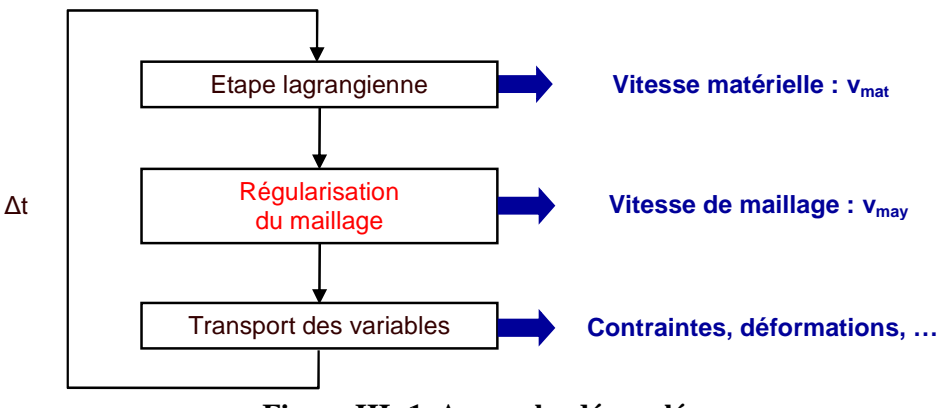

**Figure III- 1. Approche découplée** 

Enfin, on présente les particularités de la mise en données en ALE par rapport à une formulation lagrangienne et des cas d'application de cette formulation.

# III.1. Description de la gestion du maillage

### III.1.1. Adaptation de maillage: estimation d'erreur

 L'adaptation de maillage permet de déterminer une distribution optimale des tailles de maille. Pour ce, on cherche à minimiser l'erreur globale de discrétisation éléments finis pour un nombre d'éléments donné, la topologie du maillage étant fixée. Ce calcul est réalisé à chaque incrément de temps. La distribution obtenue des tailles de maille est ensuite prise en compte dans la régularisation du maillage.

 Pour estimer l'erreur, on utilise une norme en énergie et l'approche de Zienkiewicz-Zhu (Z²) [Zienkiewicz87]. L'erreur est définie comme la différence entre le champ solution exact du déviateur des contraintes et du tenseur des déformations  $(s_{\alpha}, \mathbf{\varepsilon}_{\alpha})$  et celui obtenu par la méthode des éléments finis ( $s_h$ ,  $\epsilon_h$ ). Le champ de solution exact ( $s_{ex}$ ,  $\epsilon_{ex}$ ) est ensuite approché par  $(\tilde{s}_h, \tilde{\epsilon}_h)$  en effectuant un recouvrement de la solution exacte à partir de la solution éléments finis [Zienkiewicz92], selon une technique de recouvrement par patch [Zienkiewicz99, Boussetta05]. Pour chaque élément e, la contribution à l'erreur globale  $\theta_e$ est :

$$
\boldsymbol{\theta}_{\rm e} = \left(\int_{\Omega_{\rm e}} (\widetilde{s}_{\rm h} - s_{\rm h}) : (\widetilde{\boldsymbol{\epsilon}}_{\rm h} - \boldsymbol{\epsilon}_{\rm h}) \, \mathrm{d}\boldsymbol{\omega}\right)^{1/2} \tag{III-1}
$$

On en déduit l'erreur globale :

$$
\theta = \left(\sum_{e}^{\text{Nbelt}} \theta_e^2\right)^{\frac{1}{2}}
$$
 (III-2)

avec Nbelt le nombre d'éléments total.

L'objectif est de déterminer le coefficient de modification de taille élémentaire  $r_e$  pour chaque élément e :

$$
r_e = \frac{h_e^{opt}}{h_e}
$$
 (III-3)

avec  $h_e$  la taille actuelle et  $h_e^{opt}$  la taille optimale de l'élément e.

Supposons que le taux de convergence de la méthode des éléments finis soit uniforme sur tout le domaine et égal au taux théorique p. On peut alors exprimer le coefficient re en fonction de l'erreur actuelle  $\theta_e$  et celle optimale  $\theta_e^{opt}$  comme suit :

$$
r_e^{\ \ p} = \frac{\theta_e^{\rm opt}}{\theta_e} \tag{III-4}
$$

La valeur de p est prise égale à 1 car on considère ici des éléments linéaires.

 On a un maillage optimal si l'erreur est uniformément distribuée sur tous les éléments du maillage. L'erreur uniforme à répartir sur tout le maillage θ<sub>uni</sub> s'écrit alors (pour plus de détails, voir [Boussetta05]) :

$$
\forall e, \quad (\theta_e^{\text{opt}})^2 = (\theta^{\text{uni}})^2 \left(\frac{h_e^{\text{opt}}}{h_e}\right)^{-d} \tag{III-5}
$$

avec d la dimension de l'espace (ici d=3).

R. Boussetta en déduit une relation entre l'erreur uniforme et le nombre d'éléments :

$$
\theta^{\text{uni}} = (\text{Nbelt})^{-\frac{p}{d}} \left( \sum_{e \in M^{\text{old}}} (\theta_e)^{\frac{2d}{2p+d}} \right)^{\frac{2p+d}{2d}}
$$
(III-6)

 L'expression finale du coefficient de modification s'écrit alors en fonction de l'erreur estimée  $\theta_e$  (équation III-1), le nombre d'éléments Nbelt, la vitesse de convergence p et la dimension de l'espace d :

$$
r_e = \frac{h_e^{opt}}{h_e} = \frac{\left(Nbelt\right)^{-\frac{1}{d}} \left(\sum_{e \in M^{old}} \left((\theta_e)^{\frac{2d}{2p+d}}\right)\right)^{\frac{1}{d}}}{\left(\theta_e\right)^{\frac{2}{2p+d}}}
$$
(III-7)

Il est courant de prendre la vitesse de convergence égale à 1 pour les calculs de la carte de taille [Zienkiewicz88, Perchat00, Boussetta05].

 Ce coefficient intervient dans le déplacement des nœuds du maillage, comme présenté dans le paragraphe suivant.

## III.1.2. Gestion du maillage volumique

 Une méthode simple et rapide de régularisation du maillage a été implémentée dans Forge3® : le barycentrage en positions (voir paragraphe II.2.2.2.1, équation II-27). Chaque nœud à l'intérieur du domaine est placé au centre du polygone formé par ses nœuds voisins (voir Figure III- 2). Cela permet de conserver un maillage de bonne qualité, sans changer sa topologie. Une fois la nouvelle position du nœud calculée, la vitesse de maillage est calculée selon l'équation II-16.

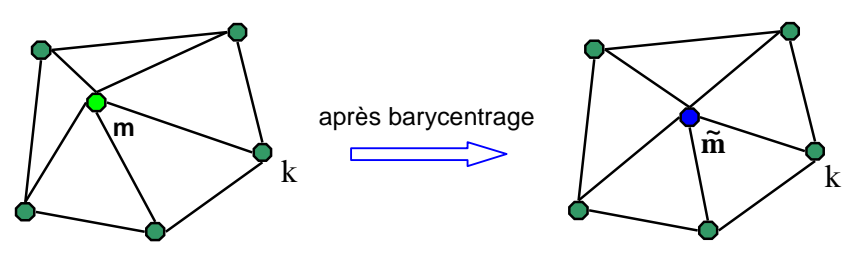

**Figure III- 2. Schéma de la méthode de barycentrage**

 Afin de contrôler la taille et la qualité des éléments, un coefficient de pondération C<sup>e</sup> (calculé pour chaque élément e) est introduit dans le calcul par barycentrage :

à chaque itération (i+1) 
$$
X_{m}^{i+1} = \frac{1}{\left|\Gamma_{m}\right|} \sum_{e \in \Gamma_{m}} C_{e}^{i} X_{ge}^{i}
$$
 (III-8)

avec  $X_{ge}^{i}$  le centre de gravité de l'élément e à l'itération i et  $\Gamma_{m}$  l'ensemble des éléments contenant m.

Cette pondération combine un critère de forme Cf<sub>e</sub> et un critère d'adaptativité Ca<sub>e</sub>. Le critère de forme est une mesure de la qualité d'un élement e :

$$
Cf_e = C_0 \frac{\left| \Omega_e \right|}{\left( h_e \right)^3}
$$
 (III-9a)

avec  $|\Omega_e|$  le volume de l'élément e et  $C_0$  un coefficient de normalisation (choisi tel que  $C_f = 1$ si e est un élément régulier).

 De l'adaptation du maillage (voir chapitre III.1.1) est déduite une carte de tailles de mailles optimales h<sup>opt</sup>. Sa prise en compte est réalisée à travers le critère d'adaptativité Ca<sub>e</sub> :

$$
\mathbf{Ca}_{\mathbf{e}} = \frac{1}{r_{\mathbf{e}}^3} = \left(\frac{h_{\mathbf{e}}}{h_{\mathbf{e}}^{\text{opt}}}\right)^3 \tag{III-9b}
$$

avec he la taille moyenne des arêtes constitutives de l'élément e.

Le coefficient de pondération est la somme des deux critères :

$$
C_e^i = \alpha C f_e^i + (1 - \alpha) C a_e^i
$$
 (III-10)

avec α fonction de la différence entre la valeur minimale du critère de forme sur l'ensemble des éléments contenant le nœud considéré  $\mathsf{Cf}_\text{min}^i$  et un paramètre utilisateur  $\mathsf{Cf}_\text{crit}$ .

$$
Cf_{\min}^{i} = \min_{e \in \Gamma_{\text{m}}} \left( Cf_{e}^{i} \right)
$$
 (III-11)

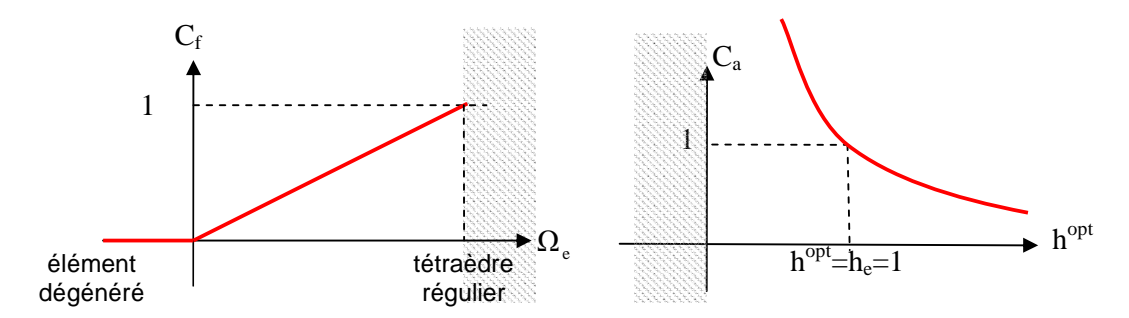

**Figure III- 3. Courbes donnant l'évolution des critères de forme et d'adaptativité pour une taille d'élément donnée he=1 [Guerdoux07]** 

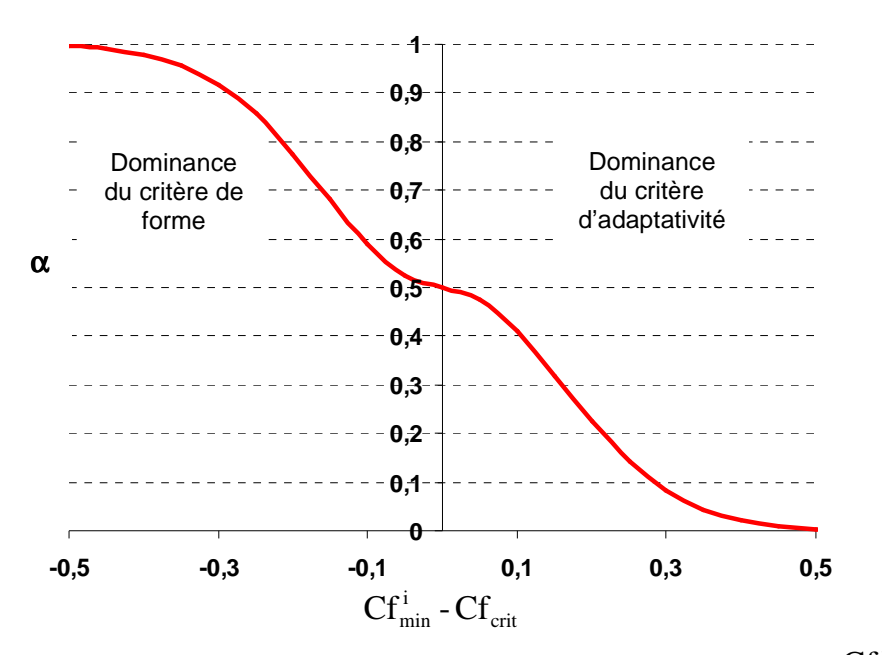

**Figure III- 4. Courbe donnant l'évolution de la fonction α en fonction de**  $\mathsf{Cf}_\textsf{min}^{\textsf{i}}$  **-**  $\mathsf{Cf}_\textsf{crit}$ 

 Si tous les éléments voisins du nœud considéré ont un critère de forme supérieur à  $Cf_{\text{crit}}$ , le coefficient de pondération  $C_e$  est majoritairement adaptatif. S'il y a un élément dégénéré parmi eux, le coefficient est majoritairement géométrique.

 Les nœuds sont déplacés tour à tour en fonction de la position de leurs voisins. Par conséquent, le calcul de la vitesse de maillage est effectué itérativement pour pouvoir prendre en compte les nouvelles positions des voisins. Un algorithme de Jacobi est utilisé (voir équation II-29). La convergence de l'algorithme itératif est atteinte si un des deux critères suivants est satisfait. Le premier concerne la différence entre les vitesses de maillage de deux itérations consécutives : elle doit être plus faible qu'un certain pourcentage R<sub>%</sub> (prescrit par l'utilisateur) de la valeur maximale de la vitesse matérielle. Le second critère est le nombre d'itérations maximal it<sub>max</sub> (aussi prescrit par l'utilisateur).

Convergence de l'algorithme 
$$
\Leftrightarrow
$$
\n
$$
\frac{\left\|\Delta_{\max} V_{\max}^{i}\right\|}{\left\|V_{\max}\right\|_{\max}} = \frac{\max_{m \in \Omega} \left\|V_{\max}^{i} - V_{\max}^{i-1}\right\|}{\max_{\substack{m \in \Omega \\ k = 0,i}} \left\|V_{\max}^{k}\right\|} < R_{\%}
$$
\n(III-12)

### III.1.3. Gestion du maillage surfacique

 La position des nœuds de la surface du domaine est également calculée selon une méthode de barycentrage (voir paragraphe II.2.2.2.1), mais cette fois-ci seuls les nœuds surfaciques voisins sont considérés. La condition de préservation de la forme du domaine est ensuite appliquée à la vitesse de maillage obtenue.

 La conservation du domaine doit être vérifiée localement sur toute partie Γ de la frontière du domaine :

$$
\forall \Gamma \supset \partial \Omega^t_{ALE} \quad \int_{\Gamma} (V_{\text{may}} - V_{\text{mat}}) \cdot n \, dS = 0 \quad \Leftrightarrow \quad \int_{\Gamma} V_{\text{may}} \cdot n \, dS = \int_{\Gamma} V_{\text{mat}} \cdot n \, dS \qquad (\text{III-13})
$$

Cette condition s'écrit de manière discrète (pour des éléments linéaires) à chaque nœud m de la frontière du domaine :

$$
V_{\text{may}_m}^{t+\Delta t} \cdot n_m = V_{\text{matm}}^{t+\Delta t} \cdot n_m \tag{III-14}
$$

avec  $n_m$  la normale au nœud considéré.

 Il a été vu dans l'étude bibliographique que l'expression de cette normale soulève des difficultés, en particulier lorsqu'elle est appliquée à un nœud localisé sur une arête ou un coin (voir paragraphe II.2.1.3.2). S. Guerdoux [Guerdoux07] propose une interprétation plus physique de la gestion des singularités. Il détermine les normales nodales et leur nombre en s'appuyant sur la minimisation du flux à travers l'ensemble de faces ∂P<sub>m</sub> attenantes au nœud  $m \cdot$ 

$$
\Phi_{\rm m} = \frac{1}{2} \left( \int_{\partial P_{\rm m}} (V_{\rm may} - V_{\rm mat}) . n^{\rm f} \, dS \right)^2 \tag{III-15}
$$

avec n<sup>f</sup> la normale à une face f de  $\partial P_m$ .

La vitesse de maillage au nœud m doit donc annuler la dérivée suivante :

$$
\frac{\partial \Phi_{\rm m}}{\partial V_{\rm may}} = \int_{\partial P_{\rm m}} n^{\rm f} dS \int_{\partial P_{\rm m}} (V_{\rm may} - V_{\rm mat}) . n^{\rm f} dS = 0
$$
 (III-16)

La discrétisation de l'équation (III-16) sur des éléments linéaires (P1) conduit au système linéaire suivant à chaque nœud m :  $\Lambda$   $\overline{V}$ 

$$
A.V_{\text{may}} = B \quad \text{avec}
$$
\n
$$
\left| A_{ij} = \sum_{f \in P_{m}} \left( S^{f} \; n_{i}^{f} \sum_{\text{interf}} N_{m}(X_{\text{int}}) \omega_{\text{int}} \right) \times \sum_{f \in P_{m}} \left( S^{f} \; n_{j}^{f} \sum_{\text{interf}} N_{m}(X_{\text{int}}) \omega_{\text{int}} \right) \right|
$$
\n
$$
B_{i} = \sum_{f \in P_{m}} \left( S^{f} \; n_{i}^{f} \sum_{\text{interf}} N_{m}(X_{\text{int}}) \omega_{\text{int}} \right) \times \sum_{f \in P_{m} \text{interf}} \sum_{\text{interf}} \omega_{\text{int}} S^{f} \left( \sum_{\text{ref}} N_{n}(X_{\text{int}}) V_{\text{mat}} - \sum_{\text{ref}} N_{n}(X_{\text{int}}) V_{\text{may}} \right) n^{f}
$$
\n(III-17)

avec N<sub>m</sub> la fonction de forme associée au nœud m,  $\omega_{\text{int}}$  le poids et le jacobien et X<sub>int</sub> la position du point d'intégration.

Ce système est résolu de manière itérative, en calculant à chaque itération, seulement la vitesse de maillage du nœud m et en considérant celle de ses voisins à l'itération précédente.

 Cependant, tous les degrés de liberté de la vitesse de maillage ne doivent pas être fixés si on veut régulariser le maillage. Par exemple, un nœud appartenant à un plan doit pouvoir librement se déplacer dans ce plan. Seule sa vitesse dans la direction normale à ce plan doit être imposée par (III-17). Par ailleurs, pour préserver la forme du domaine, le flux local de matière traversant la surface doit être minimal. La vitesse de maillage est donc imposée uniquement dans les directions suivant lesquelles ce flux est important. Pour cela, on se place dans la base des vecteurs propres de la matrice A :

$$
A = PDP^{-1}
$$
  
avec 
$$
D = \begin{bmatrix} \lambda_1 & 0 & 0 \\ 0 & \lambda_2 & 0 \\ 0 & 0 & \lambda_3 \end{bmatrix}; \lambda_1 \ge \lambda_2 \ge \lambda_3
$$
 (III-18)  
et 
$$
P = [u_1 \quad u_2 \quad u_3]
$$

Les directions principales sont les vecteurs propres,  $u_1$ ,  $u_2$  et  $u_3$ , de A. Les valeurs propres  $\lambda_i$ servent de critères de sélection du nombre de directions principales pour lesquelles la conservation du volume (équation III-14) sera appliquée. Pour cela, on compare le rapport des valeurs propres deux à deux à une valeur limite  $\lambda_{\text{crit}}$  définie par l'utilisateur :

Si 
$$
\frac{\lambda_2}{\lambda_1} < \lambda_{crit}
$$
, alors il suffit de prendre une normale :  $n = u_1$ .

\nSinon, si  $\begin{cases} \frac{\lambda_2}{\lambda_1} \geq \lambda_{crit} \\ \frac{\lambda_3}{\lambda_1} < \lambda_{crit} \end{cases}$ , il est alors nécessaire de sélectionner deux normales  $n_1 = u_1$  et  $n_2 = u_2$ 

\n $\begin{cases} \frac{\lambda_2}{\lambda_1} \geq \lambda_{crit} \\ \frac{\lambda_1}{\lambda_1} \geq \lambda_{crit} \end{cases}$ , la vitesse de maillage est égale à la vitesse matérielle :  $V_{\text{may}} = V_{\text{mat}}$ .

La détermination de  $\lambda_{\text{crit}}$  reste arbitraire.

 Cette procédure est uniquement employée pour définir les normales aux nœuds appartenant à la surface libre. Les conditions de symétrie et de contact sont traitées séparément. Les nœuds appartenant à un plan de symétrie ont pour normale la normale au plan de symétrie. Les normales aux nœuds localisés dans une zone de contact sont les normales de contact (voir [Mocellin99]). Dans chaque cas, la condition de conservation du volume est appliquée selon ces normales :

$$
V_{\text{may}_m}^{t+\Delta t}.\,n_{c/s} = V_{\text{matm}}^{t+\Delta t}.\,n_{c/s} \tag{III-19}
$$

avec  $n_{\rm c/s}$  la normale de contact ou de symétrie.

 Un nœud peut également appartenir à la fois à un plan de symétrie et à une surface libre, ou à une zone de contact et à une surface libre, voire aux trois. C'est pourquoi la condition de symétrie est d'abord traitée, puis celle de contact. Si le nombre de normales alors calculé est inférieur à 3, le problème de minimisation du flux est résolu afin de déterminer les

normales à la surface libre. Ces normales sont ensuite comparées à celles de symétrie et de contact. Si une normale de surface libre forme un angle inférieur à un angle limite  $\alpha_{\text{lim}}$  avec une normale de contact ou de symétrie, elle est éliminée. L'angle limite  $\alpha_{\text{lim}}$  est un second paramètre utilisateur qui peut aussi se révéler difficile à fixer. Les normales de surface libre restantes sont orthogonalisées par rapport à la normale de contact ou de symétrie. La condition de conservation du volume est appliquée aux normales ainsi calculées.

 Une correction est finalement apportée aux déplacements des nœuds de la surface libre. En effet, l'écoulement tangentiel de la matière n'est pas pris en compte dans l'équation (III-14). Cette équation ne peut donc s'appliquer qu'à des écoulements à faible vitesse tangentielle. Si cet écoulement est important, par exemple le long d'une surface libre légèrement courbe, cela peut conduire à une mauvaise conservation du volume comme illustré sur la Figure III- 5.

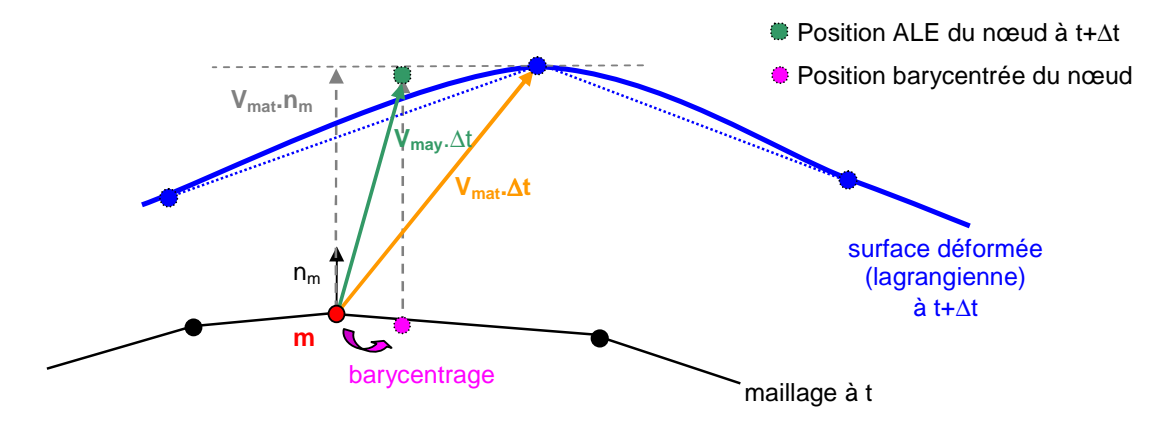

**Figure III- 5. Non-conservation du volume lors d'un mouvement tangentiel de matière important**

 Une procédure de projection a été implémentée pour pouvoir mieux suivre le mouvement tangentiel des surfaces libres. Le barycentrage et l'application de la condition (III-14) à un nœud de surface libre m donne une vitesse de maillage préliminaire  $\tilde{V}_{\text{may}}$ . On en déduit une nouvelle position du nœud :

$$
\widetilde{X}_{m} = X_{m}^{0} + \widetilde{V}_{may} \Delta t
$$
 (III-20)

Cette position est projetée orthogonalement sur le maillage à t en p (voir Figure III- 6). La vitesse matérielle  $V_p$  et la normale  $n_p$  sont déterminées en ce projeté p en interpolant les valeurs aux nœuds de la facette f contenant p :

$$
\begin{cases}\n n_{p} = \frac{\sum_{n \in f} N_{n}(X_{p}).n_{n}}{\left\| \sum_{n \in f} N_{n}(X_{p}).n_{n} \right\|} \\
 V_{p} = \sum_{n \in f} N_{n}(X_{p}).V_{n}\n\end{cases}
$$
\n(III-21)

La nouvelle vitesse de maillage au nœud m est alors calculée de la façon suivante :

$$
V_{\text{may}} = \frac{X_{\text{m}} - X_{\text{p}}}{\Delta t} + V_{\text{may}_{\text{p}}} \quad \text{avec} \quad V_{\text{may}_{\text{p}}} = V_{\text{p}}.n_{\text{p}} \tag{III-22}
$$

Cette procédure permet de mieux conserver la vitesse de maillage tangentielle, tandis que la vitesse de maillage dans la direction normale est corrigée afin de prendre en compte des

mouvements tangentiels importants. Cette correction a toutefois des limites. Elle s'appuie sur le maillage à t, et non sur la surface à t+∆t. Elle n'intervient qu'en fin de calcul pour corriger la valeur de la vitesse de maillage.

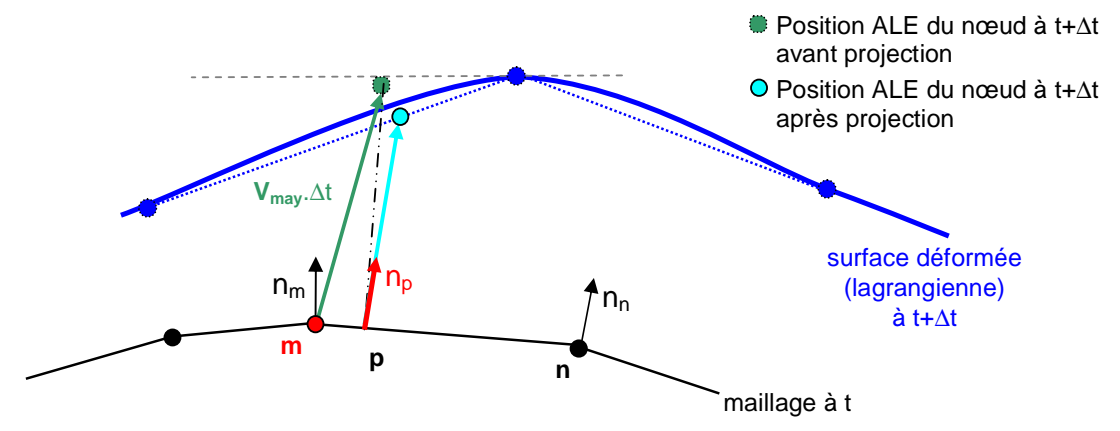

**Figure III- 6. Représentation schématique de la procédure de projection** 

L'algorithme du calcul de la vitesse de maillage est récapitulé sur la Figure III- 7.

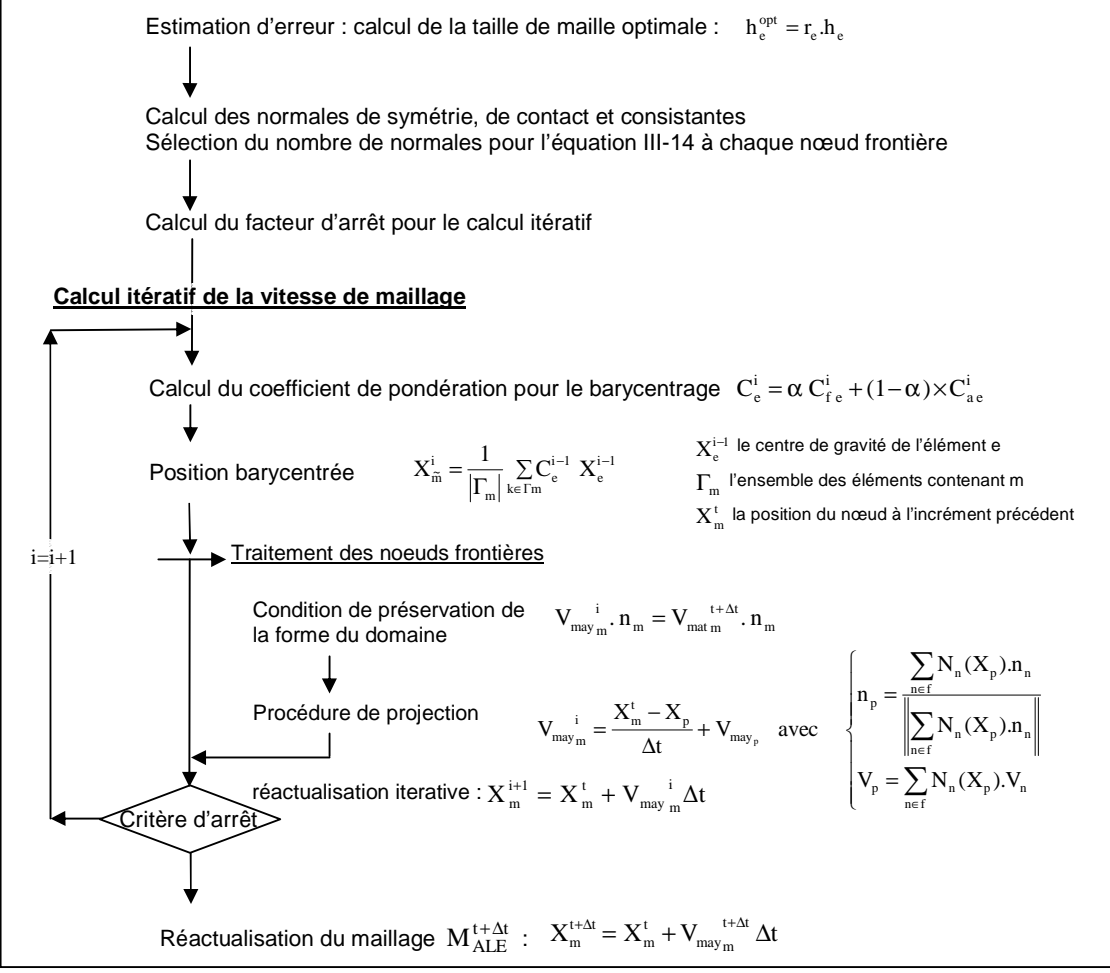

**Figure III- 7. Représentation schématique de l'algorithme de calcul de la vitesse de maillage** 

# III.2. Transport

 Dans la formulation ALE existante, le choix entre différentes techniques de transport est laissé à l'utilisateur.

Les variables nodales peuvent être transportées en utilisant :

- une approche convective : transport amont (voir paragraphe II.3.1.1)
- une technique de recouvrement par patch

Cette dernière technique a été décrite dans le paragraphe II.3.2.1 pour des variables stockées aux points d'intégration ; elle peut être étendue aux variables nodales. La construction du champ continu est réalisée à proximité de chaque nœud du maillage. La valeur de la variable au nœud du nouveau maillage ALE est obtenue par extrapolation de celle stockée au nœud du maillage lagrangien réactualisé le plus proche.

Les variables stockées aux points d'intégration peuvent être transportées en utilisant :

- une technique de recouvrement par patch élémentaire, de premier ordre (PR1) ou de second ordre (PR2)
- la technique de recouvrement nodal (SPR)

## III.3. Particularités de la mise en données en ALE

 La mise en données d'un cas stationnaire avec une formulation ALE est très différente de celle pour une formulation lagrangienne. L'état transitoire a ici peu d'intérêt. En lagrangien, il est toutefois nécessaire de le modéliser pour atteindre le régime stationnaire. Considérons le cas de laminage. Le modèle lagrangien comprend la tôle non engagée entre les cylindres (voir Figure III- 8, a), les cylindres et un poussoir. Le poussoir sert uniquement pendant la phase transitoire d'engagement de la tôle.

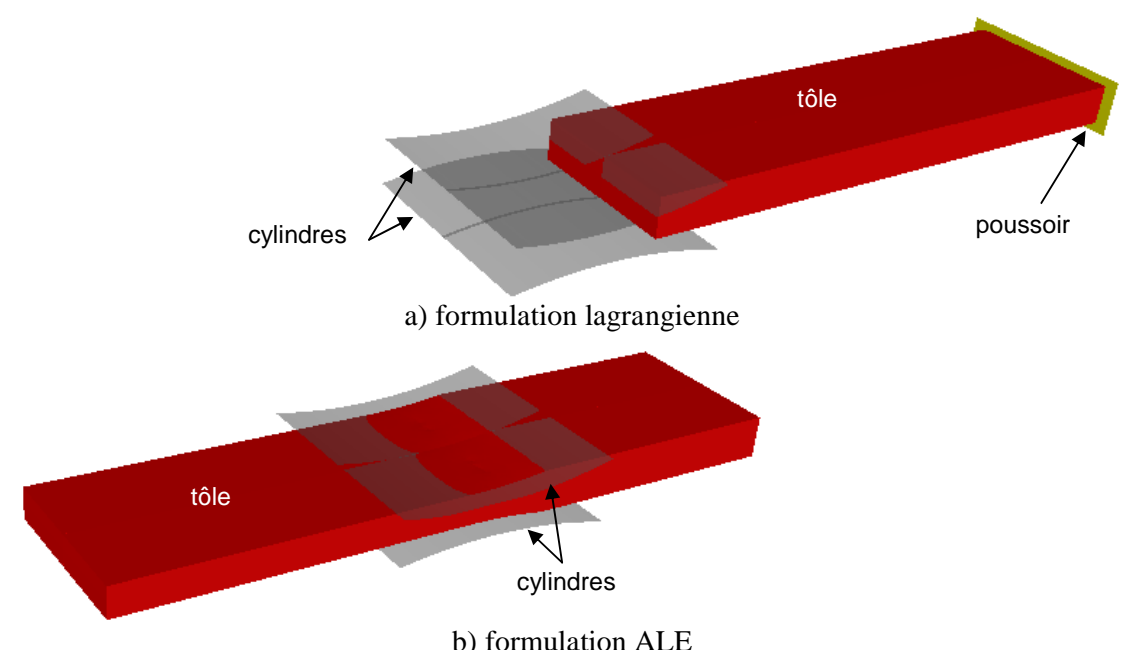

**Figure III- 8. Configurations initiales pour les formulations ALE et lagrangienne** 

 En ALE, on peut débuter la simulation directement par une configuration stationnaire (voir Figure III- 8, b). Comme dans une formulation quasi-eulérienne [Hacquin96], le modèle initial est alors proche de celui final. Ce domaine, fixe dans l'espace, est défini par des plans arbitraires, dits "plans de condition limite". Ces plans sont imposés, dans la direction principale de l'écoulement, en entrée et en sortie du domaine ALE. L'objectif est d'empêcher les noeuds de sortir du domaine de calcul. Reprenons l'exemple du laminage (voir Figure III-9). Les noeuds de la section amont du domaine sont eulériens. Cela signifie que la vitesse de maillage y est nulle dans toutes les directions. En sortie, il peut y avoir un mouvement de maillage dans la direction transverse de laminage suite à l'élargissement attendu de la tôle. Il faut aussi laisser libre la vitesse de maillage dans la direction verticale afin de modéliser un éventuel retour élastique en sortie d'emprise. Par conséquent, les nœuds de la section aval ont une vitesse de maillage nulle uniquement dans la direction principale de l'écoulement.

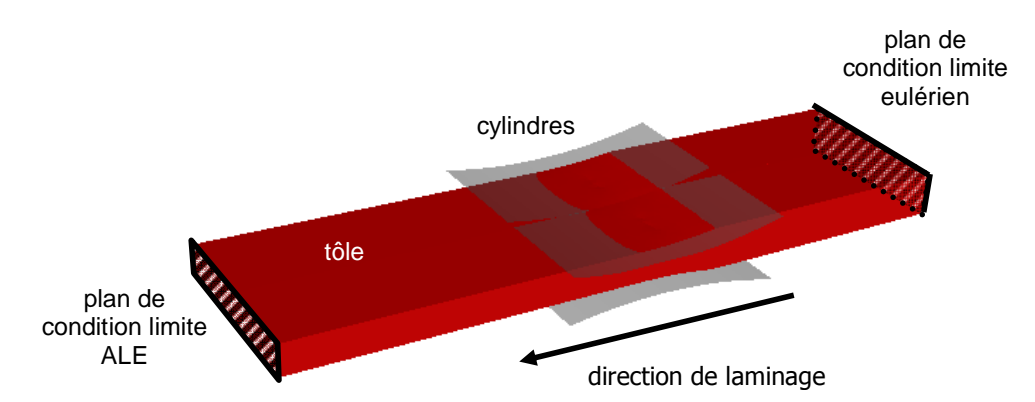

**Figure III- 9. Représentation des plans de condition limite ALE (en sortie) et eulérien (en entrée)** 

 Cette formulation ALE nécessite de déterminer a priori certains paramètres numériques intervenant dans le calcul de la vitesse de maillage, en particulier (voir le paragraphe III.1.) :

- $Cf_{\text{crit}}$  : coefficient permettant de régulariser le maillage plutôt sur un critère géométrique ou plutôt sur un critère d'adaptivité en fonction de la qualité de l'élément.
- $\lambda_{\text{crit}}$  : valeur limite pour la sélection du nombre de normales consistantes, directions selon lesquelles l'égalité entre vitesse de maillage et vitesse matérielle est imposée.
- $\alpha$ lim : si le cosinus de l'angle formé par une normale consistante et une normale de contact ou de symétrie est inférieur à ce paramètre, alors cette normale consistante n'est pas considérée dans le calcul de la vitesse de maillage surfacique (voir équation III-14).

Fixer les valeurs de  $\lambda_{crit}$  et de  $\alpha_{lim}$  n'est pas aisé car elles sont dépendantes du type de problème traité. Cela demande plusieurs simulations en général avant de trouver les valeurs adaptées au problème à modéliser. Toutefois, l'utilisation de ces coefficients évite de définir préalablement les arêtes et les coins du domaine.

# III.4. Applications de cette formulation

 La formulation ALE décrite dans ce chapitre a été développée pour un procédé particulier : le soudage par frottement malaxage (FSW) [Guerdoux07]. Un outil cylindrique est plongé, avec une vitesse de rotation constante, à la jointure des tôles à souder. Puis, toujours en rotation, il est maintenu à sa position, entraînant un échauffement par frottement. Cela rend le matériau pâteux (mais non liquide) aux abords du pion. Enfin, l'outil est translaté le long de la jointure assurant la soudure des deux tôles.

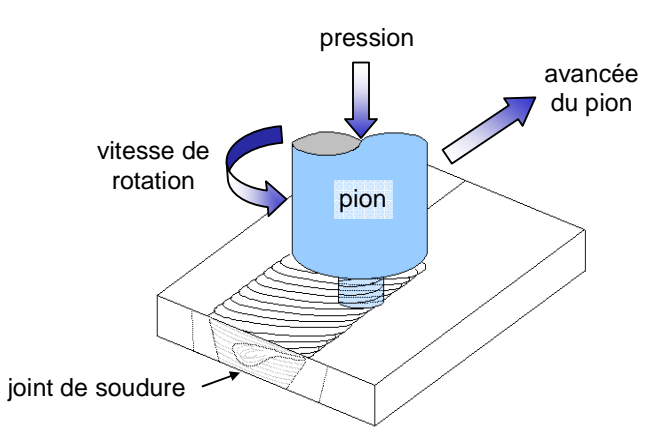

**Figure III- 10. Schématisation de l'avancée de l'outil le long de la jointure** 

 La simulation numérique du soudage par frottement malaxage peut aider à une meilleure compréhension du flux de matière autour du pion de l'outil en rotation et ainsi à l'optimisation des paramètres du procédé. Ce procédé comprend une phase de plongée lagrangienne et une phase de soudage eulérienne. La formulation ALE a permis la simulation du procédé complet [Guerdoux07].

Tout mouvement en surface de la plaque est bien représenté à l'aide de cette formulation. Les bavures qui se forment pendant la plongée et le soudage peuvent être modélisées avec précision.

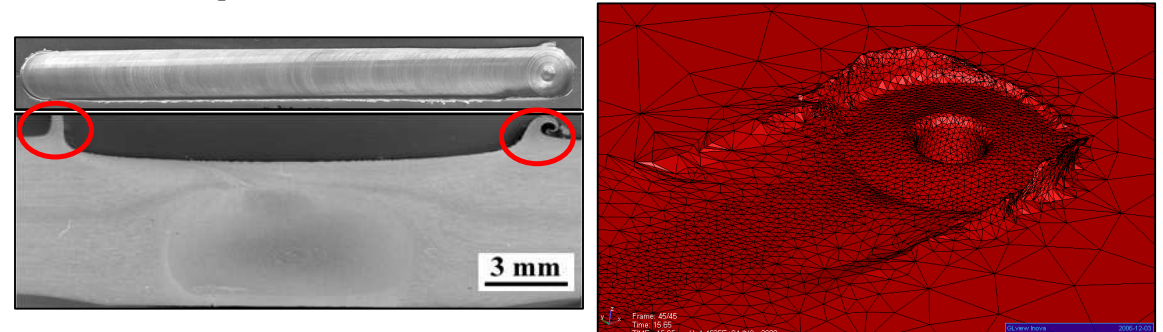

**Figure III- 11. Formation de bavures expérimentalement (à gauche) et numériquement (à droite)** 

 Cette formulation est aussi capable de prédire la formation de vides à l'interface outil/matière. Physiquement, cela est dû à un mauvaise dépôt de matière à l'arrière du pion. Le joint de soudure n'est alors pas correct.

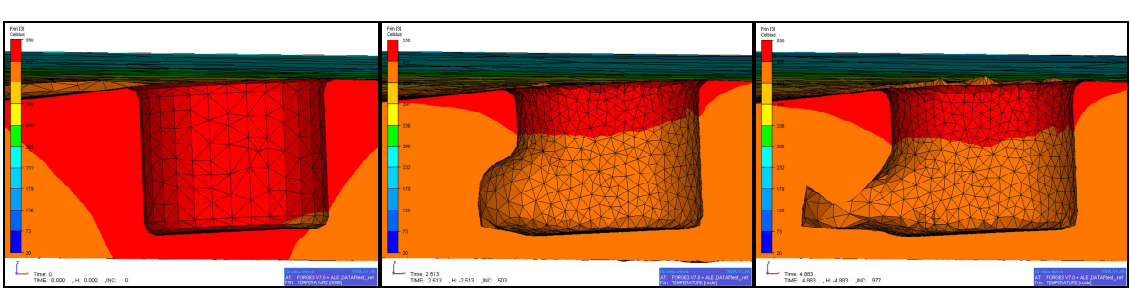

**Figure III- 12. Formation de vides à l'arrière du pion (avec les isovaleurs de température)** 

 La formulation ALE développée a été également utilisée pour modéliser un procédé d'usinage : la coupe orthogonale [Delalondre08]. Adaptative, elle a permis de détecter et simuler avec précision la formation de bandes de cisaillement adiabatiques aux grandes vitesses (voir Figure III- 13). De plus, le suivi des frontières du domaine donne de bons résultats et la formation du copeau est correctement décrite au cours de la simulation.

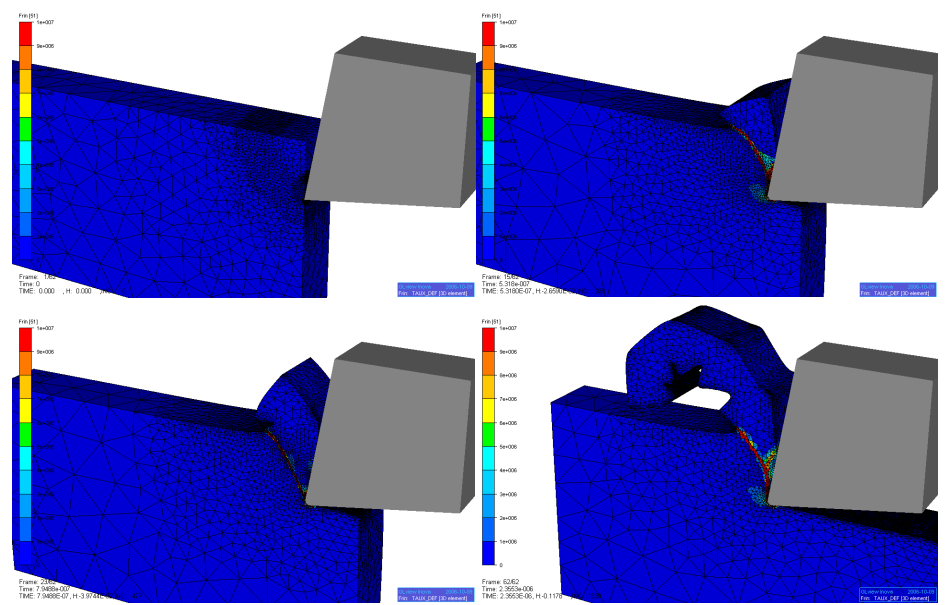

**Figure III- 13. Modélisation d'une coupe orthogonale modélisée avec une formulation ALE adaptative (avec les isovaleurs de vitesse de déformations)** 

## III.5. Conclusion intermédiaire

 La formulation ALE a été appliquée avec succès à deux procédés complexes à modéliser : le soudage par frottement malaxage et la coupe orthogonale. Ces exemples sont garants d'une bonne robustesse et d'une bonne précision de la formulation ALE développée. Elle a le grand avantage d'être adaptative. La gestion du maillage volumique est simple et robuste. Celle du maillage surfacique est plus compliquée. La seule application de la condition discrète entre les composantes normales des vitesses de maillage et matérielle (voir équation III-14) ne suffit pas à préserver avec précision la forme du domaine au cours du calcul. Des procédures ont été mises en place afin de corriger cela, et certaines spécifiquement pour le procédé de soudage FSW. Elles font appel à des paramètres numériques à fixer par l'utilisateur avant calcul dont la détermination peut se révéler difficile.

 Dans le cas de procédés stationnaires, un point fort de la formulation ALE est de pouvoir modéliser directement la phase stationnaire, sans passer par les transitoires comme en lagrangien. Dans ce cas, la mise en donnée en ALE est différente. Le maillage dans la direction principale de l'écoulement ne doit pas se déplacer selon la vitesse de l'écoulement. Le domaine de calcul est donc défini par des plans arbitraires, des plans de condition limite sur la vitesse de maillage.

# Chapitre IV. Une nouvelle gestion du maillage surfacique

### Introduction

 La méthode ALE est très intéressante pour modéliser des procédés quasi-stationnaires comme le laminage ou le tréfilage. L'état stationnaire peut être directement calculé ; les phases transitoires également si cela est nécessaire. Un maillage plus important est requis en lagrangien pour simuler les phases transitoire puis stationnaire. En ALE, si seul l'état stationnaire est d'intérêt, une longueur de tôle ou de fil plus faible suffit. Par ailleurs, la régularisation du maillage permet de conserver un raffinement adapté dans les zones critiques de déformations, en plus de la qualité des éléments, garants d'une solution plus précise. Par conséquent, une formulation ALE devrait donner une solution stationnaire de meilleure qualité avec moins d'éléments.

 La formulation ALE développée par S. Guerdoux (voir chapitre III) a été utilisée pour modéliser des cas simples de laminage et de tréfilage. Ces simulations ont soulevé quelques difficultés à conserver la géométrie de la tôle ou du fil déformés. Cela a conduit à une dégénérescence du maillage et à l'arrêt du calcul. Il a donc été nécessaire d'améliorer la gestion du maillage surfacique.

 On expliquera tout d'abord pourquoi la géométrie du domaine est bien conservée lors de la modélisation du procédé FSW alors que ce n'est pas le cas lors de simulations de laminage ou de tréfilage. On présentera ensuite la nouvelle procédure proposée pour traiter le mouvement des nœuds frontières en ALE : une projection sur la surface réactualisée lagrangienne à t+∆t. Comme cette procédure est réalisée de manière locale, le pas de temps admissible est limité. Une méthode de « sous-incrémentation », décrite dans le dernier paragraphe, a été mise en place afin de s'affranchir de cette contrainte.

# IV.1. Limite de la formulation ALE existante pour des écoulements de matière stationnaires majoritairement tangentiels

# IV.1.1. Instabilités de surface libre

 Les procédés de laminage et de tréfilage ont tout d'abord été modélisés avec la formulation ALE décrite dans le chapitre III. Ces procédés sont stationnaires, et se caractérisent par un écoulement de matière qui a lieu majoritairement dans la direction tangentielle. Or, pour ce type de procédés, cette formulation développée ne donne pas de résultats satisfaisants. Au cours du calcul, des oscillations apparaissent en surface libre (voir Figure IV- 1). Dans le cas du laminage, les rives ne sont pas conservées, et cela conduit à une dégénérescence du maillage.

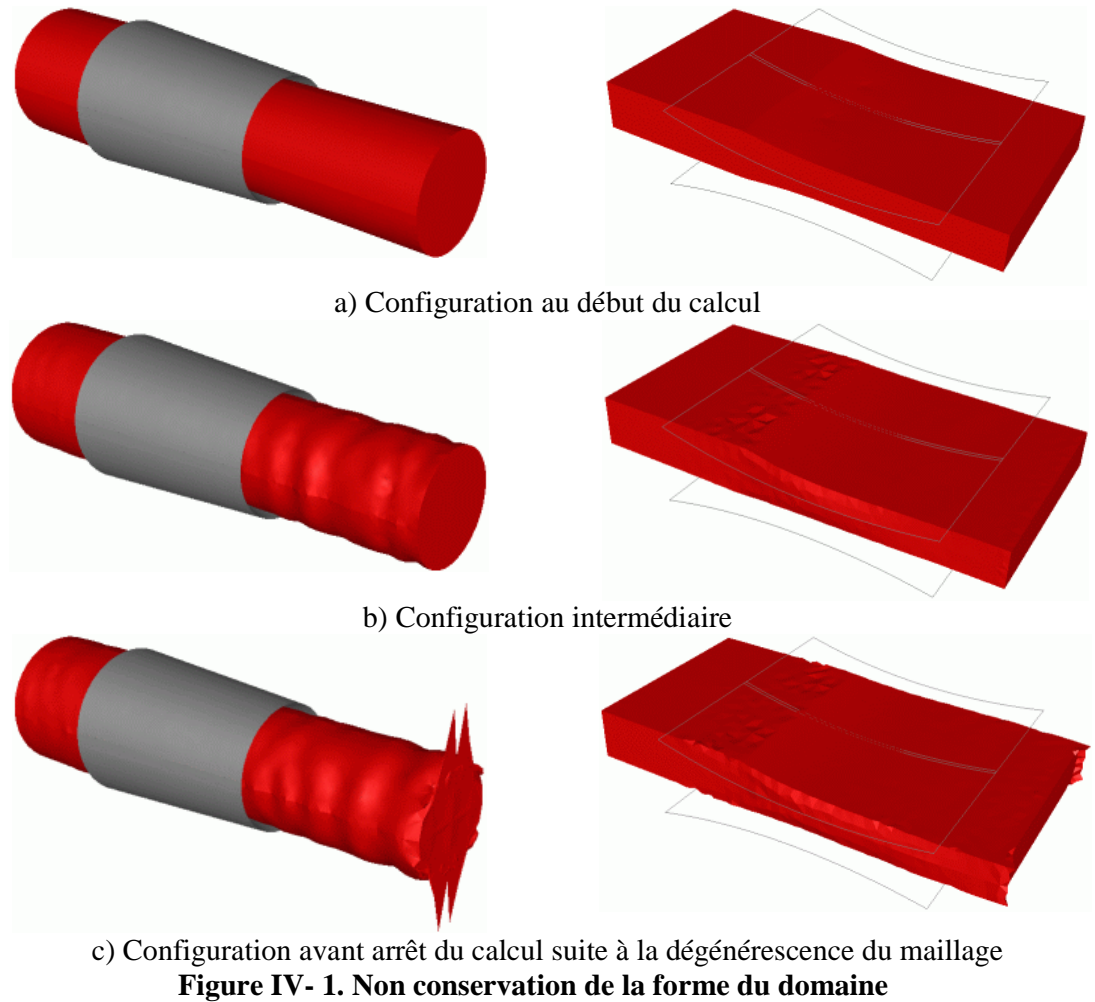

**pour un cas de tréfilage (à gauche) et un cas de laminage (à droite)** 

 Ces instabilités en surface n'avaient pas été observées lors de la modélisation du soudage par malaxage ou de la coupe orthogonale. Elles sont liées à l'écoulement de matière, qui n'est pas fortement orienté dans ces deux procédés, contrairement au laminage et au tréfilage.

### IV.1.2. Origine des instabilités

 Afin que les nœuds surfaciques du maillage ALE décrivent au mieux la géométrie déformée du domaine, l'équation (III-14), appelée dans la suite de ce chapitre, l'équation de conservation du volume, est appliquée à la vitesse de maillage. Mais cette relation ne suffit pas à préserver précisément la forme du domaine en laminage et tréfilage. Des oscillations de maillage apparaissent en entrée et en sortie de la zone de contact, sur des zones planes en laminage ou cylindriques en tréfilage. Or, puisque les procédés sont stationnaires, les noeuds devraient rester dans ce plan ou cette surface.

 Considérons un nœud localisé sur un plan, cela en 2D pour simplifier le raisonnement (voir Figure IV- 2). La vitesse matérielle  $V_{\text{matm}}$  est uniquement orientée selon la direction de laminage ou de tréfilage (x), i.e. tangentiellement. Par ailleurs, dans cette configuration, la normale consistante  $n_m$  est dirigée uniquement selon z :

$$
V_{\text{matm}} \cdot x = V_{\text{proc}} \qquad n_{\text{m}} \cdot x = 0
$$
  
\n
$$
V_{\text{matm}} \cdot z = 0 \qquad n_{\text{m}} \cdot z = 1
$$
 (IV-1)

avec V<sub>proc</sub> la valeur de la vitesse de laminage ou du tréfilage

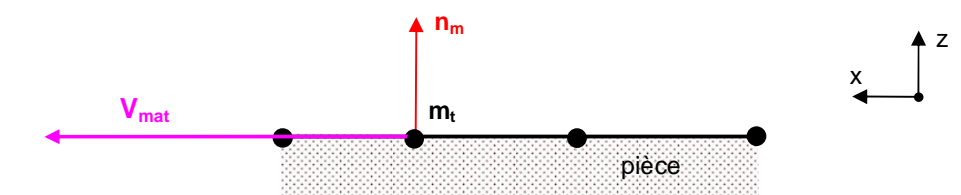

**Figure IV- 2. Schématisation de la vitesse matérielle et de la normale consistante en un nœud localisé dans un plan** 

On a donc :

$$
V_{\text{matm}} \cdot n_{\text{m}} = 0 \tag{IV-2}
$$

Lorsqu'on applique l'équation de conservation du volume, il vient :

$$
V_{\text{may}_m} . n_m = 0 \tag{IV-3}
$$

La composante de la vitesse de maillage dans la direction verticale vaut alors :

$$
V_{\text{may}_m}.z = 0 \tag{IV-4}
$$

On a bien :  $V_{may_m}$   $z = V_{mat_m}$   $z = 0$  comme attendu. Le nœud m se trouve dans le plan de normale z et y reste (voir Figure IV- 3).
x

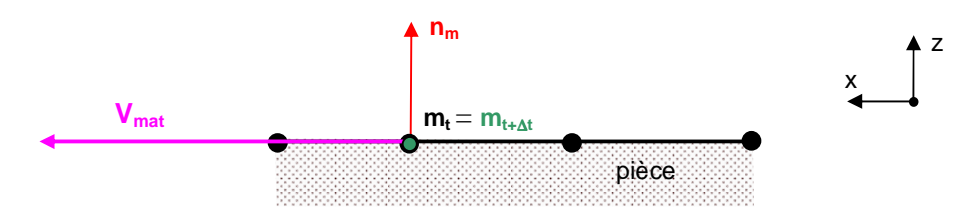

**Figure IV- 3. Application de la condition de la conservation de forme du domaine** 

 Considérons maintenant un nœud en entrée de la zone de contact, là où débutent les instabilités de surface. Les faces contenant ce noeud ne sont pas toutes dans le plan de normale z (voir Figure IV- 4). En conséquence, la normale consistante  $n_m$  forme un petit angle ε avec la direction verticale (z ). On peut alors écrire :

$$
n_{m}.x = \varepsilon
$$
\n
$$
n_{m}.z = \sqrt{1 - \varepsilon^{2}}
$$
\n
$$
n_{m} \uparrow \varepsilon
$$
\n
$$
n_{max}
$$
\n
$$
n_{max}
$$
\n
$$
n_{max}
$$
\n
$$
n_{max}
$$
\n
$$
n_{max}
$$
\n
$$
n_{max}
$$
\n
$$
n_{max}
$$
\n
$$
n_{max}
$$
\n
$$
n_{max}
$$
\n
$$
n_{max}
$$
\n
$$
n_{max}
$$
\n
$$
n_{max}
$$
\n
$$
n_{max}
$$
\n
$$
n_{max}
$$
\n
$$
n_{max}
$$
\n
$$
n_{max}
$$
\n
$$
n_{max}
$$
\n
$$
n_{max}
$$
\n
$$
n_{max}
$$
\n
$$
n_{max}
$$
\n
$$
n_{max}
$$
\n
$$
n_{max}
$$
\n
$$
n_{max}
$$
\n
$$
n_{max}
$$
\n
$$
n_{max}
$$
\n
$$
n_{max}
$$
\n
$$
n_{max}
$$
\n
$$
n_{max}
$$
\n
$$
n_{max}
$$
\n
$$
n_{max}
$$
\n
$$
n_{max}
$$
\n
$$
n_{max}
$$
\n
$$
n_{max}
$$
\n
$$
n_{max}
$$
\n
$$
n_{max}
$$
\n
$$
n_{max}
$$
\n
$$
n_{max}
$$
\n
$$
n_{max}
$$
\n
$$
n_{max}
$$
\n
$$
n_{max}
$$
\n
$$
n_{max}
$$
\n
$$
n_{max}
$$
\n
$$
n_{max}
$$
\n
$$
n_{max}
$$
\n
$$
n_{max}
$$
\n
$$
n_{max}
$$
\n
$$
n_{max}
$$
\n
$$
n_{max}
$$
\n
$$
n_{max}
$$
\n
$$
n_{max}
$$
\n
$$
n_{max}
$$
\n
$$
n_{max}
$$
\n
$$
n_{max}
$$
\n
$$
n_{
$$

**Figure IV- 4. Schématisation de la vitesse matérielle et de la normale consistante en un nœud en entrée de la zone de contact**

On a donc :

$$
V_{\text{matm}} \cdot n_{\text{m}} = \varepsilon V_{\text{proc}} \tag{IV-6}
$$

L'équation de conservation du volume conduit alors à la relation suivante :

$$
V_{\text{may}}^{\text{}}.z \approx \varepsilon V_{\text{proc}} \tag{IV-7}
$$

 Dans le cas de procédés stationnaires, la géométrie de la surface du domaine évolue très peu en amont de la zone de contact. Il est attendu à un déplacement vertical du nœud m )à=peu significatif. Dans les autres directions, il est plus libre de se déplacer conformément à la régularisation du maillage.

 Si la composante tangentielle de la vitesse matérielle est faible, l'équation (IV-7) donne une vitesse verticale de maillage tout à fait négligeable : le nœud se déplace de manière négligeable dans la direction verticale.

 Dans le cas où la composante tangentielle de la vitesse matérielle est très importante, bien que le facteur ε soit relativement petit, leur produit n'est plus négligeable, la composante verticale de la vitesse de maillage est alors significative :

$$
V_{\text{may}_m}.z \approx \varepsilon V_{\text{proc}} \neq 0 \tag{IV-8}
$$

Cela est le cas du laminage ou du tréfilage. Le nœud se déplace excessivement dans la direction verticale (voir Figure IV- 5), ce qui est à l'origine des oscillations observées.

avec  $ε <1$ 

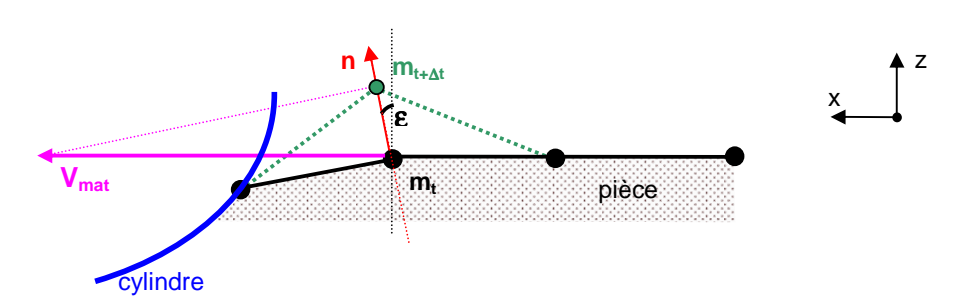

**Figure IV- 5. Schématisation du déplacement du nœud pour une forte vitesse tangentielle de l'écoulement** 

 A l'incrément suivant, le nœud voisin m' va avoir tendance à descendre pour les mêmes raisons (voir Figure IV- 6). Ainsi de suite, les noeuds ont tendance à monter ou à descendre par rapport au plan auquel ils appartenaient originellement. Ces oscillations se propagent de proche en proche et entraînent la dégénérescence du maillage.

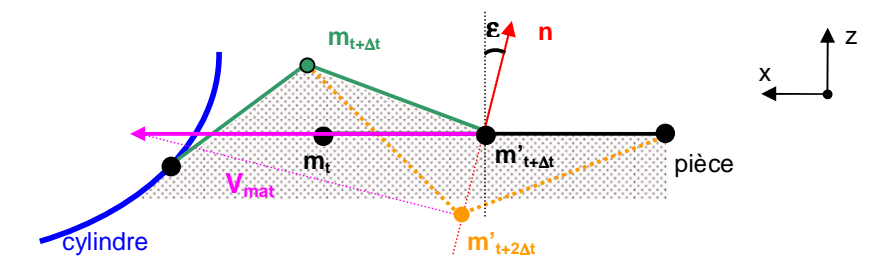

**Figure IV- 6. Schématisation du déplacement du nœud voisin à l'incrément suivant (de t+**∆**t à t+2**∆**t)** 

 Dans le cas du laminage, on observe également une dégénérescence des rives. Puisque les faces ne forment plus une surface plane sur la partie supérieure de la tôle, les normales consistantes ne sont plus orientées dans le plan normal à l'arête (voir Figure IV- 7), de sorte qu'après application de l'équation de conservation du volume, l'arête n'est plus conservée.

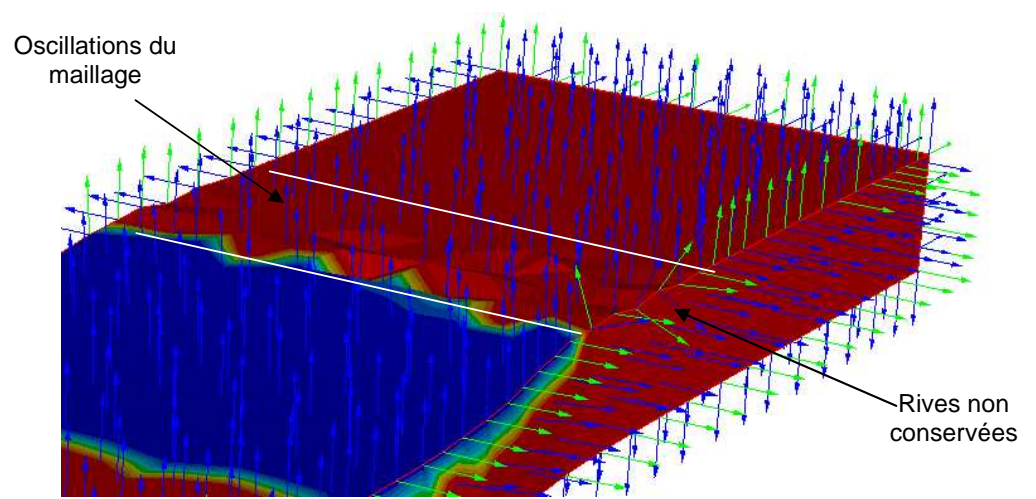

**Figure IV- 7. Représentation des normales consistantes dans le cas du laminage en amont de la zone de contact (zone de contact représentée en bleu)** 

La condition de conservation du volume n'est donc pas suffisamment précise pour les procédés à forte vitesse tangentielle.

# IV.2. Nouvelle méthode de gestion de maillage surfacique : la projection

 La gestion du maillage volumique basée sur la méthode de barycentrage et présentée dans le chapitre III.1.2 est conservée. Seule la gestion du maillage en surface est modifiée.

## IV.2.1. Présentation de cette méthode

Pour mieux préserver la forme du domaine, une procédure différente a été mise en place : une projection sur la surface lagrangienne réactualisée du maillage. Comme précédemment, la position des nœuds est tout d'abord calculée selon la méthode de barycentrage afin d'obtenir un maillage régulier. Cette position est ensuite modifiée afin que le maillage ALE respecte la géométrie déformée. Cela est maintenant réalisé en la projetant sur la surface lagrangienne réactualisée du maillage (la surface qu'aurait le maillage si on utilisait une formulation purement lagrangienne). Cette projection est effectuée de manière locale et comporte différentes stratégies selon la position du nœud. Un nœud peut appartenir à :

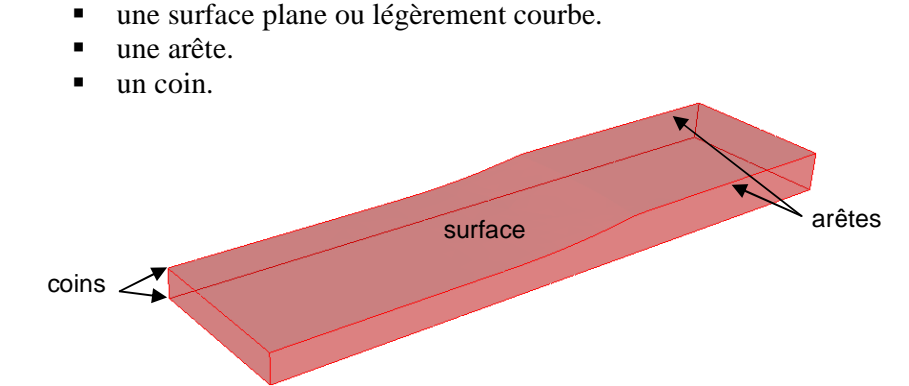

**Figure IV- 8. Localisations des différents types de nœuds du maillage en laminage** 

 Le caractère local de la projection a l'avantage de procurer une procédure simple, rapide et facile à implémenter, comme détaillé dans ce qui suit.

 Pour une présentation claire des procédures de projection dans la suite de ce paragraphe, on définit les notations suivantes :

- m le nœud considéré, et sa position  $X_m$ .
- $\bullet$  m le point dont la position  $X_{\tilde{m}}$  est celle obtenue par barycentrage du nœud m.
- $\blacksquare$  m' le point dont la position  $X_{m'}$  est celle réactualisée lagrangienne du nœud m.
- p le projeté sur la surface lagrangienne réactualisée et sa position  $X_p$ .

 $x_{m,j}$ ,  $x_{\tilde{m},j}$ ,  $x_{m',j}$  et  $x_{p,j}$  sont respectivement la j-ème coordonnée des points m,  $\tilde{m}$ , m' et p.

 Le nouvel algorithme du calcul de la vitesse de maillage est récapitulé dans la Figure IV- 9.

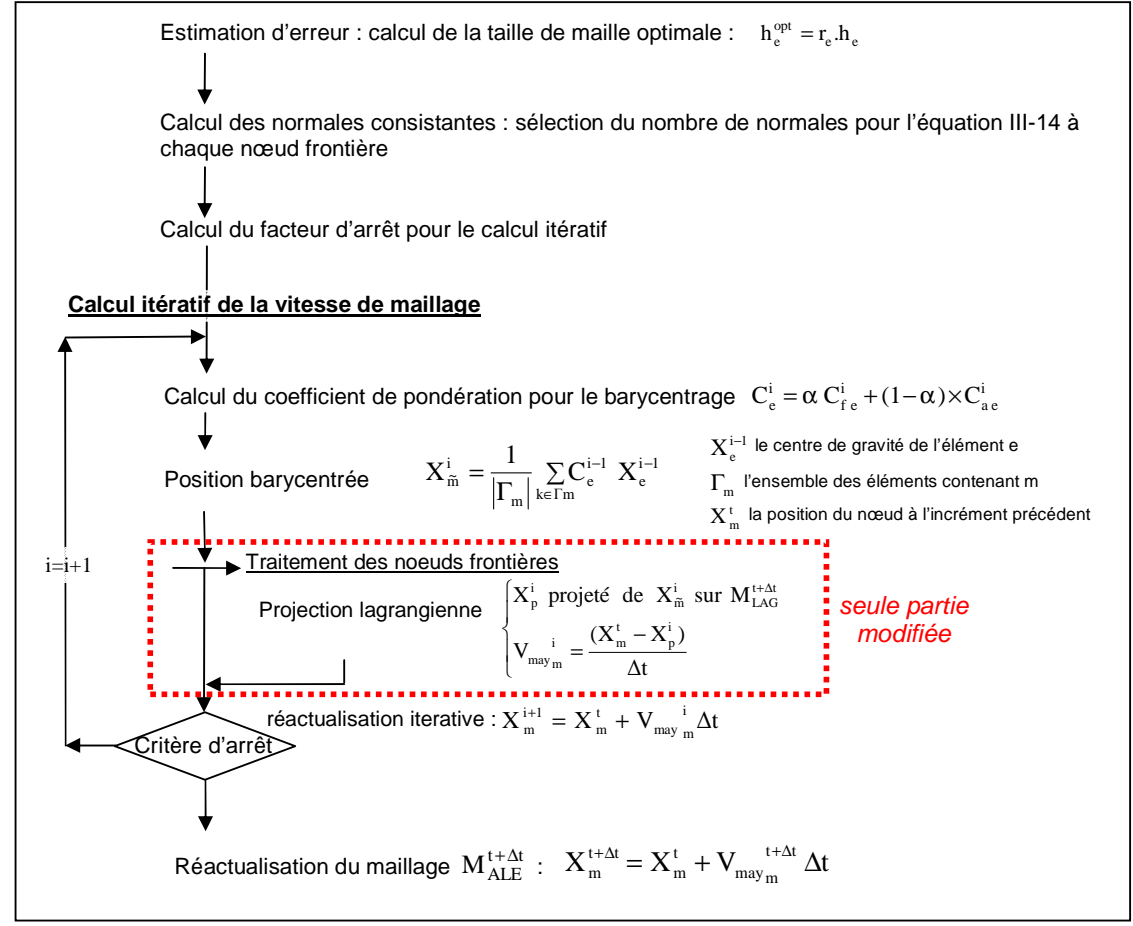

**Figure IV- 9. Représentation schématique de l'algorithme de calcul de la vitesse de maillage** 

## IV.2.2. Différentes procédures de projection en fonction de la localisation du nœud : plan, arête, coin

### IV.2.2.1. Détection automatique de la localisation du nœud

 Le plus difficile est de détecter la nature du nœud : coin, arête ou plan. La facilité nous pousserait à l'identifier avant calcul [Boman06], mais cela n'est pas réalisable pour tous les procédés de mise en forme et ne permet pas de prendre en compte un coin ou une arête qui se formerait en cours de calcul. La méthode d'identification retenue repose sur la procédure décrite dans le paragraphe III.1.3. On détermine les directions principales qui minimisent la différence entre le flux de vitesse matérielle et de maillage à travers l'ensemble des faces contenant le nœud considéré (voir équation III-15). S'il y a une seule direction majoritairement principale, alors le nœud appartient à un plan. S'il y en a deux, il est localisé sur une arête et trois, en un coin. Cette identification est réalisée à chaque incrément pour prendre en compte l'apparition ou la disparition d'arêtes ou de coins au cours du calcul.

### IV.2.2.2. Surfaces planes ou légèrement courbes

Soit  $P_{mALE}^{t}$  le patch des faces du maillage ALE contenant le nœud considéré m à l'instant t. Il englobe les premiers voisins k du nœud m.

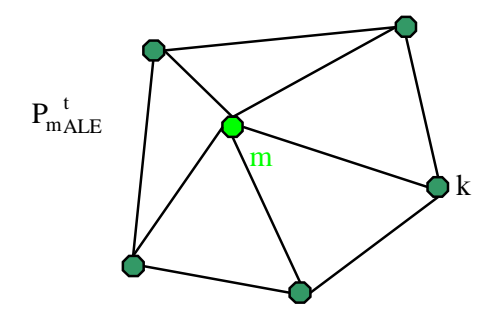

**Figure IV- 10. Patch des faces du maillage ALE contenant le nœud m** 

 Tout d'abord, on détermine localement la surface réactualisée lagrangienne. Connaissant le champ de vitesse matérielle, calculé lors de la première étape de la méthode ALE découplée, on peut réactualiser la position lagrangienne des nœuds du patch :

$$
X_{k,LAG}^{t+\Delta t} = X_{k,ALE}^t + V_{matk}^{t+\Delta t} \Delta t \qquad \forall k \in P_{mALE}^{t}
$$
 (IV-9)

avec  $X_{k, LAG}^{t}$  la position réactualisée lagrangienne du nœud k à t+∆t,  $X_{k, ALE}^{t}$  la position du nœud k à t, ∆t le pas de temps.

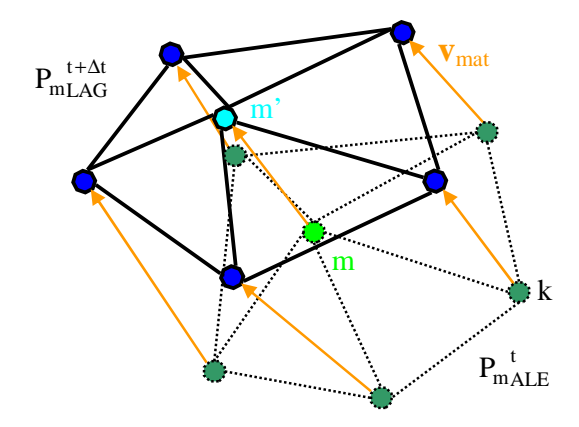

Figure IV- 11. Réactualisation lagrangienne du patch  $\,mathrm{P}_{\mathrm{mALE}}^{\mathrm{\;t}}$ 

On obtient le patch réactualisé lagrangien  $P_{mLAG}^{t+At}$ . Sur ce patch; on projette le point m̃ issu du barycentrage. La projection est réalisée face par face, selon la normale à la face considérée. Pour chaque face, on vérifie que le projeté est contenu dans la face. Si c'est le cas,

on calcule la distance entre le projeté et  $\tilde{m}$ . Après avoir balayé toutes les faces du patch, on conserve le projeté p dont la distance à  $\tilde{m}$  est minimale.

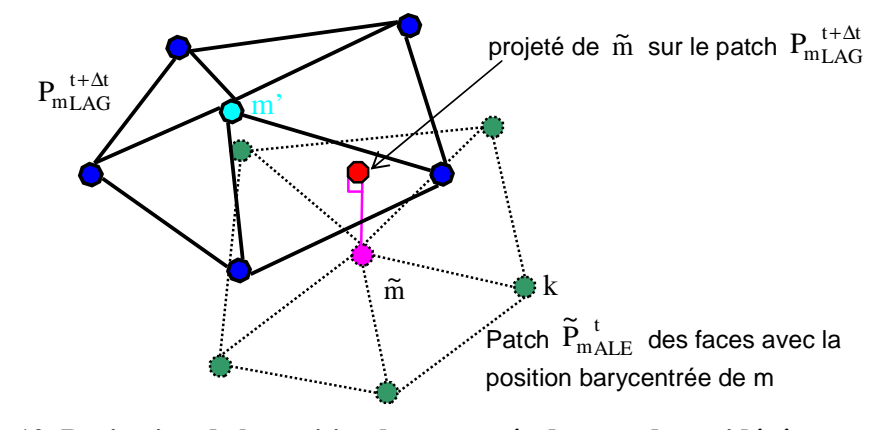

**Figure IV- 12. Projection de la position barycentrée du noeud considéré**  sur le patch  $P_{mLAG}^{t+ $\Delta t}$$ 

 La vitesse de maillage du nœud m est déterminée à partir des coordonnées du projeté p, soit à l'itération i:

$$
V_{\text{may}_m} = \frac{(X_{m}^t - X_{p}^i)}{\Delta t}
$$
 (IV-10)

avec  $X_{m}^{t}$  la position du noeud m au début de l'incrément.

#### IV.2.2.3. Arêtes

 Si le noeud m est sur une arête, il doit rester sur l'arête. On va donc projeter le point m uniquement sur l'arête après réactualisation lagrangienne de celle-ci.

 Il faut tout d'abord déterminer les nœuds discrétisant l'arête à t. Du fait du caractère local de la procédure, on va chercher seulement les deux premiers noeuds voisins du noeud m qui se trouvent sur l'arête. Pour ce, on utilise les directions principales minimisant le flux local, issues de l'équation III-18 (voir paragraphe III.1.3). Puisque le noeud m appartient à une arête, deux directions principales, notées u et v, sont sélectionnées. Elles sont une approximation des normales aux deux plans qui se joignent en cette arête. Par conséquent, elles permettent de définir la tangente à l'arête (voir Figure IV- 13). C'est la normale, notée w, à u et v :

$$
w = u \wedge v \tag{IV-11}
$$

Il suffit alors de trouver les deux noeuds les plus proches de la droite passant par m et portée par w, ici k<sub>2</sub> et k<sub>4</sub>. On calcule la position lagrangienne réactualisée de ces deux noeuds et du noeud m. Ils forment la nouvelle arête à t+∆t sur laquelle on projette orthogonalement le point  $\tilde{m}$  .

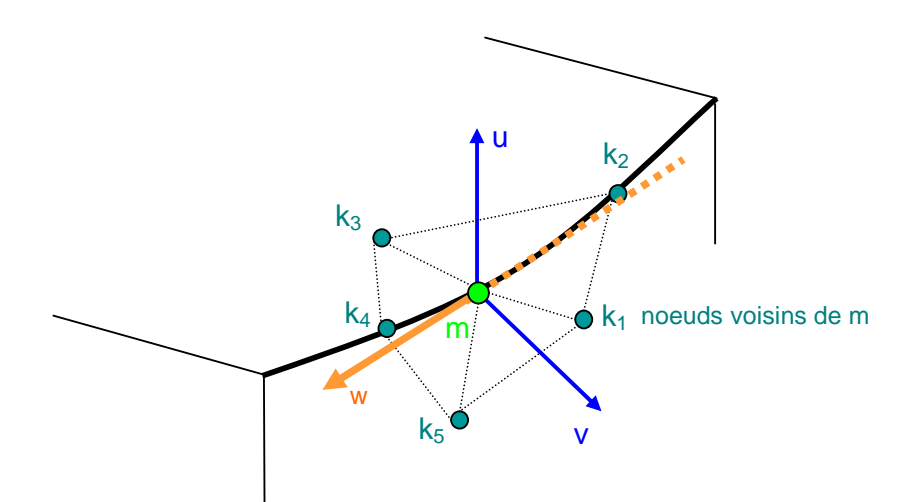

**Figure IV- 13. Recherche des noeuds voisins appartenant à l'arête contenant le noeud m** 

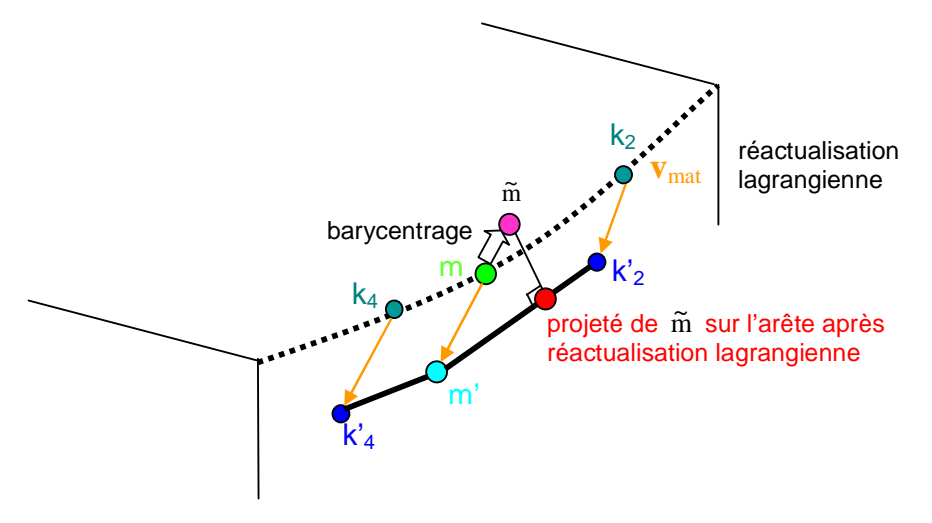

**Figure IV- 14. Détermination de la nouvelle position du noeud m appartenant à une arête du domaine** 

Le projeté p appartient au segment [m' k'<sub>i</sub>]. Il existe donc un réel α compris entre 0 et 1 tel que :

$$
\overrightarrow{m'p} = \alpha \overrightarrow{m'k'_{i}}
$$
 (IV-12)

Par ailleurs, puisque la projection de  $\tilde{m}$  sur [m' k'<sub>i</sub>] est orthogonale, alors :

$$
\overrightarrow{\widetilde{mp}} \cdot \overrightarrow{m'k'}_i = 0 \tag{IV-13}
$$

On résout le système d'équations suivant pour déterminer α et les coordonnées de p :

$$
\begin{cases}\n\mathbf{x}_{\text{p},j} - \mathbf{x}_{\text{m}',j} = \alpha (\mathbf{x}_{\text{k}'_{i},j} - \mathbf{x}_{\text{m}',j}) & j = 1..3 \\
\sum_{j=1}^{3} (\mathbf{x}_{\text{p},j} - \mathbf{x}_{\text{m},j}) (\mathbf{x}_{\text{k}'_{i},j} - \mathbf{x}_{\text{m}',j}) = 0\n\end{cases}
$$
\n
$$
(IV-14)
$$

avec  $\mathbf{x}_{k_i,j}$  la j-ème coordonnée des points k'<sub>i</sub>

On réalise ce calcul deux fois, pour la projection de  $\tilde{m}$  sur  $[m' k']$  et pour la projection de  $\tilde{m}$  sur [m' k'<sub>4</sub>]. Une seule des deux valeurs de  $\alpha$  est comprise entre 0 et 1.

La vitesse de maillage au nœud m est calculée selon l'équation (IV-10).

#### IV.2.2.4. Coins

 Si le noeud appartient à un coin, alors on lui attribue la vitesse matérielle calculée pendant l'étape lagrangienne comme vitesse de maillage.

## IV.2.3. Traitement spécifique des nœuds contenus dans un plan de condition limite

 Les nœuds appartenant à un plan de condition limite ALE (voir paragraphe III.3) doivent aussi être projetés afin de préserver la forme du domaine. Dans le cas des procédés de laminage ou du tréfilage, seul le plan de condition limite placé en aval du domaine est à considérer. Les nœuds appartenant au plan placé en amont du domaine sont eulériens. Leur déplacement étant nul, il n'y a pas besoin de les projeter. Les nœuds de la section aval ne peuvent pas se déplacer dans la direction principale de l'écoulement (la normale  $\vec{n}$  du plan). Ils sont par contre libres de se déplacer dans les autres directions.

 Les coins de la section aval ne sont pas réellement des coins de la pièce. Le flux de matière continue au-delà de cette section. Un noeud à un tel coin doit être en fait traité comme appartenant à une arête. De même, les noeuds discrétisant les arêtes de cette section ne doivent pas être traités comme appartenant à une arête mais à une surface plane ou légèrement courbe. C'est pourquoi des stratégies de projection spécifiques ont été mises en place. La condition essentielle est qu'après projection, les noeuds soient toujours localisés sur ces plans.

#### IV.2.3.1. Surface du plan de condition limite

Pour un nœud de la surface du plan de condition limite, le point  $\tilde{m}$  n'a pas besoin d'être projeté. Puisque le nœud est dans le plan, ses voisins aussi. Le barycentrage donne alors une nouvelle position  $X_{\tilde{m}}$  qui est dans ce plan.

#### IV.2.3.2. Arêtes d'un plan de condition limite

 Une telle arête est l'intersection entre un plan de la pièce et celui de condition limite, fixé arbitrairement afin de limiter le domaine de calcul. Le modèle est une pièce de dimension infinie dans la direction normale au plan de condition limite. Par conséquent, un nœud de cette arête doit être projeté comme un nœud localisé sur un plan, sur le plan réel de la pièce, et non sur l'arête. Par ailleurs, il doit rester dans le plan de condition limite après projection.

Tout d'abord, le point  $\tilde{m}$  est projeté en M<sub>1</sub> sur le plan ALE (voir Figure IV- 15) :

$$
M_1 = \widetilde{m} + (\overrightarrow{mm}, n).\widetilde{n}
$$
 (IV-15)

avec n  $\rightarrow$ la normale au plan ALE.

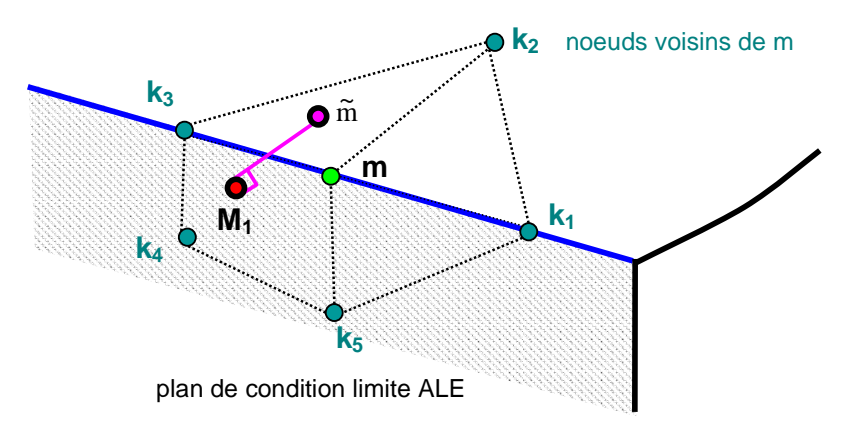

**Figure IV- 15. Projection de la position barycentrée sur le plan ALE** 

 Comme dans le cas d'une projection sur une surface, on considère le patch de faces contenant le nœud m. Par contre, ce patch est restreint aux faces qui sont dans le plan réel de la pièce, ou autrement dit qui n'appartiennent pas au plan ALE (voir Figure IV- 16). La position des nœuds, indicés k, appartenant à ces faces est réactualisée selon l'équation (IV-9).

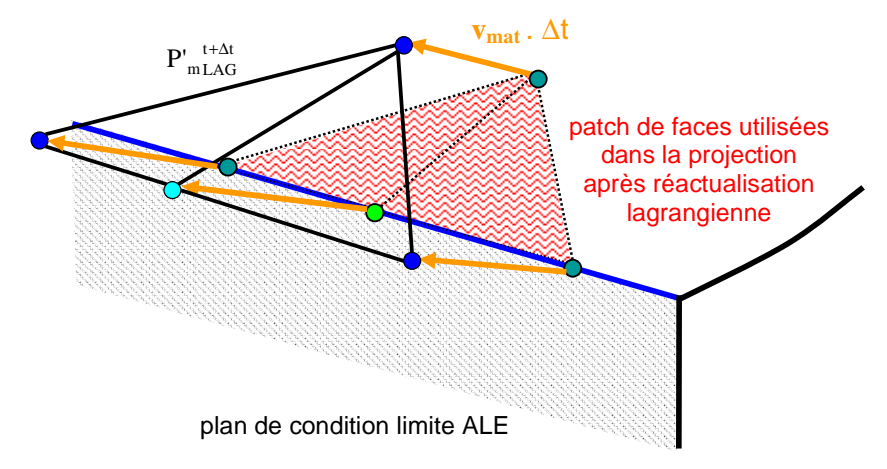

**Figure IV- 16. Réactualisation lagrangienne des faces contenant le nœud m et nécessaires pour la projection** 

On obtient ainsi le patch réactualisé lagrangien  $P'_{mLAG}^{t+At}$ . Pour chaque face de ce patch, on détermine le segment  $[T_i T_j]$  à l'intersection de cette face et du plan ALE (voir Figure IV-17). Le projeté p est le projeté le plus proche de  $\tilde{m}$  parmi ceux calculés à partir des projections de  $M_1$  sur les segments  $[T_i T_j]$ .

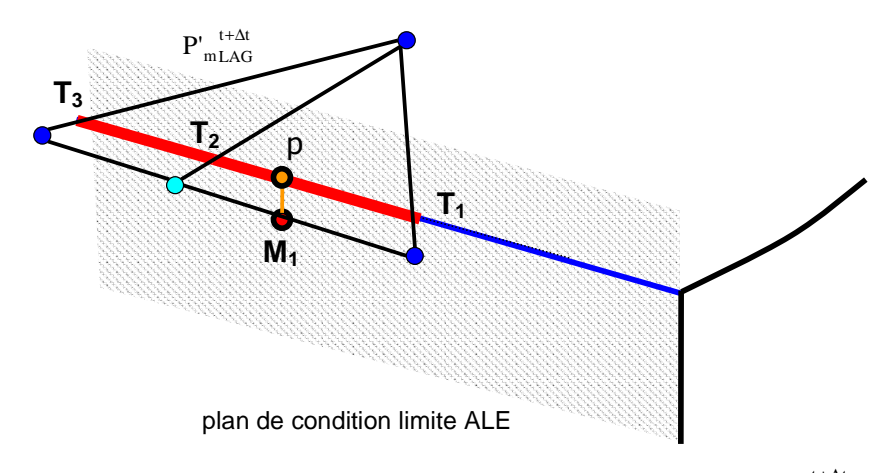

Figure IV- 17. Projection de  $\mathbf{M}_1$  sur le patch  $\left.\mathbf{P}^{\text{'}\ \text{t+}\Delta\text{t}}_{\text{mLAG}}\right.$ **sous la condition que le projeté soit dans le plan ALE** 

#### IV.2.3.3. Coins d'un plan de condition limite

 Le raisonnement pour l'arête s'applique au coin. Un nœud appartenant à un coin d'un plan de condition limite doit être considéré comme appartenant à l'arête réelle de la pièce. Parmi les trois arêtes formant le coin, l'arête utilisée pour la projection est celle qui n'appartient pas au plan de condition limite. On la détermine à l'aide de la normale  $\vec{n}$  à ce plan.

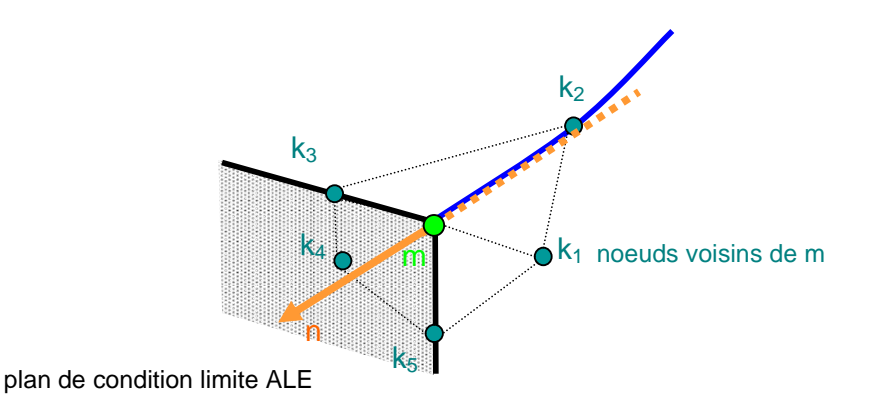

#### **Figure IV- 18. Schématisation de la recherche de l'arête utilisée dans la projection du noeud m après réactualisation lagrangienne**

On localise le noeud  $k_2$  voisin de m et se trouvant sur cette arête. On projette ensuite le point m̃ sur [m' k'<sub>2</sub>], le segment obtenu après réactualisation lagrangienne des noeuds m et  $k_2$ . Comme le projeté doit appartenir dans le plan de condition limite, on ne projette pas orthogonalement à l'arête réactualisée, mais selon la normale  $\vec{n}$  au plan. On recherche la position du projeté p sur [m' k'2] telle que :

$$
\begin{cases}\n\overrightarrow{m'p} = \alpha \overrightarrow{m'k_2} \\
\overrightarrow{\widetilde{m}p} \cdot \overrightarrow{n} = 0\n\end{cases}
$$
\n(IV-16)

avec α un réel compris entre 0 et 1.

## IV.2.4. Validation

 Avec les modifications apportées, la forme du domaine est bien respectée ; aucune oscillation du maillage n'apparaît au cours du calcul, ce qui a été validé sur les deux cas de laminage et de tréfilage.

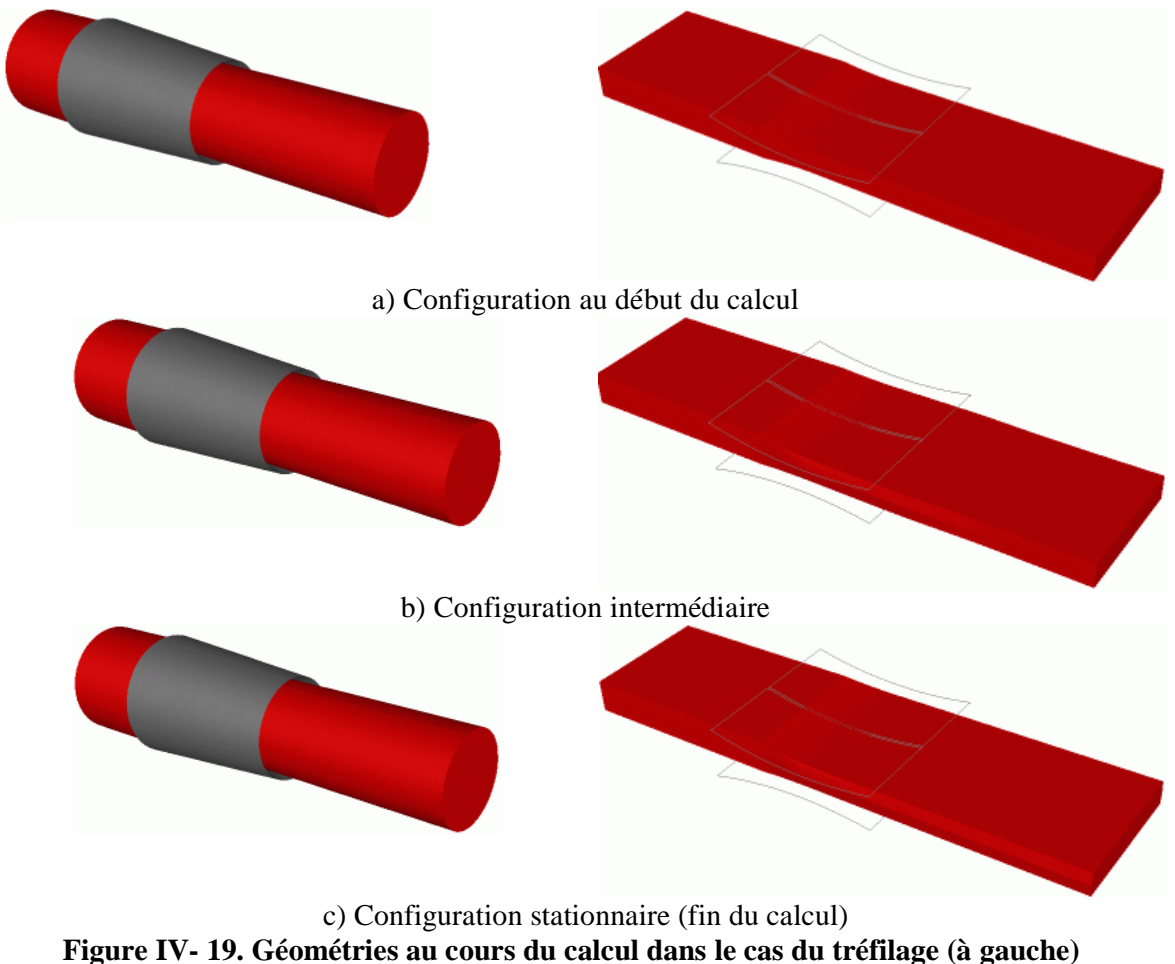

**et dans le cas du laminage (à droite)** 

# IV.3. Choix libre du pas de temps : sous-incrémentation du calcul itératif de la vitesse de maillage

Du fait de son caractère local, la procédure de projection impose un pas de temps limite. Pour lever cette limitation et augmenter ce pas de temps, une méthode de sousincrémentation a été implémentée.

### IV.3.1. Limite de la projection locale

 Bien que rapide et simple, la procédure locale de projection a un inconvénient. Si le pas de temps est trop grand, le patch réactualisé à t+∆t,  $P_{mLAG}^{t+∆t}$ , est trop éloigné de celui à t,  $P_{mALE}^{t}$ , comme représenté dans la Figure IV- 20. Il est alors impossible de projeter  $\tilde{m}$  sur  $P_{mLAG}^{t+At}$ . Pour cela, le pas de temps doit être suffisamment petit, avec pour conséquence des temps de calcul plus importants.

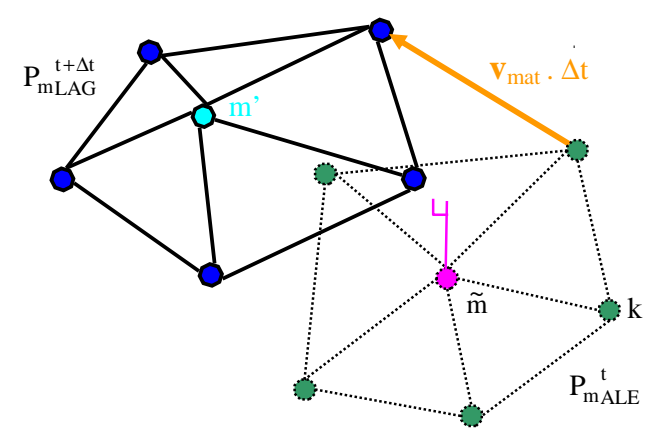

**Figure IV- 20. Schéma d'une projection impossible dans le cas d'un pas de temps trop grand** 

## IV.3.2. Description de la méthode de «sous-incrémentation »

 Afin de pouvoir effectuer la projection quel que soit le pas de temps choisi, une méthode de « sous-incrémentation » a été mise en place. Elle consiste à réaliser la projection en plusieurs étapes, sur des configurations intermédiaires du maillage entre t et t+∆t.

 Lorsque le pas de temps est trop grand, il est divisé en plus petits pas de temps appelé « sous pas de temps» (voir paragraphe IV.3.2.2). Le calcul de la vitesse de maillage, comprenant le barycentrage et la projection, a lieu à chaque sous pas de temps, avant que le maillage soit réactualisé avec la vitesse obtenue.

Comme la projection requiert de calculer la surface lagrangienne réactualisée, le champ de vitesse matérielle doit être connu à chaque sous pas de temps. Il est déterminé lors du calcul préliminaire lagrangien et est considéré comme constant entre t et t+∆t au cours de la sous-incrémentation. Le maillage étant modifié à chaque sous pas de temps, ce champ doit être transporté pour réactualiser le maillage de manière lagrangienne (voir paragraphe IV.3.2.3).

 Prenons l'exemple de la Figure IV- 20. Le pas de temps ∆t peut être divisé par deux. On obtient un sous pas de temps noté ∆t\* tel que ∆t = 2∆t\* (voir Figure IV- 21).

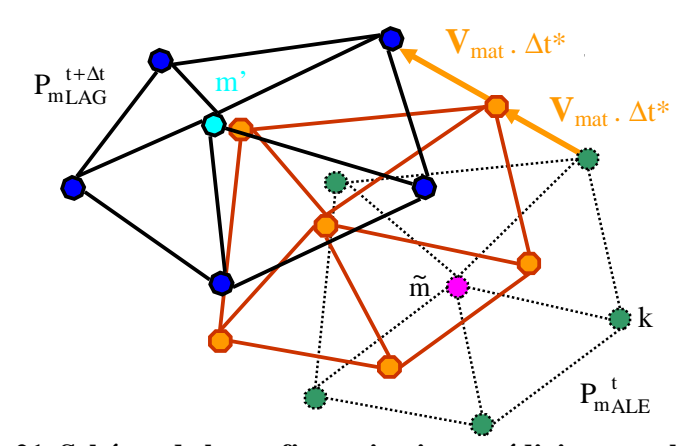

**Figure IV- 21. Schéma de la configuration intermédiaire pour la projection** 

 On effectue une première projection sur la configuration intermédiaire (voir Figure IV- 22), i.e. celle réactualisée à t+ $\Delta t^*$  et notée  $P_{mLAG}^{t+\Delta t^*}$  selon l'équation suivante :

$$
X_{k,LAG}^{t+\Delta t^*} = X_{k,ALE}^t + V_{matk}^{t+\Delta t^*} \Delta t^* \qquad \forall k \in P_{mALE}^{t}
$$
 (IV-17)

Cela donne le champ de vitesse de maillage suivant :

$$
V_{\text{may}_m}^{i} = \frac{(X_{m}^{t} - X_{p}^{i})}{\Delta t^{*}}
$$
 (IV-18)

avec  $X_p^i$  la position du projeté de  $\tilde{m}$  sur  $P_{mLAG}^{t+ \Delta t^*}$ .

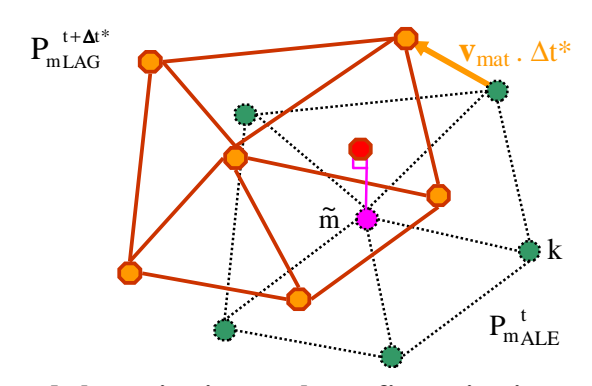

**Figure IV- 22. Schéma de la projection sur la configuration intermédiaire à t+**∆**t\*** 

 A partir de ce champ, on construit le maillage ALE à t+∆t\*. Puis, on recommence le calcul de la vitesse de maillage sur ce nouveau maillage : on procède à une régularisation (par barycentrage, voir Figure IV- 23), pour tout nœud m du maillage, on projette la nouvelle

position m̃ obtenue par barycentrage sur la configuration finale à t+2∆t\* ou t+∆t (voir Figure IV- 24) déterminée telle que :

$$
X_{m}^{t+2\Delta t^{*}} = X_{m}^{t+\Delta t} = X_{m}^{t+\Delta t^{*}} + V^{*}{}_{\text{matm}}^{t+\Delta t} \Delta t^{*}
$$
 (IV-19)

avec  $V^*_{\text{matm}}$ <sup>t+∆t</sup> le champ de vitesse matérielle transporté sur le maillage à t+∆t\*.

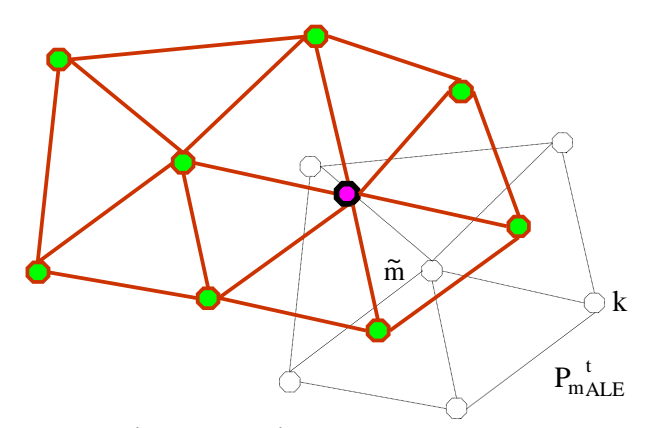

**Figure IV- 23. Schéma de la réactualisation du maillage ALE à t+**∆**t\* et régularisation de ce maillage** 

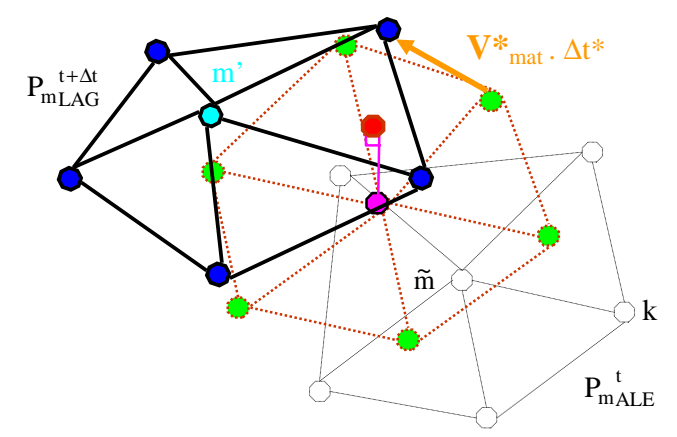

**Figure IV- 24.Schéma de la projection finale sur la configuration à t+**∆**t** 

Cette méthode de « sous-incrémentation » permet de suivre l'évolution des surfaces tout en étant libre dans le choix du pas de temps.

## IV.3.3. Calcul du « sous pas de temps »

 On détermine la valeur du sous pas de temps de telle manière que le projeté du nœud frontière soit contenu dans le patch réactualisé au sous pas de temps suivant. On détermine tout d'abord la plus petite longueur d'arêtes du maillage surfacique. Le sous pas de temps est alors calculé selon l'expression suivante :

$$
\Delta t^* = \alpha \frac{1_{\min}}{V_{\text{mat max}}} \tag{IV-20}
$$

avec  $1_{\text{min}}$  la plus petite longueur d'arête des faces,  $V_{\text{mat max}}$  la valeur maximale de la vitesse matérielle et  $\alpha$  un coefficient pris égal à 0,5 (tel qu'un coefficient de sécurité).

On en déduit le nombre N d'étapes de sous-incrémentation nécessaires pour arriver à la configuration finale à t+∆t :

$$
N = \frac{\Delta t}{\Delta t^*}
$$
 (IV-21)

## IV.3.4. Calcul du champ de la vitesse matérielle sur la configuration intermédiaire

Pour effectuer la projection de t+n∆t\* à t+(n+1)∆t\* (i.e. à la n-ième étape, n étant compris entre 0 et N-1), il nous faut connaître le champ de vitesse matérielle sur le maillage courant, à t+n∆t\*, afin de réactualiser le maillage localement à t+(n+1)∆t\*. Seules les positions des nœuds frontières sont réactualisées, aussi le champ de vitesse matérielle est-il transporté de l'ancien sur le nouveau maillage uniquement à ces nœuds.

Ce transport est basé sur l'interpolation linéaire éléments finis. Il est réalisé de manière locale, nœud après nœud, pour tout nœud frontière, et immédiatement après la projection du noeud sur la surface réactualisée. On interpole la vitesse au nœud considéré à partir des coordonnées barycentriques du projeté p. On distingue plusieurs cas, conformément à la projection.

Si le nœud se trouve sur un plan non ALE ou une arête appartenant au plan ALE, le nœud est projeté sur une face. La valeur de la vitesse matérielle à ce nœud est interpolée à partir des valeurs des nœuds de la face selon l'expression suivante :

$$
V_{\text{matm}}^{t+(n+1)\Delta t^*} = \sum_{k \in \text{fac}} N_k \left( X \right)^{}_{p} V_{\text{matk}}^{t+n\Delta t^*}
$$
\n(IV-22)

avec Xp les coordonnées du projeté du nœud considéré sur la face fac

Si le nœud se trouve sur un plan ALE, on recherche la face du maillage ALE contenant la position barycentrée. Puis, on interpole ensuite la vitesse matérielle à cette position de la même manière que précédemment.

Si le noeud se trouve sur une arête non ALE ou un coin appartenant à un plan ALE, le nœud est projeté sur un segment, noté [m'k], de l'arête réactualisée. On déduit de l'équation (IV-12) la nouvelle vitesse matérielle au point p :

$$
V_{\text{mat}_p}^{t+(n+1)\Delta t^*} = \alpha V_{\text{matm}'}^{t+n\Delta t^*} + (1-\alpha)V_{\text{mat}_{k}}^{t+n\Delta t^*}
$$
 (IV-24)

Si le noeud se trouve à un coin n'appartenant pas à un plan ALE, on prend comme vitesse matérielle la valeur déterminée par l'étape lagrangienne précédente.

$$
V_{\text{mat}_{M}}^{t+(n+1)\Delta t^{*}} = V_{\text{mat}_{M}}^{t}
$$
 (IV-25)

 La Figure IV- 25 donne l'algorithme de la sous-incrémentation dans le calcul de la vitesse de maillage.

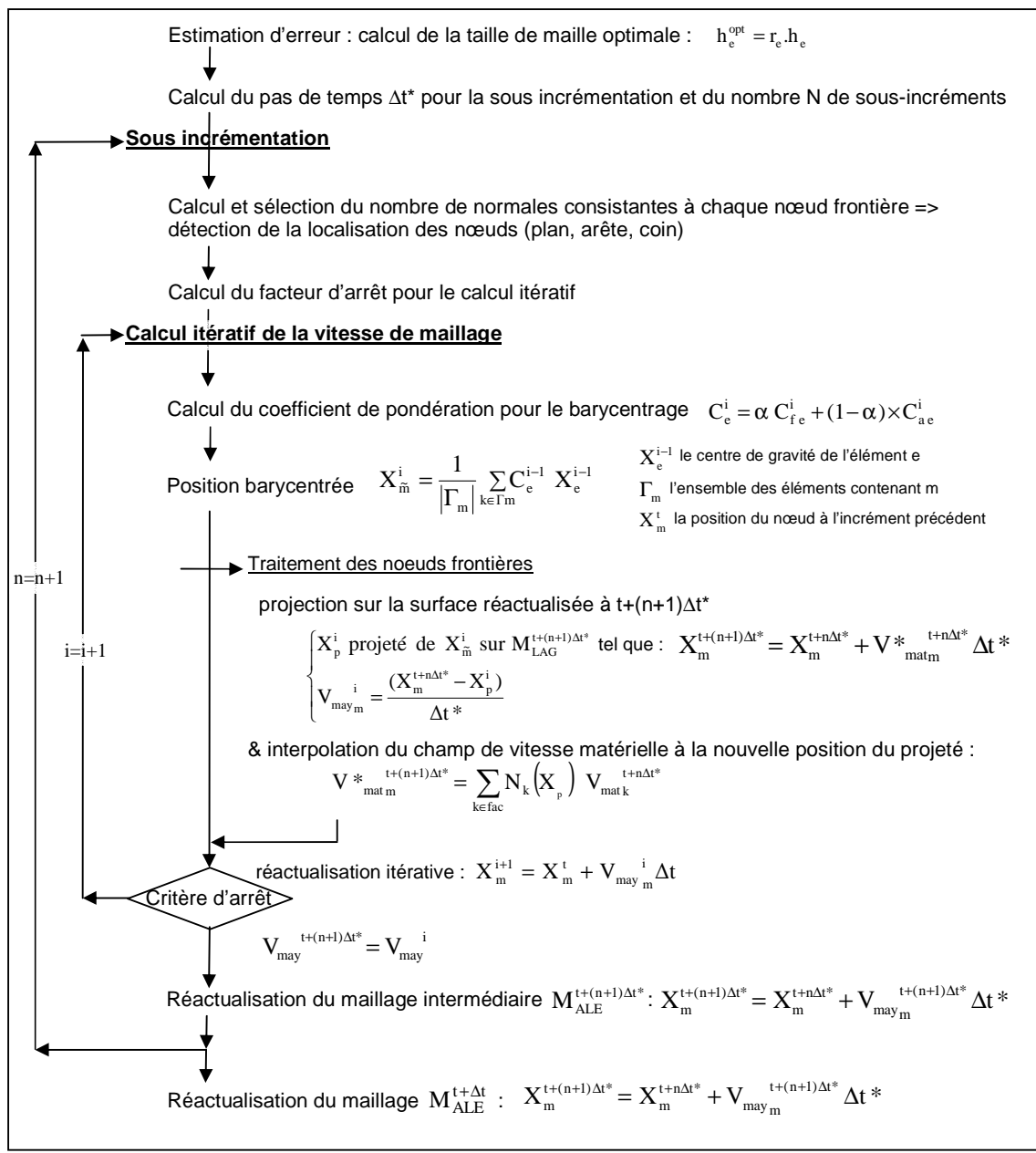

**Figure IV- 25. Représentation schématique de l'algorithme de calcul de la vitesse de maillage avec la sous-incrémentation** 

## IV.4. Application à un cas simple de laminage

 Des simulations avec une mise en données identique ont été réalisées avec la formulation purement lagrangienne de Forge3® et la formulation ALE. L'application est un cas simple de laminage. Les résultats ont été comparés afin de valider la formulation ALE, et en particulier la nouvelle gestion du maillage surfacique. Un pas de temps deux fois plus important a été choisi pour tester la méthode de sous-incrémentation.

## IV.4.1. Description du cas test

 Un cas simple, stationnaire, de laminage a été simulé. La tôle, large de 100 mm, a une épaisseur de 25 mm en entrée. Elle subit, en une passe de laminage, une réduction de 28% en épaisseur. Le test a été réalisé en cage rigide. Le cylindre a un rayon de 300 mm. Il est animé d'une vitesse de rotation de 2,74 rad/s afin d'obtenir une vitesse tangentielle de l'ordre de 1000 mm/s. Seulement un quart de la tôle a été modélisé pour des raisons de symétrie.

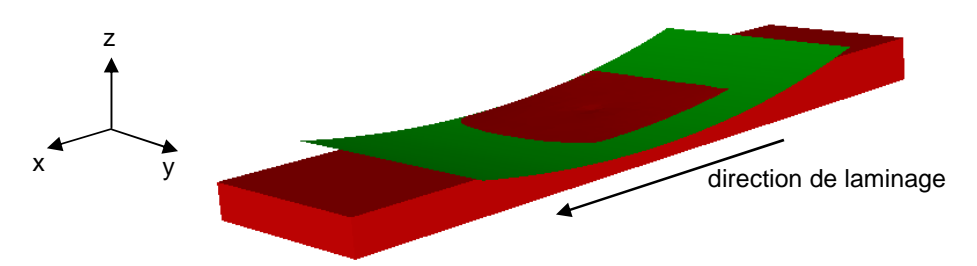

**Figure IV- 26.Configuration initiale du modèle en ALE** 

 Une rhéologie simple du matériau de la tôle a été choisie. Elle suit une loi purement viscoplastique (de type Norton-Hoff) avec pour coefficients :

- K : la consistance, égal à 30 Mpa.
- m : le coefficient de sensibilité à la vitesse de déformations généralisées, égal à 0,3.

Le frottement entre la tôle et le cylindre est défini par une loi de type Norton avec pour coefficients :

- $\blacksquare$   $\blacksquare$  : coefficient de Coulomb, égal à 0,35.
- $\overline{m}$  : coefficient de Tresca, égal à 1.
- p : coefficient de sensibilité à la vitesse de glissement, égal à 0,01.

 Dans Forge3®, le maillage de la tôle est isotrope (i.e. les tailles de mailles sont identiques dans les trois directions). Des raffinements sont possibles, à l'aide de « boîtes de maillage » (voir Tableau IV- 1). Du fait du caractère lagrangien, le maillage se déplace avec la matière. Des remaillages ont lieu régulièrement pour conserver la carte des tailles de maille (raffinement dans les boites) et éviter les dégénérescences de maillage possibles. Il y a de 2 à 3 mailles en z et 6 à 12 mailles en x dans la zone d'emprise.

| Taille par défaut [mm]                                          |     |
|-----------------------------------------------------------------|-----|
| Taille dans boites en entrée et en sortie d'emprise (bleu) [mm] | 1,5 |
| Taille dans boite au centre de l'emprise (vert) [mm]            | 2.5 |
| Taille dans boite en rives (orange) [mm]                        |     |

**Tableau IV- 1. Carte de tailles de maille pour le cas Forge3® standard** 

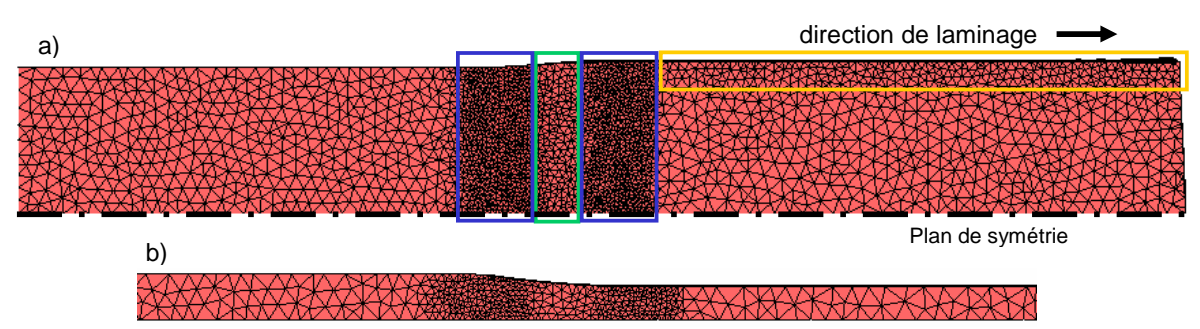

**Figure IV- 27. Forge3® standard : maillage de la tôle vue de dessus (a) et vue de côté (b)** 

 Dans la version ALE, le remaillage adaptatif assure le raffinement automatique des zones de déformations importantes (la taille minimale étant fixée à 1 mm). Afin de conserver ce raffinement au cours du calcul, le calcul de la vitesse de maillage est adaptatif : le barycentrage est pondéré par un critère d'adaptativité (voir paragraphe III.1.2). Un raffinement a été imposé en rives pour gérer plus précisément les surfaces libres et particulièrement l'élargissement dans l'emprise de la tôle (voir Tableau IV- 2).

| Taille par défaut [mm]                   |  |
|------------------------------------------|--|
| Taille minimale en emprise (bleu) [mm]   |  |
| Taille dans boite en rives (orange) [mm] |  |

**Tableau IV- 2. Carte de tailles de maille pour le cas Forge3 ALE** 

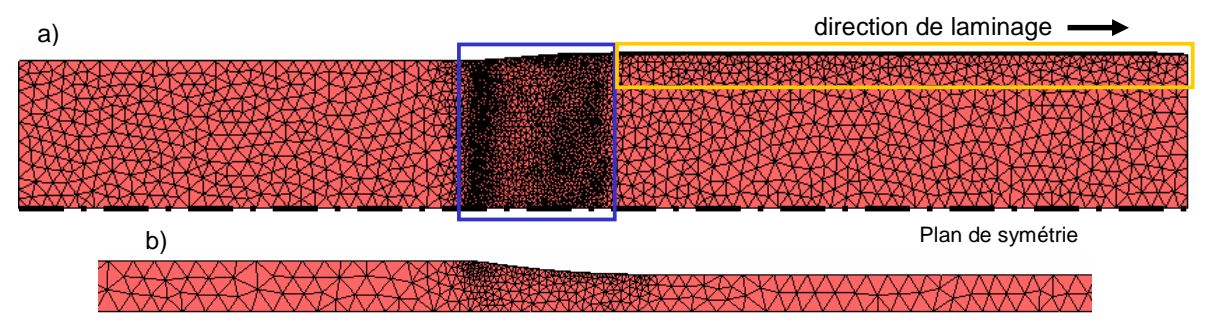

**Figure IV- 28. Maillage de la tôle vue de dessus (a) et vue de côté (b)** 

 En ALE, des plans de conditions limites de la vitesse de maillage sont placés en entrée et en sortie de domaine (comme expliqué dans le paragraphe III.3). La section d'entrée est eulérienne, en sortie, seule la composante de la vitesse de maillage dans la direction de laminage a été imposée comme nulle.

 Les maillages sont à peu près équivalents en nombre de nœuds, mais le maillage ALE est plus fin sous emprise. Ils comportent environ 1200 nœuds. Le pas de temps est le même dans les deux cas, égal à  $7.5*10^{-4}$  s. Pour tester la « sous-incrémentation », une simulation ALE supplémentaire a été réalisée. Dans ce cas, le pas de temps a été choisi deux fois plus important, égal à  $1,5*10^{-3}$ s.

## IV.4.2. Résultats

 Avec la formulation ALE, le maillage reste régulier. Un élargissement apparaît sous l'emprise et se propage jusqu'en extrémités de tôle (voir Figure IV- 29). Aucune dégénérescence de maillage n'est à noter.

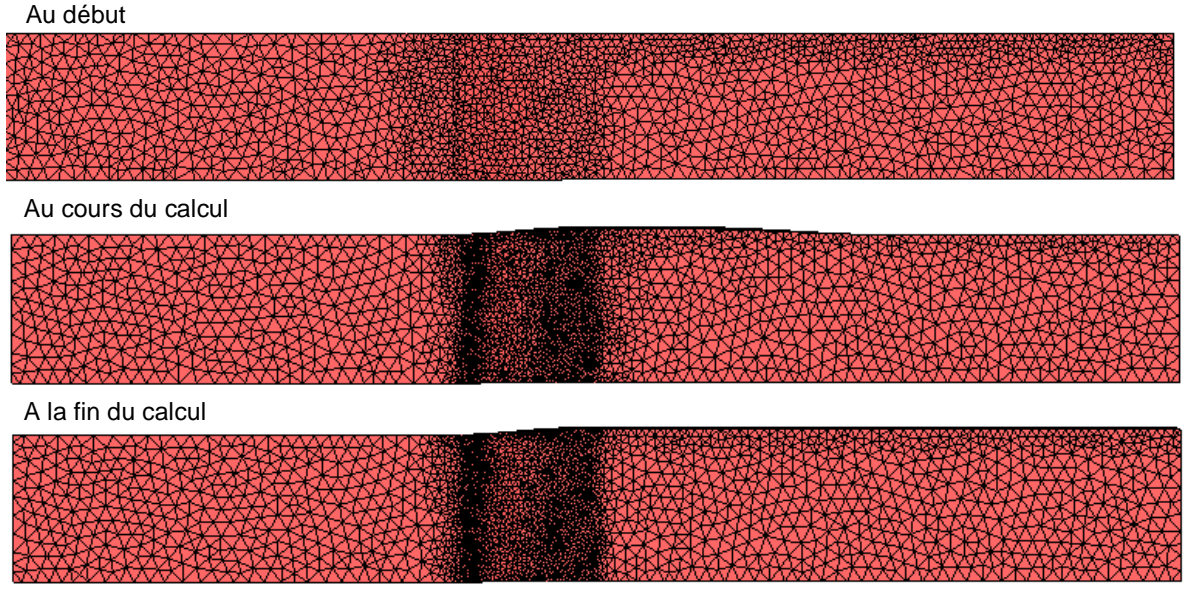

**Figure IV- 29. Visualisation de l'élargissement au cours de la simulation** 

 Les écarts entre les valeurs des efforts et couples de laminage calculés sont très faibles (voir Tableau IV- 3). Les résultats obtenus avec les différentes versions de Forge3 (lagrangienne ou ALE) sont pratiquement identiques.

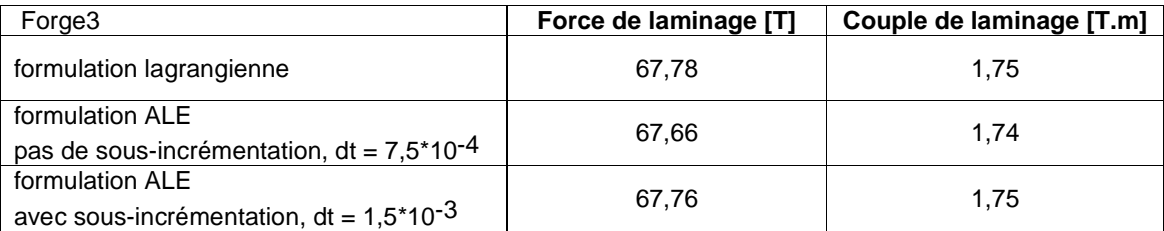

#### **Tableau IV- 3. Efforts et couples de laminage calculés**

 Il est intéressant de noter que les simulations ALE atteignent en quelques incréments un état stationnaire en ce qui concerne les efforts de laminage (voir Figure IV- 30). L'état stationnaire est en effet directement modélisé en ALE. En revanche, avec une formulation purement lagrangienne, une phase transitoire d'engagement de la tôle est tout d'abord modélisée. Pendant celle-ci, l'effort de laminage augmente progressivement. Environ 100 incréments sont nécessaires pour atteindre un état stationnaire en effort. La formulation ALE permet aussi d'éviter les oscillations des efforts dus aux remaillages.

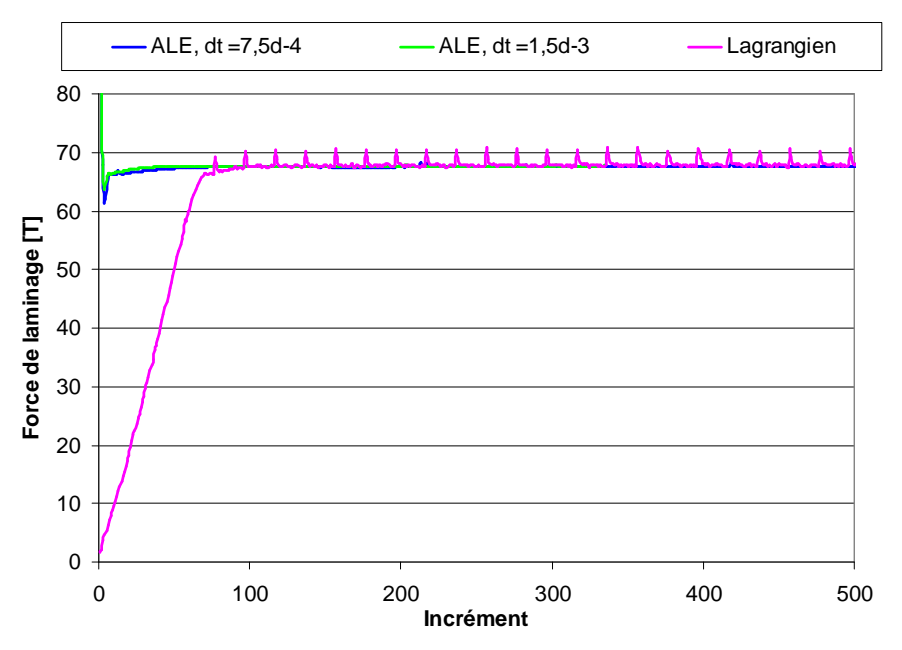

**Figure IV- 30. Evolution de la force de laminage au cours de la simulation** 

 Dans Forge3®, l'épaisseur de sortie est déterminée par la position initiale et fixe du cylindre. Par ailleurs, la gestion du contact dans Forge3® autorise une pénétration d'une certaine distance (notée dpen) de la tôle dans l'outil. Cette distance est calculée automatiquement à partir de la taille de mailles moyenne. La Figure IV- 31 reproduit les profils transverses de la tôle en aval de l'emprise. Ils sont similaires dans les différents cas. L'épaisseur en sortie est un peu plus importante en ALE qu'en lagrangien. Si on diminue la distance de pénétration, cette épaisseur devient plus faible. Les maillages ne sont pas identiques en ALE et en lagrangien. Le dpen calculé doit être par conséquent légèrement différent, conduisant à des épaisseurs non égales.

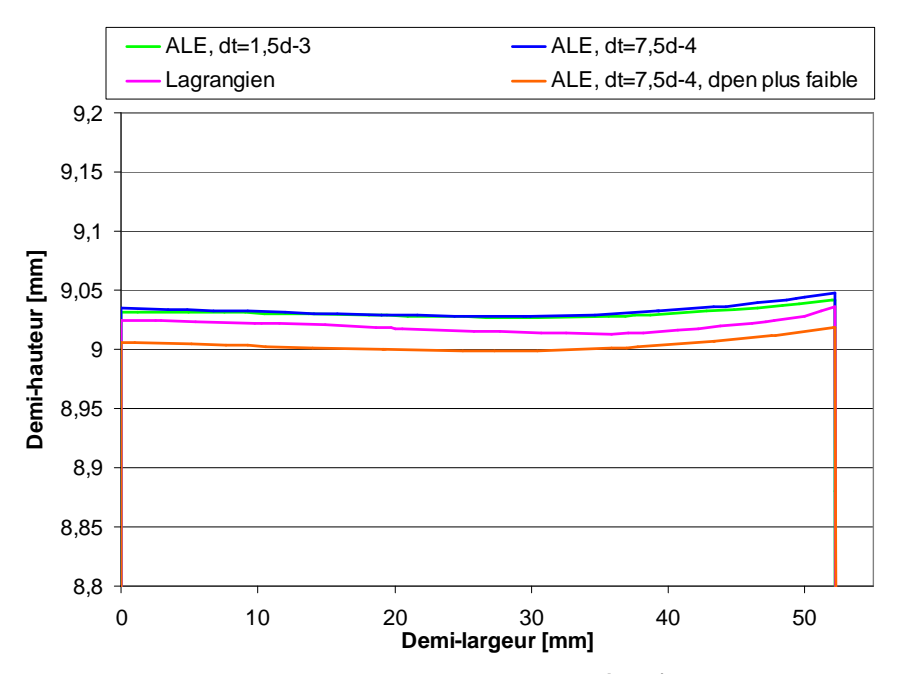

**Figure IV- 31. Profils transverses des tôles à « mi-aval »** 

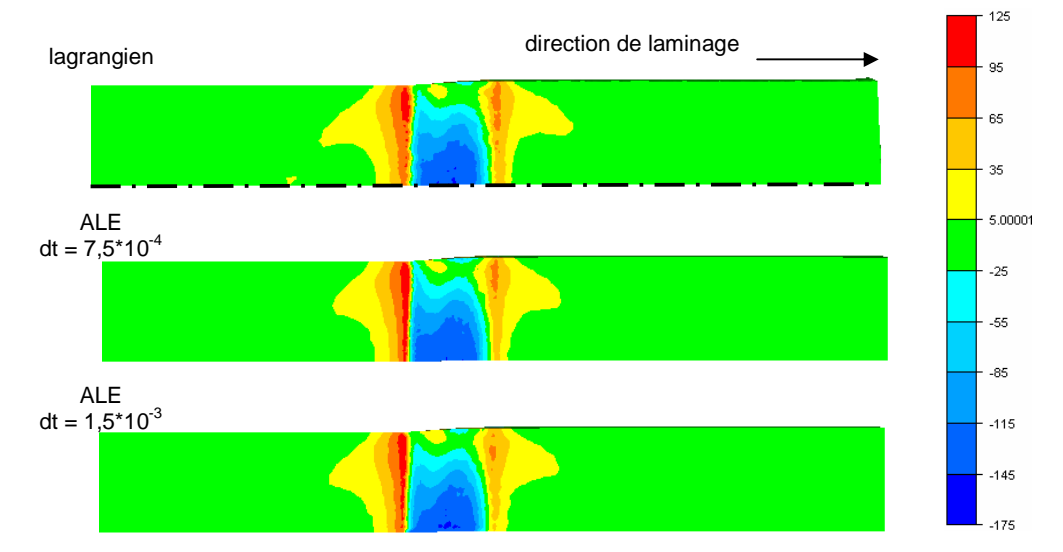

 Les distributions des contraintes sont très semblables (voir Figure IV- 32 et Figure IV-33).

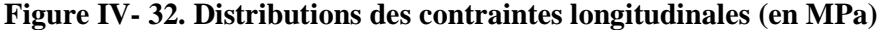

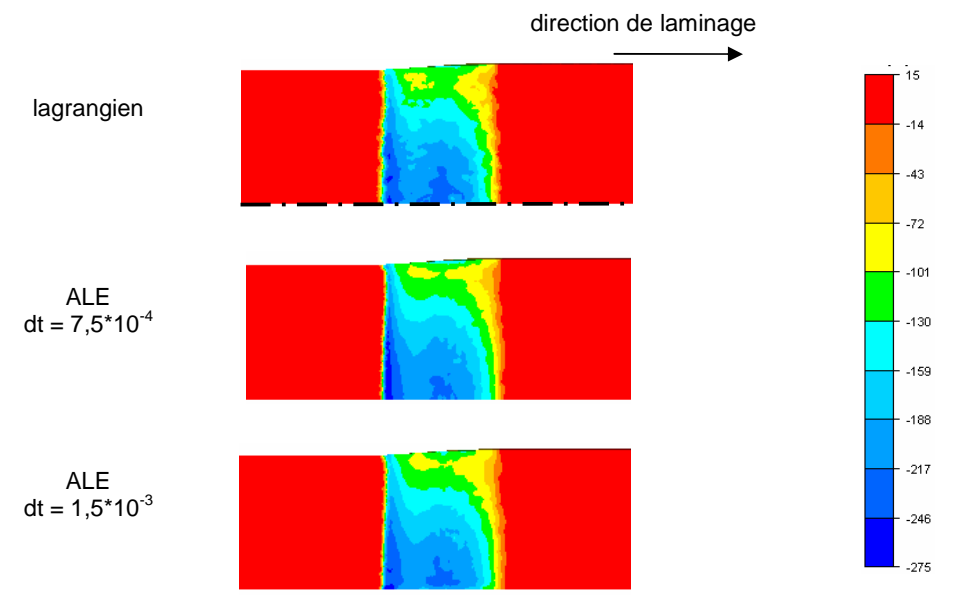

**Figure IV- 33. Distribution des contraintes verticales (en MPa)** 

 Avec la formulation ALE, les isovaleurs sont plus précises, en particulier en entrée et en sortie d'emprise, et moins bruitées. Le remaillage adaptatif permet d'ajuster le maillage de façon automatique afin d'avoir une meilleure qualité de résultats. La méthode de sousincrémentation conduit à des résultats légèrement moins précis, ce qui peut être expliqué par le pas de temps deux fois plus important, mais toujours meilleurs ou comparables au calcul lagrangien.

 Ces comparaisons sur les forces ou les contraintes permettent de valider positivement cette formulation ALE avec ou en absence de « sous-incrémentation ».

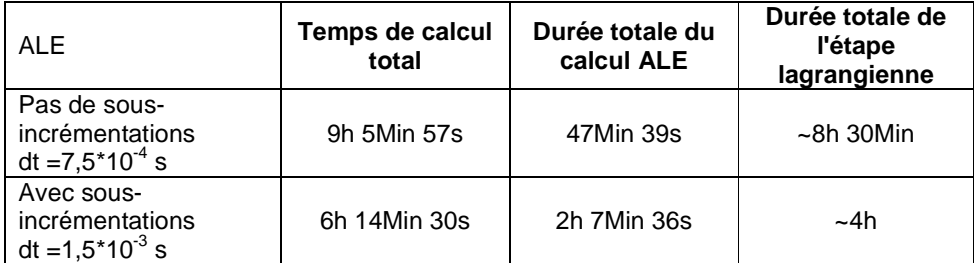

 On a aussi comparé les temps de calcul des simulations ALE avec ou en absence de « sous-incrémentation » (voir Tableau IV- 4).

#### **Tableau IV- 4. Temps de calcul avec ou sans sous-incrémentation d'un même calcul ALE**

 Le choix d'un pas de temps deux fois plus important permet de diviser le temps de calcul par 1,5. Avec la sous-incrémentation, la durée totale du calcul de la vitesse de maillage est plus que doublée, alors que la durée totale de l'étape lagrangienne (étape préliminaire du calcul ALE) a diminué de moitié. Cela correspond bien à nos attentes puisque le pas de temps est deux fois plus grand.

|                 | Temps de calcul total |  |
|-----------------|-----------------------|--|
| Forge3 standard | 6h 10Min 1s           |  |
|                 |                       |  |

**Tableau IV- 5. Temps de calcul de la formulation lagrangienne** 

 Avec la sous-incrémentation, le temps de calcul en ALE est comparable au cas purement lagrangien, bien que la comparaison soit faite à un nombre d'incréments différent. En effet, dans la simulation lagrangienne, un état transitoire doit tout d'abord être modélisé (phase d'engagement de la tôle). Plus d'incréments sont donc nécessaires afin d'atteindre l'état stationnaire. A nombre d'incréments égal, la simulation ALE est plus coûteuse. Ce résultat n'est pas satisfaisant car on s'attend à des temps plus faibles en ALE même si le maillage sous emprise est plus fin qu'en lagrangien. L'analyse et l'amélioration de ce comportement font l'objet du chapitre VI.

 Par ailleurs, la comparaison a été réalisée à maillage équivalent, en revanche à des qualités de résultats différentes. On a bien constaté qu'une meilleure précision était obtenue avec la formulation ALE par rapport au cas lagrangien.

## IV.5. Conclusion intermédiaire

 La formulation ALE utilisée au début des travaux conduit à des oscillations de maillage pour les procédés stationnaires comme le laminage ou le tréfilage. Ces instabilités sont dues à la forte vitesse tangentielle de la matière. La méthode utilisée pour conserver la forme du domaine n'est pas suffisante : elle s'appuie sur l'équation de conservation du volume. Une nouvelle méthode a été mise en place. On projette la position barycentrée du nœud frontière sur la surface à t+∆t. Ceci garantit de conserver la géométrie déformée, avec le maillage le plus régulier possible. Différentes stratégies ont été mises en place selon la localisation du nœud frontière (coin, arête, plan). Cette nouvelle gestion du maillage surfacique a été testée en laminage et en tréfilage. Elle donne de bons résultats. Le régime stationnaire est atteint sans que le maillage ne dégénère.

 La projection est réalisée de manière locale, ce qui limite l'incrément de temps. On doit le prendre suffisamment petit pour que la position du projeté reste à l'intérieur de ce patch. Une méthode de sous-incrémentation a été mise en place afin que, quel que soit le pas de temps choisi, la projection soit possible. Elle consiste à diviser le pas de temps en plusieurs sous pas. A chaque sous pas de temps, le barycentrage puis la projection des nœuds frontières sont réalisés. Cette méthode de sous-incrémentation conserve bien la géométrie du domaine. Elle permet aussi d'utiliser de plus grands pas de temps et ainsi diminuer le temps de calcul.

# Chapitre V. Traitement spécifique des surfaces courbes

## Introduction

 La nouvelle gestion du maillage surfacique (décrite dans le chapitre IV) donne de bons résultats quant au suivi des déformations en surface. Il reste encore une difficulté dans le cas de surfaces légèrement courbes. La courbure de ces surfaces n'est pas conservée avec autant de précision que dans un cas purement lagrangien.

 Ce constat est présenté sur un cas de laminage dans le premier paragraphe. Une méthode de lissage des surfaces a été développée afin d'obtenir une meilleure description des zones courbes. Elle est décrite dans le second paragraphe (le lissage proprement dit) et dans le troisième paragraphe (la projection sur la surface lissée). Les résultats obtenus sur le cas de laminage sont donnés dans le quatrième paragraphe.

# V.1. Présentation du problème de non-conservation des surfaces courbes

## V.1.1. Illustration sur le cas de laminage

 Considérons le laminage de produits plats, relativement épais. Dans l'emprise, une partie de la matière s'écoule dans le sens transverse, conduisant à un élargissement de la tôle.

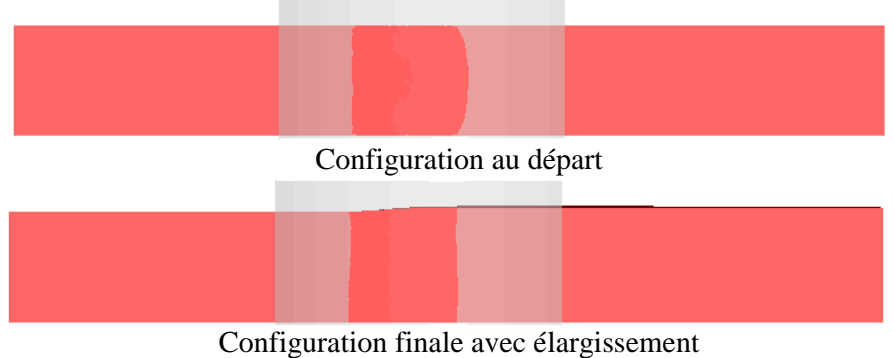

**Figure V- 1. Elargissement de la tôle dans l'emprise** 

 Cet élargissement peut être plus prononcé à mi-hauteur de la tôle en raison du frottement entre la tôle et le cylindre. Il se forme un bombé en rives, comme illustré sur la Figure V- 2.

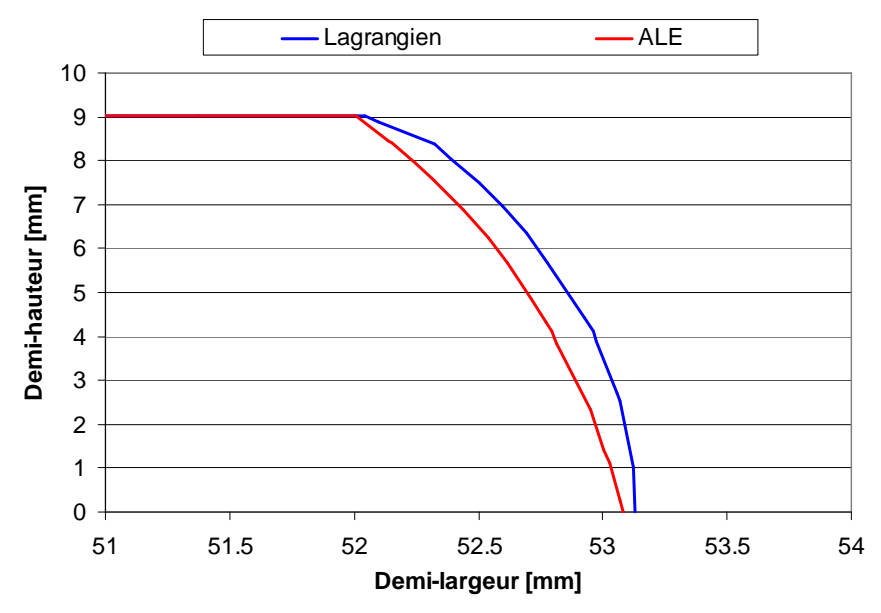

**Figure V- 2. Profil de la section en sortie d'emprise d'une tôle laminée** 

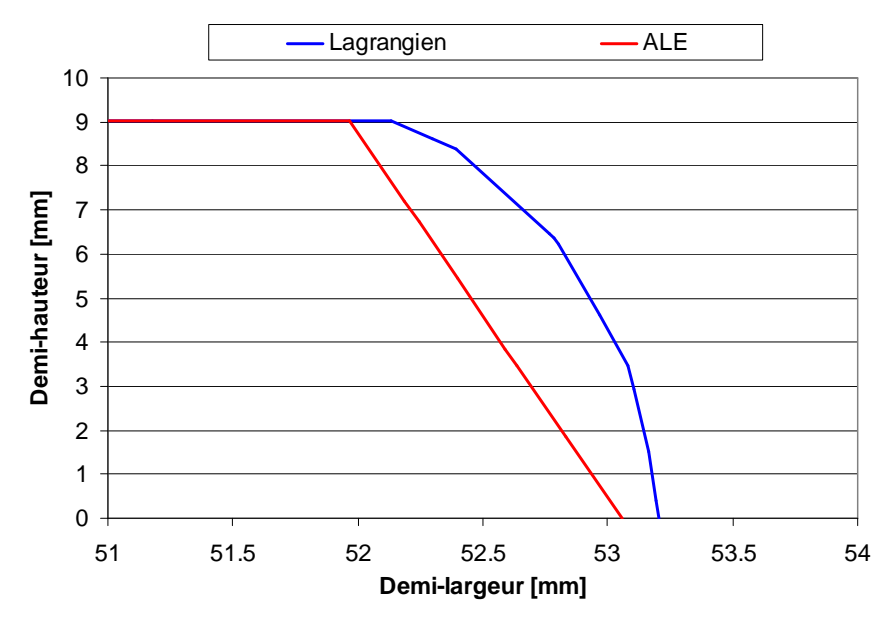

**Figure V- 3. Profil de la section à « mi-aval » d'une tôle laminée** 

 Dans l'emprise (voir Figure V- 2), la courbure du bombé obtenue avec la formulation ALE est plus faible qu'avec la formulation lagrangienne. Elle diminue après l'emprise (voir Figure V- 3). En aval de l'emprise, les rives sont droites avec une formulation ALE, alors que la formulation lagrangienne décrit bien le bombé de la rive.

 L'élargissement n'est pas non plus correctement décrit en ALE (voir Figure V- 4). Dès l'emprise, il est plus faible que celui obtenu en lagrangien. Cet écart augmente en aval de l'emprise.

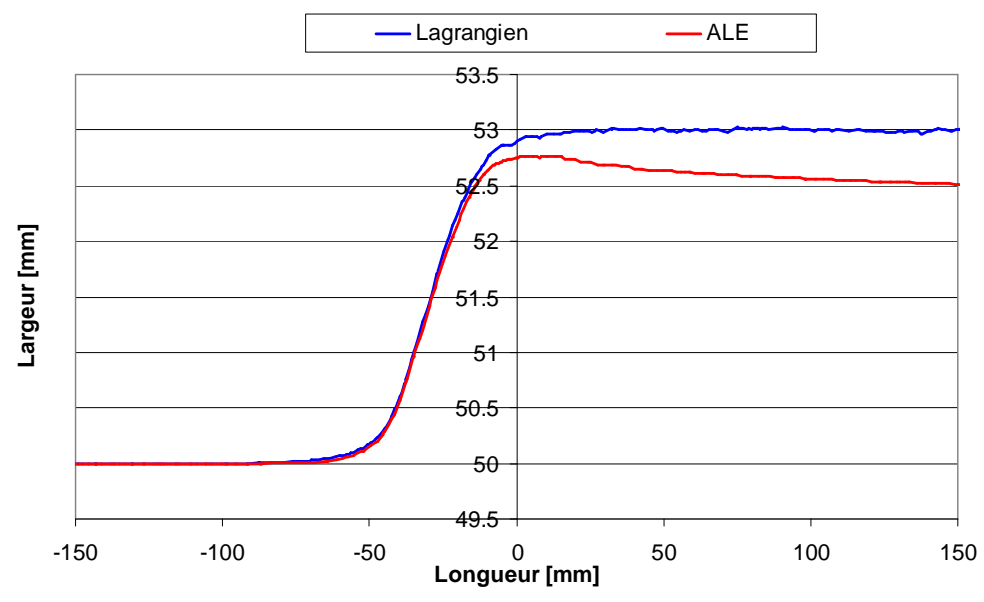

**Figure V- 4. Profil horizontal à quart épaisseur d'une tôle laminée** 

## V.1.2. Origine de ce problème

 L'influence de la taille de maille sur la non-conservation des zones courbes a été tout d'abord analysée. Pour ce, la simulation d'un écrasement entre tas plats avec frottement fort (voir Figure V- 5) a été réalisée avec trois tailles de maille différentes. Au cours de l'écrasement, la pièce ne reste pas rectangulaire mais se bombe.

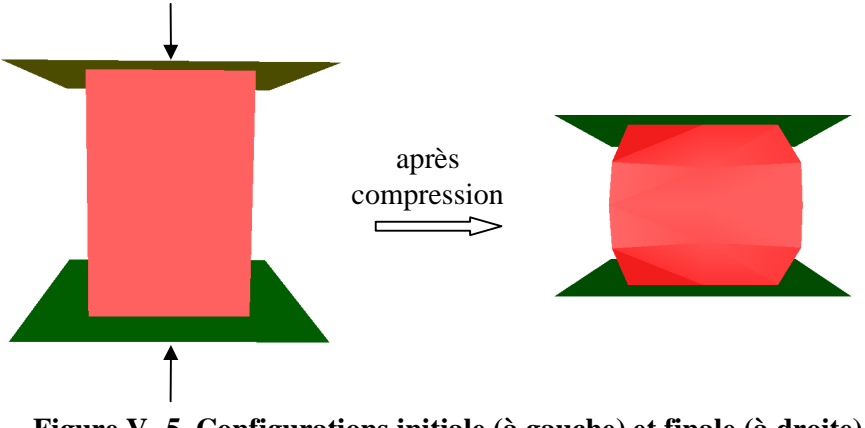

**Figure V- 5. Configurations initiale (à gauche) et finale (à droite) de l'écrasement entre tas plats** 

 Ce bombé est analysé à la fin du procédé pour chaque taille de maille. La Figure V- 6 reproduit la courbure d'une arête de la pièce écrasée. On observe que plus la taille de maille diminue, plus la formulation ALE est précise et converge vers la solution lagrangienne. Un maillage très fin (ici, h=0,5 mm) donne une courbure finale identique à celle obtenue en lagrangien.

 Dans cette formulation ALE, le suivi des déformations de la géométrie du domaine est assuré par la projection. Ce test permet de valider cette procédure lorsque le maillage est suffisamment fin.

 Dans le cas où le maillage est plus grossier, la non-conservation de la courbure est due au fait de projeter sur une surface facettisée. Prenons un exemple en deux dimensions (voir Figure V- 7). La taille de maille étant grande, l'arête courbe est décrite par un faible nombre de segments. Les nœuds ALE sont projetés sur ces segments après la réactualisation lagrangienne. Si ces noeuds sont loin des nœuds lagrangiens, ils sont également loin de la surface réelle. Cet écart est d'autant plus important que le nombre de nœuds est faible. Par ailleurs, dans ce cas-ci (une courbe concave), les projetés sont toujours positionnés à l'intérieur de la courbe. Au fur et à mesure des incréments et donc des projections, les nœuds ALE se trouvent de plus en plus éloignés de la surface réelle et décrivent une arête de moins en moins courbée. Cela conduit à la perte de la courbure, comme celle constatée dans le cas de laminage.

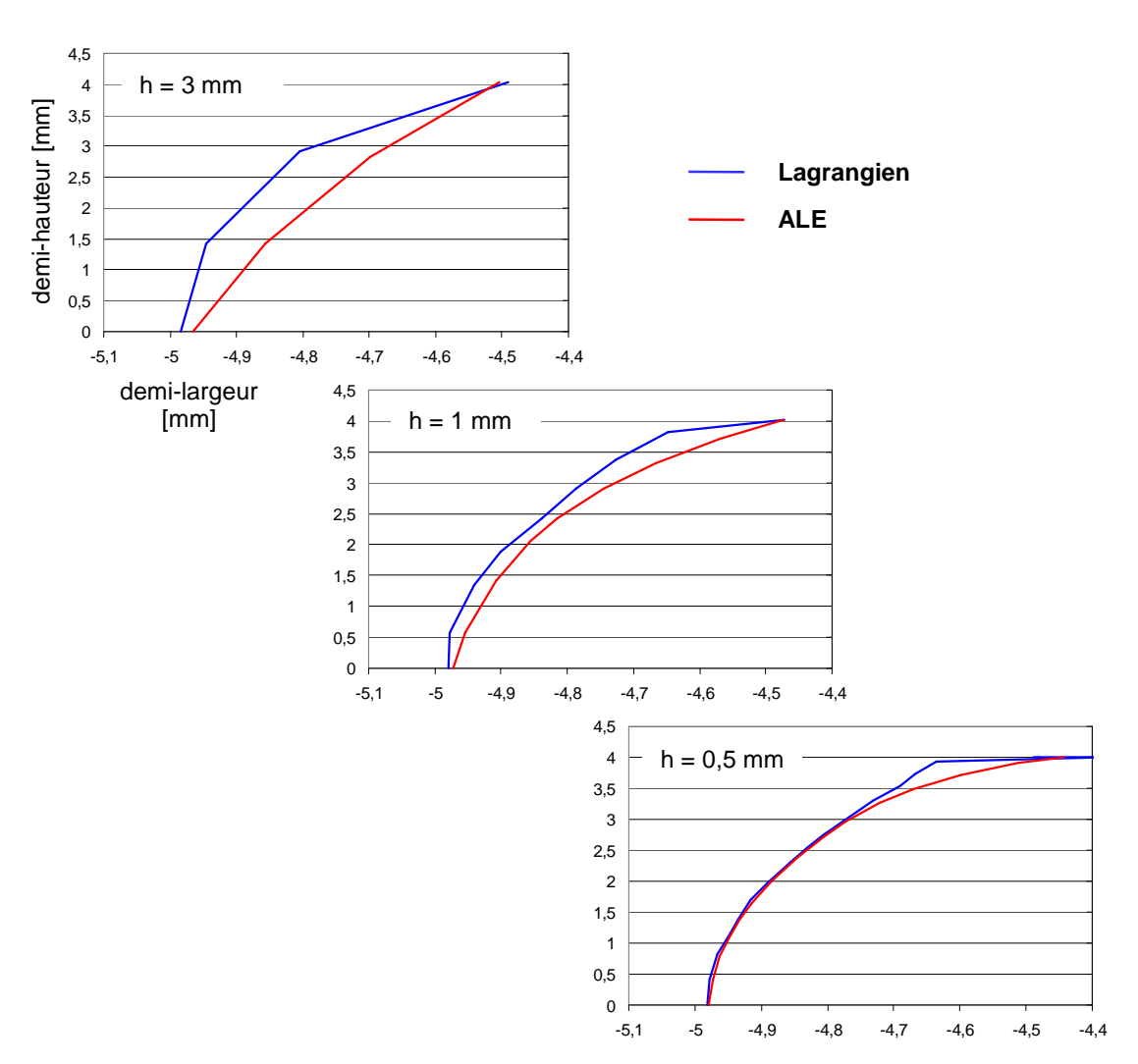

**Figure V- 6. Coupes verticales de la demi-pièce modélisée avec différentes tailles de maille (notée h)** 

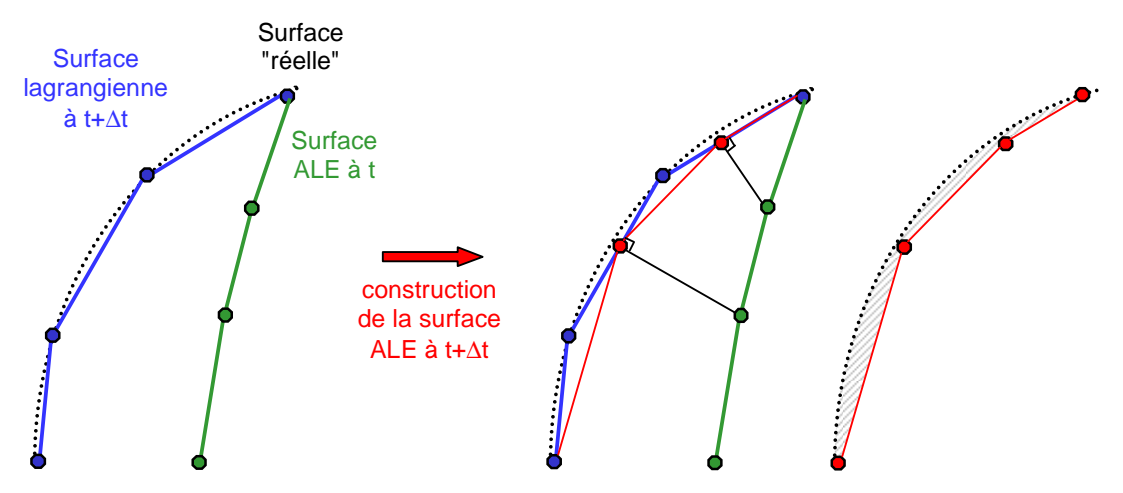

**Figure V- 7. Perte de courbure suite à la projection sur une surface grossièrement discrétisée** 

## V.1.3. Vers une meilleure conservation des zones courbes

 Dans les zones légèrement courbes et faiblement discrétisées, la projection entraîne une perte de courbure par rapport à la surface réelle. Pour conserver avec plus de précision les courbures, il y a deux solutions. La première est de raffiner davantage la zone considérée, ce qui augmenterait considérablement le temps de calcul. De plus, cela ne serait pas toujours possible, par exemple dans le cas de tôles minces ou de fortes largeur en laminage. Une deuxième solution, celle envisagée dans la suite de ce travail, consiste à construire une surface lissée de degré  $C^1$ , plus représentative de la courbure réelle de la géométrie.

Il existe plusieurs techniques pour construire une surface  $C<sup>1</sup>$  à partir d'une surface discrète triangulée. Elles peuvent être globales ou locales. Dans le premier cas, la surface est déterminée sur une large partie du domaine, voire sur l'ensemble du domaine, alors que dans le second cas, elle est calculée seulement au voisinage du nœud considéré. Le principal inconvénient de la méthode globale est qu'elle est difficilement parallélisable.

Une technique, issue de la CAO, décrit une surface courbe à l'aide de splines. Une spline est une surface polynomiale paramétrique, i.e. définie par morceaux par des polynômes. Différentes formulations des polynômes existent : celle de Bézier, celle hermitienne, … Pour plus de détails sur les splines et leur généralisation, le lecteur peut consulter les références suivantes [Piegl97, Piegl05]. La détermination complète de la surface  $C<sup>1</sup>$  est obtenue grâce aux points de contrôle, qui sont ici les nœuds du maillage surfacique. Le nombre de points est lié au degré du polynôme. Il est en général plus important que le nombre de premiers voisins d'un nœud du maillage. Cette méthode est globale. Elle a déjà été utilisée en ALE [Huetink90, Traore01, Boman06]. Une réactualisation lagrangienne de l'ensemble du domaine a tout d'abord lieu. Puis, la surface discrète de ce nouveau maillage est interpolée à l'aide de splines. Cette méthode est généralement employée pour des maillages structurés, rendant le calcul des splines plus aisé en comparaison à des maillages non structurés.

 La méthode dite quadratique est plus simple que celle présentée ci-dessus [McIvor97, Meek00]. Au nœud considéré, on se place dans le repère local du patch de faces. Il est obtenu par rotation du repère initial selon la normale à la surface en ce nœud. Le calcul de la normale est un point crucial de cette méthode. Elle peut être prise égale à la moyenne des normales des faces contenant le nœud considéré [Meek00]. Dans le repère local, la surface courbe est approximée par une fonction polynomiale d'ordre 2 :

$$
s(\hat{x}, \hat{y}) = a\hat{x}^2 + b\hat{x}\hat{y} + c\hat{y}^2 + d\hat{x} + e\hat{y} + f
$$
 (V-1)

Les positions des nœuds voisins et du nœud lui-même sont calculées dans le nouveau repère. Elles servent à obtenir les valeurs des coefficients a, b, c, d, e et f par moindres carrées au voisinage du nœud considéré. Cette méthode a plusieurs variantes basées sur différentes formes de la fonction s. La forme la plus simple s'écrit uniquement avec les coefficients a, b et c. Les coefficients d et e sont introduits afin de compenser l'erreur commise lors de l'estimation de la normale à la surface. Si l'on ajoute le coefficient f, le nœud considéré n'est pas contraint d'être sur la surface. La précision de cette méthode est d'autant plus élevée que le nombre de nœuds voisins considérés est important. Il est difficile de se limiter au proche voisinage du nœud considéré.

 Une technique complètement locale consiste à construire la surface courbe, facette par facette de la surface discrète. Pour ce, on utilise uniquement la position des nœuds et les normales aux nœuds de la facette considérée [Nagata05]. Une facette d'une surface triangulée comprend trois arêtes. On estime tout d'abord la courbe pour chaque arête à l'aide d'un polynôme quadratique. On déduit de ces trois courbes « frontières » la surface courbe pour l'ensemble de la facette. Le caractère complètement local de cette méthode rend une éventuelle parallélisation aisée. En outre, cette méthode garantit la continuité de la surface  $C<sup>1</sup>$ sur l'ensemble du domaine. Elle est également robuste et efficace du fait du faible degré d'interpolation.

 On a donc choisi de développer une technique similaire à cette méthode dans ce travail. Après une réactualisation lagrangienne, une surface  $C<sup>1</sup>$  est construite localement, face par face, autour du nœud considéré. Puis est réalisée la projection. Pour simplifier le calcul de la position du projeté sur la surface lissée, celle-ci est sur-discrétisée préalablement à la projection (voir Figure V- 8).

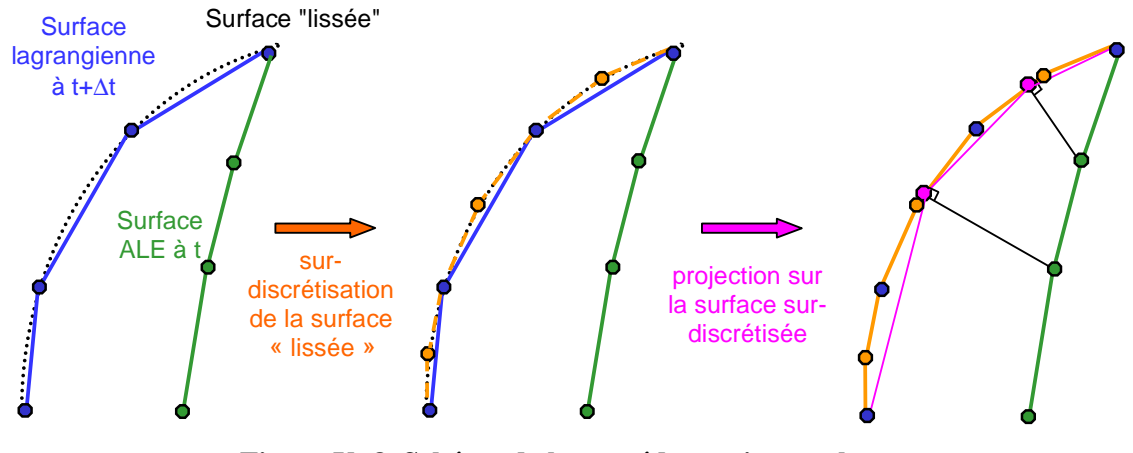

**Figure V- 8. Schéma de la procédure mise en place pour mieux conserver les zones courbes** 

 Il est à noter que de telles méthodes peuvent être également utilisées en EF afin de mieux gérer le contact en présence de surfaces courbes (par exemple : les B-splines [Padmanabhan01], la méthode locale [Hama08]).

# V.2. Détermination d'une surface courbe à partir d'une surface discrète

## V.2.1. Interpolation locale d'une surface courbe

La surface discrète  $C^0$ , qui est la surface réactualisée lagrangienne, est décrite par une interpolation linéaire sur les facettes du maillage. Une interpolation hiérarchique d'ordre 2 [Zienkiewicz00] est construite pour déterminer une surface de degré supérieur. Celle-ci est ensuite utilisée pour la projection. La projection est réalisée localement, et plus précisément, face par face, sur l'ensemble des faces contenant le nœud à projeter. Par conséquent, l'interpolation servant à déterminer la surface de projection est, elle aussi, réalisée localement, sur chacune de ces faces.

### V.2.1.1. Interpolation d'une arête d'une face d'une face

 Après réactualisation lagrangienne, les informations dont on dispose sur la surface réelle sont :

- la position des extrémités des arêtes : les nœuds du maillage appartiennent bien à la surface réelle.
- les normales nodales (voir paragraphe V.2.3) qui indiquent la courbure de la surface réelle ; les tangentes à la surface  $C<sup>1</sup>$  doivent être orthogonales à ces normales.

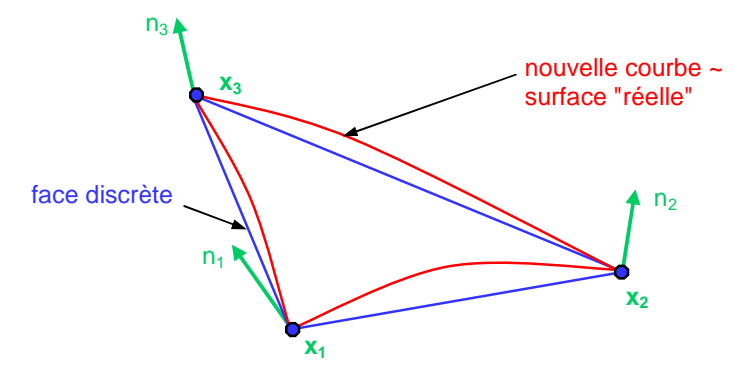

**Figure V- 9. Interpolation quadratique des arêtes d'une face** 

 Puisqu'on s'appuie sur le calcul des normales aux nœuds afin de construire une interpolation  $C^1$ , l'interpolation est construite arête par arête pour assurer la continuité  $C^1$ .

 Pour chaque arête, l'augmentation du degré d'interpolation est réalisée en introduisant une fonction d'ordre 2. L'interpolation linéaire est décrite avec deux fonctions de forme :

$$
\begin{cases}\nN_1(\xi) = 1 - \xi \\
N_2(\xi) = \xi\n\end{cases}
$$
\n
$$
(V-2)
$$

où la coordonnée locale ξ est compris entre 0 et 1.

Pour une interpolation d'ordre 2, on ajoute la fonction de forme quadratique,  $N_3$  (voir Figure  $V- 10$ :

$$
N_3(\xi) = 4(1 - \xi)\xi
$$
 (V-3)

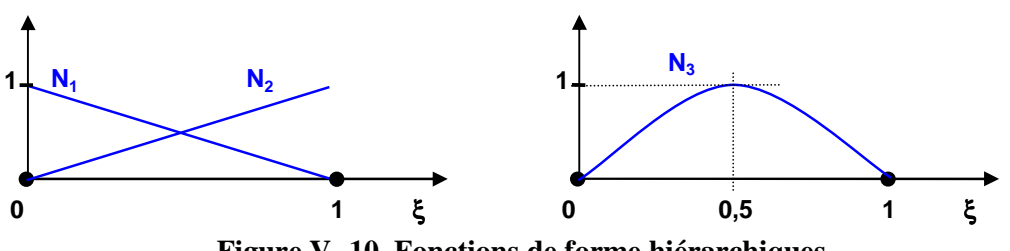

**Figure V- 10. Fonctions de forme hiérarchiques** 

 La position d'un point n de l'arête (voir Figure V- 11) est alors interpolée à partir de celles des extrémités de l'arête f<sub>1</sub> et f<sub>2</sub> et de  $\overline{X}$  une correction correspondant à la courbure comme suit :

$$
X_n = X(\xi_n) = X_{f_1} N_1(\xi_n) + X_{f_2} N_2(\xi_n) + \overline{X} N_3(\xi_n)
$$
 (V-4)

avec ξn la valeur de la coordonnée barycentrique du nœud n.

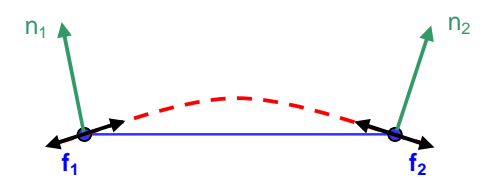

**Figure V- 11. Interpolation d'une arête d'une face** 

La tangente  $t_i$ au point i de cette courbe est donnée par sa dérivée telle que :

$$
\vec{t}_i = \frac{dX}{d\xi}(\xi_i) = -X_{f_1} + X_{f_2} + 4\overline{X}(1 - 2\xi_i)
$$
 (V-5)

La tangente au nœud  $f_1$  de l'arête est alors :

 $\overline{a}$ 

$$
\vec{t}_{f_1} = \frac{dX}{d\xi}(0) = -X_{f_1} + X_{f_2} + 4\overline{X}
$$
 (V-6)

et la tangente au nœud  $f_2$  de l'arête :

$$
\vec{t}_{f_2} = \frac{dX}{d\xi}(1) = -X_{f_1} + X_{f_2} - 4\overline{X}
$$
 (V-7)

 $\overline{X}$  est la seule inconnue de l'équation (V-4) et a trois composantes. Pour les déterminer, on écrit la condition d'orthogonalité de  $\bar{\mathfrak{t}}_{{\mathfrak{f}}_1}$  $\overline{a}$ et  $\overline{t}_{f_2}$ ·<br>→ avec les normales nodales  $\vec{n}_1$ l<br>→  $et \vec{n}_2$ r , à chaque extrémité de l'arête.  $\overline{a}$ 

$$
\begin{cases} \vec{\mathbf{t}}_{\mathbf{f}_1} . \vec{\mathbf{n}}_1 = 0 \\ \vec{\mathbf{t}}_{\mathbf{f}_2} . \vec{\mathbf{n}}_2 = 0 \end{cases}
$$
 (V-8)

Notons ( $u_1 v_1 w_1$ ) les composantes de  $\vec{n}_1$  $\rightarrow$ et ( $u_2 v_2 w_2$ ) les composantes de  $\vec{n}_2$ . Les relations (V-8) donnent un système de deux équations à trois inconnues de la forme :

$$
A\overline{X} = B \tag{V-9}
$$

et

$$
A = \begin{bmatrix} u_1 v_1 w_1 \\ u_2 v_2 w_2 \end{bmatrix}
$$
 (V-10)  

$$
\begin{cases} B_1 = -\frac{1}{4} (\overrightarrow{f_1 f_2} . \overrightarrow{n}_1)
$$

$$
\begin{cases}\nB_1 = -\frac{1}{4}(f_1 f_2 . \vec{n}_1) \\
B_2 = \frac{1}{4}(\vec{f_1 f_2} . \vec{n}_2)\n\end{cases}
$$
\n(V-11)

 Puisque A est une matrice (2,3), elle n'est pas inversible, on utilise le pseudo-inverse  $A^+$  de cette matrice [Penrose56]. Il s'écrit sous forme analytique [Nagata05] :

$$
A^{+} = \lim_{\alpha \to 0^{+}} (A^{t}A + \alpha E)^{-1} A^{t}
$$
 (V-12)

avec  $A^t$  la transposée de A et E la matrice unitaire.

 Ce pseudo-inverse revient à la résolution d'un système d'équations linéaires par la méthode des moindres carrés. En effet,  $\overline{X}$  étant une correction apportée à l'interpolation linéaire, il est naturel de choisir parmi toutes les corrections qui satisfont (V-8), celle qui minimise la valeur de  $\|\overline{X}\|$ . Cela conduit à écrire un problème de minimisation de  $\overline{X}$  avec pour contrainte l'équation (V-8). En utilisant une méthode de pénalisation, la fonctionnelle à minimiser  $\Phi$  a pour expression :

$$
\Phi = \frac{1}{2} \left\| \overline{X} \right\|^2 + \frac{1}{2} \rho \left\| A \overline{X} - B \right\|^2 \tag{V-13}
$$

i.e. 
$$
\Phi = \frac{1}{2}\overline{X}^{\dagger}\overline{X} + \frac{1}{2}\rho(A\overline{X} - B)^{\dagger}(A\overline{X} - B)
$$
 (V-14)

avec ρ un coefficient de pénalisation et  $\|$  | la norme euclidienne.

La résolution du problème de minimisation permet de calculer  $\overline{X}$  comme suit :

$$
\frac{d\Phi}{d\overline{x}} = \overline{X} + \rho A^{\dagger} (A\overline{X} - B) = 0
$$
 (V-15)

ou encore :

$$
\varepsilon \overline{X} + A^{\text{t}} (A \overline{X} - B) = 0 \tag{V-16}
$$

<sub>avec</sub>  $\epsilon = \frac{1}{\rho}$ 

On obtient la solution suivante :

$$
\overline{X} = (A^t A + \varepsilon E)^{-1} A^t B \tag{V-17}
$$

où  $A<sup>t</sup>A + εE$  est bien inversible si le coefficient ε est non nul.

 On retrouve ainsi l'expression du pseudo-inverse (voir équation V-11). La relation précédente s'écrit alors :

$$
\overline{X} = A^+B \tag{V-18}
$$

 L'interpolation de chaque arête de la face est ainsi complètement déterminée, et cela indépendamment de la face considérée.

#### V.2.1.2. Interpolation de la face

Les termes de courbure  $\overline{X}_4, \overline{X}_5, \overline{X}_6$  des trois arêtes de la face ayant été successivement déterminés, il est possible de construire une interpolation de degré 2 sur l'ensemble de la face. La position de tout point de la surface est alors calculée selon la relation suivante (voir Figure  $V- 14$ ) :

$$
X(\xi, \eta) = X_{f_1} N_1(\xi, \eta) + X_{f_2} N_2(\xi, \eta) + X_{f_3} N_3(\xi, \eta)
$$
  
+  $\overline{X}_4 N_4(\xi, \eta) + \overline{X}_5 N_5(\xi, \eta) + \overline{X}_6 N_6(\xi, \eta)$  (V-19)

où les coordonnées barycentriques ξ, η sont comprises entre 0 et 1. Cette relation fait intervenir les trois fonctions de forme habituelles pour une interpolation linéaire :

$$
\begin{cases}\nN_1(\xi, \eta) = 1 - \xi - \eta \\
N_2(\xi, \eta) = \xi \\
N_3(\xi, \eta) = \eta\n\end{cases}
$$
\n(**V-20a**)

et les trois fonctions de forme ajoutées pour l'interpolation hiérarchique d'ordre 2 sur la face :

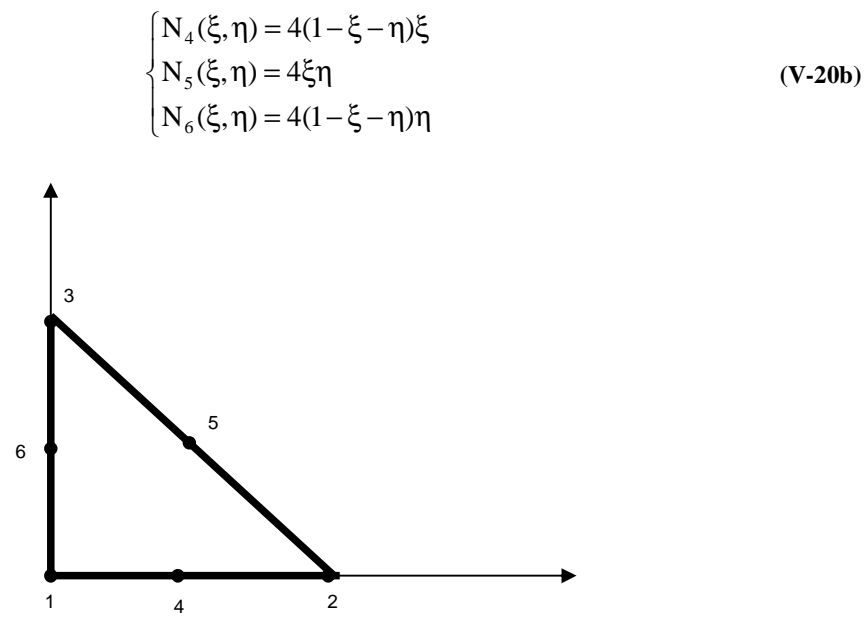

**Figure V- 12. Interpolation hiérarchique p sur la face** 

### V.2.1.3. Validation sur une sphère

 Afin de valider la technique présentée ci-dessus, elle a été appliquée à une sphère qui est un objet typiquement lisse [Hachani].

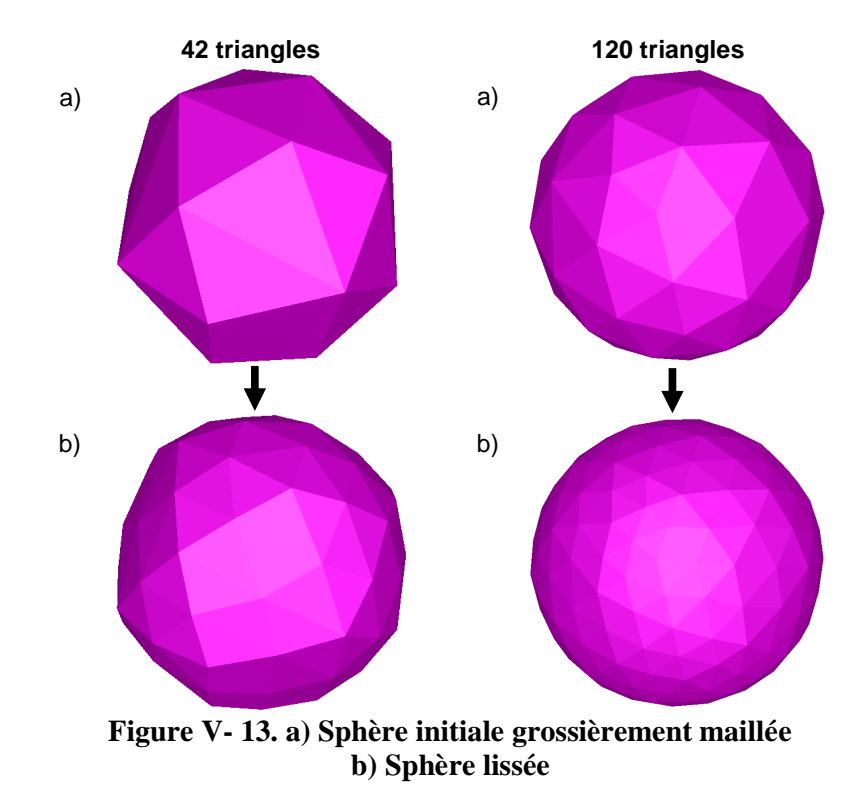

 La sphère de rayon unité est initialement grossièrement maillée, seulement en surface. On souhaite visualiser la surface après lissage. Pour ce, on a ajouté au maillage de nouveaux nœuds. Leurs positions sont issues de l'équation (V-19), équation donnant la position de tout point de la surface lissée, pour les coordonnées locales suivantes :

$$
\begin{cases}\n(\xi; \eta) = (0; 0, 5) \\
(\xi; \eta) = (0, 5; 0, 5) \\
(\xi; \eta) = (0, 5; 0)\n\end{cases}
$$
\n(V-21)

On a choisi ces trois points puisqu'ils servent à la sur-discrétisation de chaque facette, réalisée avant la projection (voir paragraphe V.3).

 Une nette amélioration de la description de la forme est obtenue avec la méthode de lissage (voir Figure V- 13). Elle est d'autant plus remarquable que le nombre initial de triangles est grand.

### V.2.2. Interpolation sur une arête du domaine

 Une arête du domaine peut être, par exemple, la rive d'une tôle en laminage. Sur un segment d'une telle arête, les nœuds des extrémités sont caractérisés par deux normales nodales, et non une seule. Ces deux normales correspondent aux deux plans qui se joignent en cette arête. Elles doivent être toutes deux prises en compte afin d'assurer la continuité de chaque côté de l'arête géométrique.

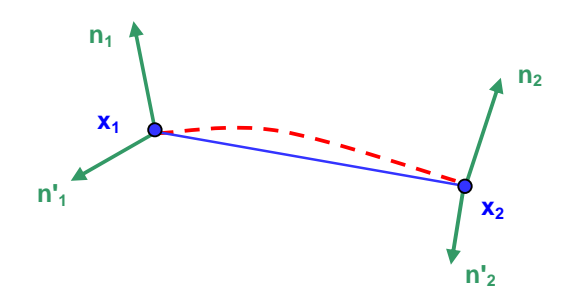

**Figure V- 14. Interpolation d'un segment d'une arête du domaine** 

 On dispose de quatre normales en totalité, et par conséquent de quatre conditions d'orthogonalité. Puisqu'il y a plus d'équations que précédemment, on va choisir un degré d'interpolation plus important, égal à 3. Une quatrième fonction de forme d'ordre 3 est donc ajoutée à celles présentées dans le paragraphe V.2.1.1 :

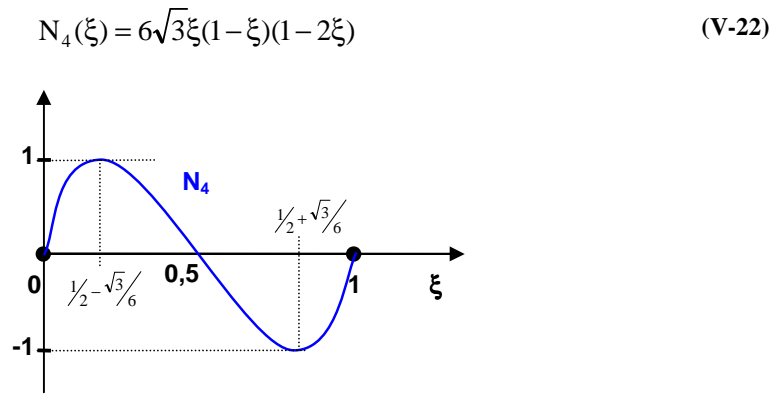

**Figure V- 15. Fonction de forme hiérarchique cubique** 

 Pour la même raison que présentée dans le paragraphe précédent, l'interpolation est locale. La courbe interpolée a pour équation :

$$
X(\xi, \eta) = X_{f_1} N_1(\xi) + X_{f_2} N_2(\xi) + \overline{X}_3 N_3(\xi) + \overline{X}_4 N_4(\xi)
$$
 (V-23)

où  $\overline{X}_3$ ,  $\overline{X}_4$  sont les vecteurs correctifs correspondant à la courbure.

 Pour les déterminer, on écrit les conditions d'orthogonalité, ce qui donne un système de quatre équations à trois inconnues de la forme :

$$
A\overline{X} = B \tag{V-24}
$$

avec A une matrice (4,3) non inversible et  $\overline{X}$  une matrice colonne des composantes de  $\overline{X}_3$  et  $\overline{X}_4$ .

Comme précédemment, le pseudo-inverse de A est utilisé pour résoudre le système (V-24) :

$$
\overline{X} = A^+B \tag{V-25}
$$

avec :

$$
A^+ = (A^t A + \epsilon E)^{-1} A^t
$$
 (V-26a)

Cela revient à minimiser la correction due aux termes  $\overline{X}_3$  et  $\overline{X}_4$ . Dans la pratique, on utilise le pseudo-inverse suivant :

$$
A^+ = (A^t A + \varepsilon_1 E + \varepsilon_2 E)^{-1} A^t
$$
 (V-26b)

où les valeurs de ε<sub>1</sub> et ε<sub>2</sub> sont prises différentes pour les termes  $\overline{X}_3$  et  $\overline{X}_4$ .

Les valeurs de  $\overline{X}_3$  et  $\overline{X}_4$  étant calculés, l'interpolation d'une arête du domaine est complètement déterminée (équation (V-23)).

## V.2.3. Détermination de la normale nodale

L'information essentielle pour réaliser cette interpolation  $C<sup>1</sup>$  est la normale nodale. Dans le paragraphe II.2.1.3.2., une normale à un nœud a été définie : la normale consistante. Elle représente une moyenne des normales des faces contenant le nœud considéré. Elle est un bon indicateur de la courbure de la surface réelle, aussi le choix de cette normale paraît-il justifié.

 On a toutefois constaté que cette normale consistante ne permet pas de suivre avec précision les mouvements de la surface dans les zones légèrement courbes. En effet, sur le cas de laminage, la procédure décrite n'améliore pas significativement les calculs. On obtient un élargissement aussi faible qu'avec la formulation ALE initiale, voire plus faible (voir Figure V- 16)
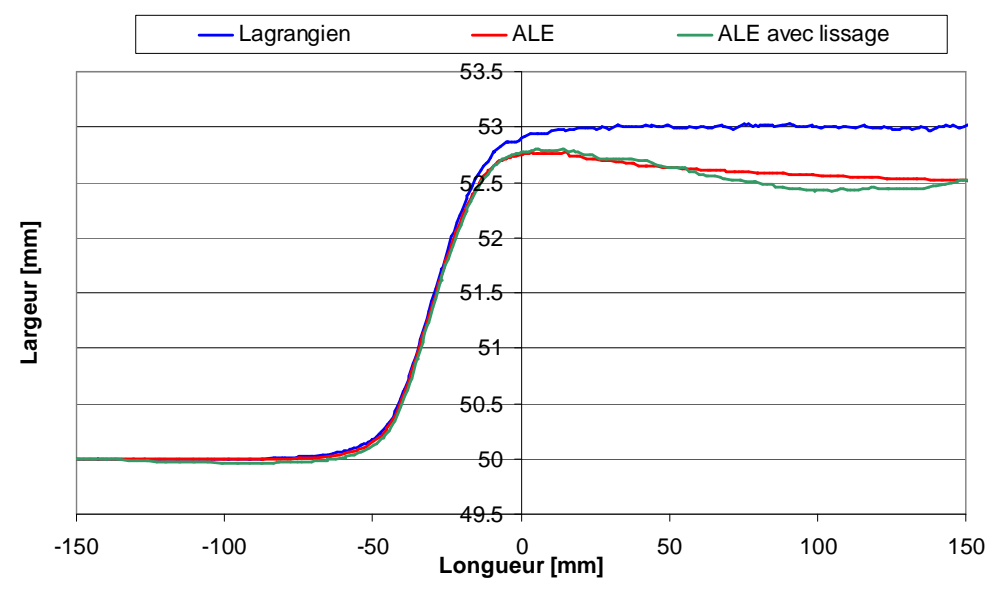

**Figure V- 16. Profil horizontal à quart épaisseur d'une tôle laminée** 

 L'écart entre les formulations lagrangienne et ALE s'établit dans la zone où se forme l'élargissement, au début de l'emprise. Le projeté sur la courbe lissée donne la position du nœud ALE à t+∆t. Dans la zone de l'emprise (voir Figure V- 17), il est situé sur une largeur inférieure à celle obtenue en lagrangien, d'où un élargissement plus faible.

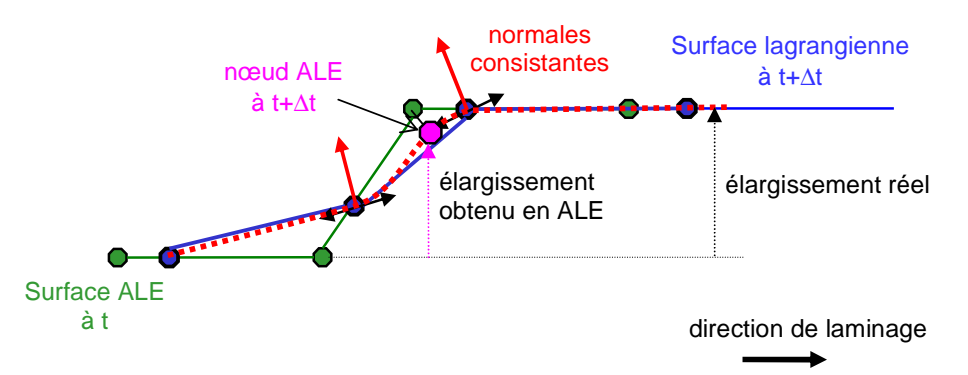

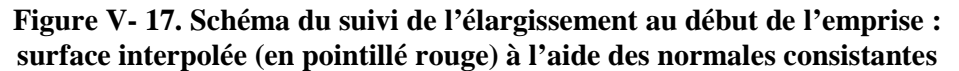

 Cette perte d'élargissement, qui se cumule dans le temps et ne se corrige pas d'ellemême, est due à l'orientation de la normale qui peut être déterminée de différentes manières suivant les écoulements. Or, en laminage, l'écoulement est très spécifique : il est stationnaire et essentiellement tangentiel. La géométrie des surfaces libres peut être alors donnée par l'équation de stationnarité [Montmitonnet06]:

pour tout point f de la surface :  $V_{\text{mat}}(X_{f}).\vec{n}_{f}=0$ **(V-27)**   $\overline{\phantom{a}}$ 

avec  $\vec{n}_f$ la normale à la surface en f.

 Pour résoudre cette équation, une formulation eulérienne avec calcul de la surface libre utilise la méthode des lignes de courant [Yamada89, Hacquin96, Kim00] qui représentent la trajectoire des particules matérielles tangente au champ de vitesse. Une fois les

lignes de courant déterminées, les nœuds de surface libre sont réactualisées le long de cellesci.

 Si l'écoulement tend vers un état stationnaire, on peut raisonner en considérant que les nœuds appartiennent à une ligne de courant. La normale à la surface doit alors être orthogonale au champ de vitesse matérielle. Pour ce, on ne conserve de la normale consistante que la composante orthogonale au champ de vitesse :

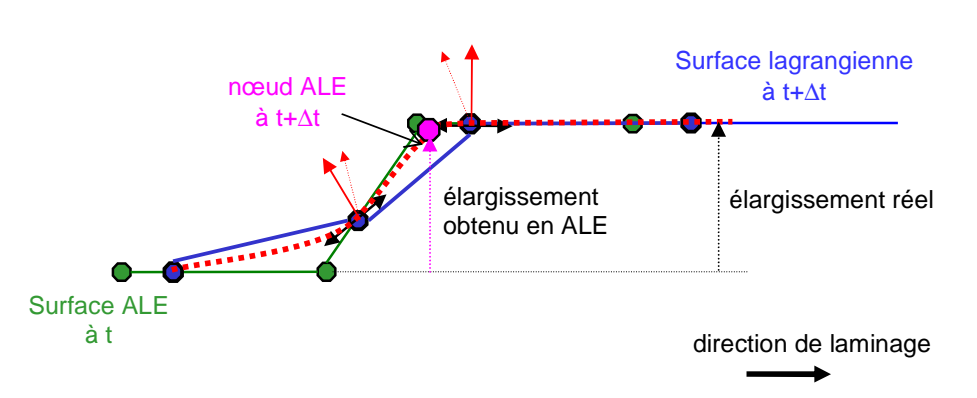

$$
\vec{n} = \vec{n}^{\text{cons}} - (\vec{n}^{\text{cons}}. V_{\text{mat}}) V_{\text{mat}} \tag{V-28}
$$

**Figure V- 18. Schéma du suivi de l'élargissement au début de l'emprise: surface lissée (en pointillé rouge) à l'aide des normales données par (V-28)** 

 L'élargissement obtenu avec cette modification (voir Figure V- 18) est alors plus proche de celui obtenu en lagrangien (voir Figure V- 17).

 La relation (V-28) est spécifique à un écoulement stationnaire. Dans le cas contraire d'un écoulement instationnaire, la normale consistante doit être a priori conservée telle qu'elle a été définie dans le paragraphe II.2.1.3.2.

### V.3. Projection sur la surface lissée

 Le but étant de construire le maillage ALE le plus proche possible de la géométrie réelle, la position barycentrée des nœuds frontières est projetée sur la surface lissée. La projection est réalisée face par face.

 Sur chaque face, la surface courbe est déterminée par l'équation (V-19). Les tangentes en un point f de la surface s'expriment à partir des dérivées :

$$
\begin{cases}\n\vec{t}_{f} = \frac{dX}{d\xi}(\xi_{f}, \eta_{f}) = \sum_{i=1}^{3} X_{fi} \frac{dN_{i}}{d\xi}(\xi_{f}, \eta_{f}) + \sum_{i=4}^{6} \overline{X}_{i} \frac{dN_{i}}{d\xi}(\xi_{f}, \eta_{f}) \\
\vec{t}_{f}^{2} = \frac{dX}{d\eta}(\xi_{f}, \eta_{f}) = \sum_{i=1}^{3} X_{fi} \frac{dN_{i}}{d\eta}(\xi_{f}, \eta_{f}) + \sum_{i=4}^{6} \overline{X}_{i} \frac{dN_{i}}{d\eta}(\xi_{f}, \eta_{f})\n\end{cases} (V-29)
$$

avec  $\xi_f$ ,  $\eta_f$  les coordonnées barycentriques du point f sur la surface courbe.

Le point  $\tilde{m}$  (obtenu par barycentrage du nœud considéré) est projeté orthogonalement à cette surface. Le vecteur  $\overrightarrow{\text{mp}}$  (p le projeté) est orthogonal à chacune des tangentes de la courbe au point p :

$$
\begin{cases}\n\overrightarrow{\text{mp}} \cdot \overrightarrow{\text{t}}_p^1 = 0 \\
\overrightarrow{\text{mp}} \cdot \overrightarrow{\text{t}}_p^2 = 0\n\end{cases}
$$
\n(V-30)

Par ailleurs, le projeté appartient à la surface courbe. Sa position  $X_p$  est déterminée à l'aide de l'équation (V-19), à partir de ses coordonnées barycentriques  $\xi_{p}$ ,  $\eta_{p}$ .

 De (V-29) et (V-19), on peut écrire le système d'équations (V-30) uniquement en fonction des coordonnées  $\xi_p, \eta_p$ . Pour les déterminer, on doit résoudre un système de degré 3, ce qui peut se révéler complexe et coûteux en temps de calcul.

 Une méthode plus simple a été préférée. La surface lissée est tout d'abord discrétisée linéairement. Par exemple, on peut approcher la face quadratique par quatre faces linéaires (voir Figure V- 19). Les sommets supplémentaires sont les milieux des arêtes de la face. Leurs positions sont données par l'équation (V-19) avec les coordonnées locales ( $\xi$ ,η) suivantes :

$$
\begin{cases}\n(\xi; \eta) = (0; 0, 5) \\
(\xi; \eta) = (0, 5; 0, 5)\n\end{cases}
$$
\n
$$
(V-31)
$$
\n
$$
(\xi; \eta) = (0, 5; 0)
$$

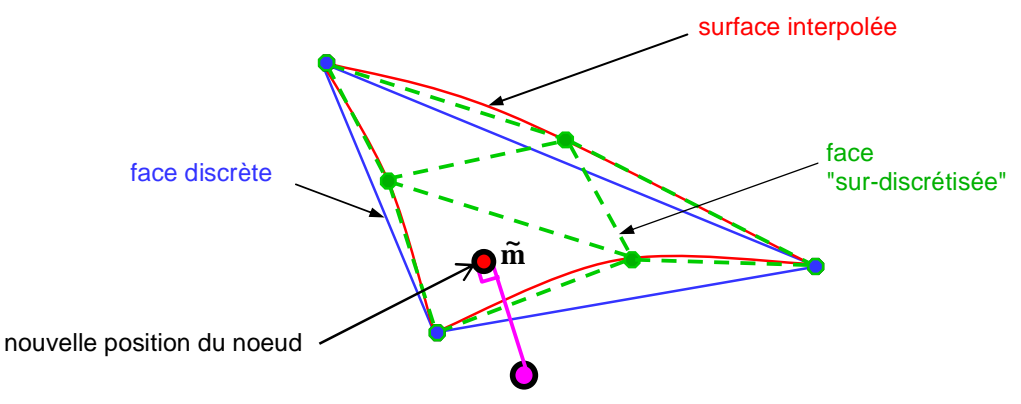

**Figure V- 19. Sur-discrétisation de la surface interpolée** 

 Sur chacune de ces nouvelles faces, le nœud considéré est projeté orthogonalement à la face. On garde le projeté le plus proche du point  $\tilde{m}$ , i.e. on utilise la même procédure de projection que précédemment, mais appliquée aux sous facettes des faces du patch.

 La projection sur les arêtes courbes est réalisée de façon identique. On discrétise la courbe par quatre segments délimités par les extrémités de l'arête considérée et les points calculées à l'aide de l'équation (V-23) avec les coordonnées locales suivantes :

$$
\begin{cases} \xi = 0.25 \\ \xi = 0.5 \\ \xi = 0.75 \end{cases}
$$
 (V-32)

 La projection est réalisée sur chaque segment comme décrit dans le paragraphe IV.2.2.3. Le projeté le plus proche de la position barycentrée est conservé.

## V.4. Validation sur un cas simple de laminage

 Le lissage de la surface du maillage comme décrite ci-dessus a été intégrée à la formulation ALE. Les normales servant à l'interpolation sont calculées selon l'équation (V-28). Cette formulation ALE est appliquée au cas de laminage décrit à la fin du chapitre IV. Les résultats sont comparés à la formulation ALE antérieure et à la formulation purement lagrangienne.

 L'élargissement est visualisé en deux endroits, le long de la rive (voir Figure V- 20) et à un quart d'épaisseur (voir Figure V- 21) de la tôle laminée. Le long de la rive, la formulation ALE avec lissage donne un élargissement identique au cas lagrangien à un quart d'épaisseur. Il est plus important qu'avec la formulation antérieure, mais toujours un peu plus faible qu'en lagrangien.

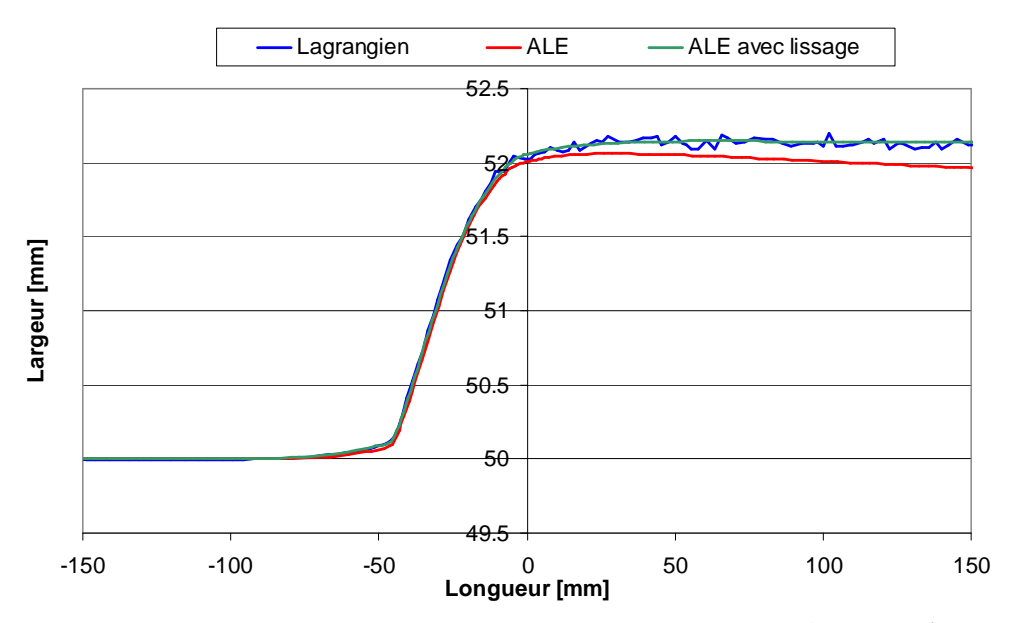

**Figure V- 20. Profil horizontal le long d'une rive d'une tôle laminée** 

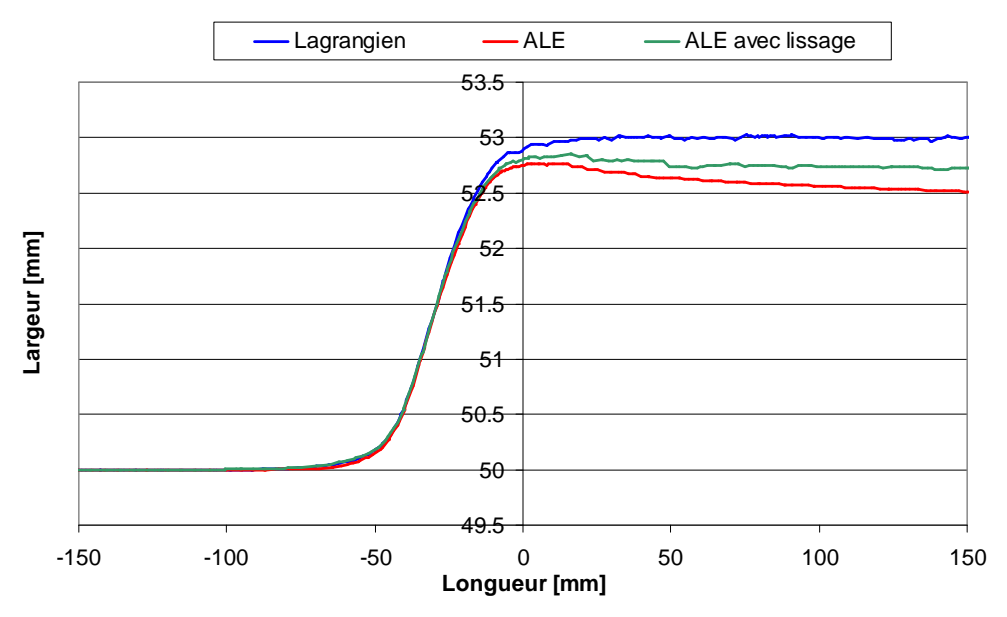

**Figure V- 21. Profil horizontal à quart épaisseur d'une tôle laminée** 

 La géométrie du bombé est également comparée pour les trois formulations. Avec la nouvelle formulation ALE, le profil est plus proche du profil lagrangien (voir Figure V- 22 et Figure V- 23). Il y a une meilleure conservation du volume. Par contre, le suivi de la courbure du bombé n'a pas été beaucoup amélioré. Cette courbure est un peu mieux décrite par la nouvelle formulation ALE à la sortie de l'emprise (voir Figure V- 22). La différence entre les deux formulations ALE est toutefois faible. Dans les deux cas, la courbure n'est pas aussi importante qu'en lagrangien. En aval de l'emprise (voir Figure V- 23), la courbure du bombé a disparu quelque soit la formulation ALE utilisée, alors qu'elle est bien conservée en lagrangien. Cela peut être dû à un raffinement de maillage un peu plus important en lagrangien qu'en ALE dans la direction de l'épaisseur loin de l'emprise.

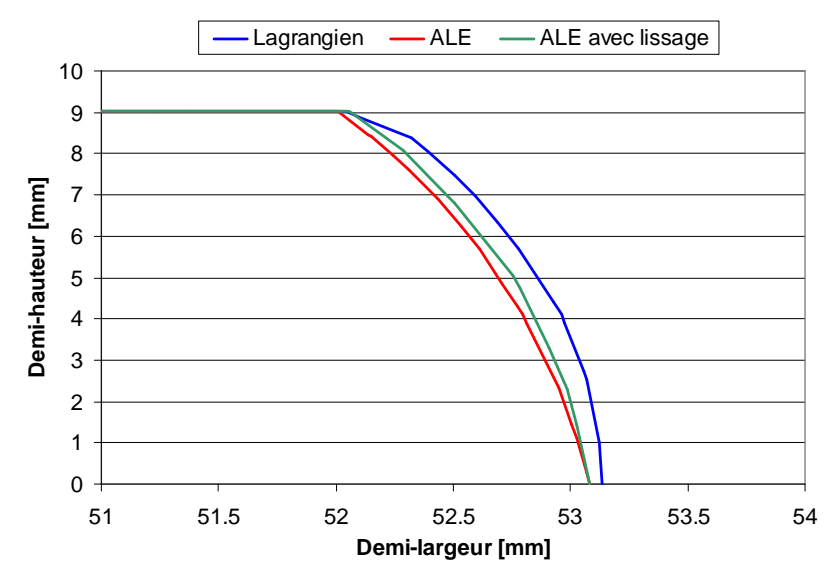

**Figure V- 22. Profil de la section en sortie d'emprise d'une tôle laminée** 

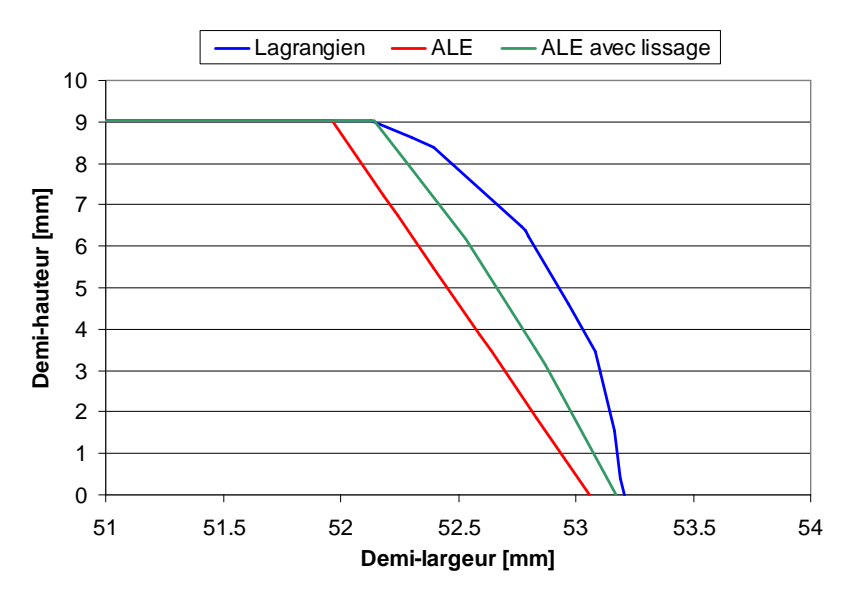

**Figure V- 23. Profil de la section à mi-aval d'une tôle laminée** 

 La procédure d'interpolation a été mise en place pour mieux décrire les zones courbes. Elle a bien amélioré le suivi de l'élargissement au contact et sur le plan de symétrie, mais pas autant celui de la courbure.

## V.5. Conclusion intermédiaire

 Si le maillage est trop grossier dans les zones légèrement courbes, la projection sur la surface  $C<sup>0</sup>$  ne conserve pas avec précision la forme réelle du domaine. La solution proposée est d'augmenter le degré d'interpolation de la surface avant de réaliser la projection. Cette procédure peut être utilisée pour tout type de géométrie. Elle est locale : elle est ainsi plus facile à paralléliser et peu coûteuse.

 L'interpolation linéaire est remplacée par une interpolation de degré plus important. Pour chaque face, les arêtes sont tout d'abord lissées selon une interpolation hiérarchique d'ordre 2. On en déduit une interpolation sur toute la face. Cette interpolation repose sur le calcul des normales nodales prenant en compte l'écoulement tangentiel spécifique au laminage et au tréfilage.

 Cette procédure permet de mieux décrire les surfaces courbes, mais reste toutefois moins précise qu'en lagrangien. Une amélioration serait d'accroître le nombre de faces de surdiscrétisation des faces lissées. Une autre idée serait d'introduire un critère de conservation du volume lors du calcul de la projection des nœuds de manière à minimiser les pertes de volume par rapport à la configuration lagrangienne.

# Chapitre VI. Stratégies pour des temps de calcul optimisés

#### Introduction

 La formulation ALE est découplée. A chaque incrément de calcul, il y a tout d'abord une étape purement lagrangienne, puis une étape de régularisation du maillage et enfin une étape de transport des variables de l'ancien sur le nouveau maillage. La réduction du temps de calcul global nécessite une optimisation de chacune de ces étapes. Une analyse séparée des deux premières étapes est réalisée ici afin de réduire le temps de calcul de chacune. La troisième étape, le transport, s'avère peu coûteux en temps de calcul et n'est donc pas étudiée plus en avant.

 La première étape permet de déterminer le nouveau champ de vitesse matérielle, qui est obtenu à l'issue d'une résolution itérative de Newton-Raphson (NR). Cet algorithme est initialisé avec le champ transporté à la fin de l'incrément précédent, et pour l'accélérer, l'influence du transport sur le nombre d'itérations a été étudiée (voir paragraphe VI.2). Lors de la seconde étape, le calcul itératif de la vitesse de maillage s'appuie sur un barycentrage pondéré, qui est modifié afin d'améliorer la convergence, et ainsi diminuer le temps de calcul (voir paragraphe VI.1).

 Le procédé de grand intérêt dans ce travail est le laminage, et en particulier son état stationnaire. Il est possible de déterminer les meilleurs paramètres numériques, la pondération pour le barycentrage, le transport pour avoir des temps de calcul faibles si l'on souhaite modéliser le régime permanent (voir paragraphe VI.3). Enfin, une méthode d'accélération des calculs, par le biais d'une accélération de la propagation des informations sur le maillage, est proposée (voir paragraphe VI.4).

### VI.1. Calcul itératif de la vitesse de maillage

 Dans cette formulation ALE, la vitesse de maillage est calculée de manière itérative (voir paragraphe III.1.3). Une optimisation de la durée de la simulation demande une convergence rapide de ce calcul itératif.

#### VI.1.1. Influence de la pondération sur la convergence du calcul

A chaque itération, une méthode de barycentrage est utilisée pour calculer la nouvelle position des nœuds (voir paragraphe III.1.3). Ce barycentrage est pondéré par un coefficient réunissant deux critères : le critère d'adaptativité Ca et le critère de forme Cf (voir équations III-9a et III-9b). Ces critères peuvent avoir des effets contraires sur le déplacement d'un nœud. Le critère d'adaptativité a pour but de déplacer le nœud vers la zone où la taille optimale est plus petite, par exemple vers une zone critique de déformations. Toutefois, ce déplacement peut dégrader la qualité des éléments contenant ce nœud. A l'itération suivante, le critère géométrique sera prédominant car la qualité des éléments aura diminué. Il induira un déplacement dans la direction opposée à celui de l'itération précédente pour rétablir la qualité du maillage. Ce « va-et-vient » de certains nœuds conduit à une convergence difficile du calcul itératif (voir Figure VI- 1), voire à l'absence de convergence. L'algorithme s'arrête le plus souvent sur le critère d'itérations maximum, sans converger. Le champ de vitesse final, non convergé, est tout de même de qualité suffisante, n'entraînant pas un arrêt de la simulation. En effet, à la fin de chaque itération, il est vérifié que le déplacement de maillage obtenu ne conduit pas à une qualité de maillage trop faible voire à une dégénérescence du maillage. En revanche, en absence de pondération, comme attendu, le calcul itératif de la vitesse de maillage converge en quelques itérations.

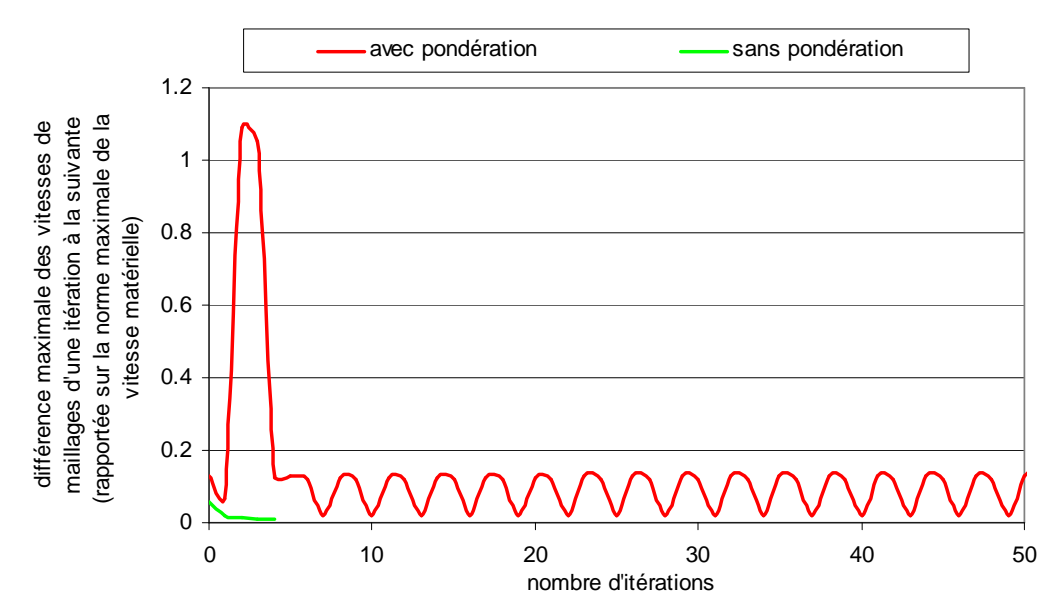

**Figure VI- 1. Evolution de la convergence du calcul itératif de la vitesse de maillage avec ou sans pondération à un incrément donné** 

**(résultats observés pour le modèle de laminage présenté dans le paragraphe IV.4)** 

#### VI.1.2. Modification de la pondération du barycentrage

 L'adaptation, introduite dans le coefficient de pondération, permet de préserver des maillages raffinés dans les zones de déformations critiques. Il est donc préférable de conserver cette pondération dans le barycentrage.

Les expressions des deux critères, celui d'adaptativité et celui de forme (voir équations III-9a et III-9b), sont non linéaires par rapport à la taille de maille he. Afin d'améliorer la convergence du calcul itératif, la définition de ces critères est simplifiée. Puisque le barycentrage sans pondération correspond à une amélioration de la qualité des éléments, le critère de forme est pris égal à 1, sa valeur optimale. Le critère d'adaptativité est conservé mais défini à l'aide d'une fonction linéaire par rapport à h<sub>e</sub> :

$$
\mathbf{Ca}_{\mathrm{e}} = \left(\frac{\mathbf{h}_{\mathrm{e}}}{\mathbf{h}_{\mathrm{e}}^{\mathrm{opt}}}\right) \tag{VI-1}
$$

Le coefficient de pondération s'écrit alors comme suit :

$$
C_e = \alpha + (1 - \alpha)Ca_e
$$
 (VI-2)

avec α une fonction de la différence entre la valeur minimale du critère de forme sur l'ensemble des éléments contenant le nœud considéré  $\mathrm{Cf}_{\mathrm{min}}$  et un paramètre utilisateur  $\mathrm{Cf}_{\mathrm{crit}}$ .

 Cette nouvelle pondération permet à l'algorithme de converger plus rapidement (voir Figure VI- 2).

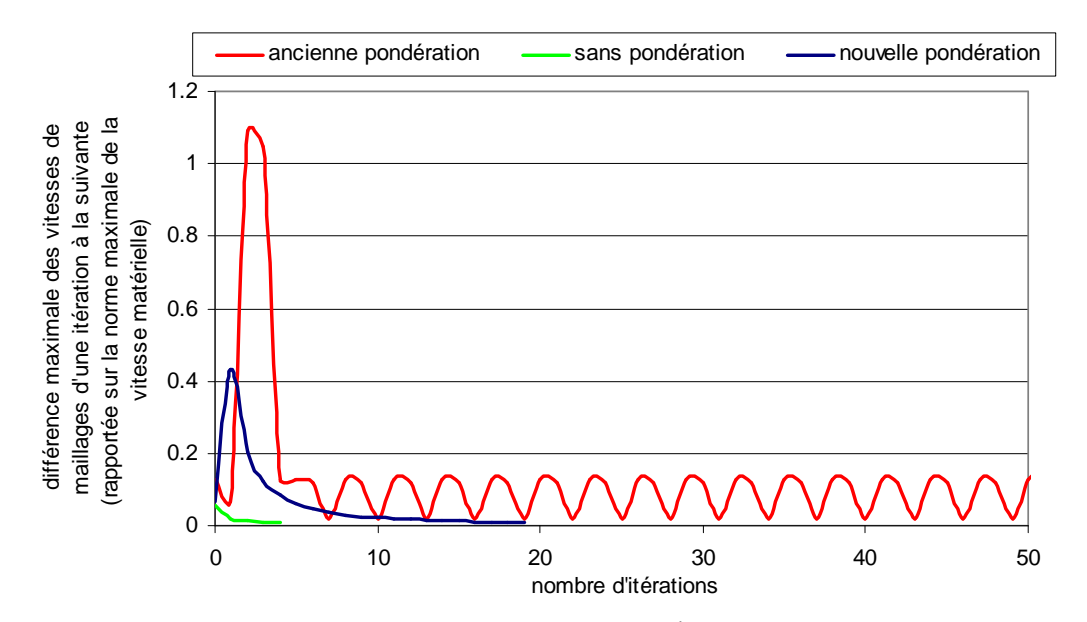

**Figure VI- 2. Evolution de la convergence du calcul itératif de la vitesse de maillage avec la pondération initiale ou celle modifiée (résultats observés pour le modèle de laminage présenté dans le paragraphe IV.4)** 

 De plus, le maillage reste de bonne qualité bien que celle-ci ne soit plus prise en compte dans la nouvelle pondération. Cela est illustré sur la Figure VI- 3 qui donne la distribution du critère de forme élémentaire (défini dans le paragraphe III.1.3). La valeur de ce critère varie entre 0,2 et 1 que ce soit avec la nouvelle ou l'ancienne pondération.

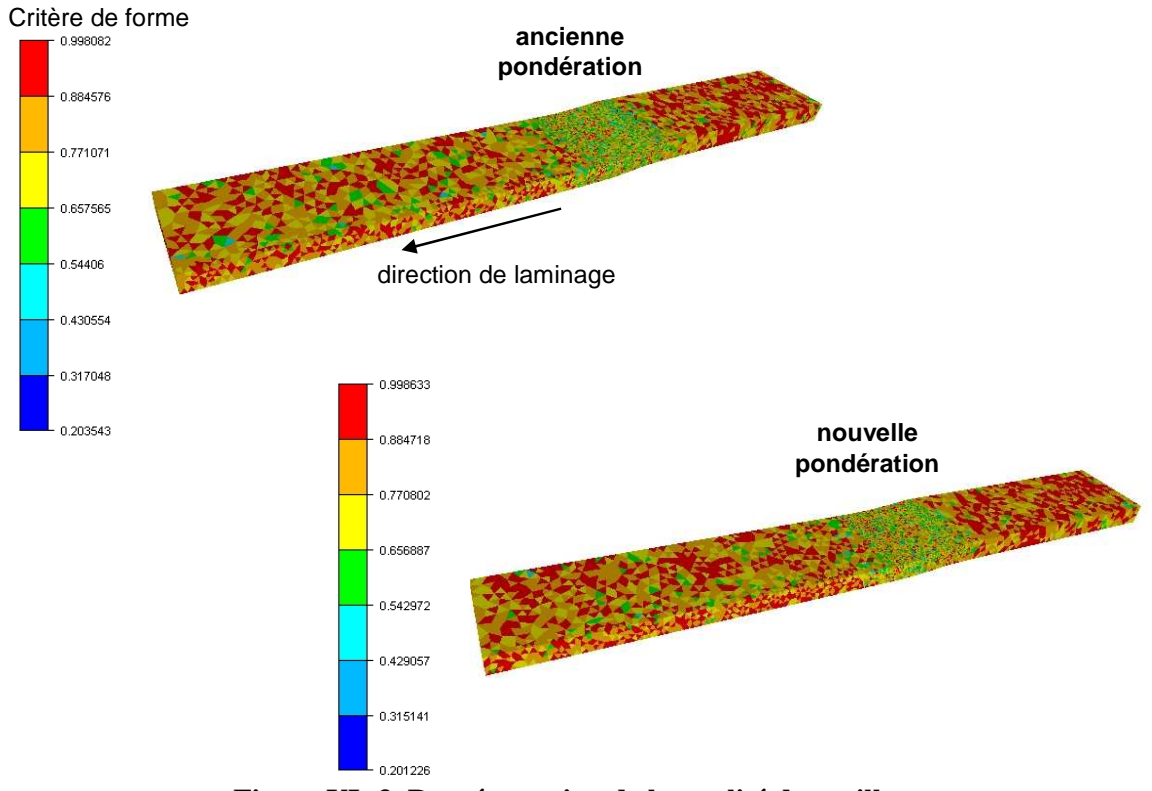

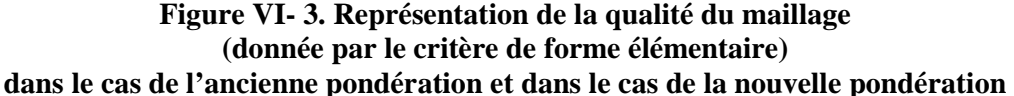

## VI.1.3. Validation sur le cas de laminage : absence de pondération pondération

On se rend compte que le barycentrage pondéré, même modifié, reste coûteux. Pour déterminer s'il est vraiment nécessaire de pondérer le barycentrage, une étude a été réalisée à partir du cas simple de laminage présenté dans le chapitre IV.4. Ce cas a été simulé de trois manières, avec l'ancienne pondération, avec la nouvelle pondération et sans pondération.

 La Figure VI- 4 donne l'évolution du nombre d'itérations du calcul de la vitesse de maillage au cours du temps (du 100<sup>e</sup> incrément au 300<sup>e</sup>). La pondération initiale du barycentrage conduit en moyenne au plus grand nombre d'itérations. Le nombre d'itérations maximal (fixé à 49 par l'utilisateur) est fréquemment atteint, ce qui traduit une absence de convergence. En comparaison, la nouvelle pondération offre une meilleure convergence. Le calcul converge toujours, excepté vers le 210<sup>e</sup> incrément où un remaillage (i.e. une hadaptation) a lieu. Toutefois, aux incréments où le calcul converge, le nombre d'itérations avec la nouvelle pondération est égal voire légèrement supérieur à celui obtenu avec l'ancienne pondération aux incréments où le calcul converge. Il oscille entre 10 et 20 itérations. La convergence la plus rapide est obtenue sans pondération. Le nombre d'itérations est inférieur à 5 et diminue au cours du temps. Cela correspond davantage à nos attentes. En effet, comme le calcul converge vers la détermination d'un état stationnaire, on s'attend à ce

que le maillage, lui aussi, converge vers une configuration stationnaire, ce qui n'est clairement pas le cas avec les barycentrages adaptatifs.

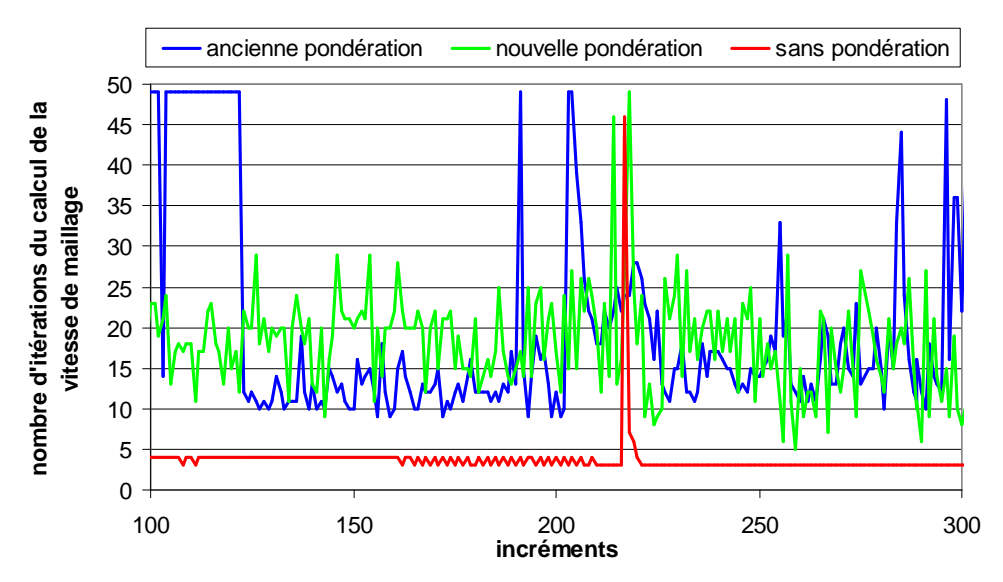

**Figure VI- 4. Nombre d'itérations du calcul de la vitesse de maillage en fonction des incréments** 

Les temps de calcul sont indiqués dans le Tableau VI- 1. Ils corroborent bien les conclusions issues de la Figure VI- 4. La simulation avec l'ancienne pondération est légèrement plus longue qu'avec la nouvelle pondération. Cela est principalement dû au calcul itératif de la vitesse de maillage qui est plus long avec l'ancienne pondération. En absence de pondération, le temps de calcul est beaucoup plus faible, de 18% relativement à la pondération initiale.

|                      | Temps de calcul<br>total | Durée totale du<br>calcul ALE | Durée totale de<br>l'étape<br>lagrangienne |
|----------------------|--------------------------|-------------------------------|--------------------------------------------|
| Ancienne pondération | 9h 23Min 19s             | 1h 6Min 33s                   | $~\sim$ 8h 30Min                           |
| Nouvelle pondération | 9h 05Min 57s             | 47Min 39s                     | $~\sim$ 8h 30Min                           |
| Sans pondération     | 7h 41Min 11s             | 10Min                         | $~1$ 7h 30Min                              |

**Tableau VI- 1. Temps de calcul pour les différents cas de pondération** 

La pondération a été introduite afin de contrôler la taille des éléments. Il est donc nécessaire d'évaluer si l'absence de pondération intervient sur le raffinement du maillage.

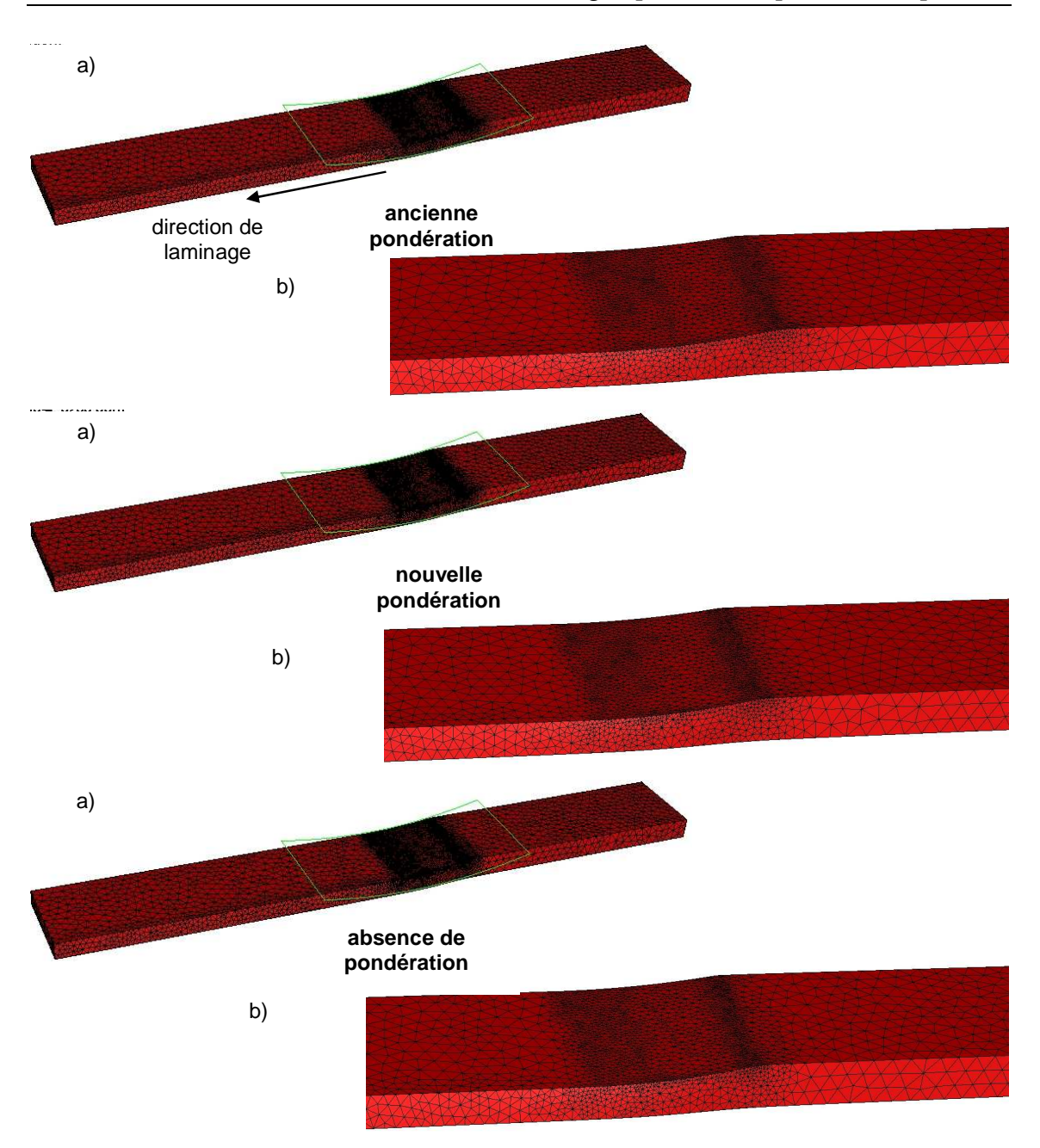

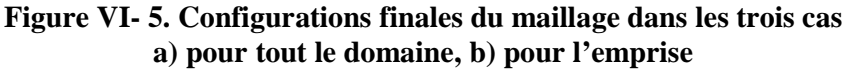

 Dans tous les cas, le raffinement est bien conservé dans l'emprise, qui est une zone critique (voir Figure VI- 5). Cela est ici possible même sans introduction d'un critère adaptatif grâce au caractère stationnaire de la simulation. Puisque le maillage se stabilise au cours de la simulation, les nœuds se déplacent peu. Le raffinement adaptatif, produit par le remailleur adaptatif, est donc préservé par l'algorithme de régularisation de maillage.

 En absence de pondération, la qualité du maillage est similaire aux autres cas avec pondération (voir Figure VI- 6 et Figure VI- 3). La valeur minimale du critère de forme est même légèrement plus grande. Un barycentrage non pondéré conduit à des éléments plus homogènes en forme, et donc de meilleure qualité.

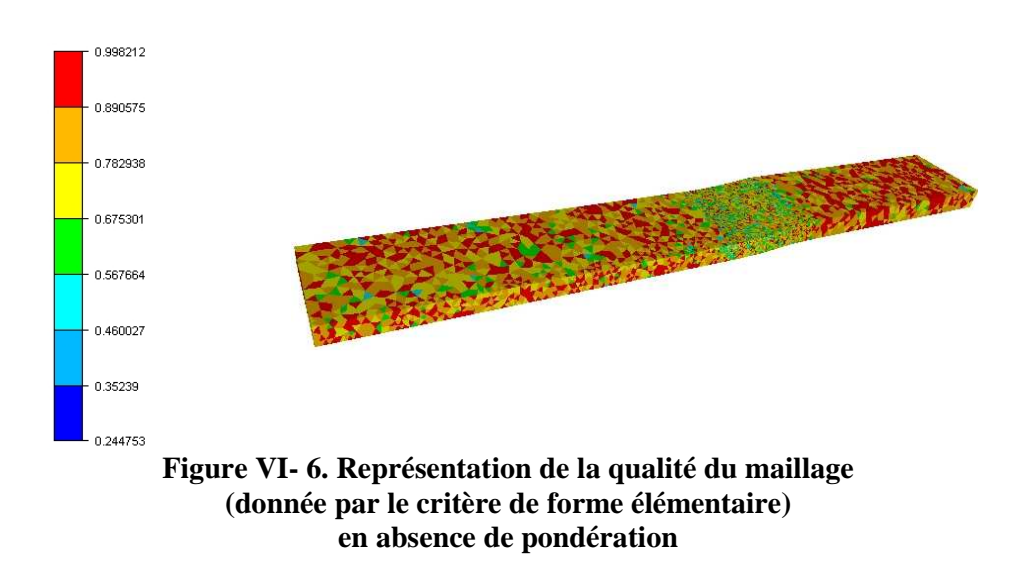

 On peut en conclure que, dans le cas de la simulation d'un régime permanent, l'absence de pondération conduit à des qualités et précisions de maillages similaires voire meilleures à celles obtenues avec pondérations, tout en assurant la convergence des algorithmes et leur stationnarité, lorsque l'écoulement devient stationnaire.

### VI.2. Initialisation du calcul préliminaire lagrangien

A chaque incrément, un champ de vitesse matérielle est issu de la résolution du problème thermomécanique (voir paragraphe I.2.2). Cette résolution a lieu lors de l'étape préliminaire lagrangienne et repose sur un algorithme itératif de Newton-Raphson (NR). Du fait d'une formulation en lagrangien réactualisé, celui-ci est initialisé avec le champ de vitesse matérielle calculé à l'incrément précédent. Cette initialisation conditionne le nombre d'itérations de NR et par conséquent, le temps de calcul.

 Dans la formulation ALE, le champ de vitesse matérielle, qui sert à l'initialisation du calcul NR suivant, est transporté. Par conséquent, le type de transport utilisé joue un rôle sur la convergence de l'algorithme de NR.

## VI.2.1. Evolution du champ de vitesse matérielle suite au transport

La vitesse matérielle étant une variable nodale, deux techniques de transport peuvent être mises en œuvre (voir paragraphe III.2) :

- $\blacksquare$  un transport amont.
- un transport par patchs avec recouvrement de second ordre (PR2). Les simulations ALE présentées jusqu'à ce point étaient réalisées avec ce type de transport.

 Trois simulations du cas de laminage décrit dans le paragraphe IV.4 ont été réalisées, avec chacun des transports cités ci-dessus et en absence de transport. Pour étudier leur influence sur les variations du champ de vitesse matérielle, les valeurs moyennes de champ sont étudiées à l'issue du calcul lagrangien et après transport. Cette valeur moyenne est donnée par :

$$
V_{\text{mat}_{\text{moyen}}} = \frac{1}{n \text{bnoc}} \sum_{\text{noe}} \left\| V_{\text{matnoc}} \right\|_2 \tag{VI-3}
$$

avec nbnoe, le nombre total de nœuds et  $\left\| \cdot \right\|_2$ , la norme 2.

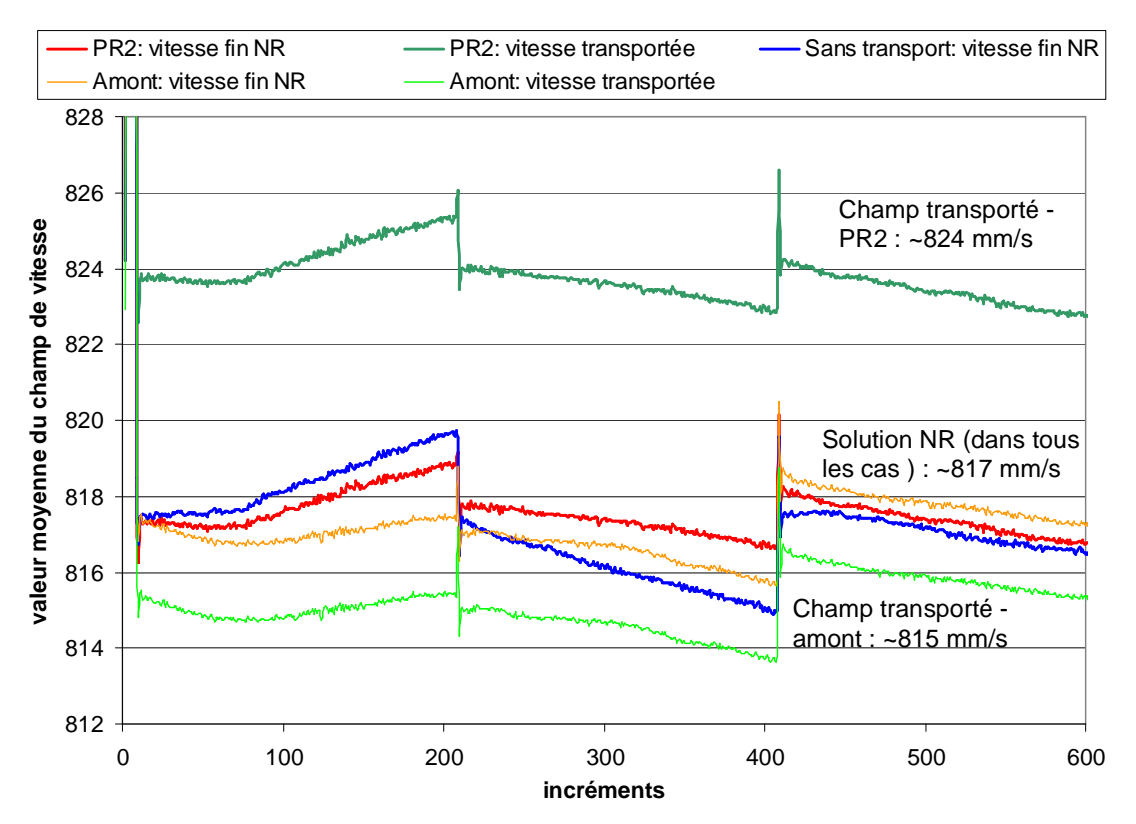

**Figure VI- 7. Evolutions des valeurs moyennes du champ de vitesse matérielle avec un transport amont, PR2 ou encore sans transport** 

 Le transport amont donne une valeur moyenne du champ de vitesse plus proche de celle calculée à la fin de l'algorithme de NR que celle obtenue avec le transport PR2 (voir Figure VI- 7). Il sous-estime la valeur du champ de vitesse de 0,4% environ, tandis que le transport PR2 la surestime de 1,4% environ. On peut noter que cet écart de 0,4% est comparable à l'écart sur les vitesses calculées avec les trois méthodes.

Cette différence peut avoir plusieurs explications. Le transport amont est un transport de premier ordre (seul l'élément voisin est concerné), tandis que le transport PR2 est un transport d'ordre plus élevé (incluant les seconds voisins). Dans ce cas de laminage, le gradient de la taille de maille est important au bord de la zone d'emprise, de même que le gradient de vitesse. Le transport PR2 prenant en compte les seconds voisins, il accorde du poids aux nœuds éloignés de l'emprise, et cela d'autant plus que les éléments les contenant sont grossiers. Une erreur plus importante peut alors être commise lors du recouvrement du champ de vitesse à transporter. En résumé, si la taille de maille est assez fine, le transport PR2 doit être a priori meilleur que celui amont, mais en présence de maillage plus grossier, l'ordre 1 est mieux adapté, et d'autant plus qu'il y a de forts gradients de vitesse. De plus, pour la recherche d'un écoulement stationnaire, le transport amont a plus de sens car il ne prend pas

en considération ce qui se passe en aval de l'écoulement, contrairement aux méthodes de patchs. Par ailleurs, le transport amont est réalisé sur le maillage ALE non réactualisé, alors que le transport PR2 sur les maillages réactualisés (que ce soit lagrangien ou ALE).

En l'absence de transport, on a bien sûr un champ de vitesse proche du champ solution.

 Il est à noter qu'aux incréments 200 et 400, un remaillage (i.e. une h-adaptation) a eu lieu. Cela explique la rupture dans l'évolution des courbes observée à chacun de ces incréments.

## VI.2.2. Influence du transport sur le calcul du champ de vitesse matérielle

 Lors de la simulation d'un procédé stationnaire, le champ de vitesse matérielle devient rapidement stationnaire. Le champ solution de NR devrait alors être de plus en plus proche de celui donné à l'initialisation et obtenu en un nombre faible d'itérations. Néanmoins, comme on l'a vu sur la Figure VI- 7, on constate que le transport perturbe le champ de vitesse, ce qui a des conséquences sur le nombre d'itérations de NR à l'incrément suivant.

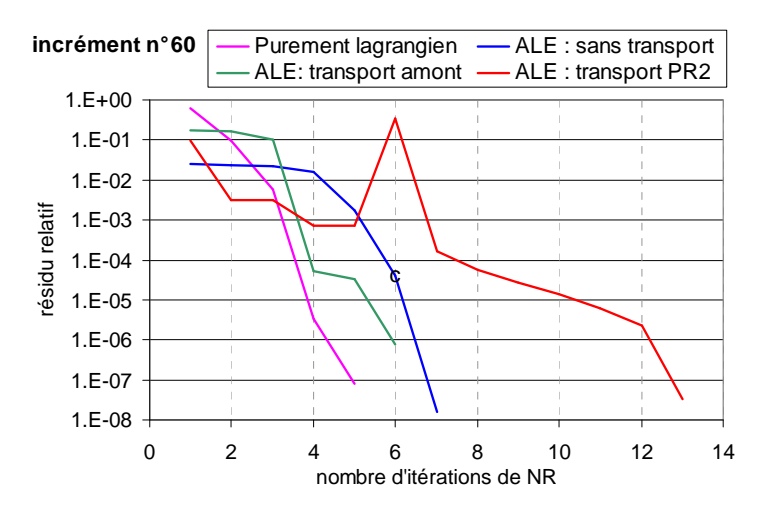

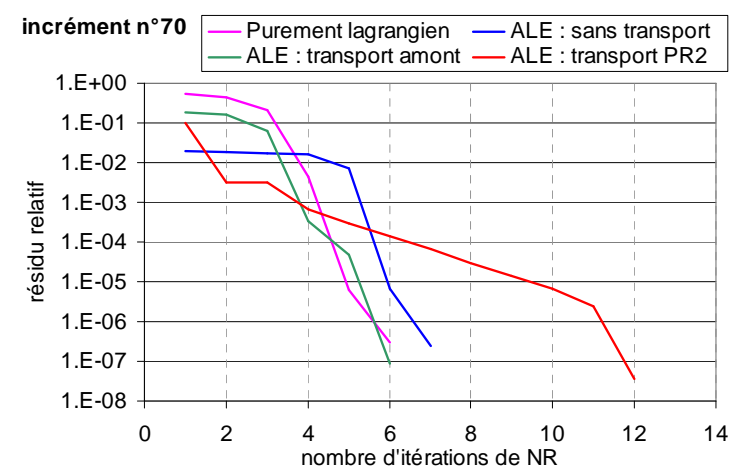

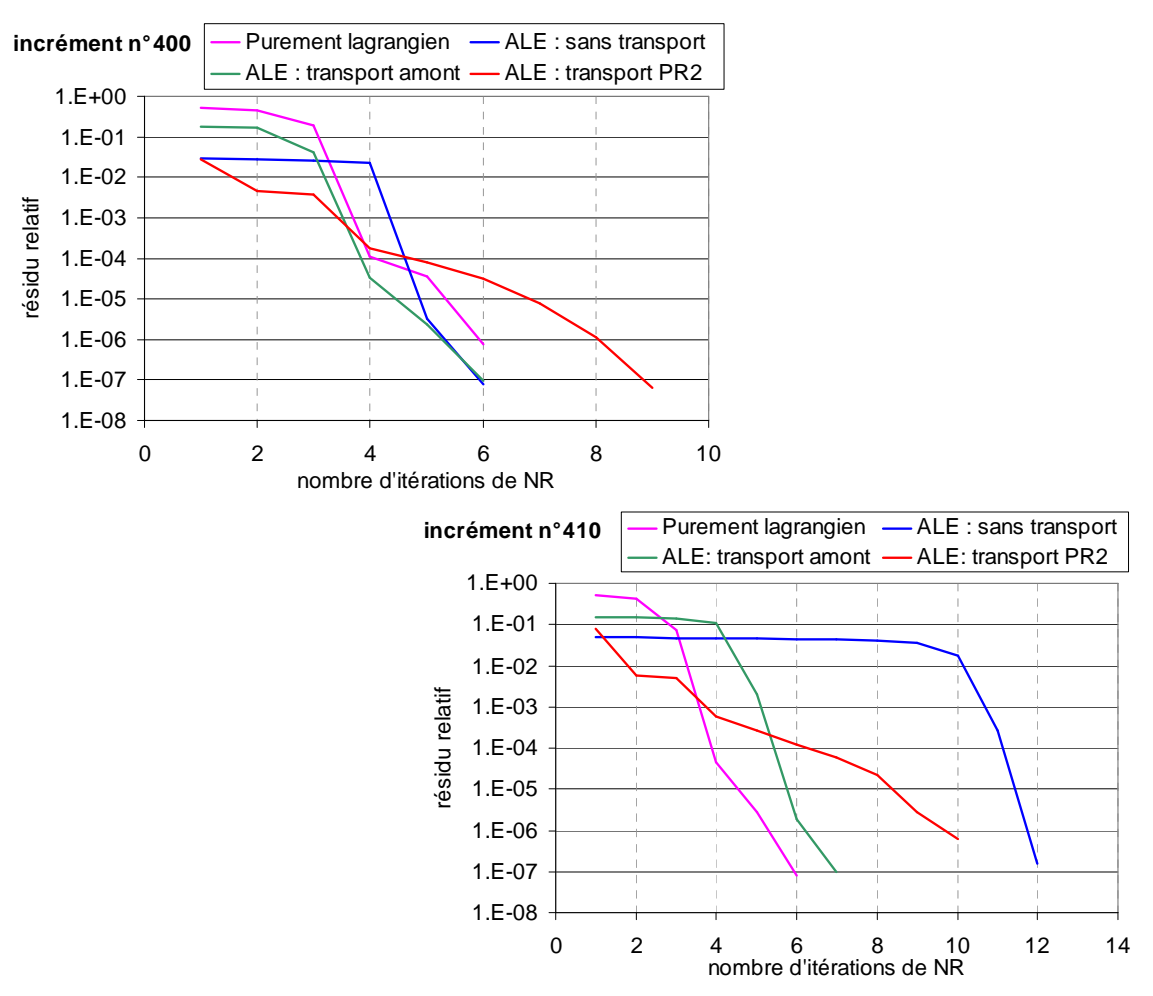

**Figure VI- 8. Convergence du calcul NR à différents incréments** 

 La convergence du calcul NR lors des trois simulations (avec chacune des techniques de transport et en l'absence de transport) est étudiée. On prend comme référence une simulation purement lagrangienne. La Figure VI- 8 donne l'évolution du résidu relatif en fonction des itérations de NR pour différents incréments.

 Le transport PR2 montre la convergence la plus lente. Il donne en effet le champ de vitesse matérielle le plus éloigné de celui issu du calcul NR à l'incrément précédent (voir Figure VI- 7). Le nombre d'itérations NR nécessaires est en moyenne de 11 à 12. Il est deux fois plus élevé qu'en lagrangien. Par conséquent, l'algorithme de NR est presque deux fois plus long qu'en lagrangien (voir Figure VI- 9).

 Avec le transport amont, la convergence de NR est rapide. Elle est atteinte en un nombre équivalent voire plus faible d'itérations qu'en lagrangien. Cela est conforme au résultat précédent : ce transport modifie peu, en moyenne, le champ de vitesse matérielle.

 En l'absence de transport, bien que le résidu initial soit toujours le plus faible, cela ne suffit pas à garantir une convergence rapide de NR. Un nombre élevé d'itérations peut même être atteint à certains incréments (voir Figure VI- 8, incrément n°410). Toutefois, un calcul NR initialisé avec un champ non transporté est en général aussi rapide qu'avec un champ transporté par la technique amont. Globalement, cette étape dure le même temps avec un transport amont ou en l'absence de transport que dans le cas purement lagrangien et beaucoup moins longtemps qu'avec un transport PR2 (voir Figure VI- 9). Le transport PR2 s'avère donc inadapté pour les écoulements stationnaires.

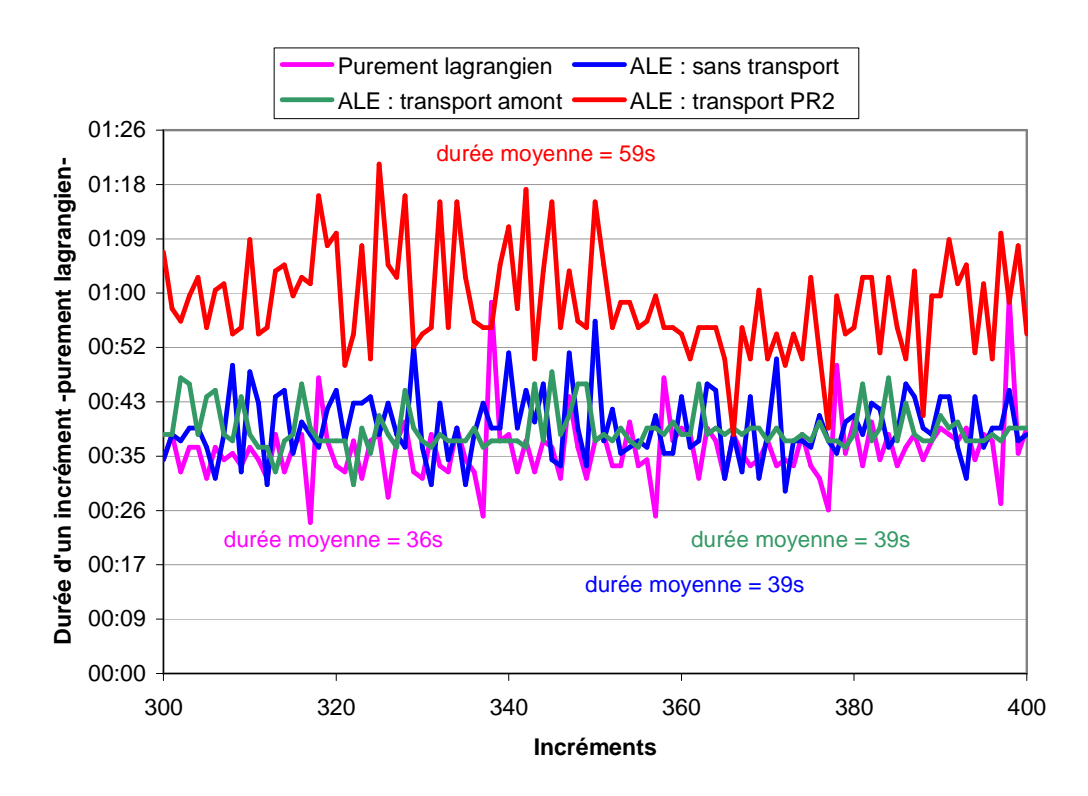

**Figure VI- 9. Durée d'un incrément dans le cas lagrangien ou de l'étape purement lagrangienne en ALE** 

### VI.2.3. Influence du transport sur le temps de calcul total

 Le transport du champ de vitesse matérielle a une grande influence sur la durée de l'étape lagrangienne, ce qui a des conséquences sur le temps de calcul total, comme présenté dans le Tableau VI- 2. Le temps de calcul total est diminué d'un tiers en utilisant un transport amont ou aucun transport plutôt que le transport PR2. En fait, seule la durée de l'étape lagrangienne est modifiée. La durée des étapes de régularisation de maillage et de transport (appelées calcul ALE) est similaire dans les trois cas.

| <b>Transport</b> | <b>Temps de calcul</b><br>total | Durée totale du<br>calcul ALE | Durée totale de<br>l'étape<br>lagrangienne |
|------------------|---------------------------------|-------------------------------|--------------------------------------------|
| PR <sub>2</sub>  | 9h 5Min 57s                     | 47Min 39s                     | $~\sim$ 8h 30Min                           |
| amont            | 6h 33Min 55s                    | 56Min 55s                     | $~5h$ 35Min                                |
| sans transport   | 6h 28Min 42s                    | 51Min 7s                      | $~5h$ 35Min                                |

**Tableau VI- 2. Temps de calcul avec différentes techniques de transport** 

 Le transport amont ou l'absence de transport sont les techniques les plus appropriées. Elles permettent d'obtenir la meilleure initialisation possible du calcul NR. La durée de l'étape lagrangienne est faible. Il est en est de même pour le temps de calcul total. Par ailleurs, la modification du transport n'a aucune incidence sur la qualité de la solution, puisque ce n'est qu'une initialisation d'un NR.

## VI.3. Réduction du temps de calcul dans le cas de procédés stationnaires

 Il est possible de déduire des analyses précédentes le transport et la pondération à utiliser pour obtenir le gain en temps de calcul le plus important lors de la modélisation d'un procédé stationnaire.

L'absence de transport conduit à des temps de calcul plus faibles. Puisqu'on tend vers un état stationnaire, i.e. un maillage pratiquement identique d'un incrément au suivant, il n'est pas nécessaire de recourir au transport du champ de vitesse matérielle.

Les résultats présentés dans le paragraphe VI.2.3 étaient issus de simulations où la régularisation du maillage était basée sur un barycentrage pondéré (voir paragraphes III.1.3 et VI.1.1) qui ne converge pas rapidement. Dans un cas stationnaire, il est préférable de ne pas pondérer le barycentrage, le maillage restant tout de même de bonne qualité (voir paragraphe VI.1.3).

 La simulation du cas de laminage a été réalisée de nouveau en absence de transport de la vitesse matérielle et en absence de pondération du barycentrage. Le temps de calcul est comparé aux précédents (voir Tableau VI- 3). Cette simulation est deux fois plus rapide que la simulation initiale. La combinaison de ces deux choix a une plus grande influence sur la convergence de l'algorithme de NR. Le nombre d'itérations de NR diminue dès le début de la simulation et n'est plus que de 2 à 3 à la fin du calcul, c'est-à-dire qu'il tend vers 0. Le champ de vitesse de maillage devient stationnaire. Le temps de calcul ALE est alors drastiquement réduit : 12 minutes au lieu de 47 minutes. Le calcul de la vitesse de maillage requiert peu d'itérations au début de la simulation et seulement une à la fin. On n'observe plus d'oscillations dans le déplacement des nœuds, ce qui conduit à un maillage final stable.

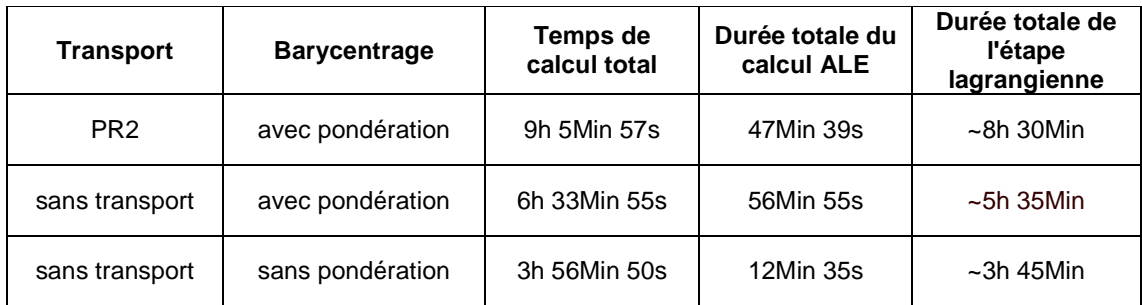

#### **Tableau VI- 3. Temps de calcul avec différentes techniques de transport et pondérations**

 Le choix du pas de temps conditionne également la durée totale du calcul. Dans une formulation purement lagrangienne, la gestion rigoureuse du contact pièce-outil requiert un pas de temps faible, ce qui peut se traduire par un temps de calcul important. Dans une formulation ALE, il est a priori possible de prendre de plus grands pas de temps grâce à la

méthode de sous-incrémentation présentée dans le paragraphe IV.3. La gestion de contact pose moins de problème, car il est corrigé d'un incrément à un autre pour s'établir de façon permanente, si on modélise un régime stationnaire. Le pas de temps des simulations précédentes est de 7,5\*10-4 s. Une nouvelle simulation, sans transport de vitesse et sans pondération du barycentrage, est réalisée avec un pas de temps deux fois plus important, et égal à  $1.5*10^{-3}$  s. Les temps de calcul sont indiqués dans le Tableau VI-4. L'augmentation du pas de temps n'a toutefois pas le résultat espéré : la durée totale de la simulation est un peu plus faible. En effet, l'algorithme de NR nécessite plus d'itérations pour converger et cette augmentation compense la division par deux du nombre de calculs. En revanche, la durée du calcul de la vitesse de maillage, qui était déjà faible, diminue encore, puisque ce calcul intervient moins souvent.

| Pas de temps    | Temps de<br>calcul total | Durée totale du<br>calcul ALE | Durée totale de<br>l'étape<br>lagrangienne |
|-----------------|--------------------------|-------------------------------|--------------------------------------------|
| $7.5*10^{-4}$ s | 3h 56Min 50s             | 12Min 35s                     | $~1$ -3h 45Min                             |
| $1,5*10^{-3}$ s | 3h 19Min 45s             | 7Min 45s                      | $~12$ Min                                  |

**Tableau VI- 4. Temps de calcul sans transport de vitesse et sans pondération du barycentrage pour différents pas de temps** 

## VI.4. Accélération du calcul incrémental dans le cas de procédés stationnaires

### VI.4.1. Limite de la formulation ALE découplée

 Le calcul ALE découplé est incrémental, ce qui n'est pas parfaitement adapté à la modélisation d'un régime permanent. L'état stationnaire, en particulier des déformations, s'établit tout d'abord localement dans l'emprise, et cela en un nombre faible d'incréments. Puis, le champ de déformations se propage en aval de la tôle. Le temps alors nécessaire pour atteindre un régime permanent sur l'ensemble de la tôle est considérable relativement à celui nécessaire pour l'emprise.

 Cet important temps de calcul hors emprise est directement proportionnel au nombre d'incréments nécessaires pour propager l'information jusqu'en aval de la tôle. Plus le pas de temps est petit, plus ce temps est grand. Or le pas de temps est dicté par le calcul sous emprise, et non par la propagation d'informations en aval de l'emprise. Par ailleurs, la longueur aval de la tôle peut être conséquente, de l'ordre de plusieurs largeurs afin d'atteindre le régime permanent.

 Le temps de calcul avec une formulation eulérienne stationnaire comprenant un calcul de surface libre est beaucoup plus faible par rapport à une formulation incrémentale car il n'y a pas de propagation des déformations à proprement dit. Les variables d'état, telles que la déformation généralisée, sont intégrées selon les lignes de courant sur l'ensemble de la tôle [Dixit95, Hacquin96].

 On aimerait donc avoir une propagation des déformations hors emprise plus rapide afin de diminuer le temps de calcul.

## VI.4.2. Accélération du transport des variables en régime permanent

 Pour accélérer la propagation des déformations, la valeur du pas de temps ∆t est augmentée une fois stabilisées la géométrie et les déformations sous emprise. Choisir un pas de temps plus grand est en effet possible grâce à la méthode de sous-incrémentation (voir paragraphe IV.3).

 Le calcul complet est donc divisé en deux étapes. La première consiste à débuter le calcul comme précédemment jusqu'à ce que le régime permanent soit établi dans l'emprise. Le pas de temps de cette étape est noté Δt<sub>0</sub>. Dans un deuxième temps, on continue le calcul avec un pas de temps plus important, égal à :

$$
\Delta t = k \Delta t_0 \tag{VI-4}
$$

avec k un coefficient multiplicateur entier, que l'on appellera le taux d'accélération.

 Cela revient à réaliser k fois le calcul itératif de la vitesse de maillage, i.e. k « sousincréments », et un unique calcul du champ de vitesse matérielle pendant le pas de temps ∆t. Le transport des variables d'état est effectué à la fin de l'incrément. Le pas de temps étant plus grand, les déformations sont transportées plus loin en aval en comparaison à une simulation complète avec le pas de temps  $\Delta t_0$ . Les calculs sont réalisés sans transport de vitesse et sans pondération du barycentrage.

Le pas de temps initial est  $\Delta t_0 = 7.5 \cdot 10^{-4}$  s. Différents taux d'accélération k ont été étudiés :

- $k = 2$ ,  $\Delta t = 1.5.10^{-3}$  s
- $k = 3$ ,  $\Delta t = 2,25.10^{-3}$  s
- $k = 6$ ,  $\Delta t = 4,5.10^{-3}$  s
- et comme référence :  $k = 1$ ,  $\Delta t = \Delta t_0 = 7,5.10^{-4}$ s

 Une diminution du temps de calcul total est nettement observable lorsque le coefficient k est supérieur à 2 (voir Figure VI- 10). Cela est principalement lié à une réduction de l'ensemble des étapes lagrangiennes (voir Tableau VI- 5) en diminuant le nombre d'incréments.

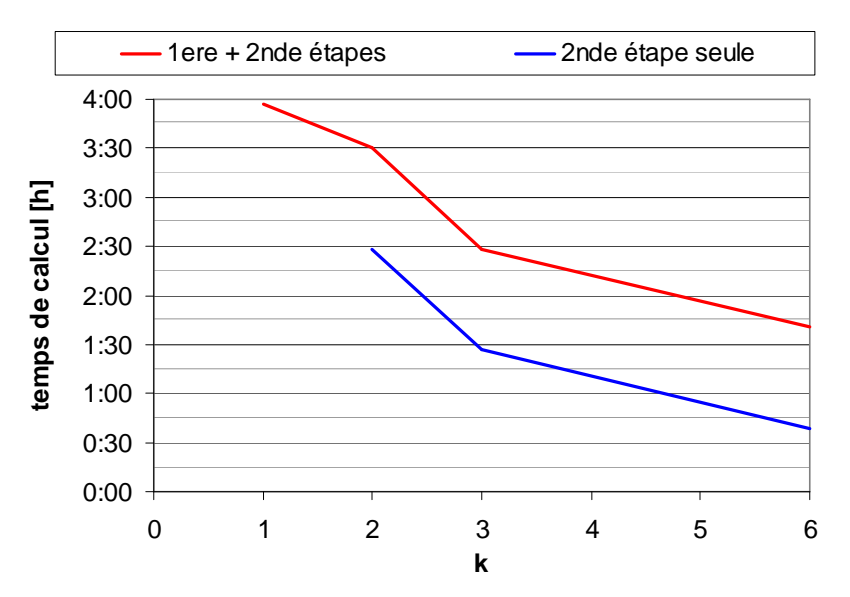

**Figure VI- 10. Evolution du temps de calcul en fonction de la valeur du coefficient multiplicateur k du pas de temps** 

 La durée de calcul de la première étape, i.e. l'instauration du régime permanent en emprise, est de 1h 1Min 54s. Cela comprend un calcul ALE de durée égale à 2Min 6s.

|         | Temps de<br>calcul total $(1^{\text{ère}} + 2^{\text{nde}} \text{ étapes})$ | Durée totale du<br>calcul ALE (1 <sup>ère</sup><br>$+2^{\text{nde}}$ étapes) | Durée totale de<br>l'étape<br>lagrangienne |
|---------|-----------------------------------------------------------------------------|------------------------------------------------------------------------------|--------------------------------------------|
| $k = 1$ | 3h 56Min 50s                                                                | 12Min 35s                                                                    | $~1$ 3h 45Min                              |
| $k = 2$ | 3h 31 Min 15s                                                               | 6Min 9s                                                                      | $~1$ -3h 25Min                             |
| $k = 3$ | 2h 28Min 29s                                                                | 5Min 5s                                                                      | $\sim$ 2h 25Min                            |
| $k = 6$ | 1h 40Min 31s                                                                | 4Min                                                                         | $~1h$ 35Min                                |

**Tableau VI- 5. Temps de calcul pour différents coefficients multiplicateurs** 

 Différents résultats ont été analysés afin d'évaluer cette méthode : force de laminage, déformations généralisées, contraintes.

 La Figure VI- 11 donne l'évolution de la force de laminage au cours des simulations. Quel que soit le cas considéré, elle reste stationnaire. Pour de faibles valeurs de k, l'effort de laminage est très proche voire identique pour k=2 à celui de référence (k=1). L'effort diminue légèrement lorsque le coefficient multiplicateur augmente davantage (voir Tableau VI- 6). La différence relative est de 2% entre la simulation initiale (k=1) et celle accélérée avec le coefficient de 6.

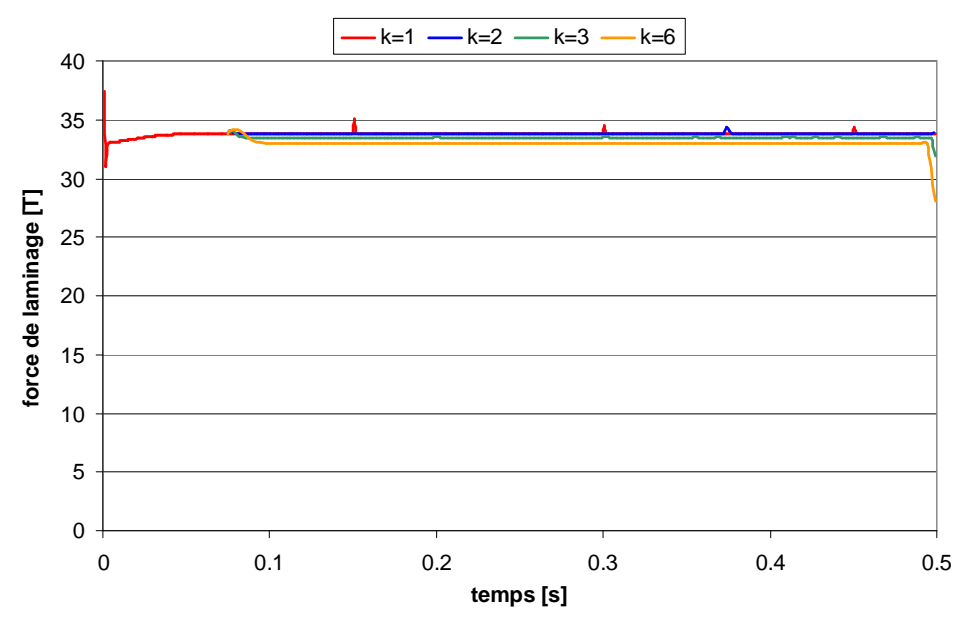

**Figure VI- 11. Evolution de la force de laminage au cours du temps** 

|         | Force de laminage [T] |
|---------|-----------------------|
| $k = 1$ | 33,8                  |
| $k = 2$ | 33,8                  |
| $k = 3$ | 33,5                  |
| $k = 6$ | 33,1                  |

**Tableau VI- 6. Valeur stationnaire de la force de laminage** 

 D'un point de vue qualitatif, les déformations généralisées présentent des distributions semblables pour les différents coefficients k (voir Figure VI- 12). La seule différence notable est la plus faible amplitude des déformations pour k=6. On peut noter le caractère légèrement bruité de ces distributions, essentiellement dû à l'étape lagrangienne.

 Les contraintes longitudinales sont sensiblement différentes en entrée d'emprise pour les différentes valeurs de k. La valeur des fortes contraintes positives à proximité de l'entrée de l'emprise diminue lorsque le coefficient k augmente, et celle des contraintes négatives présentes à l'entrée d'emprise est également plus faible. Le reste de l'emprise et de la tôle montre, par contre, des distributions très semblables pour les différents cas.

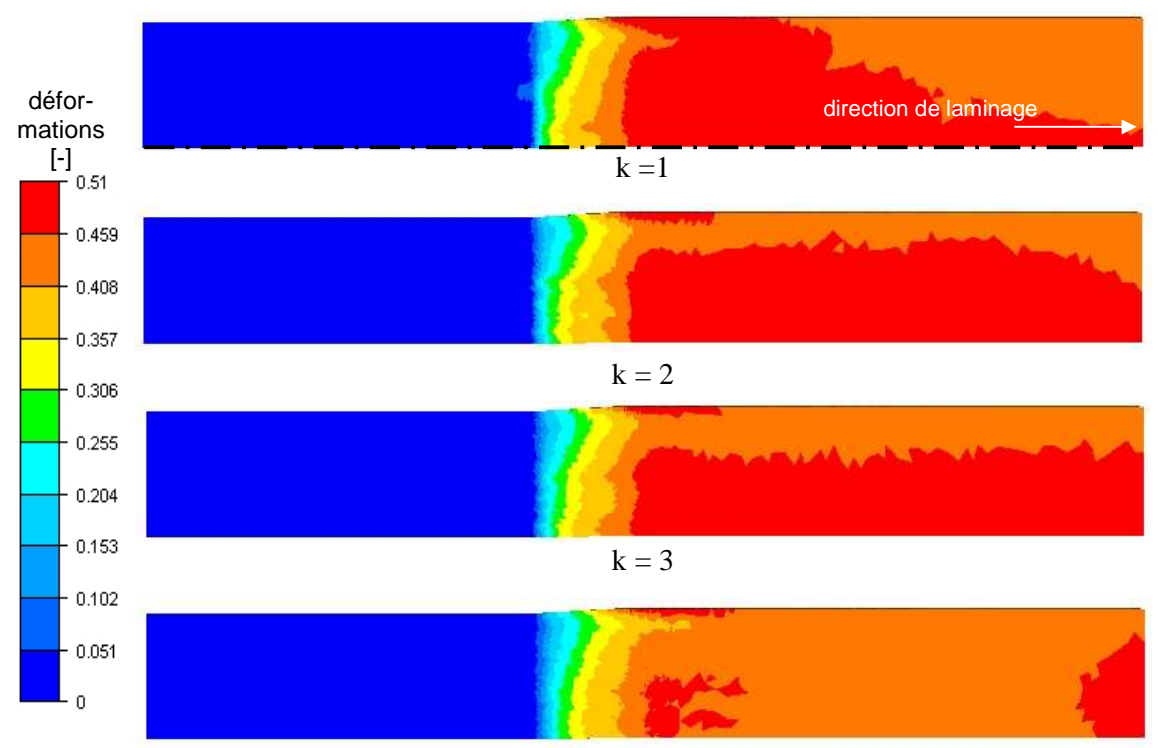

 $k = 6$ 

**Figure VI- 12. Visualisation de la distribution des déformations généralisées pour les différents cas** 

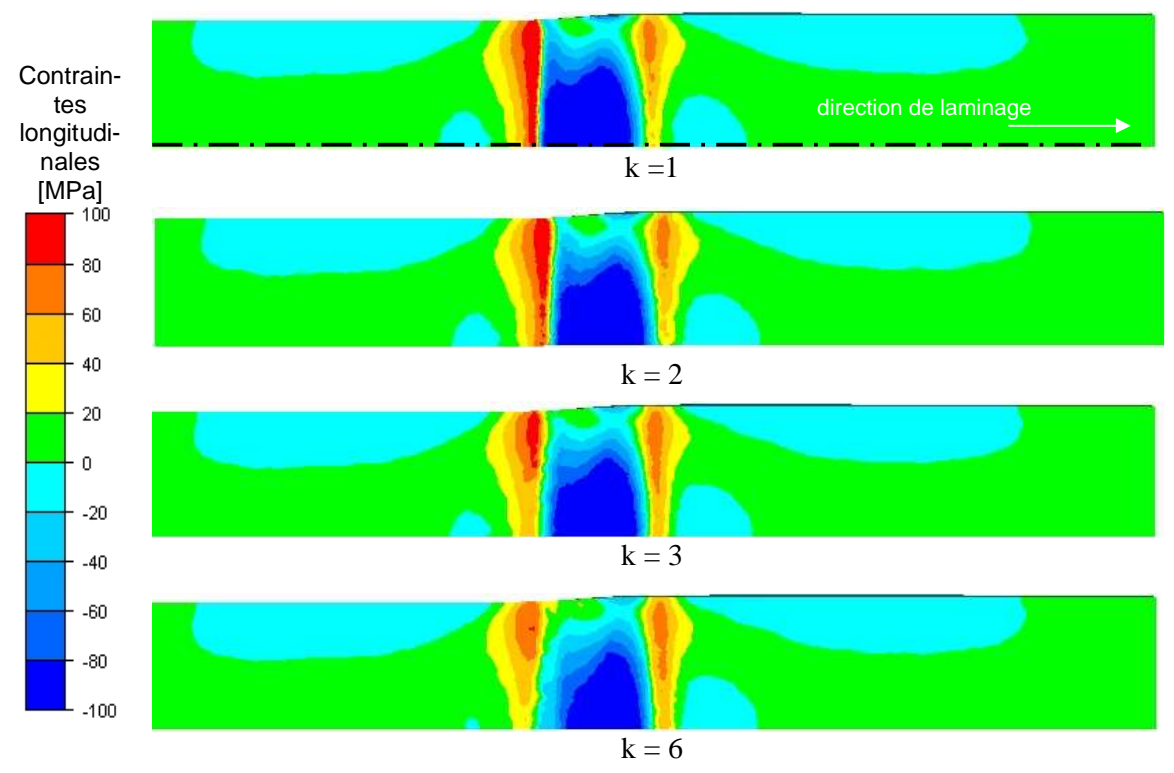

**Figure VI- 13. Visualisation de la distribution des contraintes longitudinales pour les différents cas** 

 Les profils transversaux en aval de l'emprise (voir Figure VI- 14) coïncident pour les quatre cas étudiés.

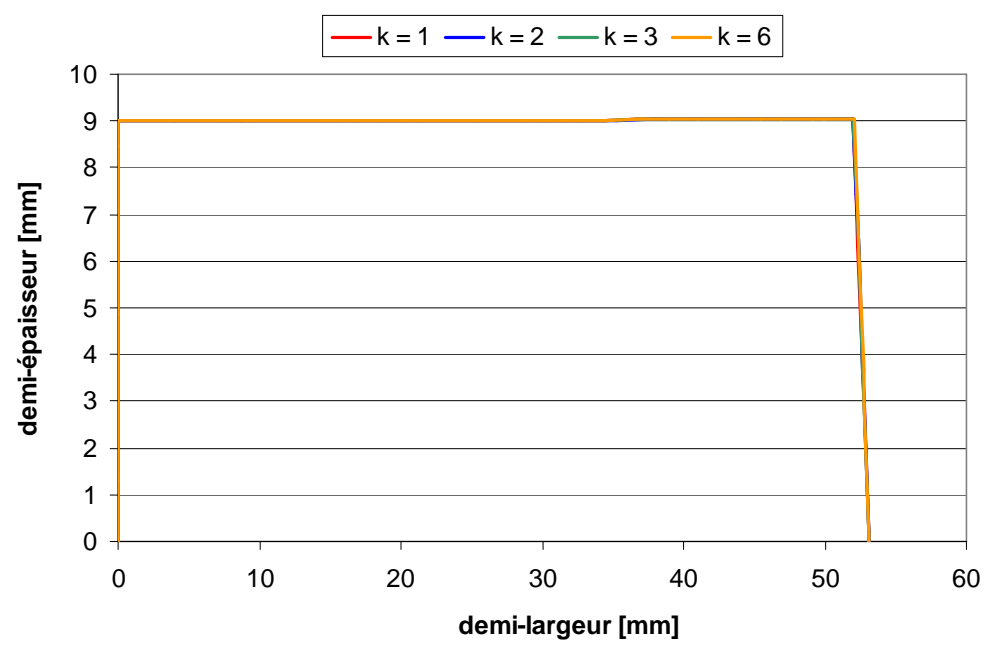

**Figure VI- 14. Profils transversaux de la tôle en aval de l'emprise** 

 On en conclut qu'un coefficient k proche de 3 donne une solution très proche de celle obtenue avec la simulation initiale et dans des temps de calculs significativement réduits. Un coefficient k important, supérieur ou égal à 6, conduit à un effort de laminage et des déformations plus faibles. Les distributions des contraintes longitudinales se différenciaient uniquement dans la zone d'entrée de l'emprise, i.e. à l'entrée de la zone de contact.

 La gestion du contact tôle-cylindre a lieu lors du calcul lagrangien. Le contact est traité nodalement selon une méthode de pénalisation. Lors de la pénétration d'un nœud de la tôle dans l'outil, une force répulsive est exercée sur le nœud pour le forcer à demeurer au plus près de la surface de contact. Cela se traduit par l'introduction d'un coefficient de pénalisation dans la résolution du problème de contact [Mocellin 99]. Ce coefficient signifie que la tôle est autorisée à pénétrer d'une certaine distance dans l'outil. La distance de pénétration maximale autorisée, appelée « dpen », correspond par défaut à un centième de la taille moyenne des éléments du maillage de la tôle. Alors que la distance maximale de pénétration est identique dans toutes les simulations (le maillage étant identique), la pénétration de la tôle dans l'outil diminue avec le coefficient multiplicateur (voir Figure VI- 15 et Figure VI- 16). L'augmentation du pas de temps ne permet pas de gérer aussi précisément le contact. On peut même s'attendre à une perte de contact si l'on choisit un coefficient supérieur à 6, ce qui se rencontre dans une formulation purement lagrangienne. Un grand pas de temps diminue, en général, la précision de la zone de contact.

 Cette gestion du contact, de plus de plus en critique avec un coefficient plus grand, pourrait expliquer les différences, observées ci-dessus, entre les résultats issus des différentes simulations.

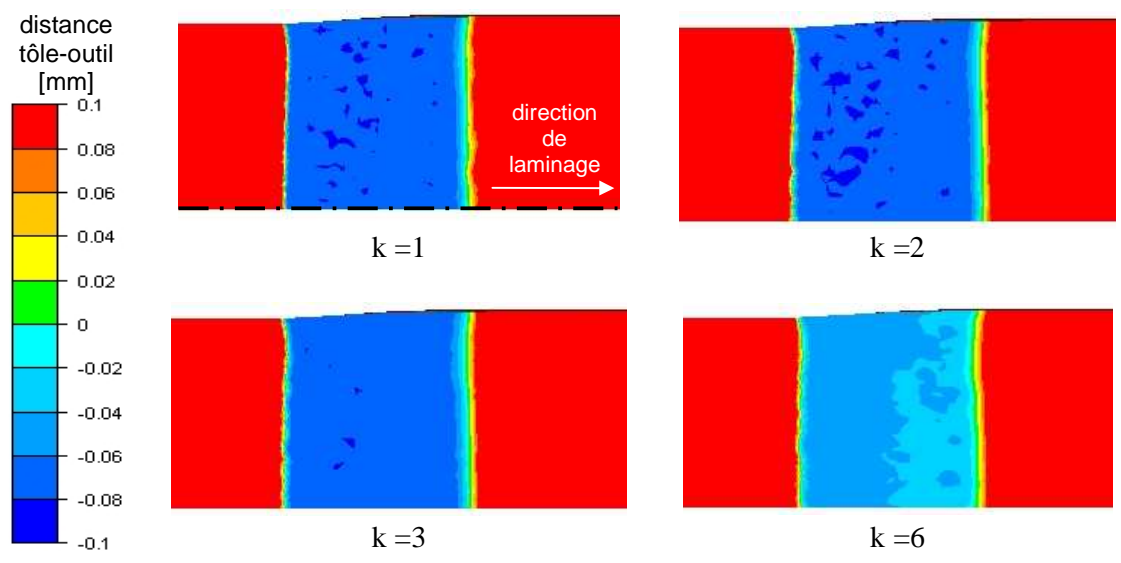

**Figure VI- 15. Représentation graphique de la distance tôle-cylindre en emprise à la fin du calcul pour les différentes accélérations** 

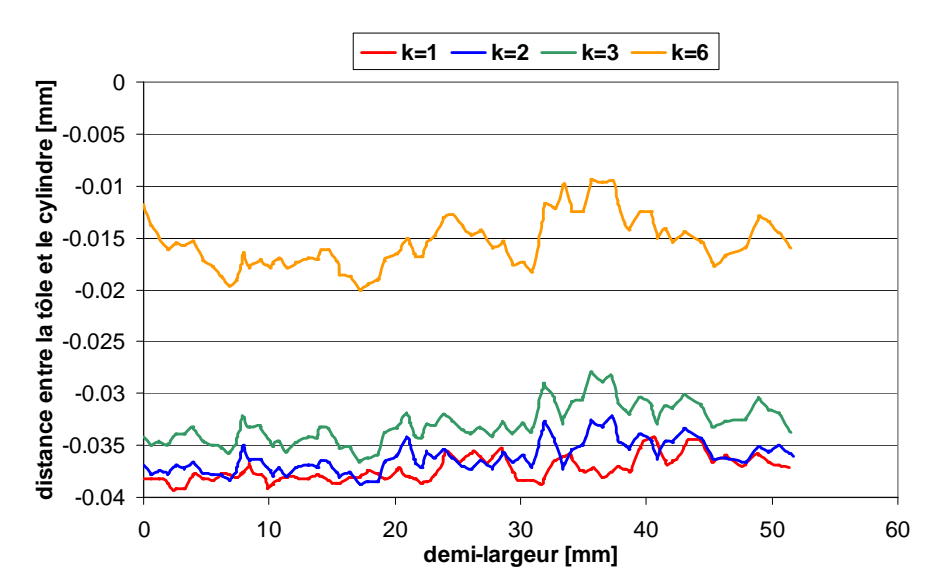

**Figure VI- 16. Distance de pénétration de la tôle dans l'outil sur la demi-largeur de la tôle à la sortie d'emprise** 

 Pour maintenir des conditions de contact identiques à celles obtenues lors de la simulation de référence, une idée serait de modifier légèrement la mise en données de la seconde étape en définissant l'ensemble des nœuds se trouvant en amont et dans l'emprise comme eulériens. En effet, si on admet que le régime permanent est complètement établi en emprise, on peut aussi considérer qu'en amont de l'emprise, les déformations et le déplacement de maillage ont également atteint un état stationnaire. Les nœuds de la tôle en contact avec le cylindre étant eulériens, la zone de contact serait fixe et donc conservée.

## VI.5. Conclusion intermédiaire

 Une réduction du temps de calcul de cette formulation ALE a été obtenue en intervenant à plusieurs niveaux de l'algorithme découplé.

 La régularisation de maillage fait appel à un calcul itératif qui s'arrêtait souvent sur le critère d'itérations maximal, sans converger. Cela était dû à la pondération, non linéaire, du barycentrage utilisé dans le calcul de la vitesse de maillage. L'absence de pondération permet une réduction importante du temps de calcul. Par ailleurs, dans le cas d'un procédé stationnaire, comme le laminage, cela ne détériore ni la qualité, ni le raffinement de maillage.

 L'initialisation du calcul NR de l'étape lagrangienne a été améliorée. Dans un calcul ALE, le champ de vitesse matérielle est transporté à la fin de l'incrément précédent. Le transport PR2, transport jusqu'ici utilisé, conduisait à de longs calculs. Le transport amont du champ de vitesse matérielle, voire l'absence de tout transport, offre de bien meilleurs résultats. L'algorithme de NR converge en un plus petit nombre d'itérations et la durée de l'étape lagrangienne est beaucoup plus faible. Il est en est de même pour le temps de calcul total.

Lors de la modélisation du régime stationnaire avec la formulation ALE, on n'a donc recours à aucun transport de la vitesse matérielle et à aucune pondération du barycentrage. Comme attendu, le temps de calcul est alors beaucoup plus faible vis-à-vis des simulations antérieures. Enfin, afin d'accélérer la propagation des déformations en aval et diminuer ainsi la durée du calcul, un pas de temps plus important est utilisé lorsque le calcul en emprise est achevé. Cela donne de bons résultats, en des temps de calcul bien plus faibles, à condition que le pas de temps choisi ne soit pas trop grand par rapport au pas de temps initial. Dans le cas contraire, le contact n'est pas bien conservé et cela conduit à des résultats moins satisfaisants.

 Ces différentes améliorations ont été seulement évaluées sur un cas de laminage. Il serait intéressant de les tester sur d'autres configurations de laminage voire sur d'autres procédés stationnaires.

# Chapitre VII. Outils cylindriques déformables

#### Introduction

 Dans le procédé de laminage, les cylindres se déforment élastiquement sous l'effet des contraintes exercées par le produit laminé. Cela comprend la flexion, l'aplatissement des cylindres, le cédage de la cage (i.e. un écartement d'ensemble des cylindres de travail), … La prise en compte de la déformation des cylindres reste un enjeu majeur. Celle-ci peut avoir des conséquences désastreuses sur la qualité du produit, en créant, par exemple, des défauts de profil et de planéité lors du laminage de produits plats (voir paragraphe I.1.1).

 Un modèle couplant la déformation élastique des outils avec la déformation plastique du produit s'avère indispensable pour étudier l'apparition de ces défauts. Par conséquent, la formulation ALE a été étendue à la modélisation de la déformation des cylindres. Ces derniers se déforment très peu, aussi leur déformation peut-elle être décrite par une formulation quasieulérienne, où seuls les nœuds frontières sont déplacés. Pour des raisons de simplicité de développement, la gestion du maillage surfacique étudiée dans ce paragraphe varie selon la localisation du noeud et est spécifique à la forme cylindrique de l'outil.

## VII.1. Description de la gestion du maillage d'un cylindre déformable

 Les cylindres se déforment élastiquement et peu. Par conséquent, ils peuvent être décrits à l'aide d'un maillage quasi-eulérien au cours du calcul. Les nœuds à l'intérieur du volume sont alors eulériens. Seuls les nœuds discrétisant les frontières sont déplacés afin de suivre les déformations de l'outil en surface. Le déplacement des nœuds frontières repose uniquement sur la projection sur la surface lagrangienne réactualisée (voir chapitre IV). Il n'y a plus de régularisation de maillage, i.e. on ne barycentre plus la position des nœuds préalablement à la projection. Par conséquent, le calcul de la vitesse de maillage n'est plus itératif, mais réalisé une seule fois par incrément.

 Le maillage surfacique est projeté sur la surface lagrangienne réactualisée nœud par nœud. Comme dans le cas de la tôle, une projection simple ne permet pas de conserver avec précision les singularités d'une géométrie tridimensionnelle comme les arêtes ou les surfaces courbes. Par conséquent, différentes stratégies de projection sont définies selon la localisation du noeud. L'outil étant de forme cylindrique, on distingue trois entités géométriques comme illustré sur la Figure VII- 1 :

- des zones cylindriques : celles du cylindre et du tourillon,
- des zones planes : le plan du cylindre délimité par le tourillon et le plan de symétrie (pour des raisons de symétrie, seul un demi-cylindre de laminage est modélisé).
- des arêtes, i.e. les segments courbes aux jonctions de ces zones.

Ces entités sont légèrement différentes de celles indiquées dans le paragraphe II.2.1.3. compte tenu de la géométrie particulière de cet outil.

 La faible déformation des cylindres ne conduit pas à la formation de nouvelles arêtes ou à d'autres singularités géométriques en cours de calcul. Les localisations des trois zones sont bien conservées. Pour des questions de simplicité, elles sont donc identifiées avant calcul.

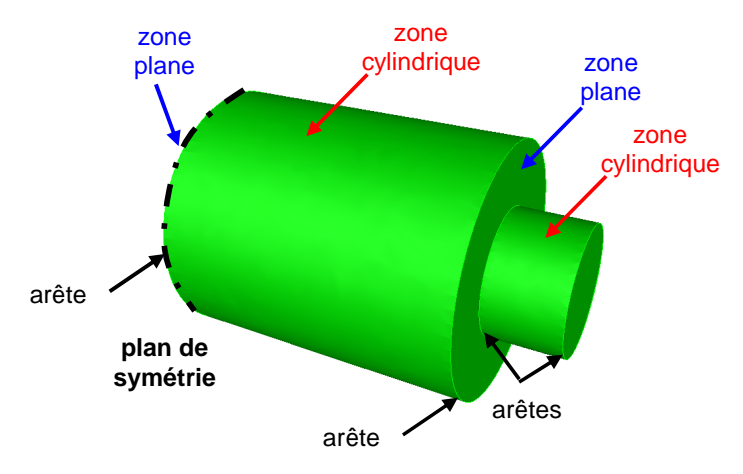

**Figure VII- 1. Modèle d'un demi-cylindre de laminage** 

## VII.2. Actualisation des nœuds situés dans une zone cylindrique

 Les nœuds frontières de cette zone sont en rotation autour de l'axe du cylindre. On souhaite modifier leur position le moins possible tout en respectant la frontière du domaine matériel. Le plus simple est de déplacer les nœuds uniquement dans la direction radiale. Pour ce, on s'appuie sur la projection précédemment décrite dans le chapitre IV. Tout d'abord, on détermine localement la surface réactualisée lagrangienne. Puis on projette radialement le nœud sur cette surface. Toutes ces procédures sont réalisées dans le système de coordonnées cylindriques, plus approprié à un corps cylindrique en rotation (voir Figure VII- 2).

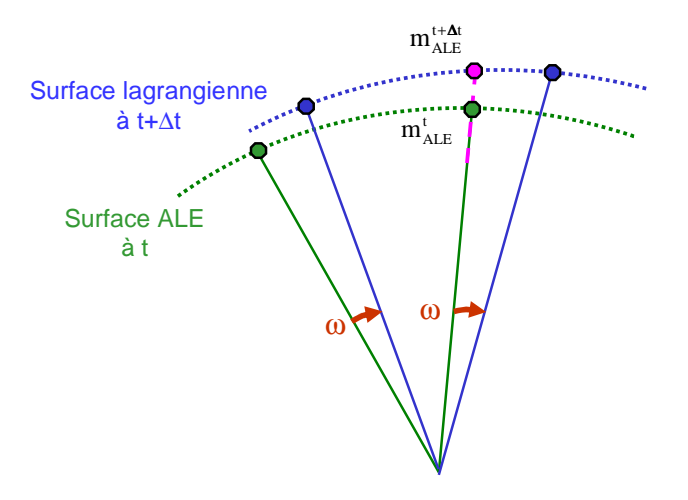

**Figure VII- 2. Schématisation de la réactualisation d'un nœud frontière d'une zone cylindrique** 

### VII.2.1. Détermination de la surface réactualisée lagrangienne locale

 La surface sur laquelle le nœud frontière est projeté est déterminée localement. On considère, sur le maillage ALE à t, le patch des faces contenant ce nœud (voir paragraphe IV.2.2.2, Figure IV- 11), et on réactualise la position lagrangienne des nœuds de ce patch pour obtenir la surface à t+∆t. Cette réactualisation repose sur un schéma d'Euler explicite de premier ordre :

$$
X^{t+\Delta t} = X^t + V^t \cdot \Delta t \tag{VII-1}
$$

avec ∆t le pas de temps,  $X^{t+ \Delta t}$  la position réactualisée à t+∆t,  $X^t$  la position à t et V<sup>t</sup> la vitesse matérielle à t.

 Le système de coordonnées est a priori celui de coordonnées cartésiennes. Le cylindre étant animé d'un mouvement de rotation, la vitesse matérielle exprimée dans ce système de coordonnées est dirigée tangentiellement au cylindre. La réactualisation selon l'équation VII-1 conduit alors à un gonflement numérique du domaine comme illustré sur la Figure VII- 3.

 On utilise alors le système de coordonnées cylindriques, qui est le système de coordonnées naturel pour un mouvement de rotation [Losilla02]. Pour cela, on effectue un passage des coordonnées cartésiennes aux coordonnées cylindriques. On fixe l'axe Oz comme étant l'axe du cylindre. La position  $(r^{\tau}, \theta^{\tau}, z^{\tau})$  d'un noeud à t est obtenu à partir de celle en cartésien,  $(x^t, y^t, z^t)$ , selon la formule suivante :

$$
\begin{cases}\nr^{t} = \sqrt{(x^{t} - x_{c}^{t})^{2} + (y^{t} - y_{c}^{t})^{2}} \\
\theta^{t} = \arctan(\frac{x^{t} - x_{c}^{t}}{y^{t} - y_{c}^{t}}) \\
z^{t} = z^{t}\n\end{cases}
$$
\n(VII-2)

avec  $(x_c^t, y_c^t, z_c^t)$  les coordonnées du point C à l'intersection entre l'axe du cylindre Oz et le plan perpendiculaire à cet axe contenant le point d'abscisse  $x_c^t$ . Le cylindre se déformant, l'axe du cylindre se déforme également au cours du temps. La détermination des coordonnées de C est décrite dans le paragraphe VII.5.

La vitesse matérielle de ce point à l'instant t, nécessaire pour la réactualisation, s'exprime en coordonnées cylindriques ( $v_r^t$ ,  $\boldsymbol{\omega}^t$ ,  $v_z^t$ ), comme suit :

$$
\begin{cases}\nv_r^t = v_x^t \cos \theta^t + v_y^t \sin \theta^t \\
\omega^t = \frac{1}{r^t} (v_y^t \cos \theta^t - v_x^t \sin \theta^t) \\
v_z^t = v_z^t\n\end{cases}
$$
\n(VII-3)

avec  $(v_x^t, v_y^t)$  $v_y^t$ ,  $v_z^t$ ) la vitesse matérielle à t en coordonnées cartésiennes.

Le schéma de réactualisation du premier ordre devient alors dans le système de coordonnées cylindriques :

$$
\begin{cases}\nr^{t+\Delta t} = r^t + v_r^t \cdot \Delta t \\
\theta^{t+\Delta t} = \theta^t + \omega^t \cdot \Delta t \\
z^{t+\Delta t} = z^t + v_z^t \cdot \Delta t\n\end{cases}
$$
\n(VII-4)

avec ( $r^{t+{\Delta}t}$ ,  $\theta^{t+{\Delta}t}$ ,  $z^{t+{\Delta}t}$ ) la position réactualisée à t+ ${\Delta}t$ .

 Grâce à la vitesse tangentielle ω, le mouvement de rotation du cylindre est suivi avec précision. Le volume du cylindre est mieux conservé (voir Figure VII- 3).

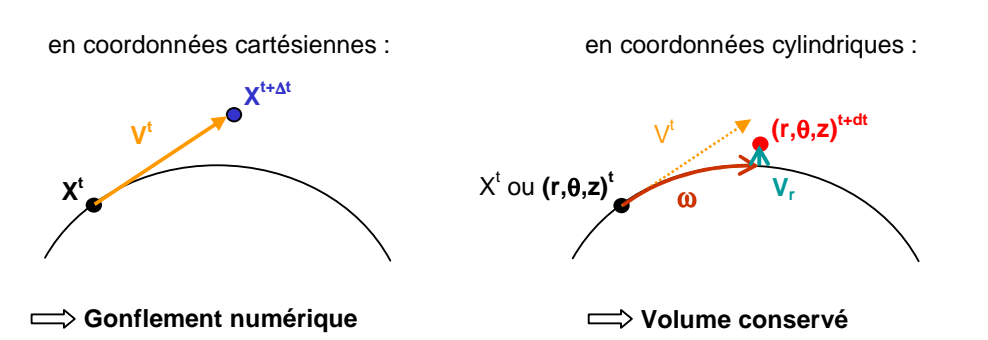

**Figure VII- 3. Schématisation de la réactualisation dans les systèmes de coordonnées cartésiennes et cylindriques** 

#### VII.2.2. « Projection radiale »

 Une fois la surface lagrangienne à t+∆t connue, le nœud frontière est projeté sur cette surface. Toutefois, une projection simple dans le système de coordonnées cartésiennes conduit à une perte de volume, comme schématisé sur la Figure VII- 4. La frontière de l'outil est décrite par un ensemble de faces planes, alors que l'outil est cylindrique. Le nœud n'est donc pas projeté sur la surface courbe de l'outil, mais sur une face plane, ce qui conduit à une variation de volume.

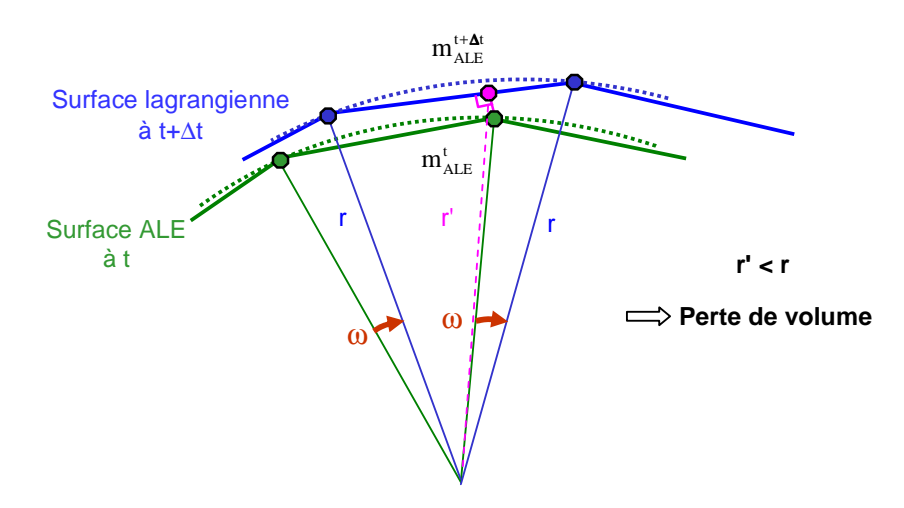

**Figure VII- 4. Perte de volume provoquée par une projection simple du maillage initial ALE sur le maillage local lagrangien** 

 Ce problème a été rencontré dans le chapitre V. La projection simple, sur la surface discrétisée par des facettes linéaires, ne permet pas de conserver avec précision les zones courbes de la tôle. Pour l'outil, il serait également possible d'utiliser une procédure de lissage semblable. Toutefois, la géométrie de l'outil étant simple et cylindrique, une méthode plus efficace est de recourir à une interpolation en coordonnées cylindriques pour lisser le domaine.

 Par ailleurs, comme on souhaite déplacer le nœud (noté m) uniquement dans la direction radiale, sa nouvelle position est plus aisée à déterminer dans le système de coordonnées cylindriques. Ainsi, les coordonnées angulaire et axiale du nœud considéré ne sont pas modifiées :

$$
\Theta_{\rm m}^{\rm t+At} = \Theta_{\rm m}^{\rm t}
$$
  

$$
Z_{\rm m}^{\rm t+At} = Z_{\rm m}^{\rm t}
$$
 (VII-5)

 Pour chaque face du patch réactualisé lagrangien, les coordonnées cylindriques de tout point de cette face courbe peuvent être exprimées à partir des coordonnées cylindriques des nœuds de la face par interpolation:

$$
r_{\rm m}^{\rm t+At} = \sum_{\rm k=fac} r_{\rm k} \, N_{\rm k} (\xi, \eta) \tag{VII-6a}
$$

$$
\Theta_{\rm m}^{\rm t+At} = \sum_{\rm k \in \rm fac} \! \theta_{\rm k} N_{\rm k} (\xi, \eta) \tag{VII-6b}
$$

$$
z_{m}^{\tau+\Delta t} = \sum_{k \in \text{fac}} z_{k} N_{k}(\xi, \eta)
$$
 (VII-6c)

avec  $(r_k, \theta_k, z_k)$  les coordonnées cylindriques des trois nœuds de la face, k étant l'indice de numérotation des nœuds (k=1..3) et (ξ, η) les coordonnées paramétriques du projeté.

 $N_k$  (k=1..3) sont les trois fonctions de forme habituelles pour un élément de référence triangulaire :

$$
\begin{cases}\nN_1(\xi, \eta) = 1 - \xi - \eta \\
N_2(\xi, \eta) = \xi \\
N_3(\xi, \eta) = \eta\n\end{cases}
$$
\n(VII-7)

 A partir de l'équation VII-5 et des équations VII-6b et VII-6c, on peut déterminer les coordonnées paramétriques du projeté :

$$
\begin{cases}\n\theta_{\rm m}^{\rm t} = \sum_{\rm k \in \rm fac} \theta_{\rm k} N_{\rm k} (\xi, \eta) \\
z_{\rm m}^{\rm t} = \sum_{\rm k \in \rm fac} z_{\rm k} N_{\rm k} (\xi, \eta)\n\end{cases}
$$
\n(VII-8)

ou encore :

$$
\begin{cases} \theta_{\rm m}^{t} - \theta_1 = (\theta_2 - \theta_1) \xi + (\theta_3 - \theta_1) \eta \\ z_{\rm m}^{t} - z_1 = (z_2 - z_1) \xi + (z_3 - z_1) \eta \end{cases}
$$
 (VII-9)

La solution de ce système s'écrit alors :

$$
\begin{cases}\n\xi = \frac{(\theta_{\rm m}^{\rm t} - \theta_1)(z_3 - z_1) - (\theta_3 - \theta_1)(z_{\rm m}^{\rm t} - z_1)}{\det} \\
\eta = \frac{(\theta_2 - \theta_1)(z_{\rm m}^{\rm t} - z_1) - (\theta_{\rm m}^{\rm t} - \theta_1)(z_2 - z_1)}{\det}\n\end{cases}
$$
\n(VII-10)

et det = 
$$
(\theta_2 - \theta_1)(z_3 - z_1) - (\theta_3 - \theta_1)(z_2 - z_1)
$$
 (VII-11)

Le déterminant, noté det, est non nul, car la face n'est pas dégénérée a priori.

Une fois (ξ, η) connues, on déduit de l'équation VII-6a la position radiale du projeté. Si (ξ, η) sont compris entre 0 et 1, alors le projeté est bien sur la face, sinon on choisit le point de la face le plus proche du projeté comme sa nouvelle position.

 Après avoir balayé toutes les faces du patch, on conserve le projeté dont la coordonnée radiale est la plus proche de celle du nœud m à t. Enfin, le retour aux coordonnées cartésiennes est réalisé pour obtenir la nouvelle position du nœud frontière à t+∆t.

 Les nœuds de la face sur laquelle le nœud ALE a été projeté sont localisés sur la surface cylindrique. Grâce à l'interpolation cylindrique utilisant la position de ces nœuds, le nouveau nœud ALE se retrouve également sur cette surface courbe. Il n'y a pas de perte de volume (voir Figure VII- 5).

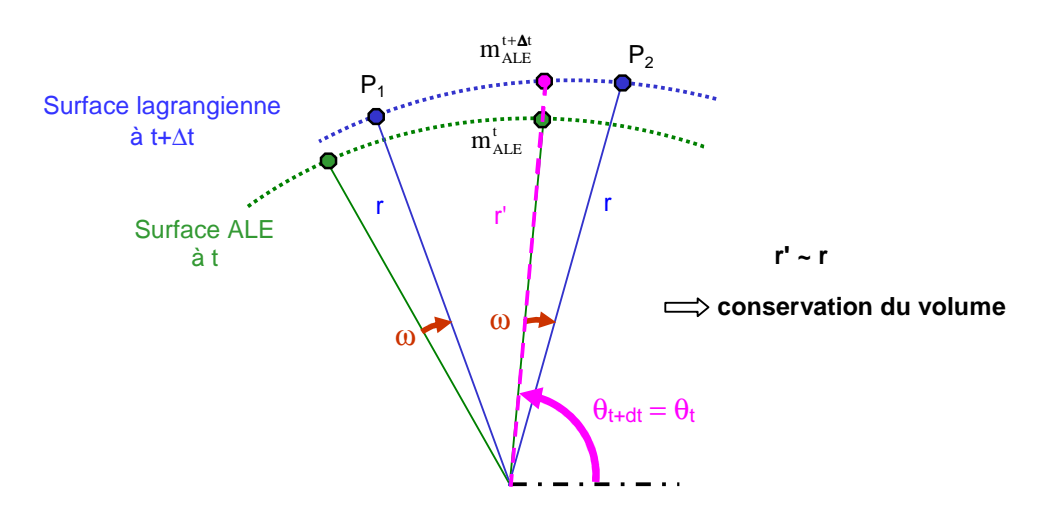

**Figure VII- 5. Conservation de volume en utilisant une interpolation cylindrique pour la projection** 

## VII.3. Actualisation des nœuds situés sur une zone plane

 Il n'y a pas de différence entre une zone plane d'une tôle et celle d'un cylindre de laminage. La gestion de ce type de nœuds est identique à celle utilisée dans le cas de la pièce à déformer (voir paragraphe IV.2.2.2). Par contre, il n'y a pas de calcul de barycentrage préalablement à la projection. On détermine tout d'abord la surface réactualisée lagrangienne à t+∆t. Puis, on projette orthogonalement le nœud qui devient le nouveau nœud ALE à t+∆t.

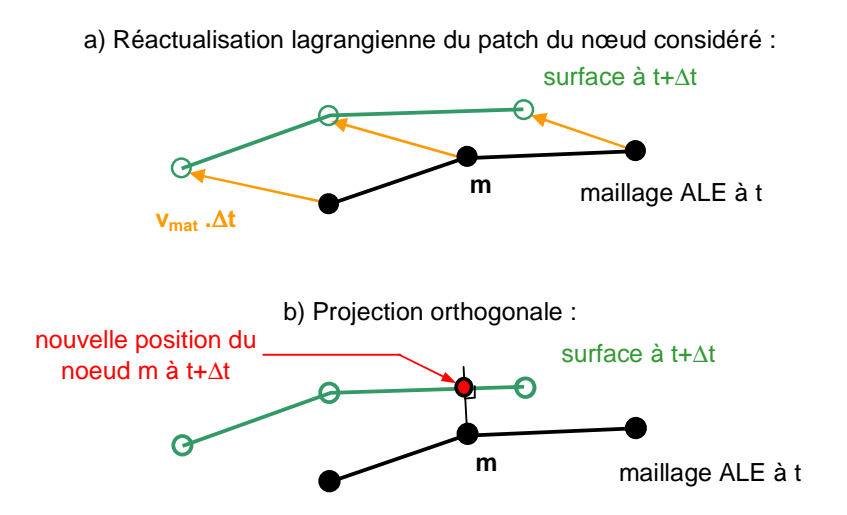

**Figure VII- 6. Schématisation de l'actualisation des nœuds appartenant à une zone plane** 

## VII.4. Actualisation des nœuds situés sur une arête

 Un traitement particulier des nœuds appartenant aux arêtes est nécessaire pour bien les préserver. Une arête est une jonction entre une zone plane et une zone cylindrique. Le déplacement d'un nœud doit être conforme à ceux effectués dans chacune de ces zones. Le noeud se déplace donc dans les directions radiale et axiale. Par conséquent, il est projeté à coordonnée angulaire constante sur l'arête réactualisée lagrangienne.

### VII.4.1. Détermination du réactualisé lagrangien de l'arête

 La projection du nœud considéré est réalisée localement, sur le réactualisé lagrangien de l'arête le contenant (voir paragraphe IV.2.2.3). Seuls les deux nœuds voisins du nœud m et appartenant à l'arête sont pris en compte pour déterminer le réactualisé lagrangien. Pour identifier les deux nœuds voisins, on se place dans le système de coordonnées cylindriques. Les voisins du nœud considéré sont connus. Parmi eux, une partie est située sur la zone plane. L'arête étant à peu près circulaire (elle ne l'est pas parfaitement du fait d'une éventuelle déformation), les nœuds de cette zone appartenant également à l'arête sont donc ceux qui ont la coordonnée radiale la plus proche de celle du nœud m. L'autre partie des nœuds voisins est localisée sur la zone cylindrique. Parmi eux, ceux de l'arête ont les coordonnées axiales les plus proches de celle du nœud m. Les deux nœuds voisins sont donc les nœuds dont les coordonnées axiale et radiale sont les plus proches de celles du nœud m.

 La position lagrangienne de ces trois nœuds (les deux nœuds voisins et le nœud m) est réactualisée pour déterminer la forme locale de l'arête à t+∆t. La réactualisation est réalisée dans le système de coordonnées cylindriques.

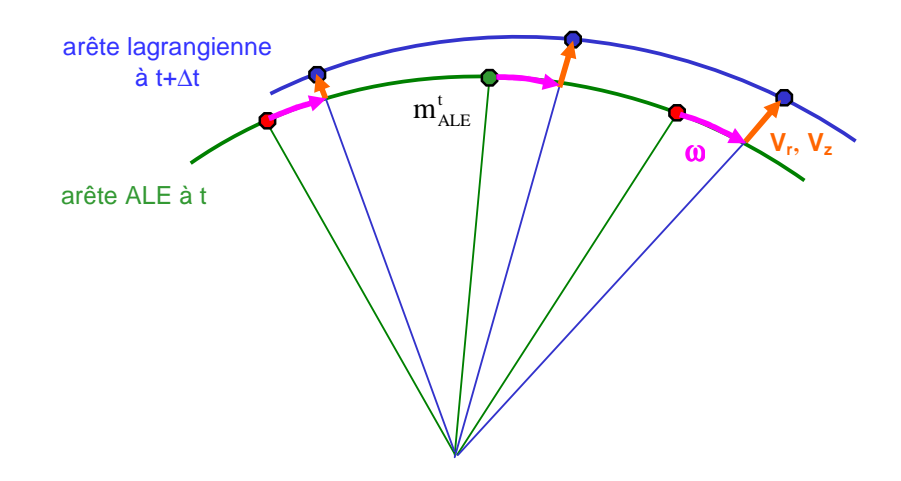

**Figure VII- 7. Réactualisation lagrangienne en coordonnées cylindriques du nœud m et de ses deux nœuds voisins (en rouge)** 

### VII.4.2. Projection

 L'arête peut se déformer puisque le cylindre de laminage se déforme. Pour suivre son mouvement tout en faisant peu bouger le nœud, celui-ci doit pouvoir se déplacer dans les directions radiale et axiale. Seule la coordonnée angulaire est fixe. On projette donc le nœud sur le réactualisé lagrangien de l'arête tel que sa coordonnée angulaire reste constante :

$$
\Theta_{\rm m}^{\rm t+At} = \Theta_{\rm m}^{\rm t} \tag{VII-12}
$$

 Les coordonnées angulaires des trois nœuds décrivant l'arête locale à t+∆t sont connues. On peut en déduire le couple de points, A et m', qui entoure le projeté du nœud m (voir Figure VII- 8) et vérifiant :

$$
\Theta_{A} < \Theta_{m}^{t+\Delta t} = \Theta_{m}^{t} < \Theta_{m'} \tag{VII-13}
$$

 Les coordonnées axiale et radiale du nouveau nœud ALE sont calculées par interpolation à partir des coordonnées cylindriques du couple de points A et m' :

$$
r_m^{t+\Delta t} = \alpha r_A + (1 - \alpha) r_m
$$
  
\n
$$
z_m^{t+\Delta t} = \alpha z_A + (1 - \alpha) z_m
$$
 (VII-14)

avec

$$
\alpha = \frac{\theta_{\rm m}^{\rm t} - \theta_{\rm m'}}{\theta_{\rm A} - \theta_{\rm m'}}\tag{VII-15}
$$

Enfin, on effectue le retour aux coordonnées cartésiennes.

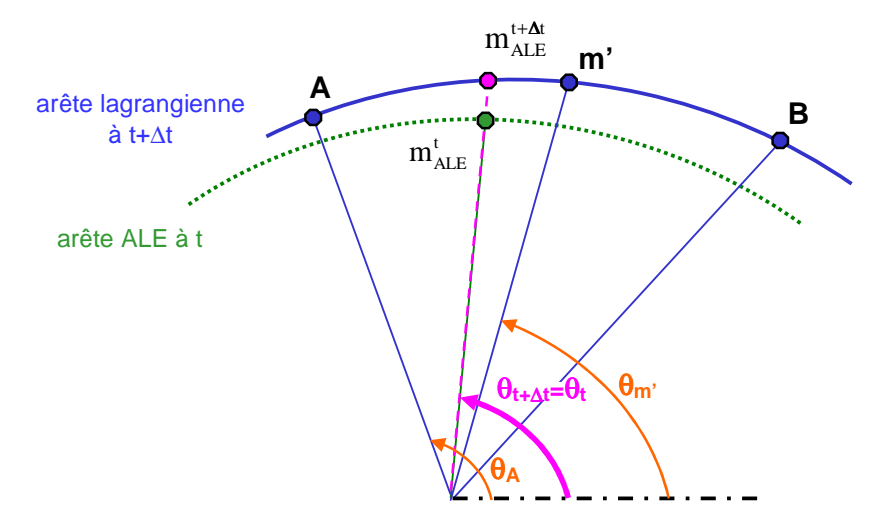

**Figure VII- 8. Détermination du nœud ALE à t+**∆**t**
# VII.5. Déformation de l'axe de l'outil cylindrique

 La plupart des stratégies d'actualisation du maillage surfacique sont effectuées dans l'espace cylindrique. Le passage des coordonnées cartésiennes aux coordonnées cylindriques nécessite de connaître les coordonnées de l'axe du cylindre à tout instant. Or celles-ci varient au cours du temps. Le cylindre se déforme (flexion, aplatissement, …) au cours du calcul, ainsi que son axe de rotation. Initialement droit et orienté dans la direction transverse de laminage (noté Oz), il peut devenir courbe sous l'action principale de la flexion (voir Figure VII- 9). L'axe peut aussi ne pas rester aligné avec l'axe Oz.

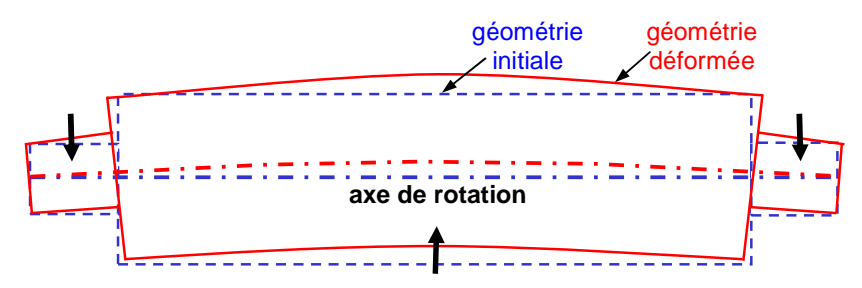

**Figure VII- 9. Déformation de l'axe de rotation du cylindre** 

## VII.5.1. Suivi de la déformation de l'axe de rotation

 L'axe est discrétisé par un certain nombre de points, nommés « capteurs lagrangiens », dont on suit le déplacement au cours du temps. La position de l'axe est interpolée linéairement entre ces points.

Au début du calcul, la position de l'axe est connue, le cylindre de laminage étant initialement parfaitement cylindrique (voir Figure VII- 10).

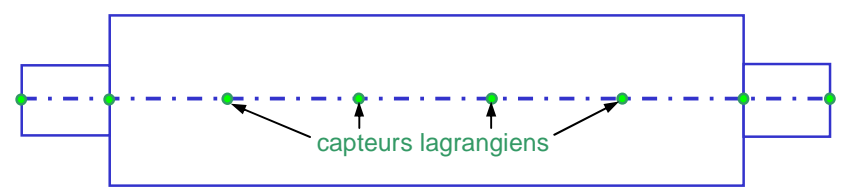

**Figure VII- 10. Distribution des capteurs le long de l'axe de rotation du cylindre au début du calcul** 

 Au cours du calcul, l'axe se déforme. A chaque incrément de temps, la position de chaque particule placée sur l'axe est réactualisée à partir du champ de vitesse matérielle déterminée lors de l'étape lagrangienne (voir Figure VII- 11). L'élément contenant la particule est tout d'abord identifié. La vitesse de la particule est ensuite interpolée à partir des vitesses calculées aux nœuds de cet élément. La nouvelle position de l'axe est déduite des positions réactualisées de l'ensemble des capteurs lagrangiens.

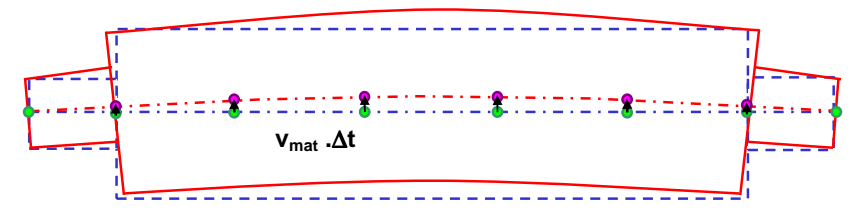

**Figure VII- 11. Déplacement des capteurs de l'axe de rotation du cylindre au cours du calcul** 

### VII.5.2. Détermination de l'axe du cylindre à un instant donné

 Au début du calcul (t=0), l'axe de rotation est orienté selon Oz et un point C de l'axe a pour coordonnées  $(x_c^0, y_c^0, z_c^0)$ . A un instant t, un nœud frontière m a pour coordonnées  $(x_m^t, y_m^t, z_m^t)$ . Si l'axe de rotation était fixe au cours du temps, les coordonnées du centre du repère cylindrique nécessaires pour calculer les coordonnées cylindriques de ce nœud serait alors :  $(x_c^0, y_c^0, z_m^t)$ . Cela revient à projeter le nœud frontière sur l'axe de rotation orthogonalement à celui-ci (voir Figure VII- 12).

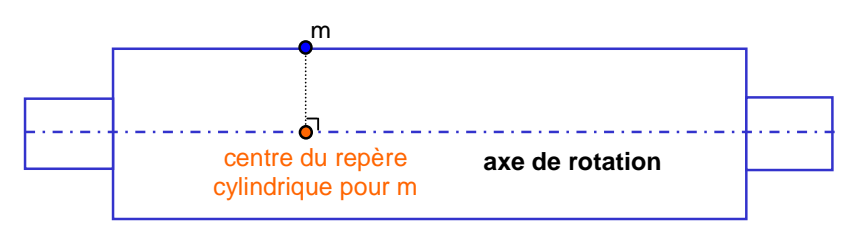

**Figure VII- 12. Point de l'axe du cylindre associé à un nœud frontière dans le cas d'un cylindre rigide** 

 Une même méthode est utilisée dans le cas du cylindre déformable. La position de l'axe de rotation est décrite à tout instant t par l'ensemble des capteurs lagrangiens. Pour déterminer le centre du repère cylindrique associé à un nœud frontière, m, on procède en deux temps. Tout d'abord, la paire de capteurs,  $C_i$  et  $C_{i+1}$ , la plus proche du nœud m est identifié. Puis le nœud est projeté orthogonalement sur le segment  $[C_i C_{i+1}]$  (voir Figure VII-13). Pour cela, on résout le système d'équations suivant :

$$
\begin{cases}\n\overrightarrow{mp}.\overrightarrow{C_iC_{i+1}} = 0\\ \n\overrightarrow{C_iP} = \alpha \overrightarrow{C_iC_{i+1}}\n\end{cases}
$$
\n(VII-16)

avec α un réel compris entre 0 et 1.

Le centre du repère cylindrique associé au nœud frontière m est le projeté p.

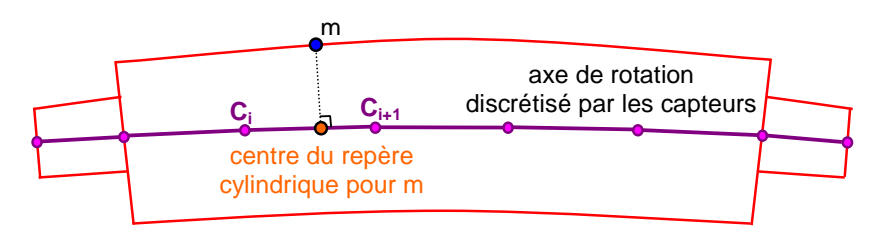

**Figure VII- 13. Centre du cylindre associé à un nœud frontière dans le cas d'un cylindre déformable** 

# VII.6. Validation

 Un cas simple de laminage avec un cylindre déformable a été modélisé afin de valider l'actualisation du maillage présentée ci-dessus. A titre de comparaison, cette simulation est également réalisée avec la formulation purement lagrangienne de Forge3®.

## VII.6.1. Description du cas test

 Il est pris comme modèle une cage duo, constitué d'une tôle et d'un cylindre déformables. Pour des raisons de symétrie, seulement un quart de la cage a été modélisé.

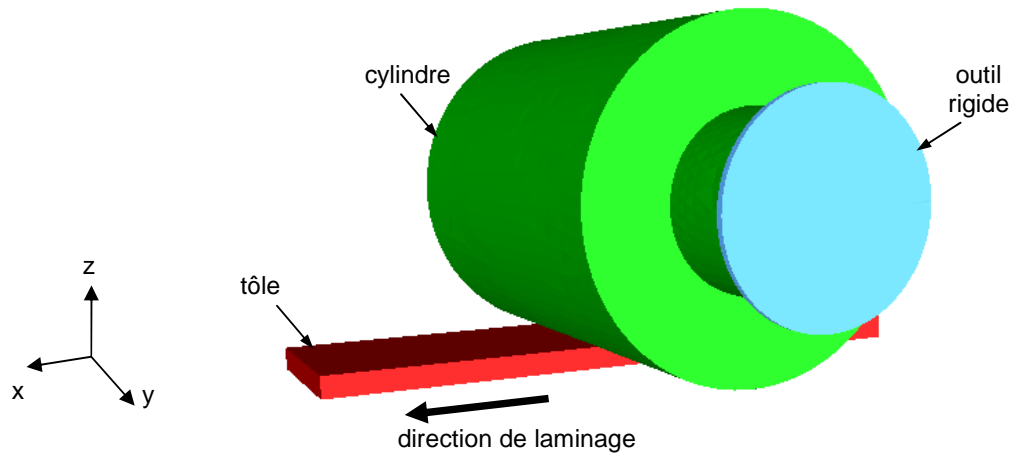

**Figure VII- 14. Configuration initiale du modèle en ALE** 

 La tôle large de 96 mm a une épaisseur de 20 mm en entrée. Une passe de laminage de réduction de 30% permet d'obtenir une épaisseur en sortie de 14 mm. La rhéologie de la tôle est décrite par une loi purement viscoplastique (de type Norton-Hoff) avec pour coefficients :

- K : la consistance, égal à 30 Mpa
- m : le coefficient de sensibilité à la vitesse de déformations généralisées, égal à 0.3

 Le cylindre a un rayon de 100 mm et une longueur de table de 120 mm. Il se déforme élastiquement : module d'Young de 210 GPa et coefficient de Poisson de 0,3. Le tourillon influence aussi la déformation élastique du cylindre. Long de 30 mm, il a un diamètre de 50 mm.

 Le frottement entre la tôle et le cylindre est défini par une loi de type Norton avec pour coefficients :

- $\mu$ : coefficient de Coulomb, égal à 0,35.
- $\overline{m}$ : coefficient de Tresca, égal à 1.
- $\bullet$  p : coefficient de sensibilité à la vitesse de glissement, égal à 0,01.

 Dans Forge3®, on ne peut pas appliquer une cinématique au cylindre puisqu'il est considéré comme objet déformable. Un « outil » supplémentaire rigide est donc introduit, en contact bilatéral collant avec le cylindre. Il impose au cylindre sa propre cinématique, une vitesse de rotation de 20 rad/s afin de donner une vitesse tangentielle au cylindre de l'ordre de 1000 mm/s. Il est vertical, la rotation est autour de Oy

# VII.6.2. Schéma d'intégration temporelle pour la formulation lagrangienne

Pour un calcul purement lagrangien, on peut choisir entre deux schémas d'intégration temporelle, le schéma d'Euler explicite, de premier ordre, et le schéma de Runge Kutta, de deuxième ordre.

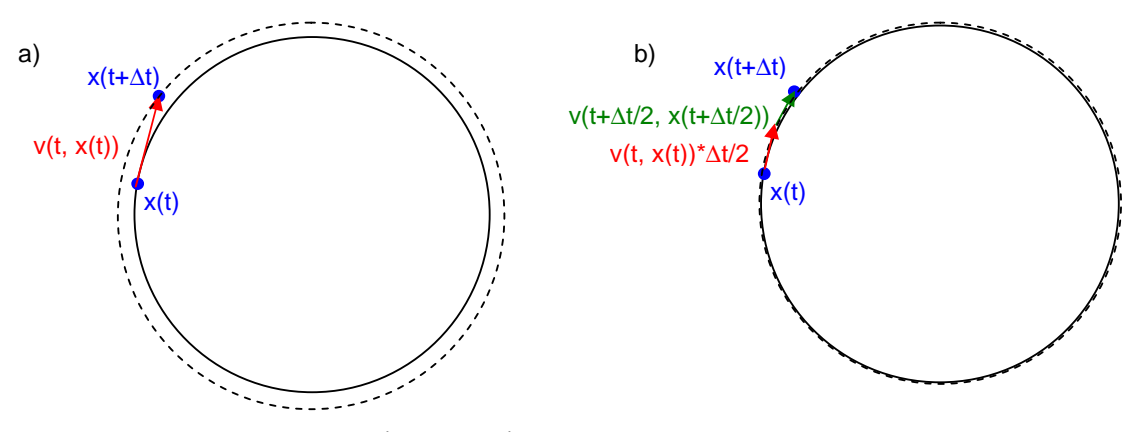

**Figure VII- 15. Schéma d'intégration temporel d'Euler explicite (a) et Runge Kutta d'ordre 2 (b)** 

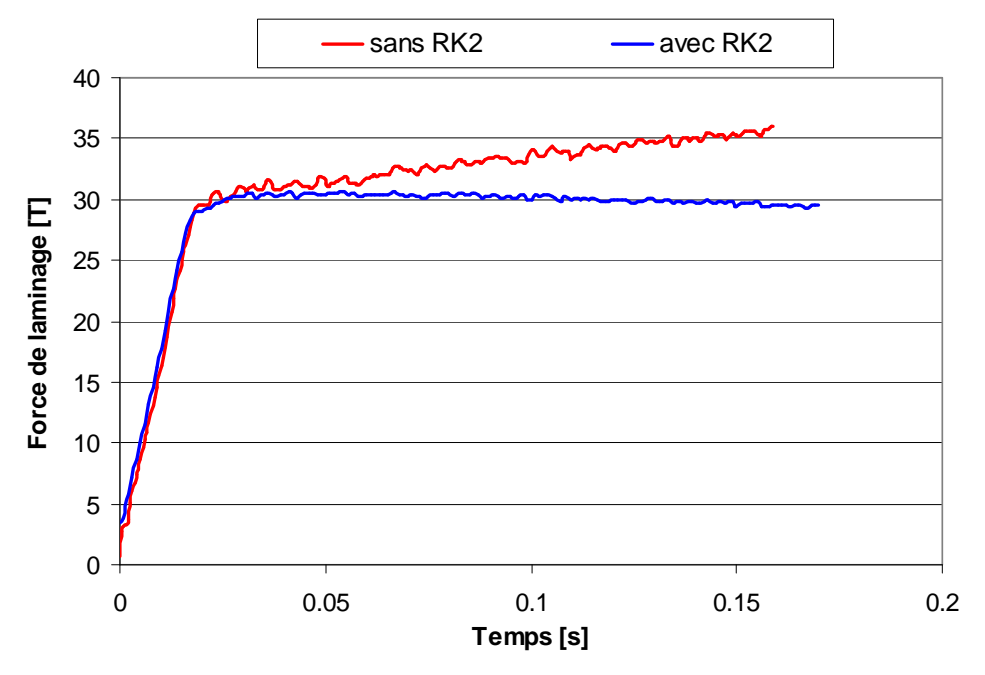

**Figure VII- 16. Influence du schéma RK2 sur l'évolution de l'effort de laminage dans une formulation purement lagrangienne** 

 Le schéma d'Euler entraîne un gonflement numérique lors de mouvements de rotation (voir paragraphe VII.2.1), comme illustré sur la Figure VII- 15**.** Cela conduit à une réduction de la tôle de plus en plus importante. L'effort de laminage ne cesse de croître, au lieu de se stabiliser comme cela est attendu pour un procédé stationnaire (voir Figure VII- 16).

On a donc recours au schéma RK2 afin de bien conserver le volume du cylindre dans un calcul purement lagrangien. En effet, la force devient alors stationnaire (voir Figure VII-16). Dans le schéma de Runge Kutta d'ordre 2 (RK2), deux champs de vitesse sont calculés. A l'instant t+ $\Delta t/2$ , un calcul intermédiaire permet de calculer la vitesse nécessaire pour intégrer à l'ordre 2. Connaissant x(t) et v(t), on intègre à t+ $\Delta t/2$  par une méthode de type Euler explicite :

$$
x(t + \Delta t / 2) = x(t) + v(t, x(t)) \cdot \Delta t / 2
$$
 (VII-18)

La nouvelle vitesse  $v(t + \Delta t/2, x(t + \Delta t/2))$  $v(t + \Delta t/2, x(t + \Delta t/2))$  est calculée sur cette configuration intermédiaire et on obtient la nouvelle configuration à t+∆t par :

$$
x(t + \Delta t) = x(t) + v(t + \Delta t / 2, x(t + \Delta t / 2)) \cdot \Delta t
$$
 (VII-19)

### VII.6.3. Maillage

#### VII.6.3.1. Maillage de la tôle

 Des « boîtes de maillage » sont utilisées afin de définir la distribution des tailles de maille, et en particulier les zones de raffinement. L'emprise est une zone de déformations importantes : elle est finement maillée. Un raffinement est aussi présent en rives afin d'obtenir un suivi précis de l'élargissement de la tôle. Cela conduit à un domaine de calcul discrétisé par 2 à 3 mailles en z et 6 à 12 mailles en x dans la zone d'emprise.

| Taille par défaut [mm]                               |  |
|------------------------------------------------------|--|
| Taille dans boite au centre de l'emprise (bleu) [mm] |  |
| Taille dans boite en rives (orange) [mm]             |  |

**Tableau VII- 1. Carte de tailles de maille pour les deux simulations** 

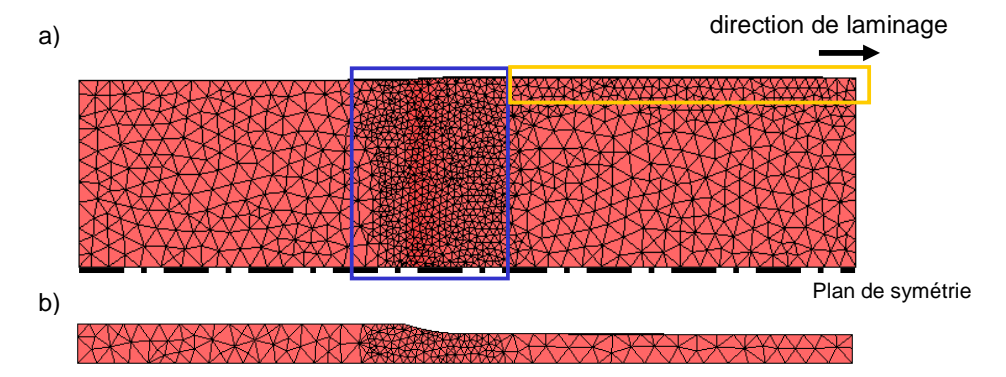

**Figure VII- 17. Représentation du maillage de la tôle vue de dessus (a) et vue de côté (b) pour les deux simulations** 

 Dans le calcul purement lagrangien, le maillage se déplace avec la matière. Des remaillages ont lieu régulièrement pour conserver la carte des tailles de maille et pallier aux dégénérescences de maillage possible. La formulation ALE évite de recourir aux remaillages.

 En ALE, des plans de conditions limites de la vitesse de maillage sont placés en entrée et en sortie de domaine (comme expliqué dans le paragraphe III.3). Les nœuds appartenant à la section d'entrée sont eulériens, tandis que ceux de la section de sortie ne peuvent se déplacer que dans les directions autres que celle de laminage.

#### VII.6.3.2. Maillage du cylindre déformable

 Le cylindre est maillé volumiquement afin de modéliser sa déformation élastique. Une zone cruciale est l'interface entre la tôle et le cylindre de travail. Elle doit être finement discrétisée pour une bonne gestion du contact.

 Dans le cadre d'un calcul multi-domaine, i.e. en présence de plusieurs corps déformables pouvant interagir entre eux, le contact est régi par la technique dite de maîtreesclave [Barboza04]. Elle consiste à écrire les conditions de contact et de frottement sur la surface d'un seul des corps (le corps esclave). Cela signifie que comme pour le contact avec un corps rigide, le corps esclave n'est autorisé de pénétrer que d'une certaine valeur dans le corps maître. Par contre, rien n'est directement imposé en sens inverse. Entre les deux corps en contact, le corps maître doit être celui le moins susceptible de se déformer et est le moins finement maillé. A l'interface tôle-cylindre de travail, c'est évidemment le cylindre de travail.

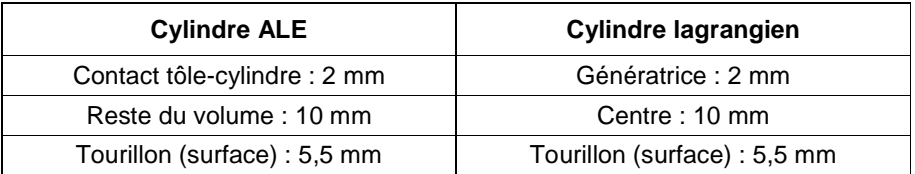

**Tableau VII- 2. Tailles de mailles des cylindres en lagrangien et en ALE** 

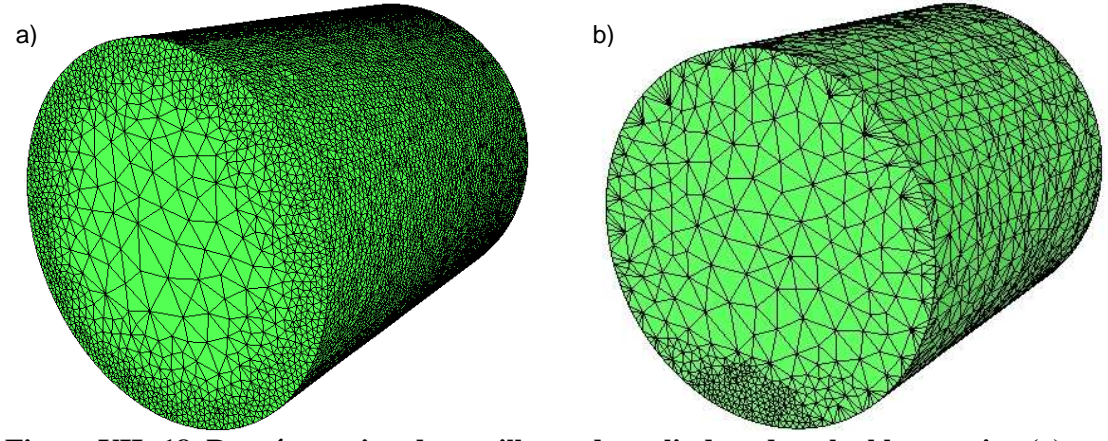

**Figure VII- 18. Représentation des maillages des cylindres du calcul lagrangien (a) et du calcul ALE (b)** 

Dans le calcul ALE, le mouvement du cylindre est pratiquement stationnaire. Seule la zone du cylindre en contact avec la tôle est donc finement maillée. Dans le calcul purement lagrangien, le cylindre est en rotation. Tout nœud de la surface du cylindre entre potentiellement en contact, à un moment ou un autre, avec la tôle. Toute la surface du cylindre est par conséquent discrétisée avec une taille de maille plus petite par rapport au reste du volume. Le Tableau VII- 2 récapitule les différentes tailles de maille utilisées.

 Le nombre de nœuds total est plus élevé pour le calcul lagrangien (voir Tableau VII-3). Tandis que la tôle comporte un peu près le même nombre de nœuds dans les deux cas, le cylindre en nécessite beaucoup plus dans le cas lagrangien.

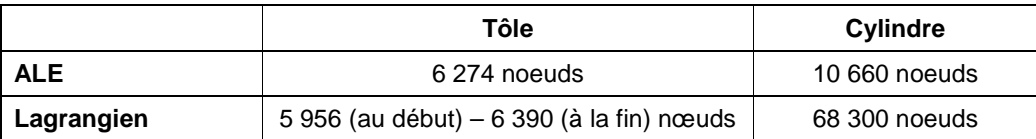

**Tableau VII- 3. Nombre de nœuds dans chaque cas étudié** 

### VII.6.4. Résultats

 Un effort et un couple de laminage légèrement plus élevés sont calculés dans le cas lagrangien (voir Tableau VII- 4). L'écart est toutefois très faible, de l'ordre de 2% pour la force et 7% pour le couple.

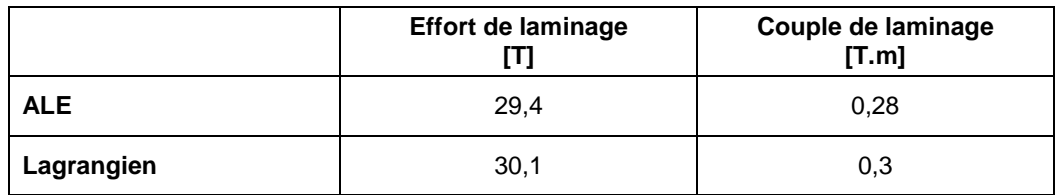

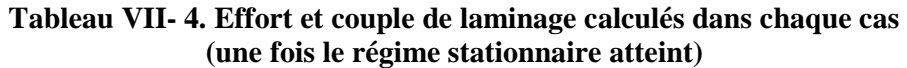

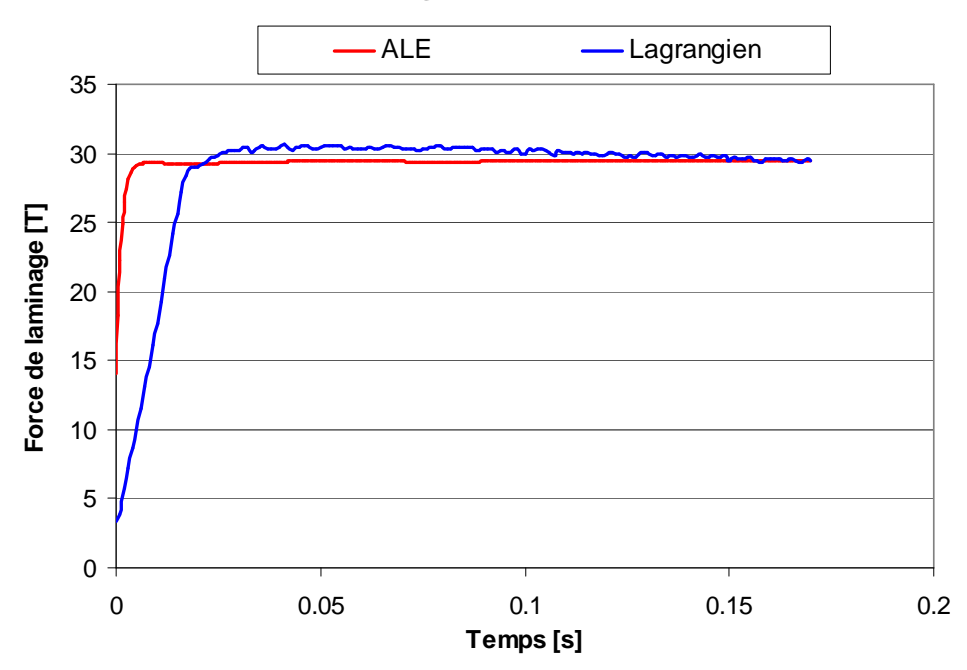

**Figure VII- 19. Efforts de laminage en fonction du temps** 

 Dans le calcul lagrangien, l'effort augmente progressivement au début de la simulation (voir Figure VII- 19). C'est la phase d'engagement. Puis l'effort se stabilise à une valeur plus ou moins constante. En ALE, cette valeur est beaucoup plus rapidement atteinte et moins fluctuante qu'en lagrangien.

 En ce qui concerne la tôle, les distributions des contraintes longitudinales ou verticales sont très semblables (voir Figure VII- 20 et Figure VII- 21). On peut également observer que les isovaleurs semblent bien plus précises, en particulier en entrée et en sortie d'emprise, avec la formulation ALE. Cela est lié au fait que le maillage se déplace très peu en ALE, est pratiquement stationnaire et de meilleure qualité.

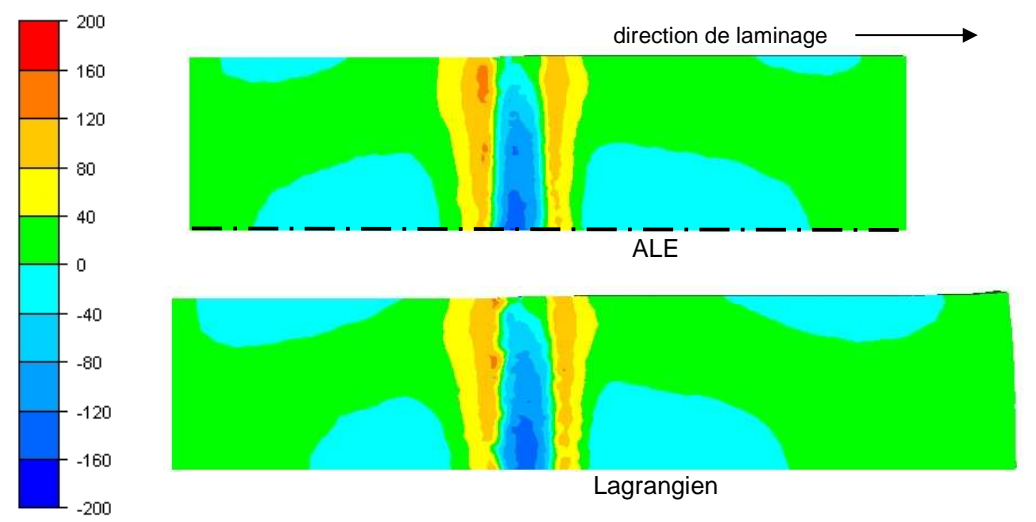

**Figure VII- 20. Distributions des contraintes longitudinales (en Mpa) sur la tôle (vue de dessus)** 

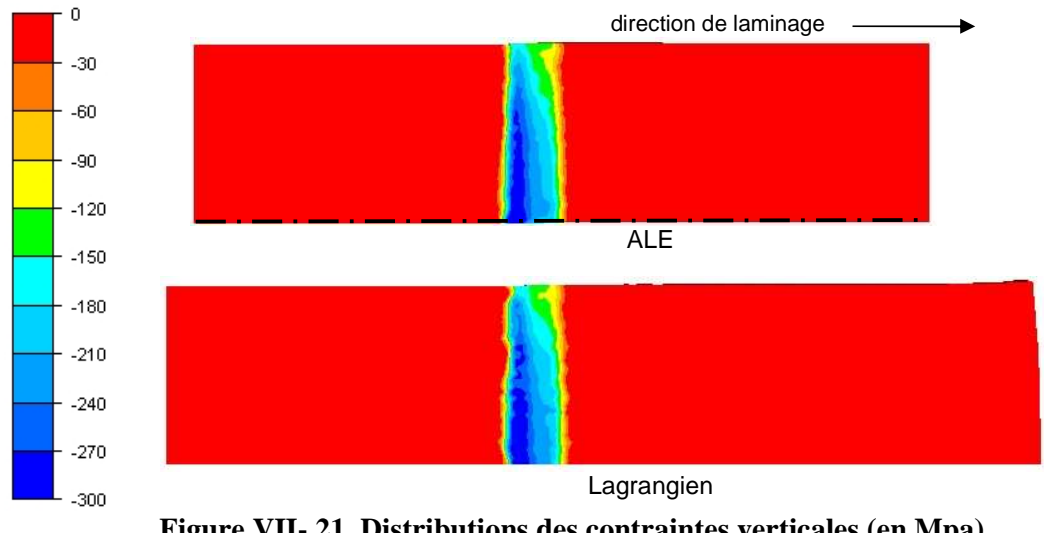

**Figure VII- 21. Distributions des contraintes verticales (en Mpa) sur la tôle (vue de dessus)** 

 Sur l'ensemble de la cage, la formulation ALE donne une répartition de contraintes verticales très proche de celle obtenue avec la formulation lagrangienne (voir Figure VII- 22).

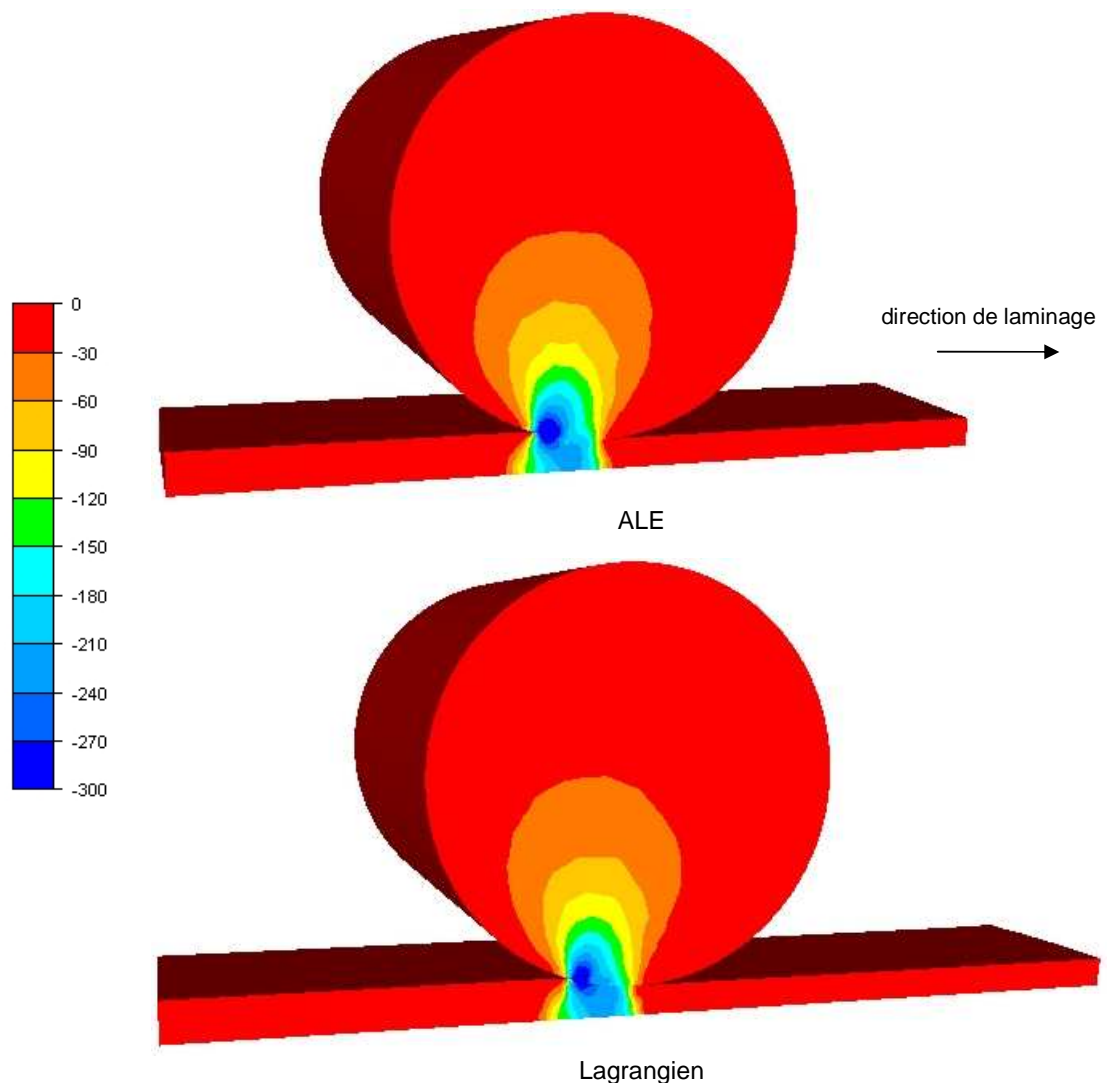

**Figure VII- 22. Distributions des contraintes verticales (en Mpa) sur la cage entière (vue de côté)** 

 Les Figure VII- 23, Figure VII- 25 et Figure VII- 26 présentent les profils transverses de la tôle en sortie d'emprise, les profils transverses des cylindres et ceux de leurs sections.

 L'épaisseur de la tôle obtenue en ALE est légèrement plus importante, de 0,04 mm, que celle calculée en lagrangien en sortie d'emprise. Cela est cohérent avec les résultats obtenus sur les efforts de laminage. La réduction étant moindre en ALE, l'effort de laminage nécessaire est plus faible.

 Or la gestion du contact permet à la tôle de pénétrer dans le cylindre. La distance maximale de pénétration est déterminée à partir de la taille minimale de mailles. Dans le calcul lagrangien, elle vaut 0,032 mm, tandis que dans le calcul ALE, elle est égale à 0,047 mm. Par conséquent, la différence d'épaisseur est en partie due à la pénétration tôle – cylindre qui est de 0,015 mm inférieure dans le calcul lagrangien par rapport au calcul ALE. L'écart restant, 0,025 mm, est de l'ordre de la précision de la pénalisation du contact.

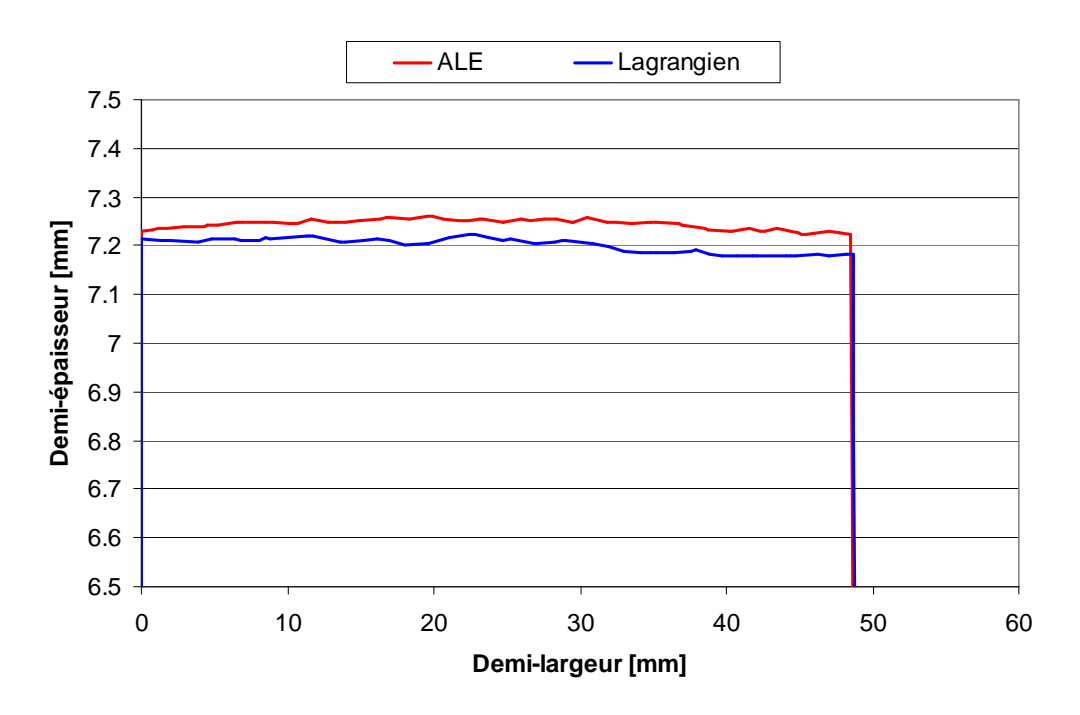

**Figure VII- 23. Profils transverses de la tôle en sortie d'emprise** 

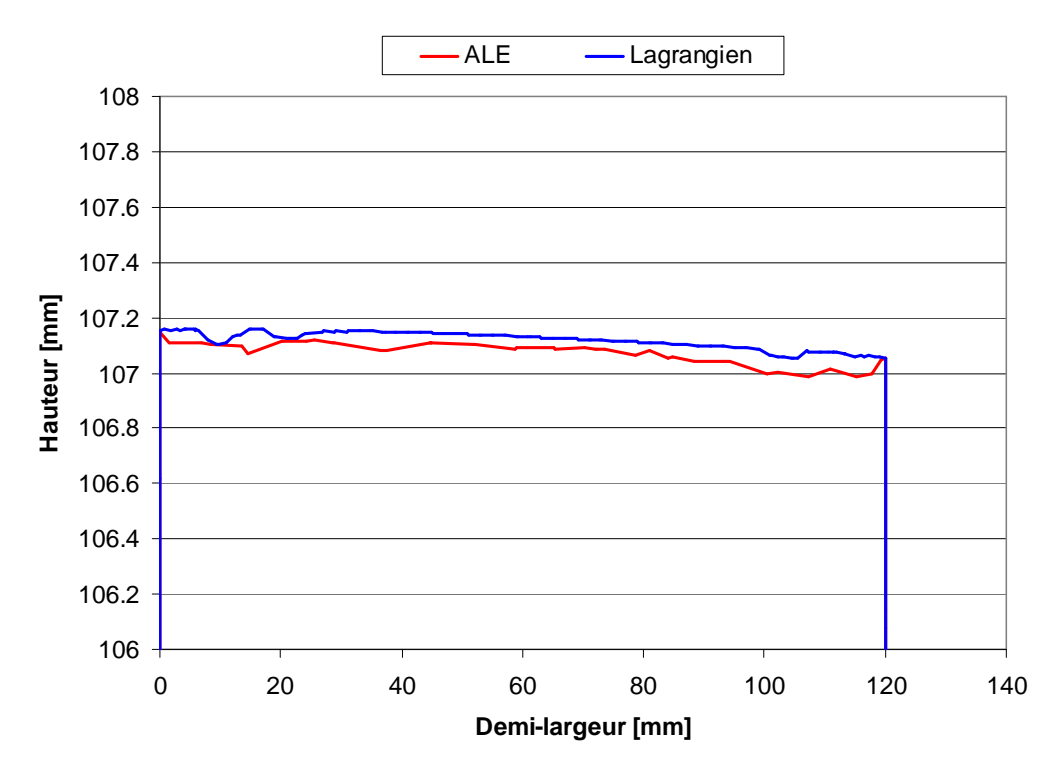

**Figure VII- 24. Profils transverses des cylindres en sortie d'emprise (x=0) : arête supérieure (z = 107 mm)** 

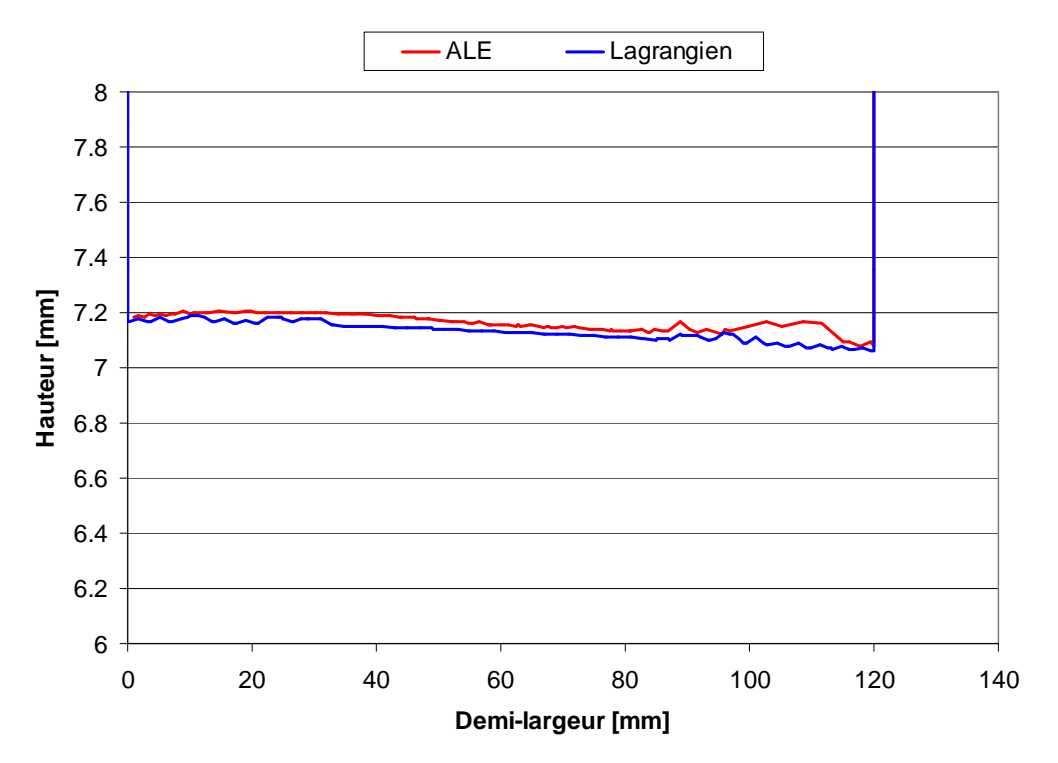

**Figure VII- 25. Profils transverses des cylindres en sortie d'emprise (x=0) : arête inférieure, en contact (z = 7 mm), en bas** 

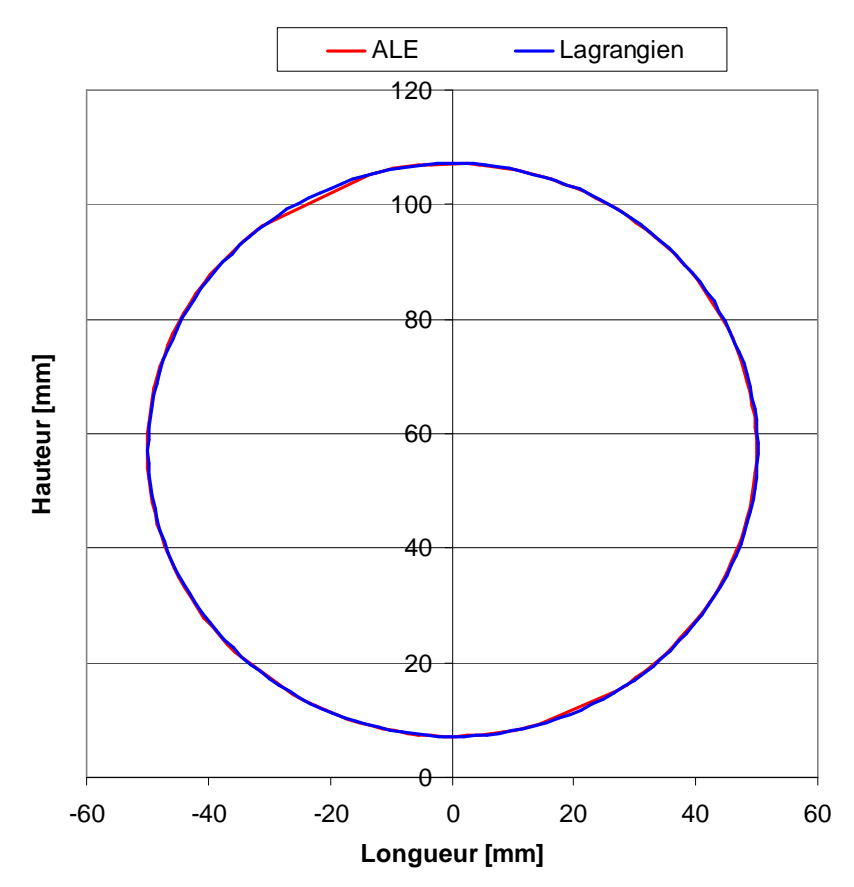

**Figure VII- 26. Profils de la section des cylindres**

 Il apparaît que le cylindre se déforme très peu et essentiellement par flexion au cours du calcul (voir Figure VII- 24, Figure VII- 25 et Figure VII- 26). Les formes du cylindre données par chacune des formulations sont peu différentes et assez bruitées.

 Dans le cas purement lagrangien, la déformation de l'axe de rotation du cylindre est également suivie en utilisant une série de capteurs lagrangiens. La Figure VII- 27 présente le déplacement de l'axe au cours des deux calculs. Au 100e incrément, la flexion de l'axe est plus marquée en ALE qu'en lagrangien. Au 300e incrément; i.e. vers la fin du calcul, il n'est pas possible de comparer les deux cas. En effet, le cylindre étant en rotation dans le calcul lagrangien, le mouvement des capteurs est aussi soumis à cette rotation. Comme celui-ci n'est pas précisément défini (calculé par interpolation sur les nœuds voisins), les erreurs s'accumulent au cours de la simulation et les capteurs ne sont plus du tout sur l'axe : leur mouvement n'est plus représentatif de celui de l'axe à la fin du calcul. On peut toutefois noter que la position de l'axe reste assez stable en ALE. Les positions déterminées à deux instants assez éloignés du calcul sont en effet très proches l'une de l'autre.

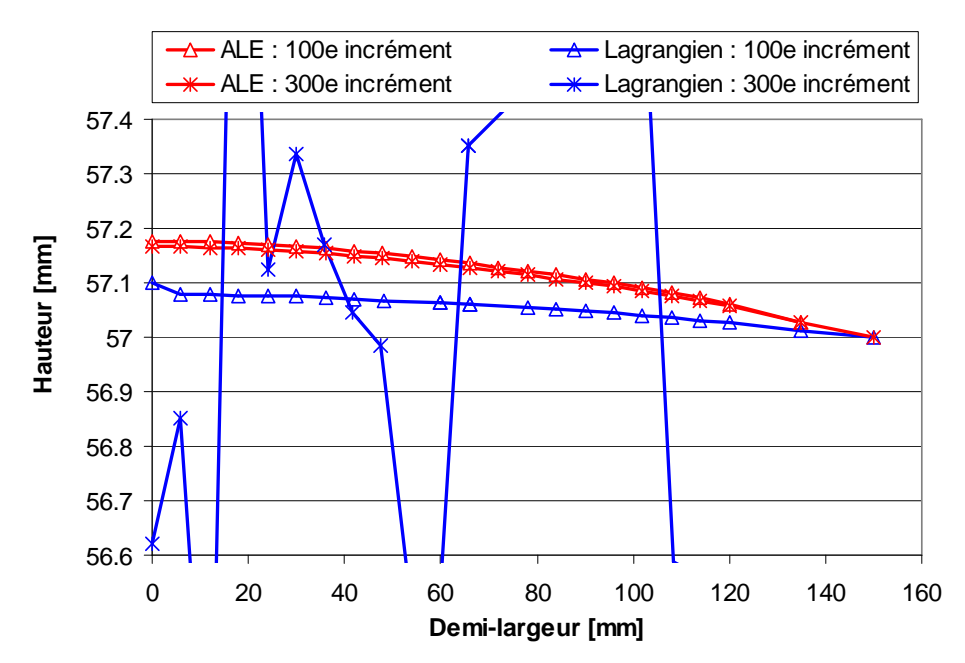

**Figure VII- 27. Evolution de l'axe de rotation du cylindre dans les deux cas et à deux instants différents au cours du calcul** 

 Une plus grande épaisseur en sortie d'emprise en ALE pourrait alors également s'expliquer par une flexion plus importante. Cela n'est toutefois pas vérifié avec certitude au vu des données dont on dispose.

 Enfin, une comparaison des temps de calcul a été menée, sur un processeur Intel Pentium® 4, 3,4 GHz, 2 Go de RAM.

|            | Pas de temps [s] | Durée de la simulation |
|------------|------------------|------------------------|
| <b>ALE</b> | $5*10^{-4}$      | 5h 7Min 44s            |
| Lagrangien | $5*10^{-4}$      | 49h 10Min 12s          |

**Tableau VII- 5. Temps de calcul des différentes formulations** 

 Le calcul ALE est beaucoup plus rapide que le calcul purement lagrangien (voir Tableau VII- 5). Cela est principalement dû aux tailles de maillages utilisées, le modèle ALE nécessitant beaucoup moins de nœuds (voir Tableau VII- 3).

# VII.7. Conclusion intermédiaire

 La formulation ALE a été étendue au calcul multi-corps afin de gérer la déformation de la cage de laminage. Cette déformation étant faible, le maillage volumique est inchangé et les nœuds surfaciques sont déplacés pour suivre l'évolution de la surface des cylindres. Une technique proche de celle développée pour la tôle est utilisée : la projection sur la surface lagrangienne réactualisée. Comme pour la tôle, différentes stratégies de projection sont mises en place selon la localisation du nœud. Un nœud peut appartenir à une surface cylindrique, une surface plane ou à une arête. S'il est sur une surface cylindrique, du fait de la géométrie spécifique du cylindre, la réactualisation lagrangienne est réalisée dans le système de coordonnées cylindriques et la projection est radiale. Cela permet de mieux conserver le volume du cylindre. Par ailleurs, comme le cylindre se déforme, il en est de même pour son axe de rotation. Une méthode basée sur une discrétisation linéaire a été implémentée afin de suivre le déplacement de cet axe.

 Cette formulation ALE a été confrontée à la formulation purement lagrangienne de Forge3® pour une cage duo. Les résultats obtenus, en terme d'efforts de laminage, de couples, de distributions de contraintes, sont très proches. En ALE, l'épaisseur de sortie est légèrement plus grande qu'en lagrangien. Cet écart s'explique par une distance maximale de pénétration et éventuellement par une flexion du cylindre un plus importantes.

Le principal avantage de cette formulation est de pouvoir placer un grand nombre de nœuds uniquement là ou cela est nécessaire, i.e. dans la zone de contact avec la tôle. En lagrangien, toute la circonférence du cylindre est discrétisée. La taille de maillage beaucoup plus faible en ALE conduit à un calcul considérablement plus court en comparaison au lagrangien.

# Chapitre VIII. Applications Applications

### Introduction

 La formulation ALE développée dans ce travail est appliquée à la simulation d'une passe de laminage dans des conditions proches de celles industrielles. On considère dans un premier temps une cage de laminage rigide, puis une cage déformable. Les simulations sont effectuées dans des conditions isothermes.

 Les résultats sont comparés à ceux obtenus avec la formulation purement lagrangienne de Forge3® et avec la formulation quasi-eulérienne de Lam3. Le calcul quasi-eulérien de Lam3 et le calcul ALE sont stationnaires, tandis que le calcul purement lagrangien est instationnaire. Le calcul complet du procédé est réalisé dans ce dernier cas. Il comprend la phase d'engagement, le régime permanent et la phase de dégagement.

# VIII.1. Cage rigide

### VIII.1.1. Description du modèle

 Les deux calculs, purement lagrangien et ALE, sont mis en données à l'aide du logiciel Forge3®. La cinématique, la rhéologie du matériau de la tôle, la loi de frottement, etc. sont identiques dans ces deux calculs. La seule différence réside dans le fait que l'un des calculs est stationnaire et l'autre non. Cela se traduit par des géométries de domaine de calcul et des maillages distincts. La mise en données du calcul quasi-eulérien sous Lam3 est très proche de celle de ces deux calculs puisque ce logiciel a été développé à partir de Forge3®.

#### VIII.1.1.1. Géométrie et cinématique

 Le modèle conçu avec le logiciel Forge3®, que ce soit pour le calcul purement lagrangien ou pour le calcul ALE, comprend une tôle et un cylindre non déformable (voir Figure VIII- 1). Pour des raisons de symétrie, un quart de la cage est modélisé. Le calcul purement lagrangien fait intervenir un outil supplémentaire, un poussoir. Son rôle est de pousser la tôle dans l'entrefer des cylindres lors de la phase initiale du laminage, appelée la phase d'engagement. La tôle engagée est ensuite entraînée par les cylindres, induisant une vitesse d'avance supérieure à celle du poussoir. Le poussoir n'a alors plus d'influence sur la tôle. Le poussoir n'est pas nécessaire en ALE car le régime permanent est directement modélisé avec une telle formulation. Les forces motrices de frottement sont donc présentes dès le début.

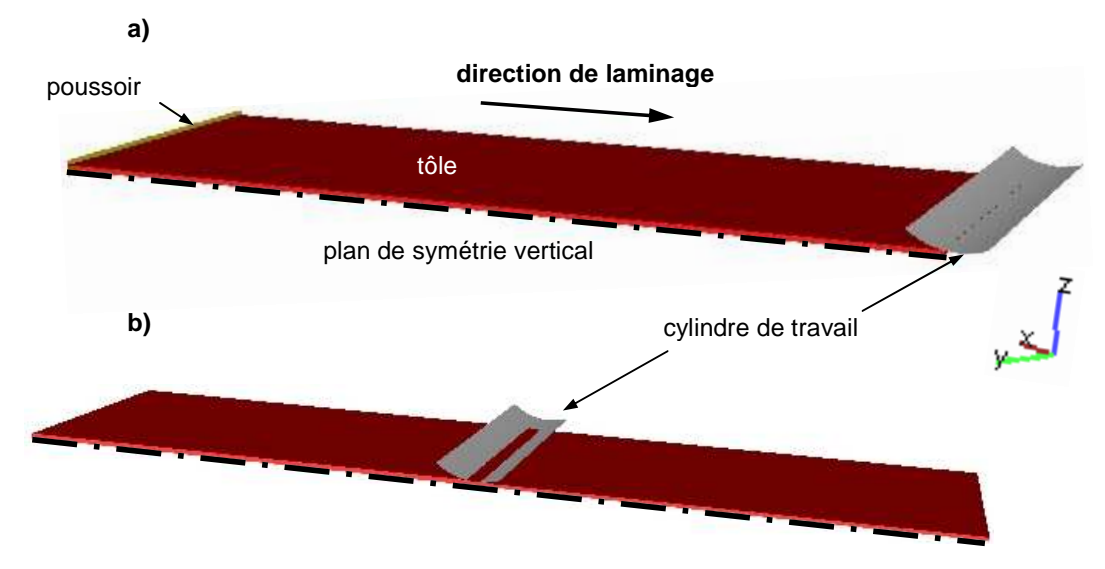

**Figure VIII- 1. Configurations initiales du modèle de la cage rigide avec la formulation lagrangienne (a) et avec la formulation ALE (b)** 

La tôle est large de 2800 mm et présente une épaisseur initiale de 50 mm. Pour le calcul lagrangien, la tôle a une longueur initiale de 4500 mm. En effet, cette longueur doit être au minimum égale à sa largeur pour atteindre le régime stationnaire. En ALE, la tôle est un peu moins longue (4000 mm) car le régime permanent est directement modélisé.

Le cylindre rigide a un diamètre de 696 mm et un bombé convexe de 25 µm. La longueur de table est de 3400 mm. Le cylindre est animé d'une vitesse de rotation de 2,74 rad/s afin d'obtenir une vitesse tangentielle de 1000 mm/s. Le mouvement du cylindre est simulé par une formulation eulérien. Le maillage du cylindre étant fixe, seule la surface en contact avec la tôle est utilisée dans les calculs.

 Dans le calcul lagrangien, le poussoir est seulement actif dans la phase initiale d'engagement de la tôle. Il se translate dans la direction de laminage sur quelques incréments avec la vitesse de 500 mm/s.

 Sous Lam3, la phase d'engagement n'est pas modélisée puisque c'est un calcul stationnaire. Le problème mécanique fait intervenir la tôle et le cylindre de même géométrie que sous Forge3®. Le seul paramètre introduit pour décrire la cinématique est la vitesse tangentielle du cylindre de 1000 mm/s.

#### VIII.1.1.2. Rhéologie et frottement

 La loi de comportement du matériau de la tôle et celle du frottement dans la zone de contact tôle-cylindre sont définies de la même façon dans les deux logiciels, Forge3® et Lam3.

 La rhéologie de la tôle correspond à celle d'un alliage de classe 3000. La contrainte d'écoulement  $\sigma_{0}$  est déterminée selon une loi élasto-viscoplastique à seuil, dépendante de la température selon une loi d'Arrhénius :

$$
\boldsymbol{\sigma}_0 = \sqrt{3} \cdot \overline{\boldsymbol{\epsilon}}^n \cdot \left( K_0 + K_1 \cdot \left( \sqrt{3} \cdot \dot{\overline{\boldsymbol{\epsilon}}} \right)^m \right)
$$
 (VIII-1)

$$
K_0 = A \exp(\frac{\beta}{T})
$$
 (VIII-2)

avec :

- **K**<sub>1</sub> = 8,52 MPa
- $n = 0,067$
- $m = 0.3$
- $A = 0.35$
- $\blacksquare$   $\blacksquare$   $\blacksquare$   $\blacksquare$   $\blacksquare$   $\blacksquare$   $\blacksquare$   $\blacksquare$   $\blacksquare$

Les paramètres décrivant la partie élastique de la rhéologie ont pour valeur :

- $E = 73$  GPa
- $v = 0.3$

 Les échanges thermiques ne sont pas pris en compte. La température de la tôle est fixée initialement à 480°C, et le paramètre  $K_0$  est alors égal à 8,65 MPa.

La scission de frottement  $\tau_0$  à l'interface tôle-cylindre est reliée à la vitesse de glissement vg par une loi de type Coulomb-Norton (limité Tresca-Norton), dérivée du comportement visqueux :

$$
\boldsymbol{\tau}_0 = \mathbf{K} \cdot \left\| \mathbf{v}_g \right\|^{p-1} \cdot \mathbf{v}_g \tag{VIII-3}
$$

(2)

$$
K = \boldsymbol{\mu} \cdot \boldsymbol{\sigma}_n \qquad \text{si } \boldsymbol{\mu} \cdot |\boldsymbol{\sigma}_n| < \overline{m} \cdot \frac{\boldsymbol{\sigma}_{eq}}{\sqrt{3}}
$$
  
\n
$$
K = \overline{m} \cdot \frac{\boldsymbol{\sigma}_{eq}}{\sqrt{3}} \qquad \text{si } \boldsymbol{\mu} \cdot |\boldsymbol{\sigma}_n| > \overline{m} \cdot \frac{\boldsymbol{\sigma}_{eq}}{\sqrt{3}}
$$
 (VIII-4)

avec :

- $\mu$ : coefficient de Coulomb, égal à 0,35
- $\overline{m}$ : coefficient de Tresca, égal à 1
- $\bullet$  p : coefficient de sensibilité à la vitesse de glissement, égal à 0,01
- $\bullet$   $\bullet$ <sub>n</sub> : contrainte normale
- $\sigma_{eq}$ : contrainte équivalente

#### $VIII.1.1.3.$  Maillage

 La carte des tailles de maille est un point important dans la mesure où elle conditionne pour beaucoup le temps de calcul. Elle doit être choisie judicieusement car les zones de contact et de grandes déformations doivent contenir un nombre suffisant d'éléments.

 Le nombre d'éléments est aussi tributaire du type de maillage. Dans Forge3®, le maillage est isotrope tandis que dans Lam3, il est anisotrope. Le procédé de laminage consiste à réduire l'épaisseur de la tôle. L'anisotropie dans Lam3 permet d'avoir un grand nombre d'éléments dans l'épaisseur, indépendamment des grandes largeur et longueur de la tôle. Cela n'est pas possible avec un maillage isotrope, la taille de maille étant identique dans les trois directions. Par conséquent, un maillage anisotrope comporte bien moins d'éléments qu'un maillage isotrope (voir Tableau VIII- 4) pour une même qualité de résultats.

Lam3 permet un maillage structuré et anisotrope de la tôle, i.e. avec différents raffinements selon la direction (voir Tableau VIII- 1 et Figure VIII- 2). Dans la direction de laminage, la longueur des mailles décroît en s'approchant de l'emprise, assurant un raffinement local dans la zone de fortes déformations et de contact. La taille de maille varie de 5 mm sous l'emprise à 120 mm en extrémité de tôle. Dans l'épaisseur, elle décroît de la face supérieure vers le plan médian de la tôle, en progression géométrique de rapport 1,2. On obtient quatre mailles dans l'épaisseur avec une taille moyenne de 5 mm.

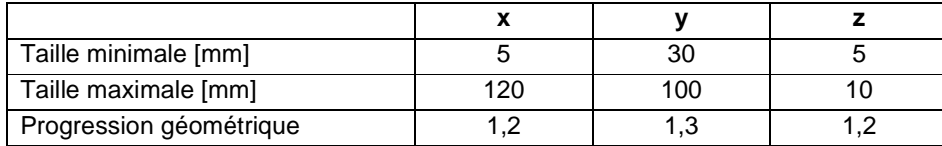

 **Tableau VIII- 1. Carte de tailles pour le cas Lam3**

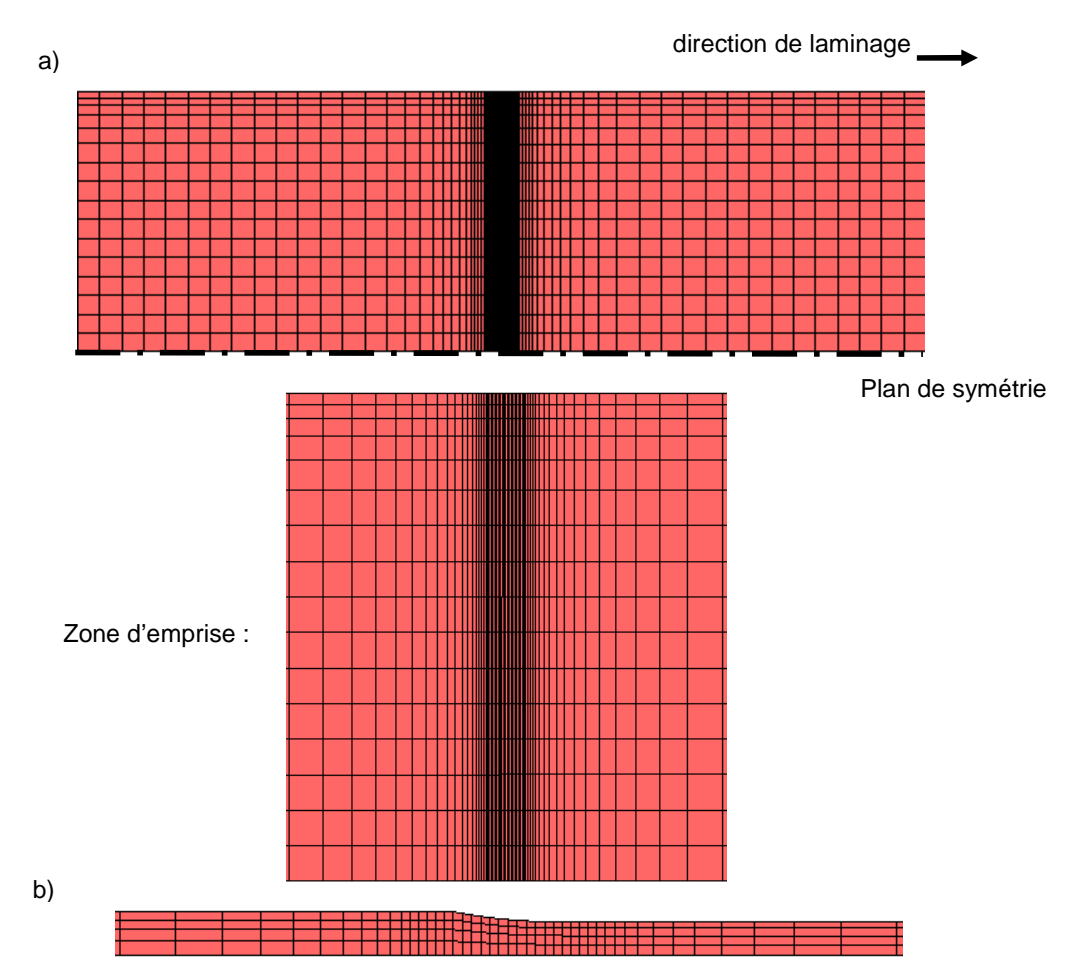

**Figure VIII- 2. Lam3 : maillage de la tôle vue de dessus (a) et vue de côté (b)** 

Pour le calcul purement lagrangien, on dispose d'un maillage isotrope. Afin de restreindre le nombre d'éléments tout en ayant plusieurs mailles dans l'épaisseur de l'emprise, un raffinement a été imposé. La taille de maille hors emprise est en moyenne de 80 mm et dans l'emprise de 8 mm. Bien que le nombre de nœuds total soit plus grand dans la mise en données de Forge3® en comparaison à Lam3 (voir Tableau VIII- 4), seulement 2 à 3 éléments sont présents dans l'épaisseur. Du fait du caractère isotrope, il est difficile de répartir le nombre d'éléments aussi bien qu'on le souhaite. Il peut ainsi ne pas avoir assez d'éléments dans les zones de fortes déformations et trop là où il n'y aucune déformation.

Par ailleurs, le calcul étant instationnaire, des remaillages ont lieu à intervalles réguliers. Le remaillage évite des éventuelles dégénérescences du maillage et permet de conserver la carte des tailles de maille pour tenir compte de l'avancée de la tôle.

| Taille par défaut [mm]                                          | 80 |
|-----------------------------------------------------------------|----|
| Taille dans boites en entrée et en sortie d'emprise (bleu) [mm] | 20 |
| Taille dans boite au centre de l'emprise (vert) [mm]            |    |

**Tableau VIII- 2. Carte de tailles de maille pour le cas lagrangien** 

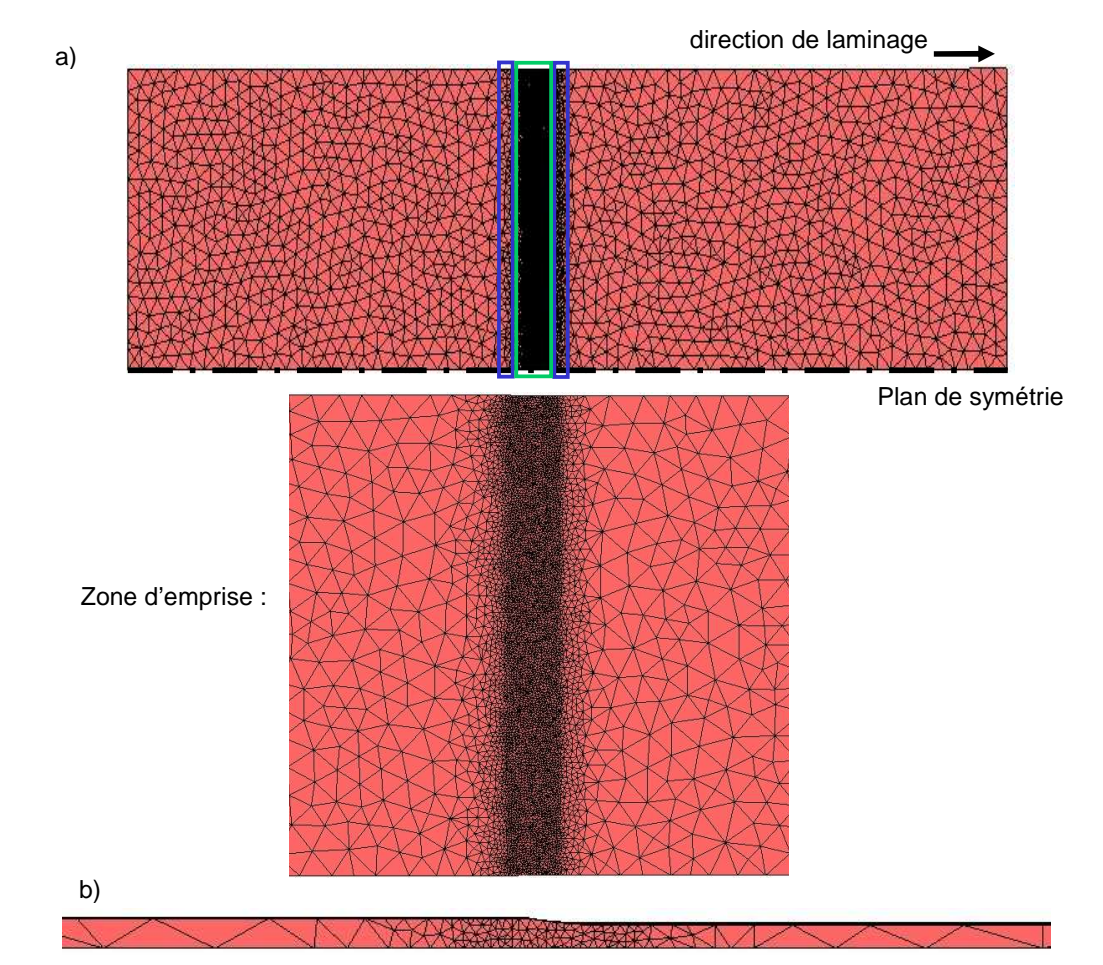

**Figure VIII- 3. Formulation lagrangienne : maillage de la tôle vue de dessus (a) et vue de côté (b)** 

 La formulation ALE étant implémentée dans Forge3®, elle utilise également un maillage isotrope. La distribution de la taille de mailles est toutefois meilleure qu'avec la formulation lagrangienne car elle est gérée automatiquement par le remaillage adaptatif (voir paragraphe III.1.1). Il a lieu une seule fois au cours de la simulation, à la fin du premier incrément (la taille minimale étant fixée à 8 mm). Cela conduit à trois à quatre mailles dans l'épaisseur de l'emprise. Le maillage obtenu est présenté sur la Figure VIII- 4.

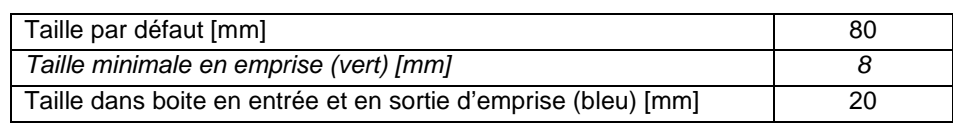

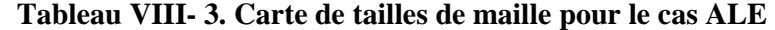

Pour empêcher les nœuds de sortir du domaine fixé pour le calcul stationnaire en ALE, il est important de définir les plans de conditions limites de la vitesse de maillage. Il ne se passe rien en entrée : on définit cette section eulérienne. En sortie, il peut y avoir un mouvement de maillage dans la direction transverse de laminage suite à l'élargissement attendu de la tôle dans l'emprise. De même, il faut laisser libre la vitesse de maillage dans la direction verticale. Un retour élastique peut avoir lieu entraînant une surépaisseur. C'est pourquoi seule la composante de la vitesse de maillage dans la direction de laminage a été imposée comme nulle.

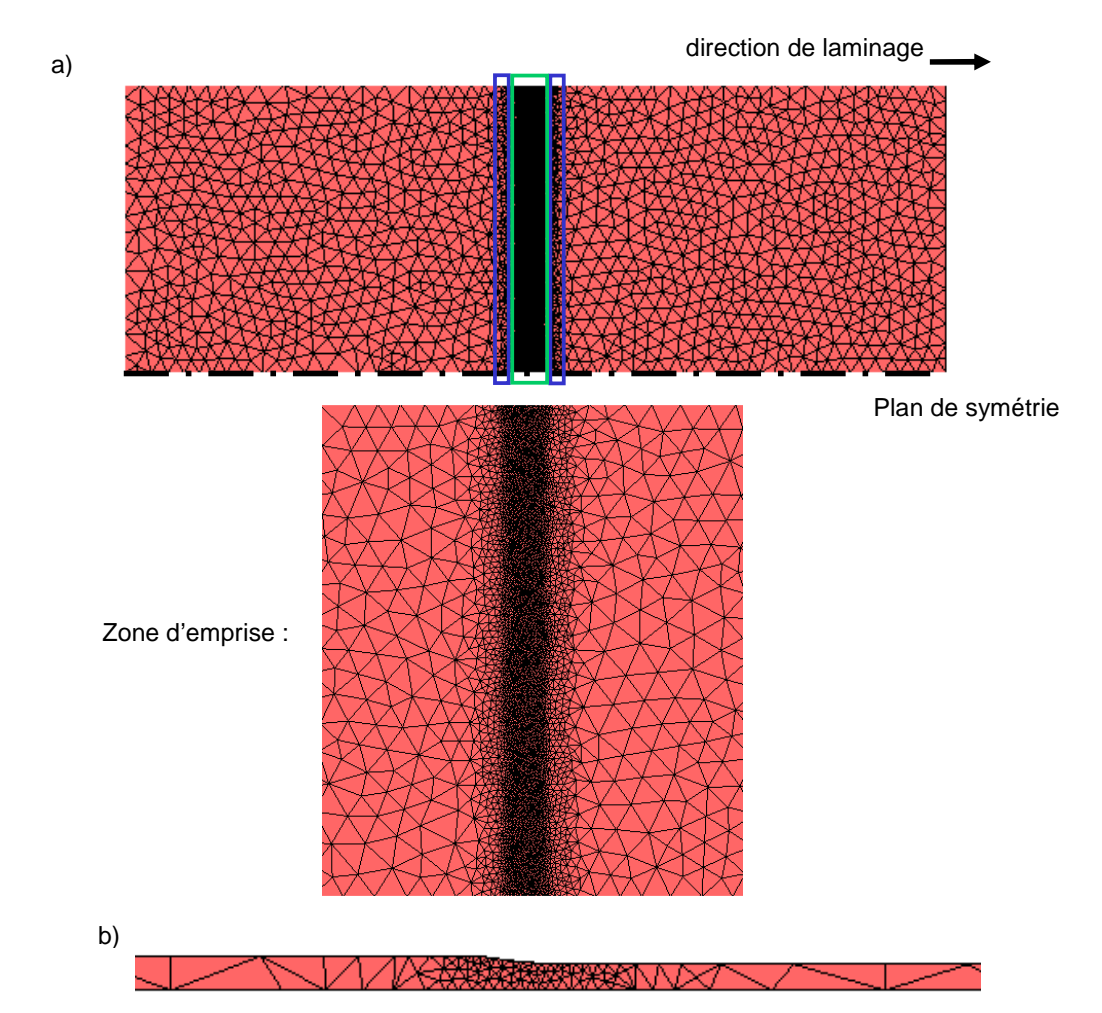

**Figure VIII- 4. Formulation ALE : maillage de la tôle vue de dessus (a) et vue de côté (b)** 

Dans l'emprise, les maillages sont à peu près équivalents dans les trois cas. Le maillage de Lam3 est à peine plus fin. En outre, le nombre d'éléments est beaucoup plus petit grâce à son caractère anisotrope (voir Tableau VIII- 4). Le maillage utilisé avec la formulation ALE a un nombre de nœuds plus faible qu'en lagrangien, la raison principale étant la longueur plus faible de la tôle.

|            | Tôle                                                     |  |
|------------|----------------------------------------------------------|--|
| Lam3       | 7565 nœuds                                               |  |
| Lagrangien | ~22500 nœuds (en moyenne sur l'ensemble des remaillages) |  |
| <b>ALE</b> | 19640 noeuds                                             |  |

**Tableau VIII- 4. Nombre de nœuds dans chaque cas étudié** 

Ces différences conditionnent le nombre de degrés de liberté, c'est-à-dire le temps de résolution. Le rapport est encore plus grand pour les éléments et donc le temps d'assemblage. Le maillage structuré de Lam3 contient un nombre d'éléments hexaédriques égal au nombre de nœuds, tandis qu'il y a 4 à 5 fois plus de tétraèdres que de nœuds dans Forge3®.

Le cylindre rigide est représenté par une partie de sa surface, celle en contact avec la tôle. Pour une gestion du contact optimale, cette surface est finement maillée. Pour Forge3®, que ce soit pour le calcul ALE ou pour le calcul lagrangien, le maillage a été construit avec IDEAS avec des mailles de 5 mm dans la direction de laminage et de 20 mm dans la direction transverse. Dans Lam3, le maillage du cylindre est également structuré et coïncide avec celui de la tôle.

#### VIII.1.2. Résultats

Le calcul lagrangien et le calcul ALE donnent des valeurs d'effort et de couple de laminage presque identiques (voir Figure VIII- 5 et Tableau VIII- 5). Par ailleurs, le calcul stationnaire avec la formulation ALE permet d'obtenir très rapidement une valeur constante et stable de la force de laminage.

En comparaison à ces deux calculs, la valeur de la force de laminage obtenue avec Lam3 est un peu plus élevée, de l'ordre de 6%.

|            | Force de laminage | Couple de laminage<br>[T.m] |
|------------|-------------------|-----------------------------|
| Lam3       | 920               | 29,97                       |
| Lagrangien | 866               | 30,76                       |
| <b>ALE</b> | 864               | 30,69                       |

**Tableau VIII- 5. Force et couple de laminage calculés (en moyenne) dans les trois cas** 

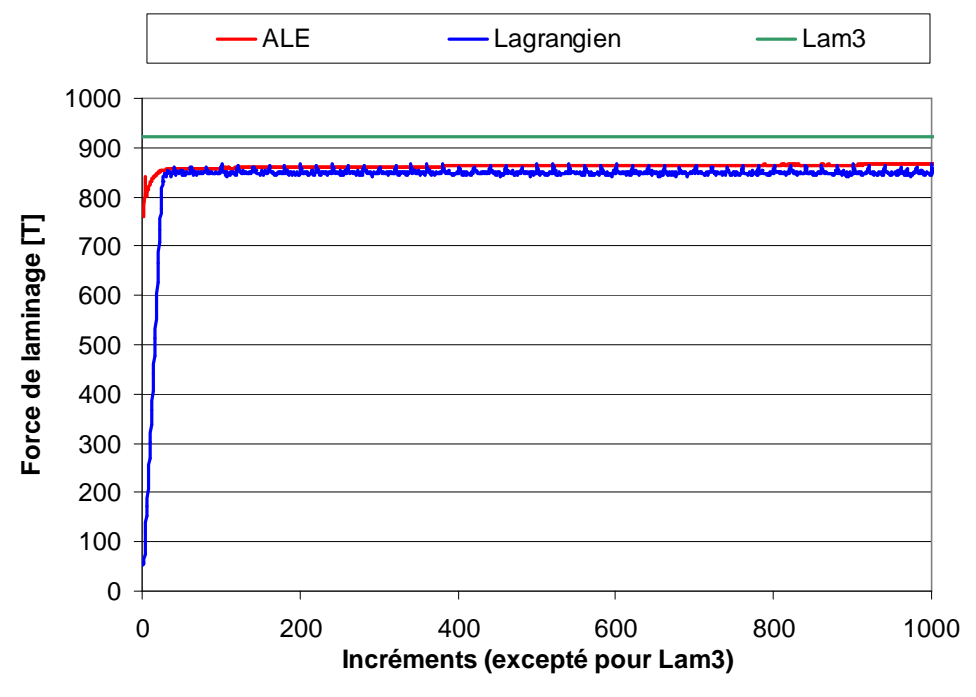

**Figure VIII- 5. Efforts de laminage en fonction du temps** 

La Figure VIII- 6 reproduit les profils transverses de la tôle en sortie d'emprise ( $x =$ 0). L'épaisseur visée est de 38 mm, i.e. une demi-épaisseur de 19 mm. La demi-épaisseur obtenue en lagrangien et en ALE est plus importante de 0,26 mm et de 0,24 mm respectivement, alors qu'elle est bien égale à 19 mm avec Lam3.

En effet, Lam3 repositionne le cylindre à chaque incrément de sorte que l'épaisseur de sortie soit bien celle visée. Un nouvel effort de serrage est alors calculé.

Dans les calculs lagrangiens et ALE, qui sont réalisés avec Forge3®, l'épaisseur de sortie est déterminée par la position initiale du cylindre. Pendant la simulation, le cylindre est donc fixe mais l'épaisseur de la tôle est libre de varier en sortie d'emprise. La surépaisseur obtenue peut être due à un retour élastique. Toutefois, les contraintes normales régnant dans l'emprise sont en moyenne de -50 MPa. Le module d'Young est de 71 GPa. Cela donne une déformation élastique d'environ  $7*10^4$ , qui est donc négligeable. Cet écart d'épaisseur est en fait dû à une gestion de contact différente dans les deux logiciels. Dans Forge3®, la tôle peut pénétrer dans le cylindre, ce qui n'est pas le cas dans Lam3. Cette distance maximale de pénétration est de 0,26 mm dans le cas lagrangien et de 0,24 mm dans le cas ALE. Elle est égale à la surépaisseur observée.

Cette pénétration numérique conduit à une réduction d'épaisseur moins importante et donc à des valeurs de force et couple de laminage plus faibles dans les cas lagrangiens et ALE, ce qui explique les écarts observés.

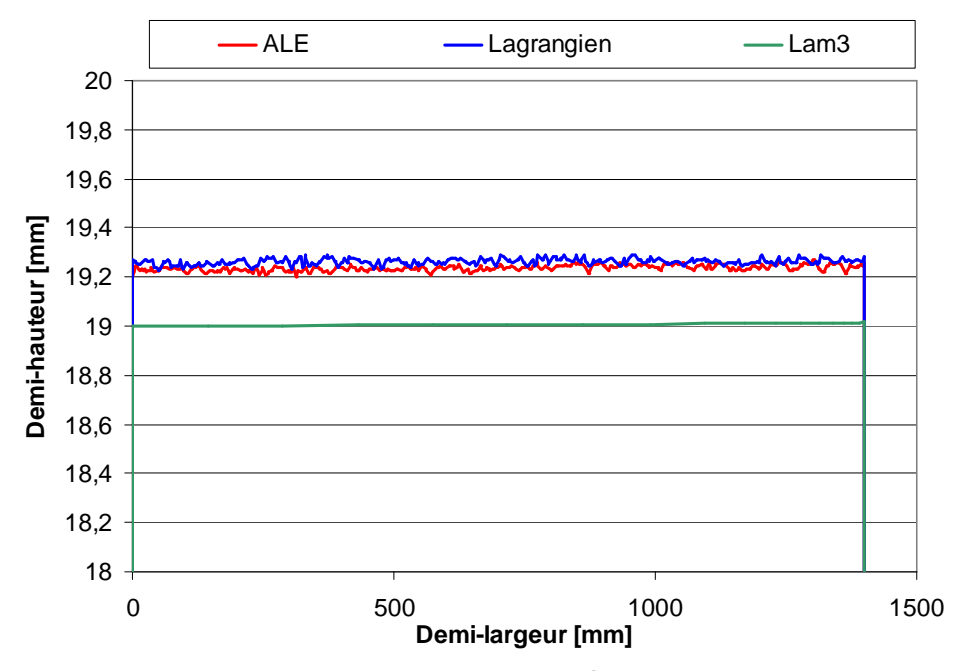

**Figure VIII- 6. Profils transverses des tôles en sortie d'emprise** 

On peut aussi souligner que la géométrie de sortie de bande est bruitée à l'issue des calculs lagrangien et ALE. Ce bruit est caractéristique de la précision du calcul de contact. Une structuration du maillage, spécifique au procédé, comme sous Lam3, conduit à un profil beaucoup plus net.

La Figure VIII- 7 présente la distribution des contraintes longitudinales et la Figure VIII- 8 celle des contraintes normales en surface de pièce.

Dans tous les cas, hors emprise, les contraintes longitudinales sont en traction en rives et compressives à mi-largeur (voir Figure VIII- 7). Dans l'emprise, elles sont compressives,

excepté au bord de la tôle, où a lieu un élargissement. En sortie et en entrée d'emprise, elles sont en traction très localement.

On peut aussi noter que les conditions limites sur les faces amont et aval de la tôle sont définies différemment dans les deux logiciels. Les modèles de Forge3® considèrent ces faces comme des surfaces libres. Cela se traduit par une contrainte longitudinale nulle sur ces faces. Dans le modèle de Lam3, seule la résultante dans la direction de laminage est imposée à une valeur nulle sur ces sections, ce qui est plus réaliste lorsqu'on veut simuler une tôle très longue. Des contraintes apparaissent alors à l'extrémité avale de la tôle.

Les contraintes normales, compressives, sont localisées dans l'emprise (voir Figure VIII- 8).

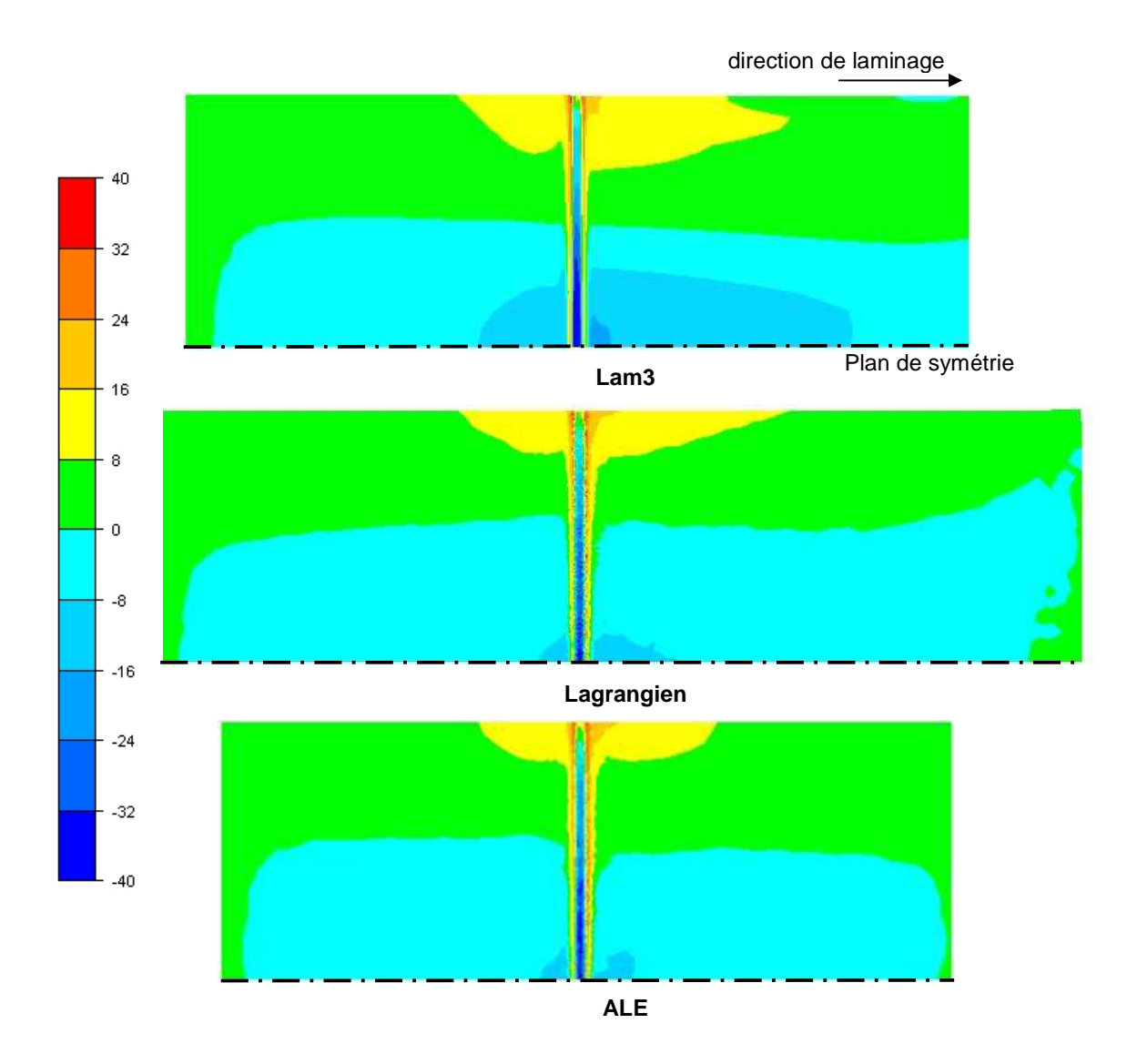

 **Figure VIII- 7. Distribution des contraintes longitudinales (en MPa)** 

Les distributions des contraintes, longitudinales ou normales, sont très similaires dans les trois cas. Les résultats obtenus avec la formulation ALE sont moins bruités et davantage semblables à ceux de Lam3 qu'avec la formulation lagrangienne, aux différences près des

conditions limites. Le bruit provient du maillage irrégulier et, de plus, lié au mouvement matériel dans le cas lagrangien. Par ailleurs, dans l'emprise, les valeurs des contraintes longitudinales et normales à mi-largeur sont plus petites en ALE et en lagrangien, la réduction étant plus faible dans ces deux cas.

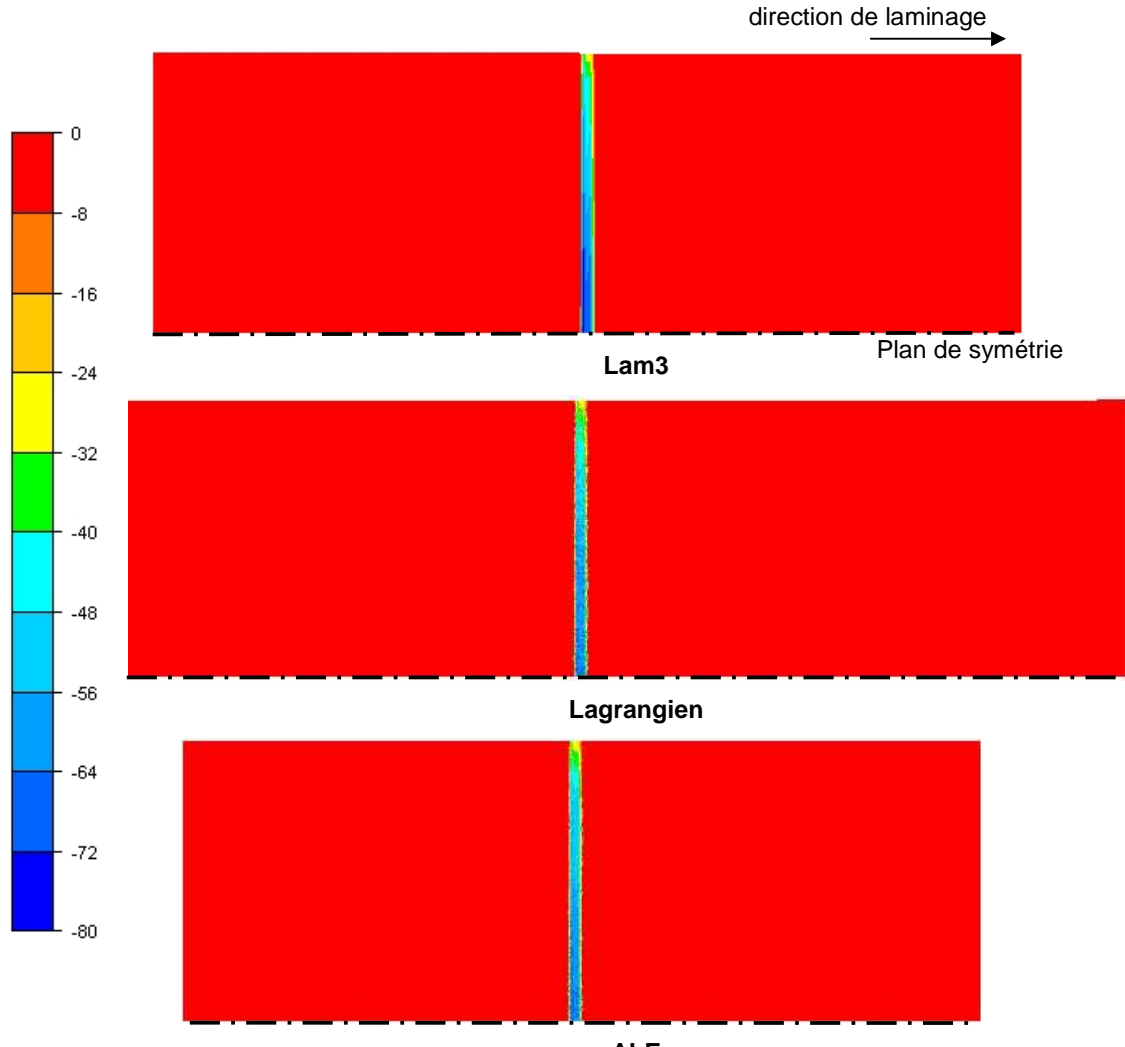

**ALE** 

**Figure VIII- 8. Distribution des contraintes normales (en MPa)** 

|            | Pas de temps [s] | Nombre d'incréments | Durée de la simulation |
|------------|------------------|---------------------|------------------------|
| Lam3       |                  | 4                   | 43 min 26s             |
| Lagrangien | $2,5*10-3$       | 1200                | 32h 55Min 43s          |
| <b>ALE</b> | $2,5*10^{-3}$    | 1000                | 22h 53Min 43s          |

**Tableau VIII- 6. Temps de calcul des différentes formulations** 

Tous les calculs ont été réalisés sur un processeur Intel Pentium® 4, 3,4 GHz, 2Go de RAM. Le Tableau VIII- 6 donne le pas de temps, le nombre d'incréments et le temps total de la simulation pour les différents cas étudiés.

Le calcul ALE est beaucoup plus rapide que le calcul lagrangien. Ce dernier nécessite, en effet, des remaillages fréquents et coûteux. Il requiert aussi plus d'incréments pour modéliser la phase transitoire, préalablement à celle stationnaire du laminage. En revanche, le modèle itératif de Lam3 reste le plus rapide.

# VIII.2. Cage déformable

### VIII.2.1. Description du modèle

#### VIII.2.1.1. Mise en données sous Forge3<sup>®</sup>

 La mise en données décrite dans ce paragraphe correspond aux calculs purement lagrangien et ALE.

 Il est pris comme modèle une cage quarto (voir Figure VIII- 9). Un cylindre d'appui a été rajouté à la mise en données de la cage rigide. Les cylindres, de travail et d'appui, se déforment élastiquement : leur module d'Young est de 210 GPa et leur coefficient de Poisson est de 0,3. Le cylindre d'appui n'entre pas en rotation lors de la simulation. Il est en contact glissant avec le cylindre de travail. Il a un bombé concave de 50 µm et un diamètre de 1336 mm. Les tourillons influencent aussi la déformation élastique des cylindres et sont donc modélisés. Le tourillon du cylindre de travail a un diamètre de 420 mm et celui du cylindre d'appui de 780 mm.

 Dans le but d'obtenir des résultats dans des temps raisonnables avec Forge3®, la largeur de la tôle n'est plus que de 1000 mm. La longueur de table est de 1200 mm et celle des tourillons de 200 mm. Les autres données, la rhéologie de la tôle, le frottement à l'interface tôle-cylindre de travail et la cinématique du cylindre de travail, sont identiques à celles définies dans le cas de la cage rigide.

 Sous Forge3®, une cinématique ne peut être appliquée qu'à un outil rigide. Or les cylindres sont maintenant des objets déformables. Pour leur appliquer une rotation, des outils rigides en contact bilatéral collant avec ces derniers ont été donc introduits. Ils peuvent être assimilés aux axes de la cage de laminage.

 Le seul mouvement permis de ces outils rigides est une rotation autour de l'axe Oy. Cela revient à modéliser une cage avec des tourillons encastrés dans leurs empoises. Dans la réalité, une force de serrage est appliquée sur la cage afin d'obtenir l'épaisseur désirée en sortie d'emprise. L'action de cette force se traduit par une translation verticale (inconnue) des cylindres de travail et d'appui. Pour simuler le pilotage de la cage au plus proche des conditions réelles de laminage, les outils rigides attachés aux cylindres déformables sont translatés pendant les dix premiers incréments de quelques mm. Puis ils sont maintenus aux positions obtenues après cette translation pendant le reste du calcul. Les tourillons peuvent fléchir (dans les plans Oyz ainsi que Oxy), mais leur extrémité ne peut pas tourner autour de Ox (ni de Oz d'ailleurs), contrairement à la réalité.

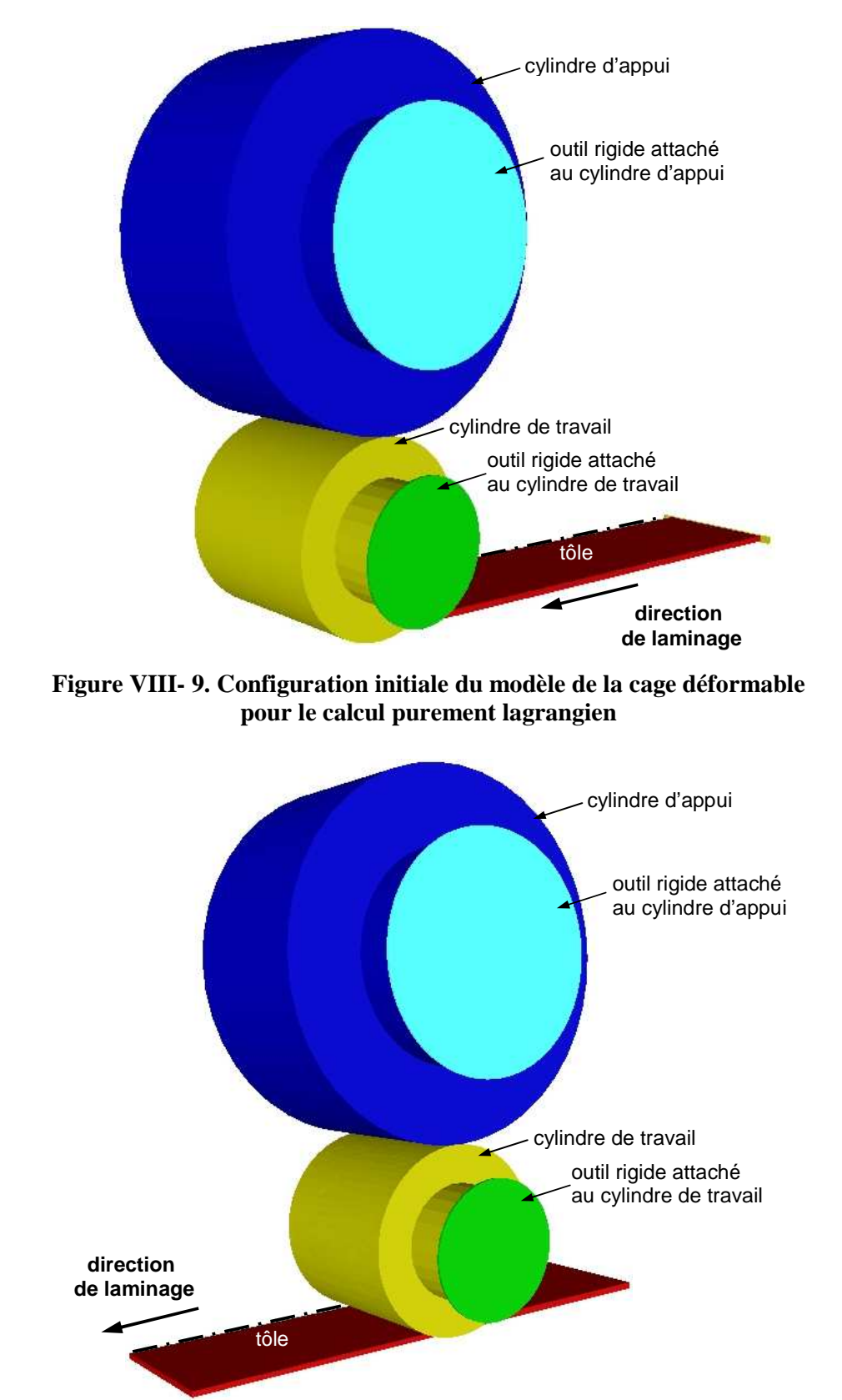

**Figure VIII- 10. Configuration initiale du modèle de la cage déformable pour le calcul ALE**

 Dans le calcul purement lagrangien, le mouvement du cylindre de travail ne peut pas être défini comme stationnaire puisqu'il se déforme élastiquement. Il est donc instationnaire, en rotation. Pour éviter un gonflement numérique, un schéma de Runge Kutta de deuxième ordre a été utilisé pour l'intégration temporelle (voir paragraphe VII.6.2). Cela est valable pour l'ensemble de la cage, bien que le cylindre d'appui ne soit pas en rotation.

 Dans le calcul ALE, on applique la formulation décrite dans le chapitre VII pour suivre la déformation des cylindres. Les cylindres sont quasi-eulériens.

#### VIII.2.1.2. Mise en données sous Lam3

Puisque le comportement des cylindres est simulé par un calcul semi-analytique issu de la théorie de l'élasticité, la mise en données ne requiert aucun modèle éléments finis du cylindre d'appui. Seules les dimensions du cylindre d'appui et les points d'application de la force de serrage sont définis dans le fichier de données. Les tourillons ne sont pas fixes dans l'espace, ils peuvent se translater ou fléchir librement. Par ailleurs, le pilotage de la cage se fait en épaisseur. La valeur de la force de serrage est donc une inconnue du problème.

 Les cinématiques et conditions limites sur les cylindres sont ainsi très différentes dans les deux logiciels. Cela n'est pas approprié à une comparaison fine des formulations de Forge3® et de Lam3.

### VIII.2.2. Maillage

Pour les deux logiciels, on reprend le maillage de la tôle de la cage rigide.

Dans Forge3®, les cylindres déformables sont maillés intégralement. Pour construire leur maillage, on doit prendre en compte deux facteurs :

- la gestion du contact
- leur taille, assez considérable en rapport avec les dimensions de la tôle.

Il existe deux zones de contact :

- l'interface entre tôle et cylindre de travail
- l'interface entre les deux cylindres

Le contact est géré selon la technique dite de maître-esclave (voir paragraphe VII.6.3.2). Cette méthode nécessite de mailler plus finement l'esclave que le maître dans la zone de contact considéré. A l'interface entre la tôle et le cylindre de travail, le maître, i.e. le corps le moins déformable des deux, est le cylindre de travail. A l'interface entre les cylindres, c'est le cylindre d'appui.

Dans un calcul ALE, la vitesse de maillage des cylindres étant nulle en direction orthoradiale, seules les zones en contact du cylindre de travail et du cylindre d'appui sont raffinées. Le cylindre de travail est, en revanche, en rotation dans le calcul lagrangien. Dans ce cas, toute sa circonférence est finement discrétisée : elle intervient soit dans la zone de contact avec la tôle, soit dans celle avec le cylindre d'appui. La distribution des différentes tailles de maille est donnée dans le Tableau VIII- 7 pour les deux calculs.

 Dans le cas lagrangien, un remaillage a été imposé uniquement à la tôle. Les deux cylindres se déformant seulement élastiquement, une dégénérescence de leur maillage n'est pas à redouter.

|                            | <b>ALE</b>                                                                                                    | Lagrangien                                                                    |
|----------------------------|----------------------------------------------------------------------------------------------------|-------------------------------------------------------------------------------|
| Cylindre de<br>travail     | Contact tôle-cylindre: 15 mm<br>Contact cylindre-cylindre: 15 mm<br>Reste du volume : 100 mm<br>Tourillon (surface) : 50 mm | Génératrice : 15 mm<br>Reste du volume : 100 mm<br>Tourillon (surface): 50 mm |
| <b>Cylindre</b><br>d'appui | Contact cylindre-cylindre: 20 mm<br>Reste du volume : 100 mm<br>Tourillon (surface) : 50 mm                                 |                                                                               |

**Tableau VIII- 7. Tailles de mailles des cylindres pour le calcul ALE et le calcul lagrangien** 

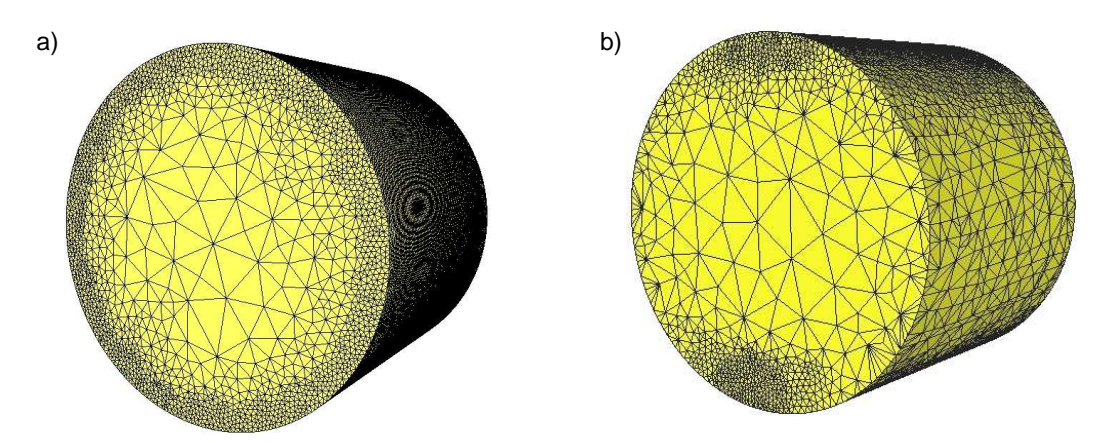

**Figure VIII- 11. Maillages du cylindre de travail : formulation lagrangienne (a) et formulation ALE (b)** 

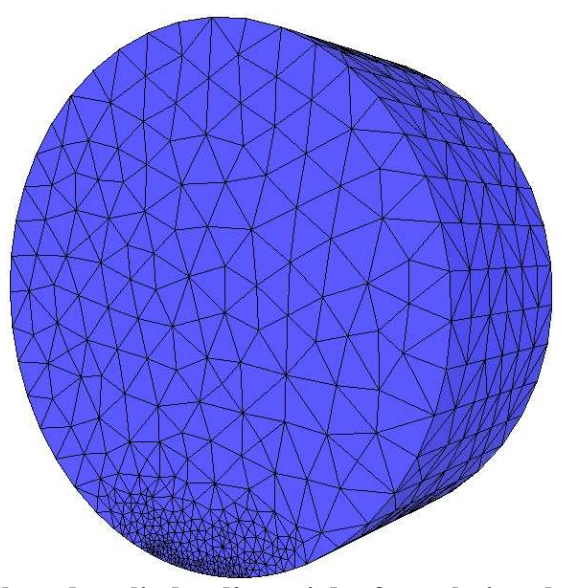

**Figure VIII- 12. Maillage du cylindre d'appui des formulations lagrangienne et ALE** 

 Le Tableau VIII- 8 présente la taille des maillages des cylindres dans le cas de la formulation lagrangienne et dans le cas de la formulation ALE. Le modèle lagrangien nécessite un nombre de noeuds beaucoup plus important, presque cinq fois plus, pour mailler le cylindre de travail.

|            | Cylindre de travail | Cylindre d'appui |
|------------|---------------------|------------------|
| <b>ALE</b> | 24 235 nœuds        | 9978 nœuds       |
| Lagrangien | 109 126 nœuds       | 9978 nœuds       |
| -- - -     | ----- ^ <u>-</u> -  | $\cdots$         |

**Tableau VIII- 8. Nombre de nœuds dans chaque cas étudié** 

### VIII.2.3. Résultats

Les valeurs d'effort de laminage obtenues à la fin des calculs lagrangien, ALE et de Lam3 sont très proches (voir Figure VIII- 13). Au cours du calcul, l'effort donné par la formulation ALE est un peu plus faible, de 3,6 % en moyenne (voir Tableau VIII- 9).

Les valeurs du couple de laminage sont également très semblables, excepté dans le cas de Lam3. Cela est certainement dû aux conditions limites différentes de déplacement des tourillons.

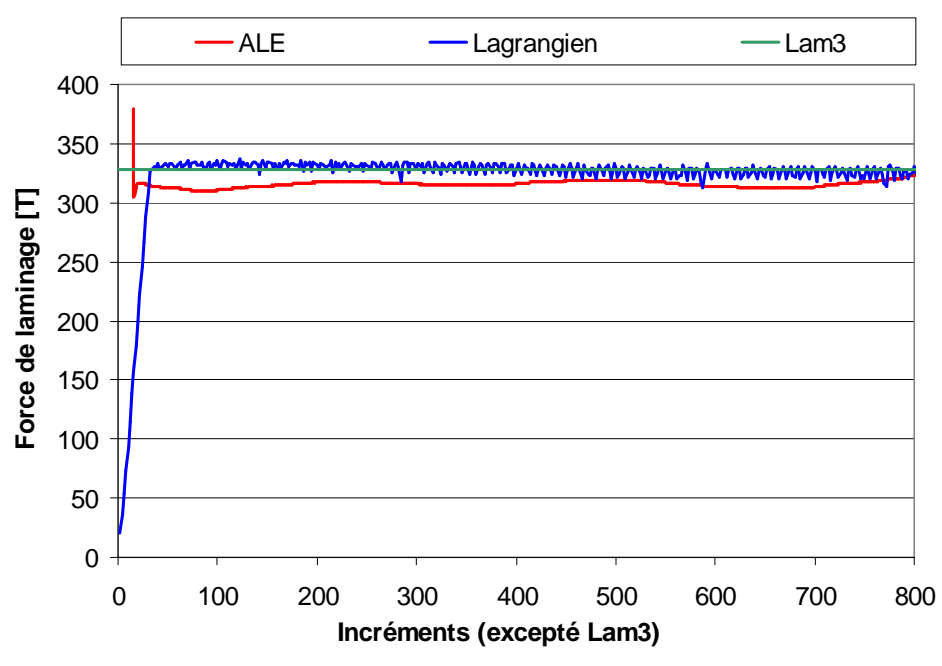

**Figure VIII- 13. Efforts de laminage en fonction du temps** 

Ces valeurs d'effort de laminage sont cohérentes avec les réductions d'épaisseur obtenues dans les cas lagrangien et ALE. Avec la formulation ALE, on constate une surépaisseur d'environ 0,1 mm, en sortie d'emprise, par rapport à la demi-épaisseur visée de 19 mm, i.e. une plus faible réduction (voir Figure VIII- 14). La formulation lagrangienne donne, elle, une sous-épaisseur d'environ 0,1 mm. Par ailleurs, il est à noter que la distance maximale de pénétration est identique dans les deux calculs, égale à 0,1 mm.

|            | Force de laminage | Couple de laminage<br>[T.m] |
|------------|-------------------|-----------------------------|
| <b>ALE</b> | 315               | 17,2                        |
| Lagrangien | 327               | 18,2                        |
| Lam3       | 328               | 11.1                        |

**Tableau VIII- 9. Effort et couple de laminage calculés dans les trois cas** 

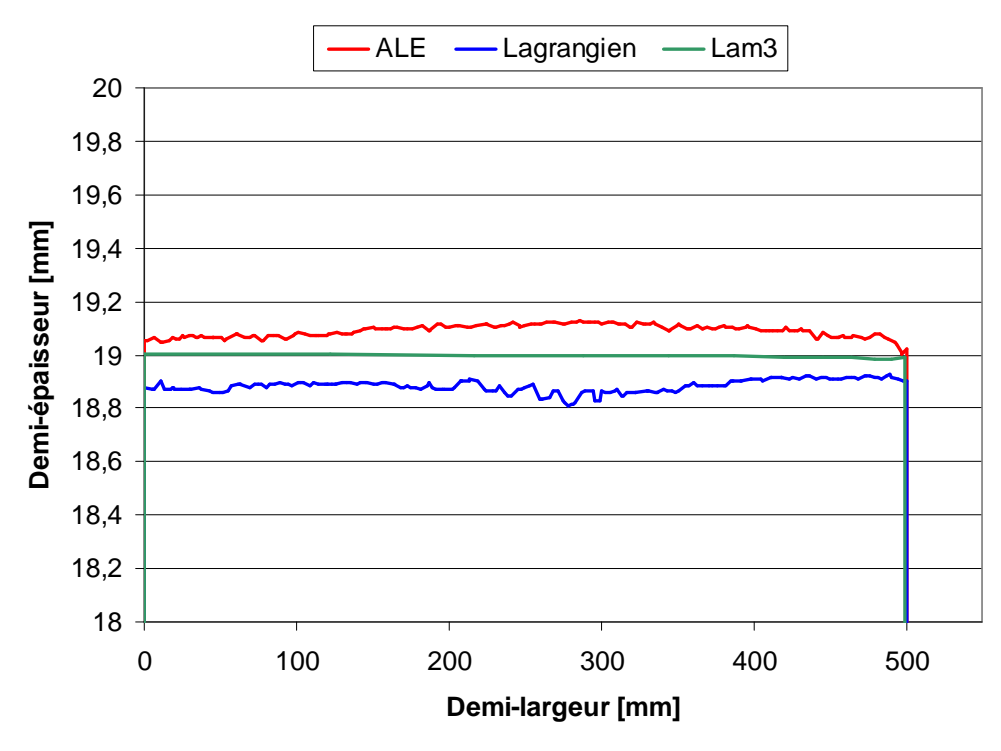

**Figure VIII- 14. Profils transverses de la tôle en cage déformable** 

 Les mêmes observations qu'en cage rigide peuvent être faites sur les distributions des contraintes longitudinales et normales en cage déformable (voir Figure VIII- 15 et Figure VIII- 16) : elles sont similaires. La seule différence concerne la formulation ALE. Les niveaux de contraintes sont un peu plus faibles en milieu d'emprise, en comparaison aux deux autres calculs.

 Avec les formulations lagrangienne et ALE, il est possible de visualiser les distributions des contraintes verticales sur l'ensemble de la cage (voir Figure VIII- 17). Ces contraintes se situent principalement à proximité des zones de contact. A l'interface entre les deux cylindres, elles sont, par ailleurs, fortement négatives et plus étendues dans le cas ALE que dans le cas lagrangien.

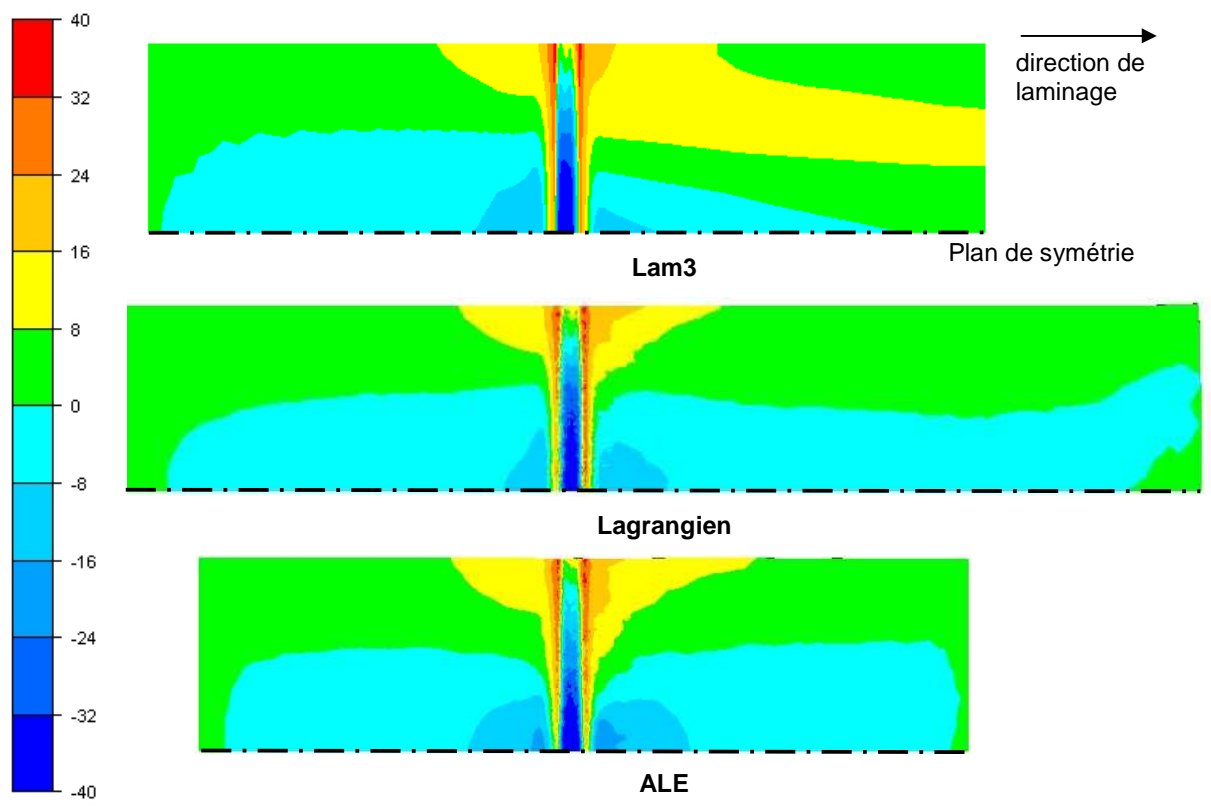

 **Figure VIII- 15. Distribution des contraintes longitudinales (en MPa)** 

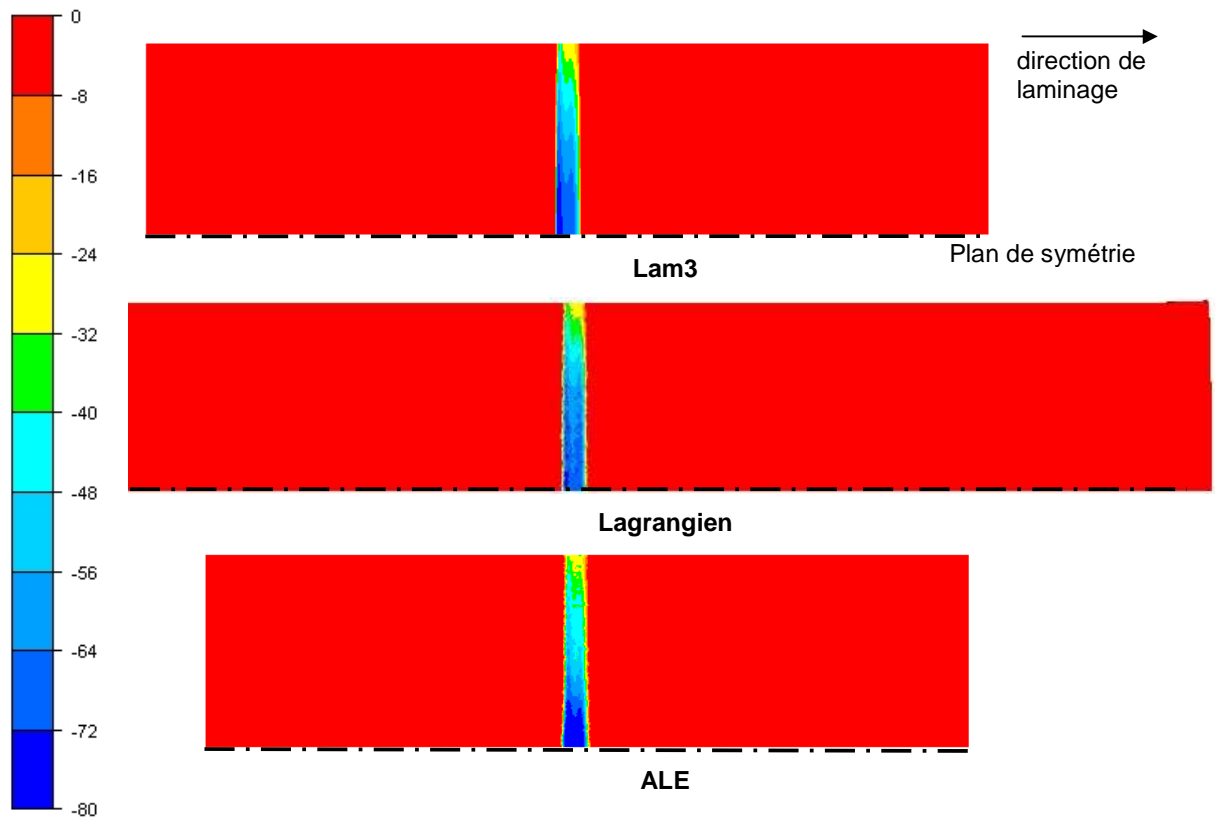

**Figure VIII- 16. Distribution des contraintes normales (en MPa)** 

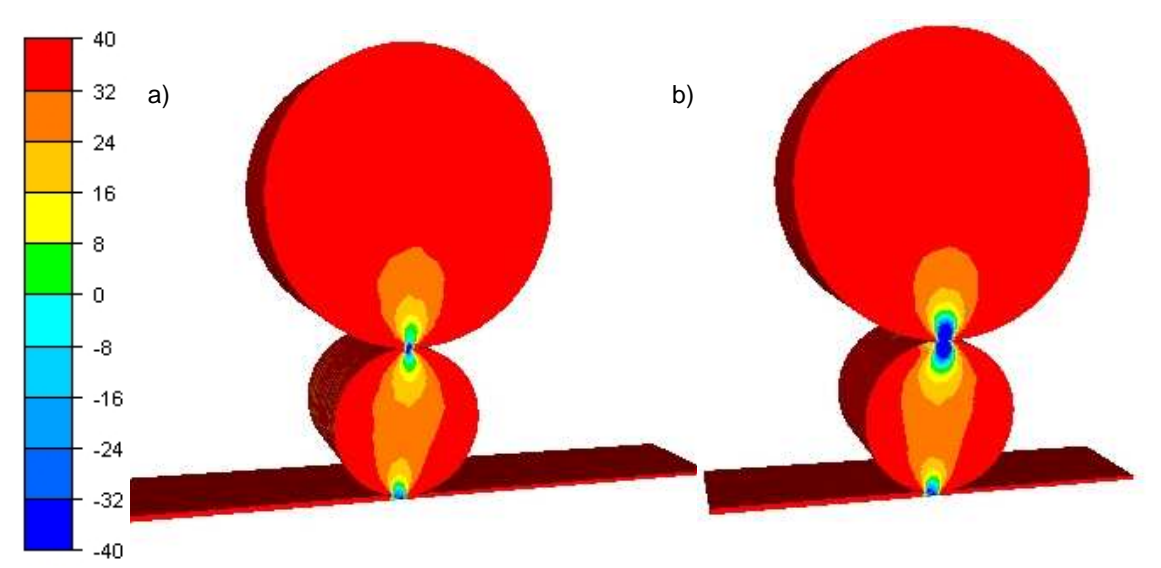

**Figure VIII- 17. Distributions des contraintes verticales (en MPa) sur la cage entière du calcul lagrangien (a) et du calcul ALE (b)** 

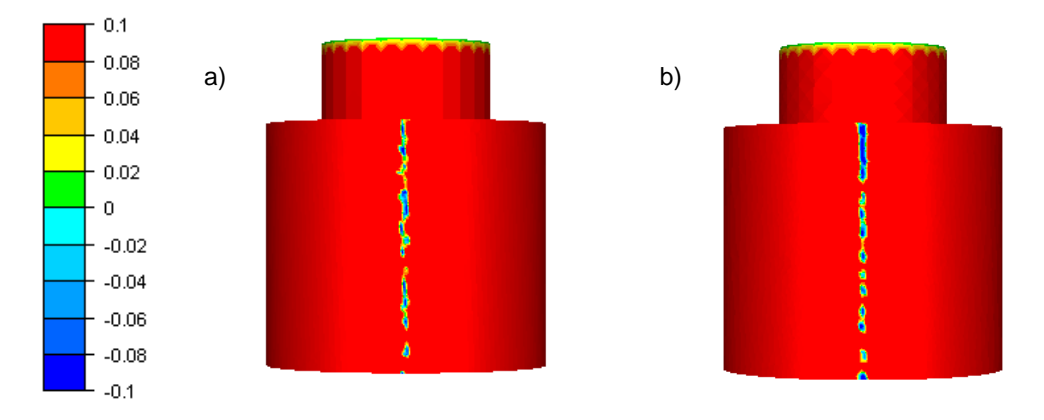

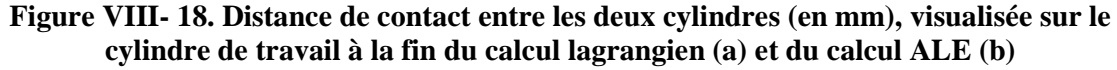

 Or la zone de contact entre les cylindres est très étroite. Elle ne met en jeu que quelques nœuds sur leur largeur et est discontinue (voir Figure VIII- 18). Cela conduit à des contraintes normales localisées trop élevées.

Le contact entre les cylindres serait notablement amélioré si l'interface était plus finement discrétisée. Avec la formulation lagrangienne, cela serait très coûteux car il serait nécessaire de discrétiser toute la génératrice du cylindre aussi finement et ainsi d'augmenter considérablement la taille du maillage. En revanche, la formulation ALE, stationnaire, permet de raffiner uniquement dans la zone de contact.

 Les Figure VIII- 19, Figure VIII- 20, Figure VIII- 21 et Figure VIII- 22 présentent les profils transverses des cylindres de travail et d'appui, et ceux de leurs sections à l'issue des calculs lagrangiens et ALE.

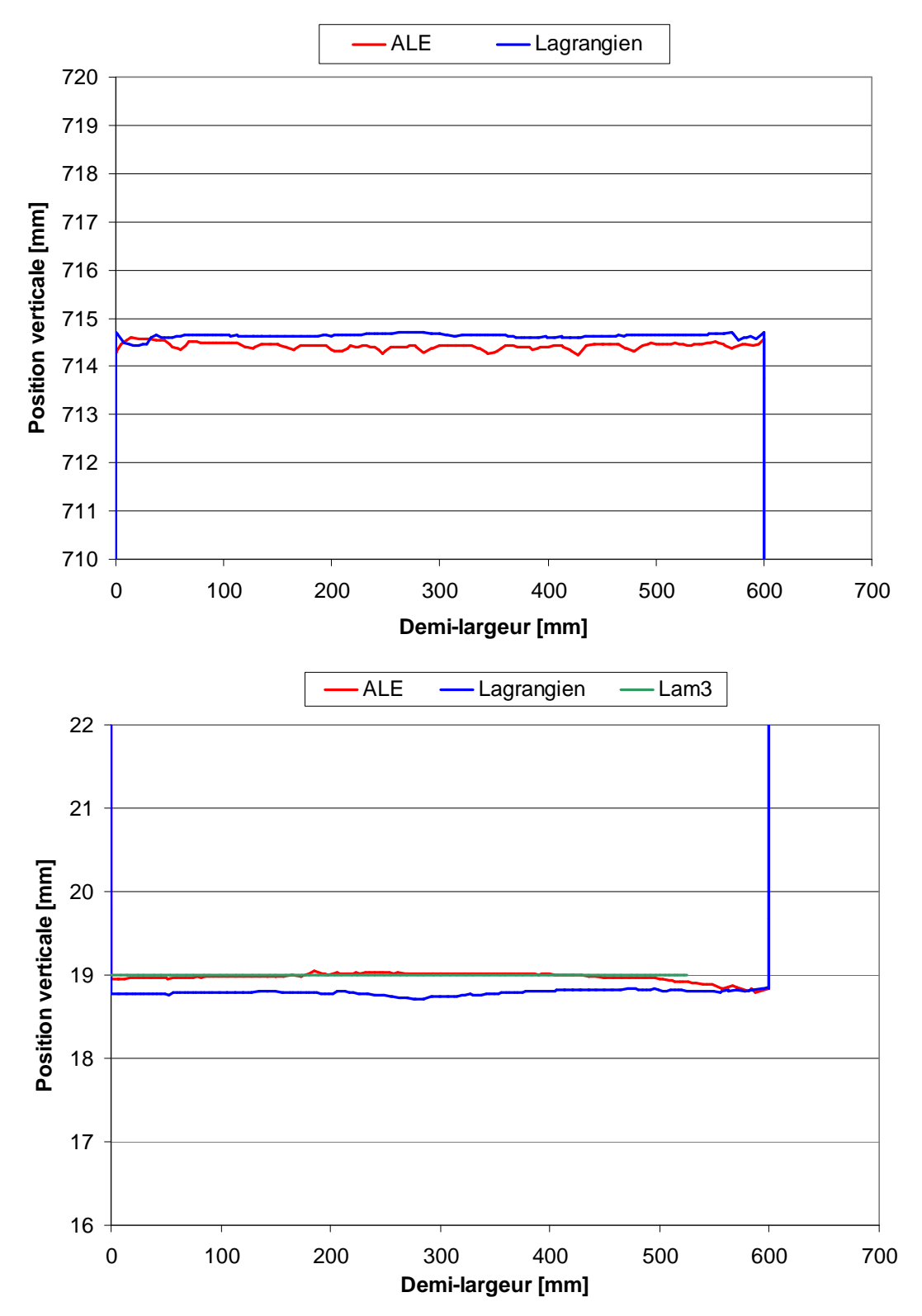

**Figure VIII- 19. Profils transverses des cylindres de travail en sortie d'emprise (x=0) : section supérieure de la génératrice (z = 715 mm) en haut, section inférieure de la génératrice (z = 19 mm) en bas** 

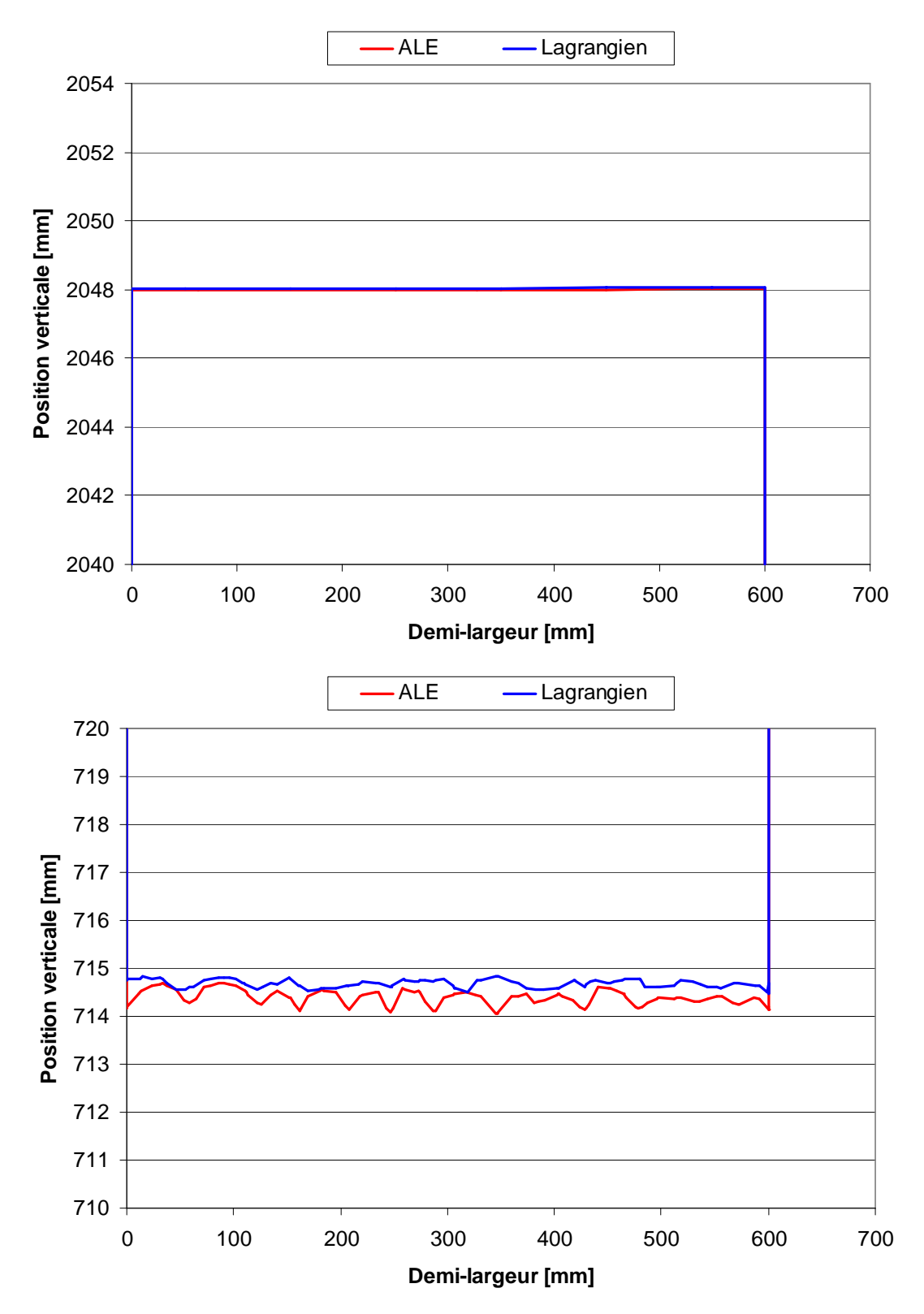

**Figure VIII- 20. Profils transverses des cylindres d'appui en sortie d'emprise (x=0) : section supérieure de la génératrice (z = 2048 mm) en haut, section inférieure de la génératrice (z = 715 mm) en bas** 

Dans les deux cas, lagrangien et ALE, la section transverse inférieure du cylindre de travail est courbe (voir Figure VIII- 19), à cause vraisemblablement de la flexion du cylindre. Le profil en ALE est plutôt bon, il est assez proche de celui obtenu avec Lam3 contrairement à celui lagrangien. La génératrice en lagrangien est, en outre, située à une hauteur inférieure à celle en ALE, conformément aux réductions d'épaisseur obtenues (voir Figure VIII- 14).

La section transverse supérieure du cylindre de travail et celle inférieure du cylindre d'appui ne sont pas droites, mais ont une forme un peu vallonnée. Cette forme est plus prononcée sur le cylindre d'appui que sur le cylindre de travail. Cela peut être associé à la gestion de contact « maitre-esclave » entre objets déformables : le cylindre de travail peut pénétrer dans le cylindre d'appui, l'inverse n'est pas possible. Par ailleurs, la génératrice du cylindre d'appui présente même des pics en ALE. Ceux-ci pourraient correspondre aux points de contact, le contact entre les cylindres étant discontinus.

La circularité des cylindres est maintenue au cours du calcul, que ce soit en lagrangien ou en ALE (voir Figure VIII- 21 et Figure VIII- 22).

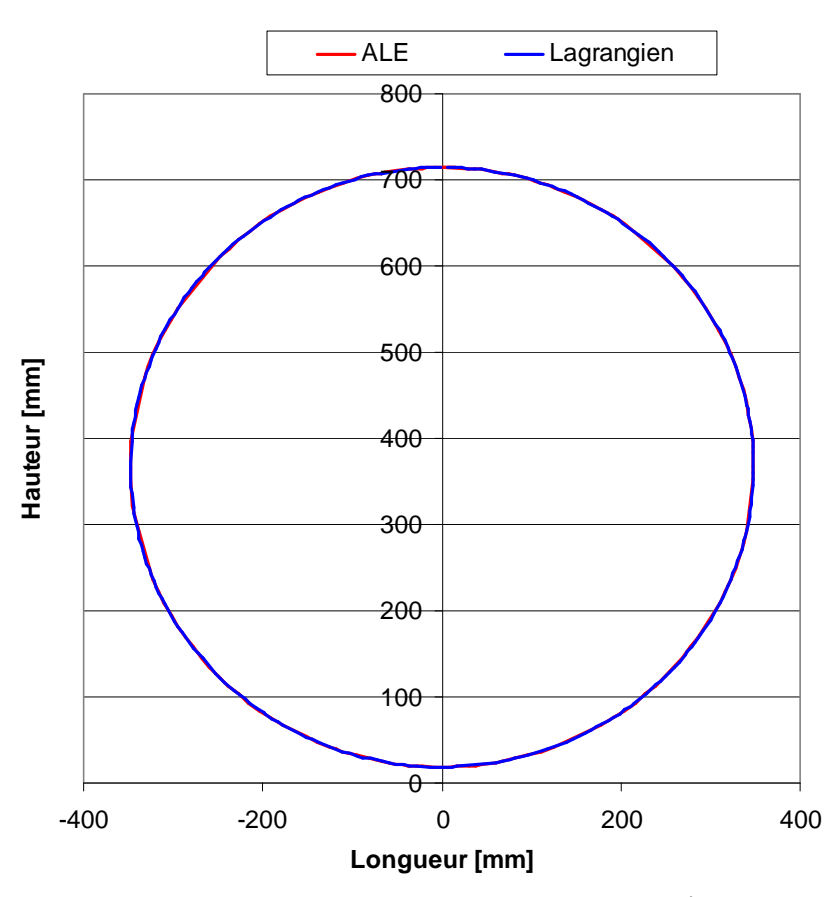

**Figure VIII- 21. Profils de la section des cylindres de travail à mi-largeur de la tôle** 

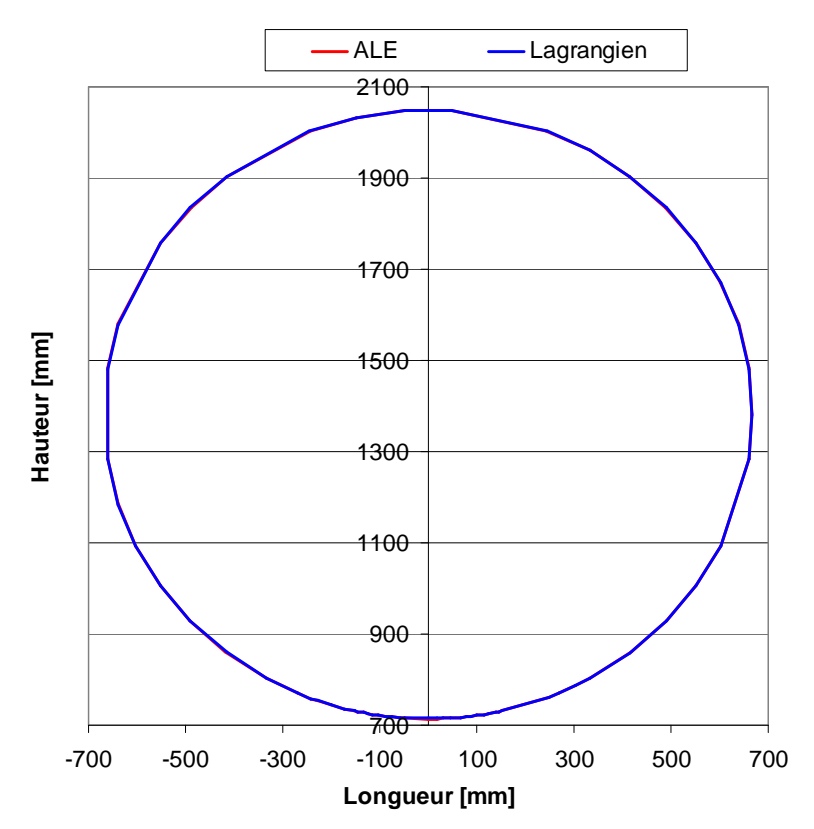

**Figure VIII- 22. Profils de la section des cylindres d'appui à mi-largeur de la tôle** 

 Les évolutions de l'axe du cylindre de travail, calculées avec les formulations lagrangienne et ALE, sont comparées dans la Figure VIII- 23. A la fin de la simulation, les axes du cylindre de travail issus des calculs lagrangien et ALE sont très proches. La formulation lagrangienne calcule tout d'abord une flexion importante du cylindre. Puis le cylindre fléchit de moins en moins. Avec la formulation ALE, la flexion du cylindre varie beaucoup moins au cours du calcul.

 Ces deux calculs donnent des résultats en terme de flexion très éloignés de celui obtenu avec Lam3 (voir Figure VIII- 24). Dans Lam3, le cylindre fléchit beaucoup moins et dans l'autre sens. Cette divergence des résultats s'explique par les conditions limites très différentes imposées sur les cylindres. Dans Forge3®, les tourillons sont encastrés, leur mouvement de rotation par rapport à Ox est bloqué, ce qui a pour effet d'accroître considérablement le phénomène de flexion par rapport à Lam3 où les tourillons sont libres de tout mouvement. Le pilotage de la cage de laminage entre ces deux logiciels est également différent. En réalité, une force de serrage est appliquée sur le cylindre d'appui, afin de compenser le cédage, la flexion et l'aplatissement des cylindres et ainsi obtenir l'épaisseur visée. Cette force conduit à une translation verticale des cylindres. La simulation sous Lam3 reproduit cette cinématique et ces déplacements. En revanche, la version de Forge3® utilisée ne permet pas d'appliquer une force de serrage. Le positionnement des cylindres soulève alors un point délicat au niveau de la modélisation. Dans Forge3®, il est nécessaire de translater les cylindres vers le bas d'une certaine distance définie a priori avant de les maintenir dans une position finale qui s'approche autant que possible de celle que l'on imagine être dans la réalité. Pour avoir un bon contact entre les deux cylindres, le cylindre d'appui est translaté un peu plus que le cylindre de travail. La distance entre les extrémités des cylindres (i.e. les positions des outils rigides attachés aux cylindres), de 1016 mm initialement, est de 1013 mm après
translation. Par comparaison au calcul de Lam3, le cylindre d'appui a été vraisemblablement trop translaté. Il exerce alors une force de contre-équilibrage sur le cylindre de travail, supérieure à la force de laminage exercée par la tôle. Cela conduit à une flexion du cylindre de travail dans le sens opposé à celle obtenue avec Lam3 et observé dans la pratique.

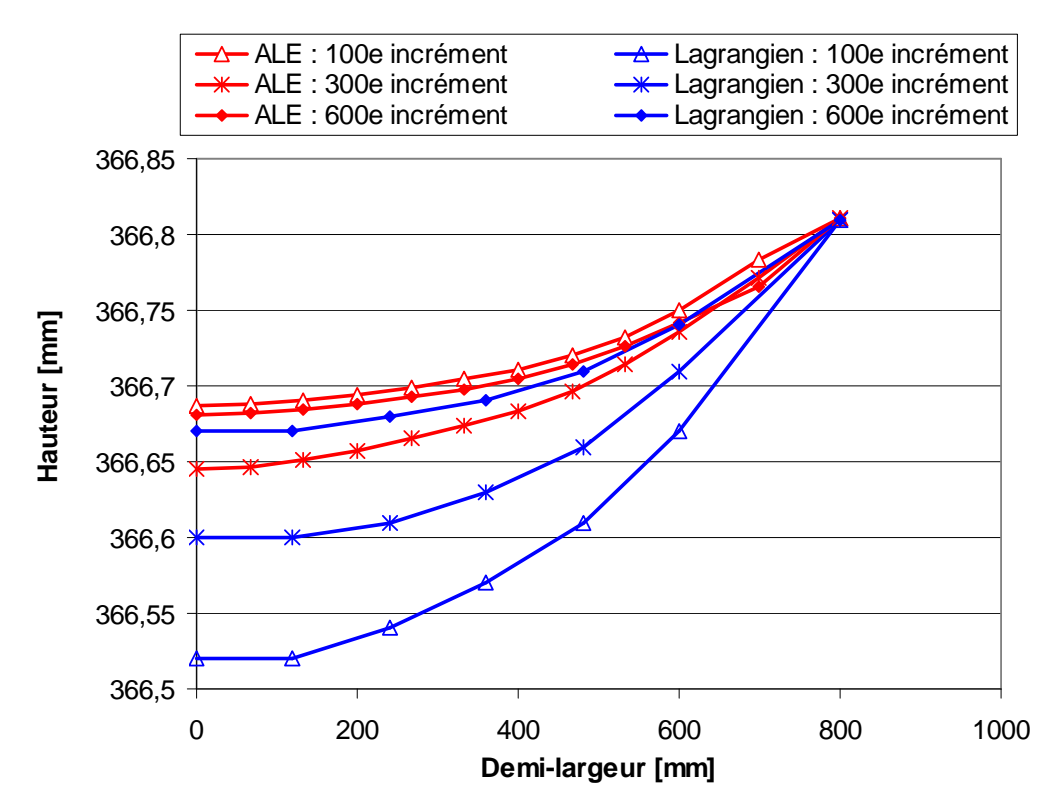

**Figure VIII- 23. Evolution de l'axe de rotation du cylindre de travail dans les deux cas et à trois instants différents au cours du calcul** 

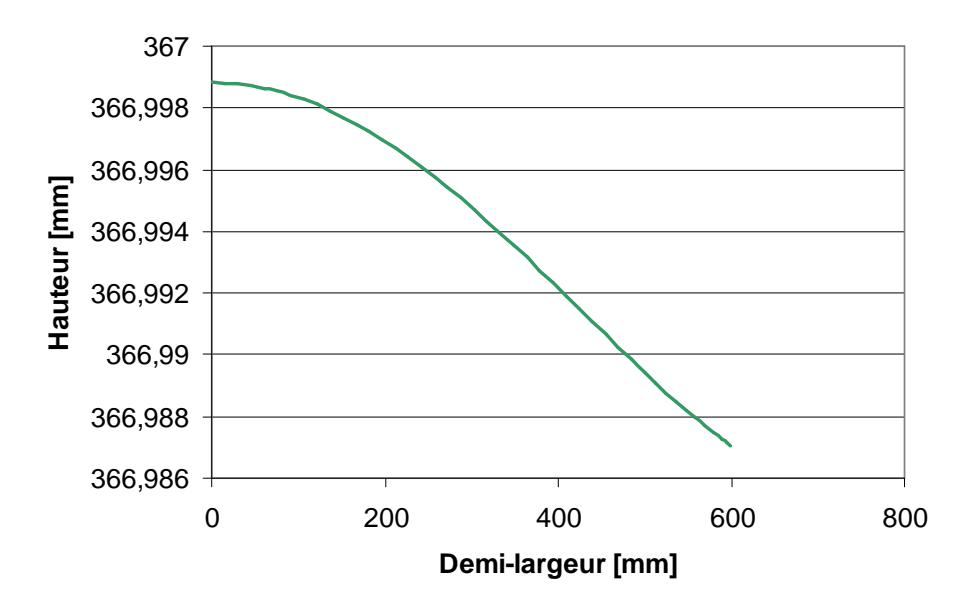

**Figure VIII- 24. Flexion de l'axe de rotation du cylindre de travail dans le cas de Lam3** 

Ces calculs de cages déformables montrent la nécessité de modéliser très précisément la cinématique des cylindres. Or, le pilotage de la cage de laminage dans Forge3® n'est pas approprié : il est effectué manuellement et au début de la simulation, sans pouvoir estimer précisément le déplacement des deux cylindres à réaliser pour avoir la bonne épaisseur de sortie. Dans une version de ce logiciel, plus récente que celle utilisée dans ce travail, il est possible d'utiliser des outils flottants au lieu d'outils rigides pour transmettre la cinématique aux cylindres. Un outil flottant est un outil dont certaines des six composantes de la cinématique ne sont pas connues a priori. On pourrait alors prendre en compte l'action de la force de serrage en définissant les outils attachés aux cylindres comme flottants en translation verticale, i.e. libres de se déplacer verticalement.

 Les résultats obtenus montrent essentiellement la cohérence des calculs ALE et lagrangien. Le cylindre ALE fléchit un peu moins que le cylindre lagrangien au cours du calcul. On obtient donc des épaisseurs différentes observées en sortie d'emprise, ce qui se répercute sur les valeurs des efforts de laminage. Les contraintes sont un peu plus faibles (en valeur absolue) en milieu d'emprise en ALE qu'en lagrangien. Toutefois, les écarts entre ces différents résultats restent faibles et tendent à diminuer au cours du calcul.

 Par ailleurs, la formulation ALE conduit à un temps de calcul beaucoup plus faible que la formulation lagrangienne (voir Tableau VIII- 10), grâce à une taille de maillage plus petite. Le calcul Lam3 est, toutefois, le plus rapide. La comparaison a été réalisée sur un processeur Intel Pentium® 4, 3,4 GHz, 2 Go de RAM.

|            | Pas de temps [s] | Durée de la simulation |
|------------|------------------|------------------------|
| Lam3       |                  | 11min 9s               |
| Lagrangien | $2,5*10-3$       | 293h 55Min 36s         |
| <b>ALE</b> | $2,5*10^{-3}$    | 40h 57Min 23s          |

**Tableau VIII- 10. Temps de calcul des différentes formulations** 

## VIII.3. Conclusion intermédiaire

La formulation ALE a été appliquée avec succès à la modélisation d'un cas de laminage dans des conditions analogues à celles industrielles. Elle a été comparée à la formulation lagrangienne de Forge3® et à une formulation quasi-eulérienne de Lam3, sur un grand nombre de variables : les efforts et les couples de laminage, les épaisseurs en sortie d'emprise, les contraintes longitudinales et normales, et en cage déformable, la forme et la flexion des cylindres. En cage rigide, la formulation ALE donne des résultats plutôt meilleurs que ceux obtenus avec la formulation lagrangienne et proches de ceux du modèle itératif de Lam3. En cage déformable, elle présente quelques différences, néanmoins très faibles, en comparaison à la formulation lagrangienne. Une flexion du cylindre de travail très distincte de celle obtenue avec Lam3 a été toutefois observée. Bien que cela soit un réel problème pour la simulation du laminage, cela n'est pas spécifique à la formulation ALE. Une version plus récente du logiciel Forge3® permettrait de résoudre ce problème par une modélisation du pilotage de la cage de laminage qui serait plus proche de la réalité.

Par ailleurs, il a été démontré l'intérêt de la formulation ALE par rapport à la formulation lagrangienne. Elle permet d'utiliser un maillage adapté, i.e. raffiné uniquement dans les zones de contact ou de grandes déformations, en particulier en cage déformable, ce qui conduit à des temps de calcul beaucoup plus faibles qu'en lagrangien.

# Chapitre IX. Conclusion et perspectives

### **Conclusion**

Ce travail fait suite au travail de S. Guerdoux [Guerdoux07], en proposant une version améliorée de la formulation ALE, implémentée dans Forge3®, pour l'adapter à la simulation du laminage.

La formulation ALE initiale ne permettait pas de modéliser les procédés à forte vitesse tangentielle de la matière, tel que le laminage. Elle conduisait à des oscillations voire à des dégénérescences de maillage, empêchant le calcul d'aboutir. Pour remédier à cela, une nouvelle gestion du maillage surfacique a été mise en place. Elle consiste à projeter la position de tout nœud frontière, obtenue après barycentrage, sur la surface réactualisée lagrangienne. Elle garantit une bonne conservation de la forme du domaine au cours du calcul, avec le maillage le plus régulier possible.

Cette gestion du maillage surfacique présente, en outre, de nombreux avantages. Elle peut être appliquée à tout type de géométries. Les singularités géométriques, comme les arêtes ou les coins, sont préservées grâce à des stratégies de projection spécifiques. Les zones légèrement courbes, par exemple un bombé apparu après élargissement de la tôle en laminage, sont également bien décrites à l'aide d'une méthode de lissage des surfaces, particulièrement nécessaire lorsque le maillage est grossier. Cette description reste toutefois encore un peu moins précise qu'en lagrangien. Un autre point fort de la nouvelle gestion du maillage est que toutes les procédures développées sont réalisées de manière locale. Elles sont ainsi moins coûteuses et plus faciles à paralléliser. En revanche, leur caractère local impose un pas de temps limite pour la projection. Une méthode de sous-incrémentation a été donc implémentée pour s'en libérer.

L'ensemble de la formulation ALE développée ici est a priori générale. Les modes de déplacements du maillage sont définis automatiquement et ne dépendent pas du type de procédé ou de la géométrie étudiés. Elle ne requiert qu'une faible intervention de l'utilisateur : il doit déterminer a priori quelques paramètres numériques. La seule spécificité introduite l'a été pour traiter la déformation des cylindres de laminage. Ces derniers se déforment très peu, aussi leur déformation est-elle décrite par une formulation quasi-eulérienne, où seuls les nœuds frontières sont déplacés. Pour des raisons de simplicité de développement, la gestion du maillage surfacique est liée à la forme cylindrique de l'outil et est réalisée dans le système de coordonnées cylindriques pour augmenter la précision. Cette approche permet de réduire considérablement le temps de calcul pour les configurations « multi-corps » car elle conduit à des tailles de maillage beaucoup plus faibles qu'en lagrangien.

Le procédé de grand intérêt dans ce travail est le laminage, et en particulier son régime stationnaire. Or, si l'on étudie uniquement ce régime, il est possible de diminuer drastiquement les temps de calcul par rapport à la formulation lagrangienne en intervenant à plusieurs niveaux de l'algorithme ALE découplé. La vitesse matérielle utilisée pour l'initialisation de l'étape lagrangienne n'est plus transportée à la fin de l'incrément précédent et la régularisation ne s'appuie plus sur un barycentrage pondéré, mais sur un barycentrage simple. Une procédure pour accélérer la propagation des informations au delà de l'emprise a été également mise en œuvre. Malgré ces modifications, la qualité et le raffinement du maillage sont bien conservées, le maillage se stabilisant rapidement au cours de la simulation. La qualité des résultats n'est pas non plus perturbée.

Enfin, la formulation ALE a été comparée, sur un cas industriel de laminage, à la formulation lagrangienne de Forge3® et à une formulation quasi-eulérienne de Lam3. Lors de la modélisation de la cage rigide, elle permet de travailler sur des maillages plus petits, de réduire les temps de calcul de 30%, et d'obtenir des résultats plus précis sous emprise qu'en lagrangien et comparables à ceux donnés par Lam3. En cage déformable, le temps de calcul est divisé par sept par rapport au calcul lagrangien. Les résultats sont semblables, mais il est nécessaire d'améliorer les conditions limites pour les analyser plus finement et pouvoir les comparer à ceux de Lam3. Ce problème de conditions limites n'est pas spécifique à la formulation ALE, mais au logiciel Forge3®. Or ce logiciel est en constante évolution. La version de Forge3®, plus récente que celle utilisée dans ce travail, permettrait déjà un pilotage de la cage de laminage plus proche des conditions réelles, à l'aide d'outils dits flottants. En revanche, dans les deux cas, en cage rigide ou déformable, le modèle itératif de Lam3 est plus rapide que celui incrémental de la formulation ALE.

### **Perspectives**

Les résultats obtenus à l'issue de ce travail sont prometteurs. Toutefois, certains points de la formulation ALE peuvent être améliorés.

Dans un futur proche, on pourrait augmenter la précision de la procédure de lissage mise en place pour décrire les surfaces courbes. On pourrait tout d'abord accroître le nombre de faces de sur-discrétisation par face lissée. Si cela n'est pas suffisant, puisque le défaut de cette méthode est une mauvaise conservation du volume, on pourrait alors envisager de modifier la projection de manière à minimiser les pertes de volume par rapport à la configuration réactualisée lagrangienne.

 Un point clé de cette formulation n'a pas été abordé dans ce travail : le transport. Il a lieu à chaque incrément de calcul, il doit donc être très précis pour garantir la qualité des résultats. Dans les différentes simulations réalisées, il a été toutefois observé une perte d'informations, par exemple sur la distribution des contraintes en sortie d'emprise. En effet, pour éviter des tailles de maillages trop importants, le maillage est uniquement raffiné dans l'emprise. Le déraffinement en sortie d'emprise ne permet pas de propager avec précision les informations. La technique de bi-maillages semble une excellente solution à cette difficulté. Elle consiste à utiliser deux maillages : un maillage relativement fin pour stocker et transporter les informations et un deuxième maillage, raffiné uniquement dans l'emprise, pour le calcul mécanique. De plus, couplée à un solveur multi-grilles, cette technique offre l'avantage de réduire les temps de calcul [Rey07].

Le temps de calcul nécessaire pour une simulation est en effet une préoccupation primordiale pour l'utilisation industrielle d'un logiciel. Il pourrait être réduit drastiquement grâce à la parallélisation de cette formulation ALE. La plupart des algorithmes développés ici peuvent se paralléliser, à condition toutefois de revoir leur programmation en l'adaptant au contexte parallèle de Forge3®.

Des aspects plus spécifiques à la modélisation du laminage pourraient également faire l'objet de développements futurs.

Un des objectifs de la modélisation tridimensionnelle de la cage complète de laminage est l'analyse de l'apparition de défauts, par exemple de ceux de planéité. Or les problèmes de planéité relèvent surtout du laminage de tôles très minces. La difficulté réside alors dans le maillage qui doit concilier une très faible épaisseur avec les grandes longueur et largeur. Un maillage isotrope, tel que celui utilisé dans Forge3®, conduirait à des tailles de maillages considérables et donc à des calculs très longs. Par conséquent, le développement d'un maillage anisotrope s'avère indispensable pour modéliser le laminage de tôles très minces. Il serait aussi possible d'introduire dans le remaillage adaptatif un estimateur d'erreur anisotrope, qui déforme de lui-même les éléments dans la bonne direction.

Par ailleurs, lors d'une modélisation d'une cage complète de laminage, le contact entre les cylindres ne s'est pas révélé de très bonne qualité. On pourrait améliorer le traitement du contact à cette interface et ainsi la précision du calcul ALE, en utilisant un contact implicite et une technique de lissage similaire à celle développée dans ce travail pour décrire les surfaces courbes. Cela fait l'objet d'une thèse en cours [Hachani].

La mise en place d'un calcul thermique adapté au laminage, et en particulier de la thermique stationnaire des cylindres, est une perspective inéluctable de la modélisation de ce procédé avec Forge3®. Le bombé thermique du cylindre peut influencer la qualité du produit final. Or, il est le résultat de l'état stationnaire thermique du cylindre. La recherche de cet état peut être très longue face aux échelles de temps multiples : passage dans l'emprise, durée du laminage d'une bande, durée d'une campagne de laminage, mise en régime thermique du cylindre de travail. Ce calcul pourrait alors s'appuyer sur un pas de temps variable afin de l'accélérer. Bien qu'il ait été envisagé de réaliser ce modèle thermique, cette idée a été abandonnée dès le début de la thèse. En plus des objectifs initiaux, cela aurait requis trop de temps.

Enfin, il serait intéressant de valider complètement cette formulation. Cela requiert de réaliser des simulations supplémentaires de laminage avec des paramètres procédés différents et de les comparer à des résultats expérimentaux. Dans un deuxième temps, on pourrait étendre l'application de cette formulation ALE à la modélisation d'autres procédés que le laminage, stationnaires ou non, pour vérifier la généralité de son utilisation.

# **Références**

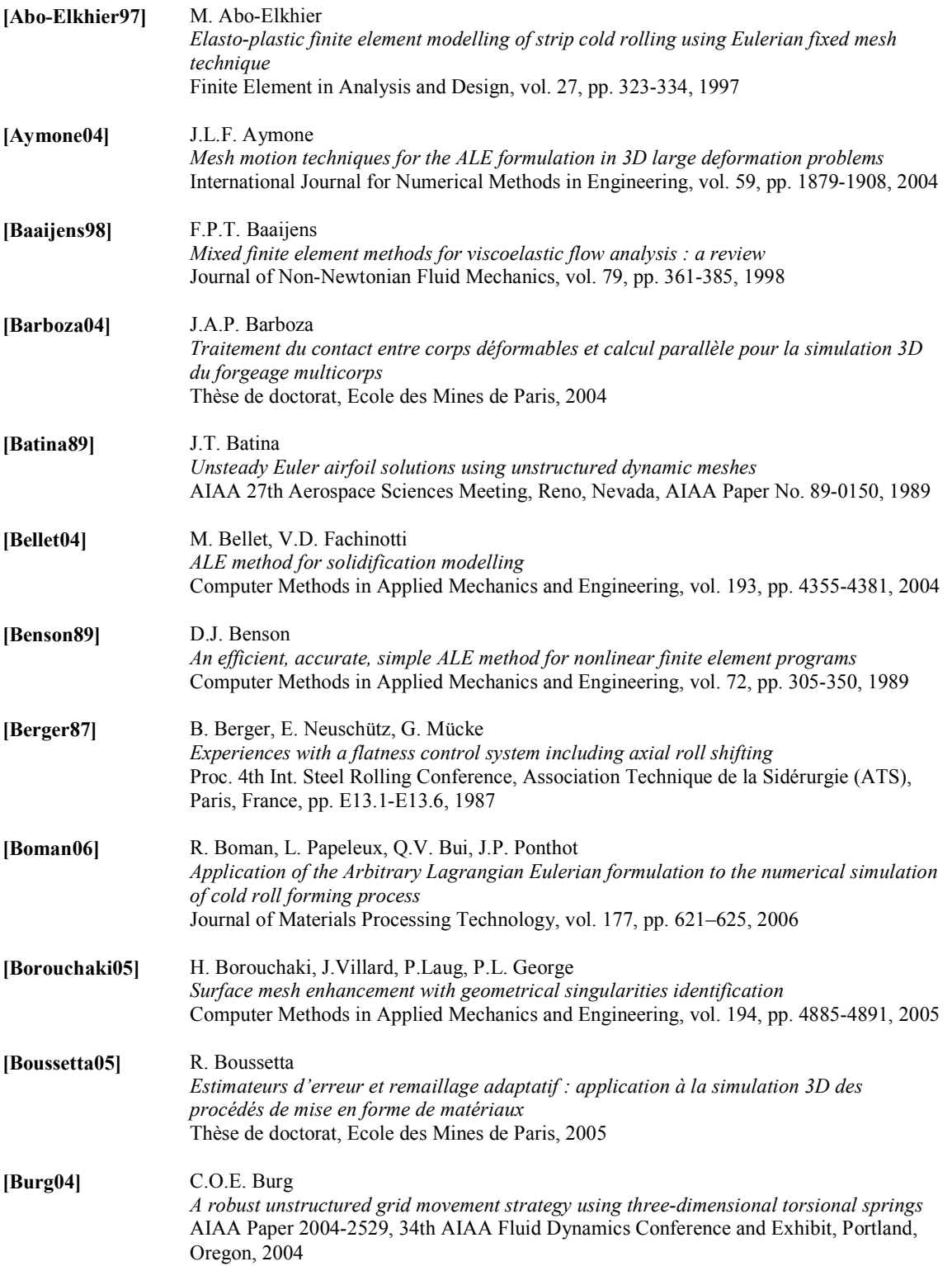

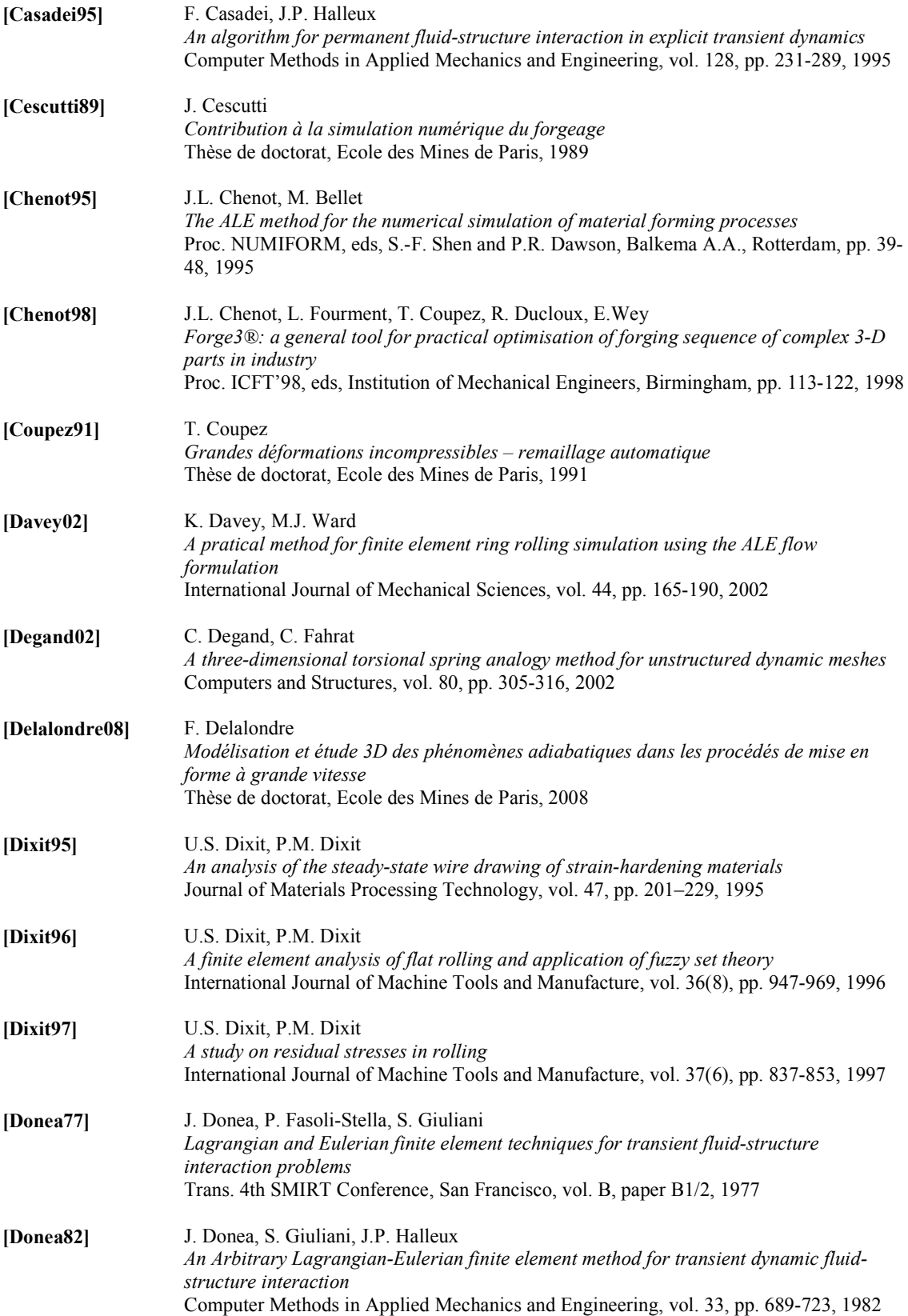

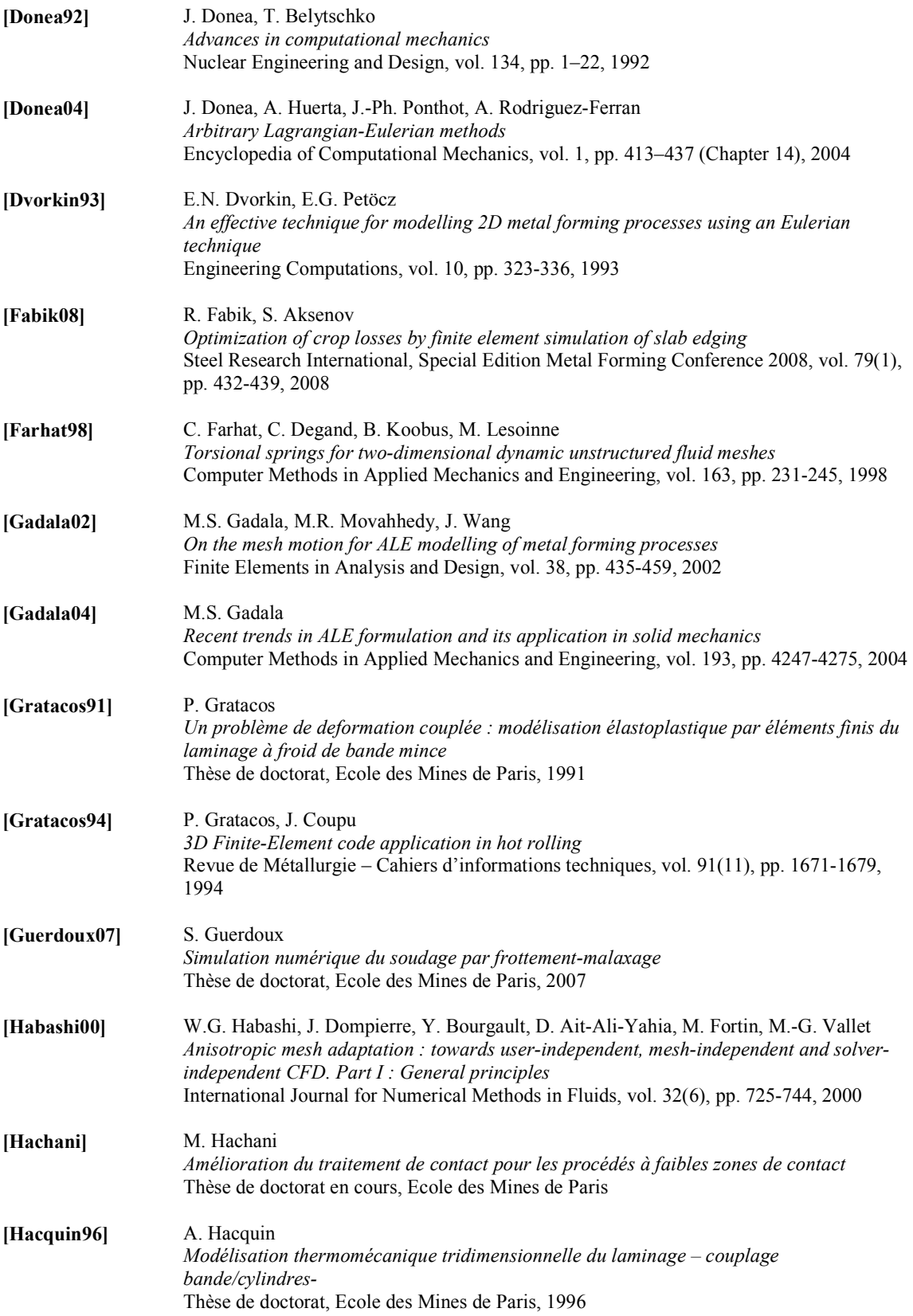

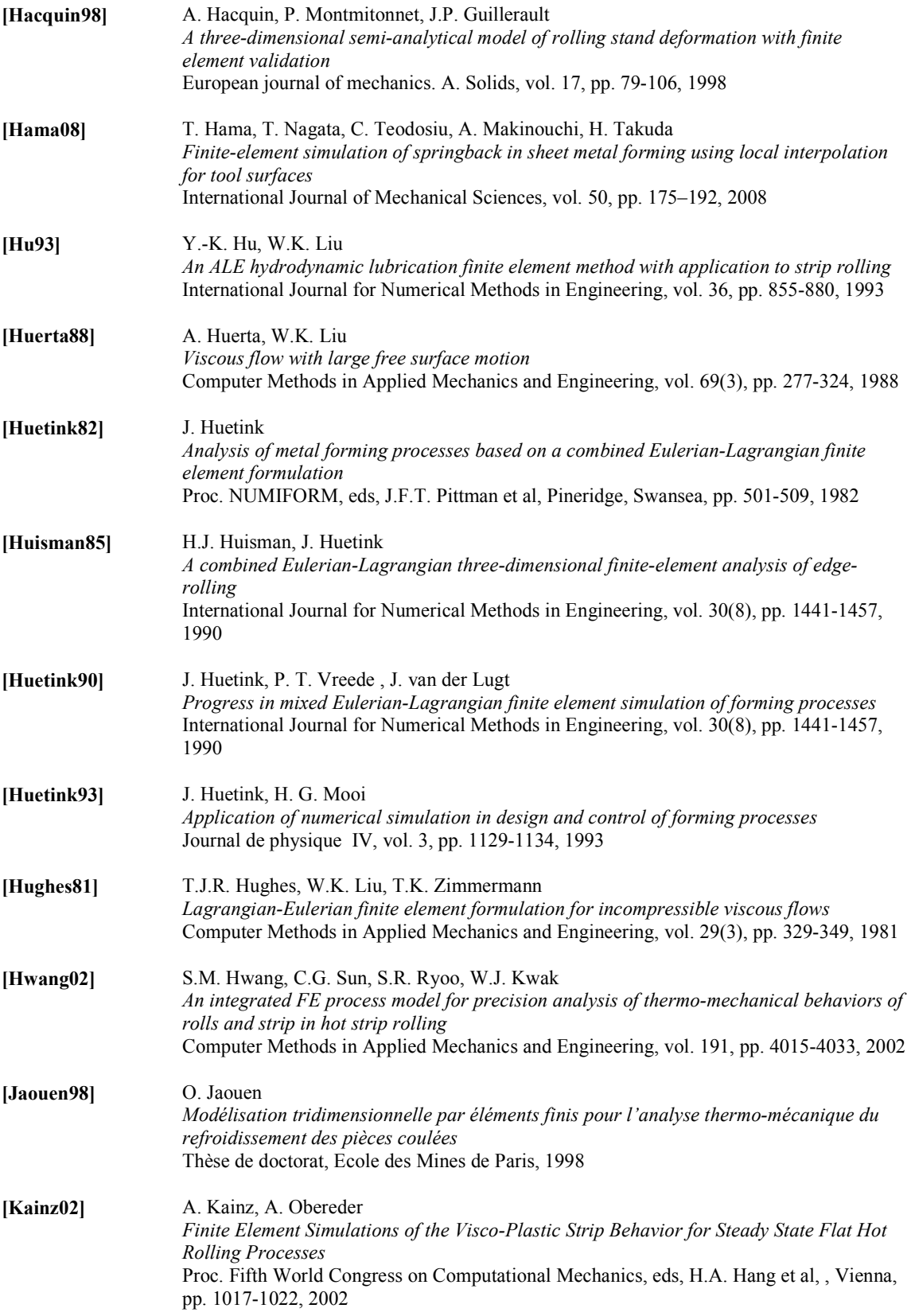

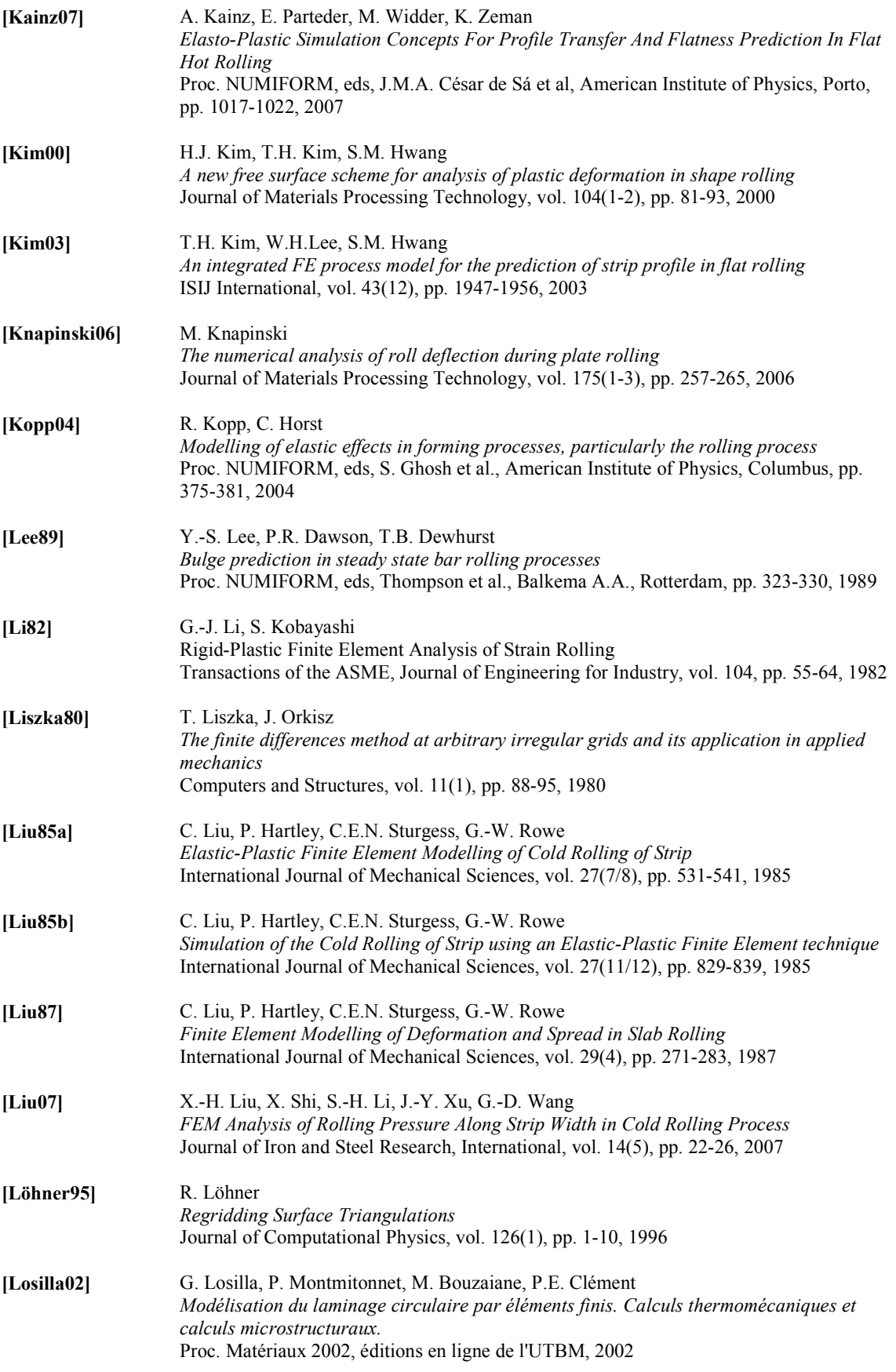

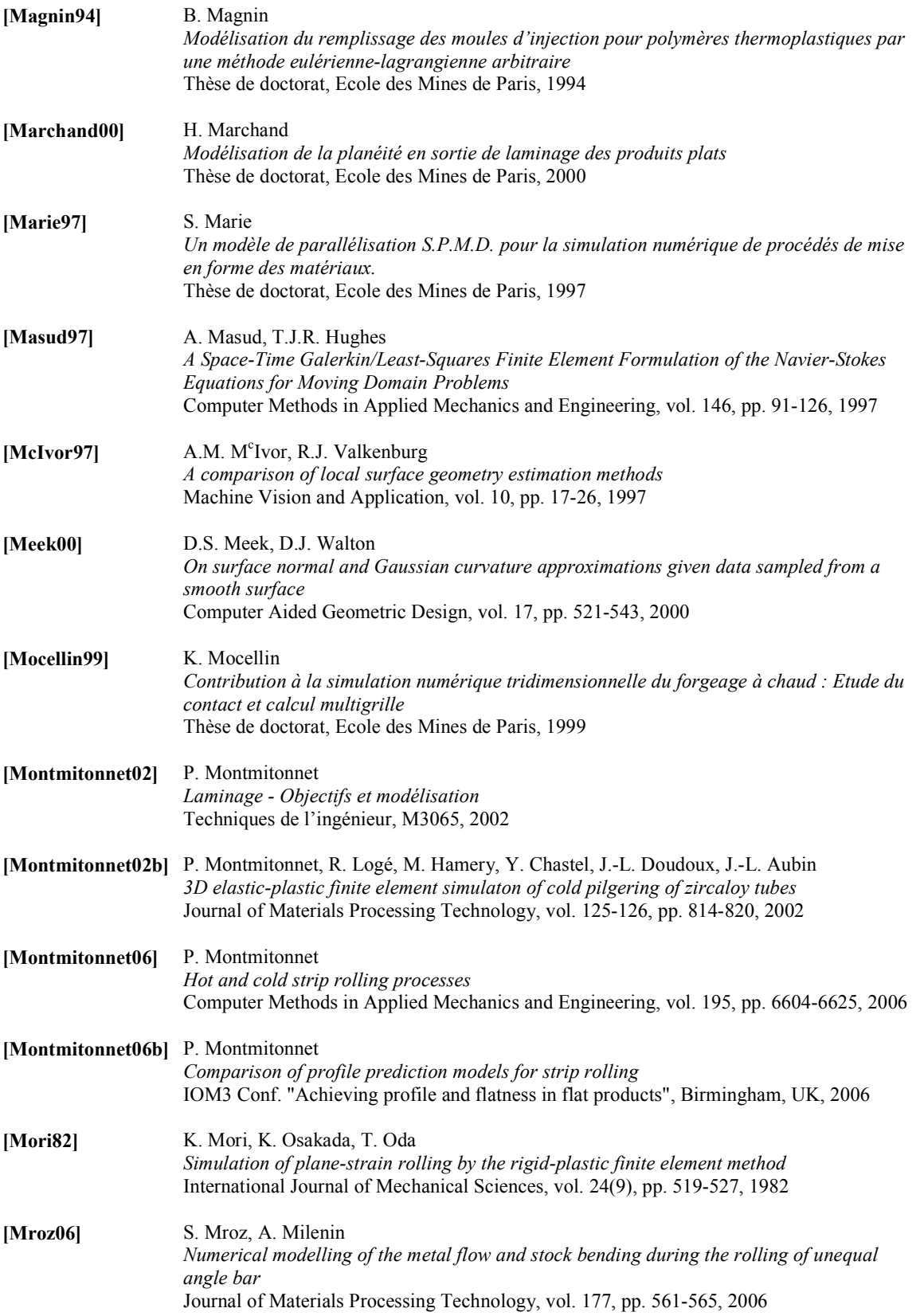

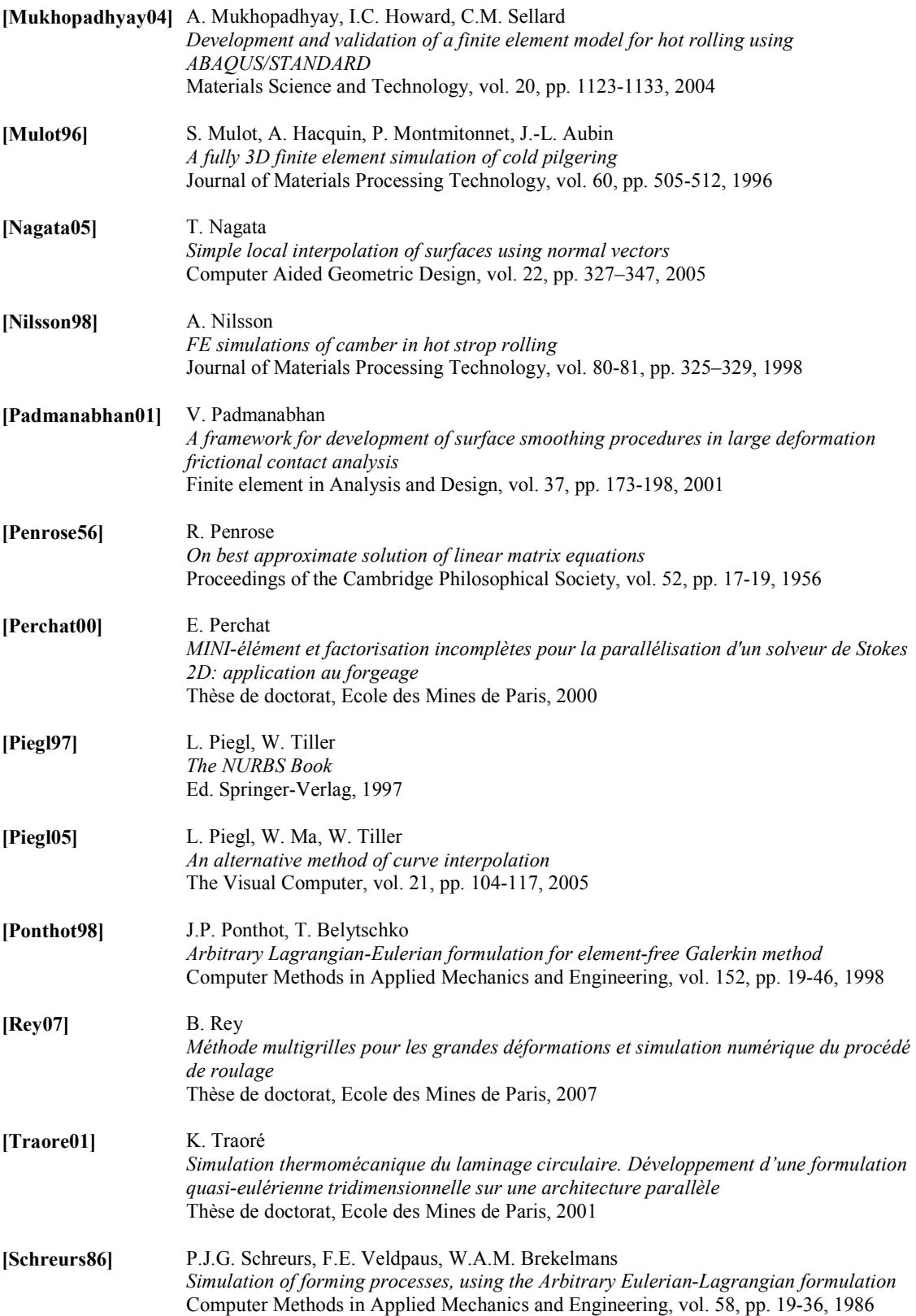

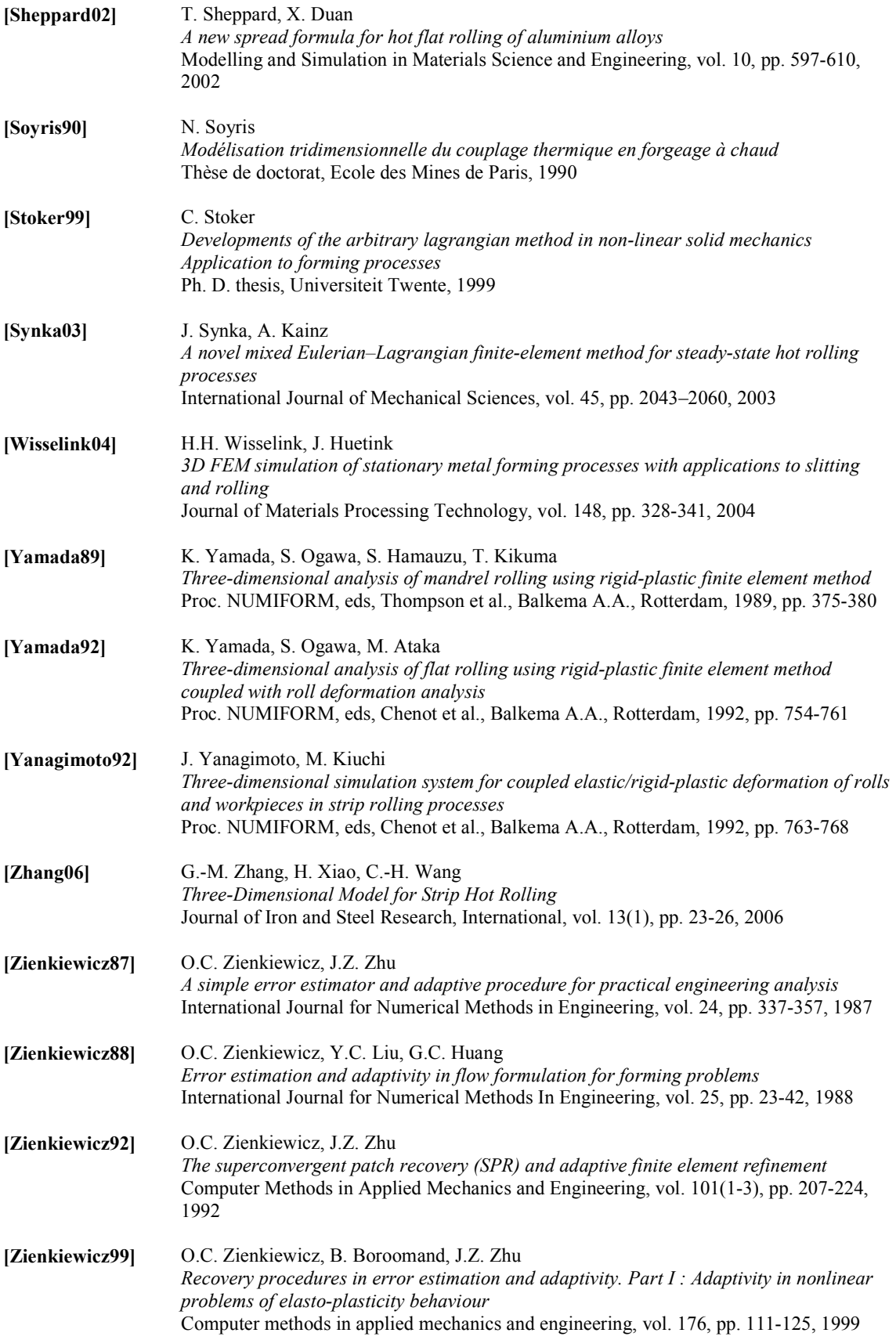

[Zienkiewicz00] O.C. Zienkiewicz, R.L. Taylor The Finite Element Method, Volume 1: the Basis Fifth edition, Oxford : Butterworth-Heinemann, 2000

#### Résumé

 Un enjeu actuel de la modélisation du laminage de produits plats est de pouvoir prédire l'apparition de défauts d'épaisseur et de planéité. Cela n'est possible qu'avec un modèle tridimensionnel prenant en compte la déformation des cylindres à l'origine de ces défauts. Or la gestion du maillage pour un tel modèle s'avère difficile. La zone de déformation, nécessairement finement maillée, est très petite par rapport à l'ensemble du volume maillé. Une description de maillage adaptée est la méthode Arbitrairement Lagrangienne Eulérienne (ALE). Le maillage ayant une vitesse différente de celle de la matière, il est possible de modéliser de grandes déformations tout en conservant une meilleure qualité du maillage qu'en lagrangien et de concentrer durablement un grand nombre d'éléments dans la zone de déformation en la couplant à un maillage adaptatif.

Lors d'un précédent travail, une approche ALE découplée a été implémentée dans Forge3®. A chaque incrément de temps, la vitesse matérielle est tout d'abord calculée (étape purement lagrangienne), puis la vitesse du maillage est déterminée telle que la qualité des éléments soit améliorée à topologie donnée (r-adaptation), enfin a lieu un transport. Un point critique de la méthode ALE est de conserver précisément la frontière du domaine, en particulier lors de forte vitesse tangentielle de la matière, comme en laminage. Pour ce, une nouvelle gestion du maillage a été développée et utilisée pour la tôle. Elle consiste à projeter la position de tout nœud frontière sur la surface réactualisée lagrangienne. Une méthode de lissage des surfaces confère un degré de précision supplémentaire requis pour les zones légèrement courbes et faiblement raffinées, par exemple un bombé apparu lors du laminage. L'ensemble de ces procédures, applicables a priori à tout type de géométrie, sont effectuées localement pour des questions d'efficacité et de facilité d'implémentation. Ce caractère local n'a pas d'influence sur le choix du pas de temps grâce à une méthode de « sous-incrémentation ». La déformation élastique des cylindres est, elle, gérée par une formulation quasi-eulérienne qui conduit à des maillages de taille beaucoup plus faible qu'en lagrangien.

 Un cas industriel de laminage a été modélisé avec la formulation ALE. Les temps de calculs sont considérablement réduits en comparaison à la formulation lagrangienne de Forge3®. Les résultats en terme d'efforts, de contraintes, etc. sont en général meilleurs en ALE qu'en lagrangien et proches de ceux de la formulation quasi-eulérienne de Lam3.

Mots-clés **:** laminage, modèle numérique, éléments finis, formulation Arbitrairement Lagrangienne Eulérienne (ALE), gestion du maillage surfacique

#### Abstract

Predicting profile and flatness defects of flat rolled products is a major concern of the current studies on rolling. It requires a three-dimensional model taking into account the deformation of cylinders leading to these defects. The mesh management of such a model is however difficult. The plastically strained area, necessary finely meshed, is generally very small compared to the total meshed volume. An appropriate mesh description is the Arbitrary Lagrangian Eulerian (ALE) formulation. The mesh is updated independently from the material motion. Thus, the ALE formulation allows to preserve mesh quality under severe deformations better than the lagrangian one and a refined strained area by being coupled with an adaptive mesh.

In a previous work, a splitting ALE approach has been implemented in Forge3®. At each time step, the material velocity field is first computed (purely lagrangian stage), then the mesh velocity field is determined with the aim to optimize mesh quality without modifying connectivities (r-adaptation), and finally variables are remapped. A critical issue of the ALE method is to respect the geometry of the evolving free surfaces, particularly for processes with dominant tangential material motion, like rolling. For such cases, a new surface mesh management has been developed and used for the strip. It consists in projecting the surface nodes onto the intermediate surface computed at the end of the lagrangian stage. A smoothing surface method gives a higher degree of accuracy to the description of curved and coarsely meshed surfaces, for instance the crown appearing during rolling. All these procedures, a priori applicable to various geometries, are carried out locally for questions of efficiency and ease of implementation. This local characteristic does not restrain the choice of the time step thanks to a sub-stepping method. The elastic deformation of the cylinders is dealt with a quasi-eulerian formulation, which results in much smaller mesh sizes compared to a lagrangian one.

An industrial rolling case was modelled with the ALE formulation. The computational times are significantly reduced compared to the lagrangian formulation of Forge3®. The results regarding efforts, stresses, etc. are generally better in ALE than in lagrangian and close to those of the quasi-eulerian formulation of Lam3.

Keywords: rolling, numerical model, finite elements, Arbitrary Lagrangian Eulerian (ALE) formulation, surface mesh management